# **AFL**

# UMPIRE ADMIN OFFICIALSHQ USER GUIDE

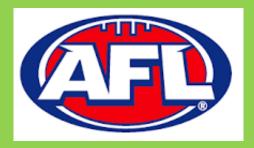

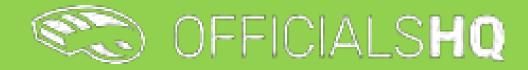

Version 3, 17<sup>th</sup> February 2023

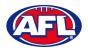

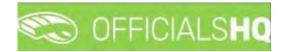

# Contents

| 1. | Terminology                          | 5  |
|----|--------------------------------------|----|
| 2. | Umpire / Umpire Coach Registration   | 6  |
|    | New Registration                     | 6  |
|    | Account Creation                     |    |
|    | Required Account Completion          |    |
|    | Re-Registration                      |    |
| 3. | Logging in and accessing OfficialsHQ | 24 |
|    | Dashboard                            | 24 |
|    | Notifications                        | 25 |
|    | Messages                             |    |
|    | Profile                              | 27 |
|    | Personal Data                        | 27 |
|    | External Links                       | 27 |
|    | Emergency Info                       |    |
|    | Affiliated Clubs                     |    |
|    | Role Preferences                     |    |
|    | Medical Information                  |    |
|    | Bank Accounts                        |    |
|    | Accreditations                       |    |
|    | Work With Children                   |    |
|    | Change Password                      |    |
|    | Change Photo                         |    |
| 4. | Competition Management               |    |
|    | Grades                               |    |
|    | Edit Grade                           |    |
|    | Select Umpire Configuration          |    |
|    | Link Match Reports                   |    |
| 5. | Configure Officials Management       |    |
|    | Umpire Panels                        |    |
|    | Coach Panels                         |    |
|    | Awards                               |    |
|    | Add Award                            |    |
|    | Edit/Update Award                    |    |

AFL Umpire Admin OfficialsHQ User Guide

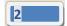

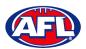

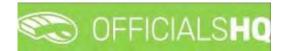

|    | Edit/Update Award Vote Configurations    |    |
|----|------------------------------------------|----|
|    | Award Report                             | 45 |
|    | Award Votes                              | 45 |
|    | Add Award Votes                          | 46 |
|    | Edit Award Votes                         | 47 |
|    | Manual Votes                             | 47 |
|    | Award Votes Report                       | 47 |
|    | Match report templates                   |    |
| 6. | Officials Management                     | 57 |
|    | Appointments – game (Umpires)            | 57 |
|    | Appointments – game (Coaches)            | 59 |
|    | Overview appointments                    | 60 |
|    | Umpires                                  | 62 |
|    | Auto appointments                        | 64 |
|    | Publication – appointments               | 68 |
|    | Publish Coachings                        | 71 |
|    | Statistics & Reports – Reports           | 74 |
|    | Report confirmations                     | 75 |
|    | Report assignments                       | 76 |
|    | Report open assignments                  | 77 |
|    | MIF file                                 | 78 |
|    | Report availability                      | 79 |
|    | Match distribution                       | 80 |
|    | Report officials                         |    |
|    | Statistics & Reports – Umpire statistics |    |
|    | Statistics & Reports – Leaves overview   |    |
|    | Matchday reports                         |    |
|    | View/Download Completed Report           |    |
|    | Email Completed Report                   |    |
|    | Change Status of Completed Report        |    |
|    | View Uploaded Images                     |    |
|    | Consolidated Completed Reports           | 87 |
| 7. | Configure Communication Platform         | 89 |
|    | Folder Management                        | 89 |
|    |                                          |    |

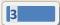

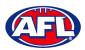

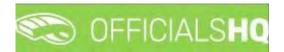

|     | File Upload                   |  |
|-----|-------------------------------|--|
| 8.  | Communication Platform        |  |
|     | Umpire Application            |  |
|     | Appointments                  |  |
|     | Confirmation Needed           |  |
|     | Match Reports                 |  |
|     | Awards                        |  |
|     | Coach Application             |  |
|     | Consult                       |  |
|     | Download                      |  |
|     | Send                          |  |
|     | Appointments                  |  |
|     | Leaves                        |  |
|     | Shared Files                  |  |
|     | Expenses                      |  |
| 9.  | Expenses Management           |  |
|     | Overview Expenses             |  |
|     | Create ABA File               |  |
|     | Umpire cost config            |  |
|     | Add/Edit Umpire Pay Rates     |  |
|     | Budget codes                  |  |
|     | Financial Documents           |  |
|     | Adjustment List Report        |  |
|     | Report Club Levy Summary      |  |
|     | Report Umpire Payment Summary |  |
| 10. | .Support                      |  |
|     | Umpire Resources              |  |
|     | AFL Customer Service Team     |  |

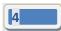

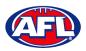

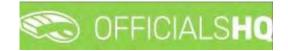

# 1. Terminology

The change of the online umpire management platforms has resulted in some changes to the terminology as follows.

OfficialsHQ formerly known as Schedula in the GameDay (SportsTG) system.

Grade in OfficialsHQ formerly known as Competition in the Schedula system.

Leaves in OfficialsHQ formerly known as Availability in the Schedula system.

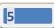

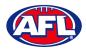

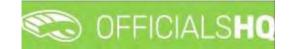

# 2. Umpire / Umpire Coach Registration

#### **New Registration**

To register as an Umpire or Umpire Coach go to <u>https://registration.officialshq.com</u>.

Step 1. Account

Add Email address, First name, Last name, Date of birth, select Gender and click on the Next button.

|                                                                                                    |                 | STEP 1 / 5 |
|----------------------------------------------------------------------------------------------------|-----------------|------------|
| Corricials HQ                                                                                                    | 1. ACCOUNT      |            |
|                                                                                                    | Email address+  |            |
| fficialsHQ Registration                                                                                                    |                 |            |
| veloome ta Officialiska), wonaz lacang platform that makes<br>Meres ana afficial management, planning, communication,<br>mi followenyce walk in liku pare | First name *    |            |
|                                                                                                    | Last name *     |            |
| ou one about the register for the Australian Football League                                                                                              |                 |            |
| whin OfficialsHQ. Prease follow all the steps and complete the<br>applications                                                                            | Date of birth * |            |
|                                                                                                    | -dd/mm/yyyy     | D .        |
|                                                                                                    | Gender*         |            |
| (AFL)                                                                                                    | Male            | Ŷ          |
|                                                                                                    |                 |            |
|                                                                                                    |                 |            |
|                                                                                                    |                 | Next       |

#### Step 2. Address & Contact

Add Nr (street number), Street, Suburb, select State, add Mobile Number, and click on the Next button.

|                                                                                                    |                    |          |               | EP 2 / 5 |
|----------------------------------------------------------------------------------------------------|--------------------|----------|---------------|----------|
| Corricials HQ                                                                                                    | 2. ADDRESS &       |          |               |          |
|                                                                                                    | Nr *               | Street * |               |          |
| OfficialsHQ Registration                                                                                                    |                    |          |               |          |
| Welcome to OfficialsHQ, world's leading platform that makes<br>referee and official management, planning, communication,<br>and follow-up a walk in the park. | Suburb *           |          | Postcode *    |          |
|                                                                                                    | State              |          |               |          |
| You are about to register with the Australian Football League                                                                                                 | Please select a va | lue      |               | ~        |
| and its affiliates. Please follow all the steps and complete the<br>payment.                                                                                  | Country *          |          |               |          |
| Seal Learner                                                                                                    | Australia          |          |               |          |
|                                                                                                    | Mobile phone *     |          |               |          |
| (AFL)                                                                                                    |                    |          |               |          |
|                                                                                                    |                    |          |               |          |
|                                                                                                    |                    |          |               |          |
|                                                                                                    |                    |          | Previous Next |          |

AFL Umpire Admin OfficialsHQ User Guide

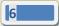

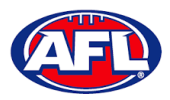

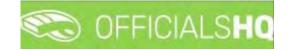

# Umpire / Umpire Coach Registration (cont)

Step 3. Role Preferences

Select State, Umpiring club/league, Role and click on the Add role preference button.

Please note you can select more the one Umpire club/league and Role or more than one Role in the same Umpire club/league.

If you select a club/league and role mistakenly you can click on the 🏝 icon to remove it.

When all role preferences are selected click on the **Next** button.

|                                                                                                    |                       |                 | STEP 3 / 5                     |
|----------------------------------------------------------------------------------------------------|-----------------------|-----------------|--------------------------------|
| COFFICIALSHQ                                                                                                    | 3. ROLE PREFERENCES   |                 | e combinations can be selected |
|                                                                                                    | State                 |                 | Umpiring club/league           |
| OfficialsHQ Registration<br>Welcome to OfficialsHQ, world's leading platform that makes                                                       | Please select a value | ~               | No organisation available 🗸 🗸  |
| référee and official management, planning, communication, .<br>and follow-up a walk in the park:                                              | Role                  |                 |                                |
|                                                                                                    | Please select a value | ~               | Add role preference            |
| You are about to register with the Australian Football League<br>and its affiliates. Please follow all the steps and complete the<br>payment. | State Umpire pa       | inel            | Role                           |
|                                                                                                    |                       | No role prefere | nces specified                 |
| AFD                                                                                                    |                       |                 | Previous Next                  |

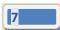

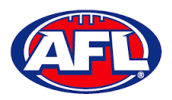

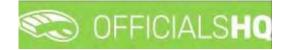

# Umpire / Umpire Coach Registration (cont)

Step 4. Summary

Review the details on the **Summary** page.

If the details are not correct click on the **Previous** button to go back and change them.

If the details are correct, click or unclick the opt-in agreement and click on the **Next** button.

|                                                                                                    |                                                              | STEP # / S                                                                                                    |
|----------------------------------------------------------------------------------------------------|--------------------------------------------------------------|----------------------------------------------------------------------------------------------------|
| C OFFICIALSHQ                                                                                                    | 4. SUMMARY                                                   |                                                                                                    |
|                                                                                                    | Please review your data                                      | before proceeding to the payment                                                                                                    |
|                                                                                                    | Account                                                      | Address & Contact                                                                                                    |
| OfficialsHQ Registration<br>Weldome to CITICalLHQ, world's leading platform that makes<br>referee and official microagement, planning, communication<br>and failow-up d walk in the parts | Tany Sounders<br>testumpressignal.com<br>01/06/1963<br>Malin | 9 monet stratet<br>doombabah 4216<br>23<br>Australid<br>D400000000                                                                                                    |
| You drie about to reagine with the Australian Foatball League                                                                                                    | Role preference(s)<br>Field Umpire for Northern Terril       | tory Football Leogue in Northern Territory.                                                                                                    |
| and its difficute. Firease follow all this steps and complete the program                                                                                                    |                                                              | Lagree to receive offers from the program/competition organisers<br>and from the AFL, AFL clubs, affiliates and partners, my local league<br>and club and third parties in accordance with the AFL Privacy Palicy |
|                                                                                                    |                                                              | Previous Next                                                                                                    |

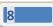

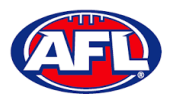

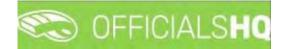

## Umpire / Umpire Coach Registration (cont) Step 5. Payment

No payment is required.

| CO OFFICIALSHQ              | 5. PAYMENT                                                                                      |                 |
|-----------------------------|-------------------------------------------------------------------------------------------------|-----------------|
| ficialsHQ Registration      | Subscription                                                                                    | \$0.00 / season |
|                             |                                                                                                 |                 |
| Aurora da Pasateri i sergen | Completing registration                                                                         | Apply voicher   |
| 10                          | We are processing your registration, please DO NOT close the<br>browsite until we redirect your |                 |
| (III)                       |                                                                                                 |                 |

You will be taken to the **Account Created** page.

| C OFFICIALSHQ                                                                                                    |                                                                                                    |
|----------------------------------------------------------------------------------------------------|----------------------------------------------------------------------------------------------------|
| • OfficialsHQ Registration<br>Welcome to OfficialsHQ, world's leading platform that makes<br>referse and official monogement, planning, communication,<br>and follow-up a walk in the park | ACCOUNT CREATED                                                                                                    |
| You are obout to register for the Australian Football League<br>writer OfficialsHQ (Peace follow all the steps and complete the<br>payment                                                 | Your new account an OfficialsHQ was successfully created.<br>You will receive an email shortly containing further instructions on completing the last steps of your account.<br>Thank you for using OfficialsHQ: |
| <b>AF</b>                                                                                                    |                                                                                                    |
|                                                                                                    |                                                                                                    |

AFL Umpire Admin OfficialsHQ User Guide

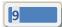

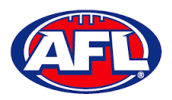

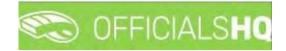

#### *Umpire / Umpire Coach Registration (cont)*

#### **Account Creation**

Check your email for an email with the subject line **Account created**.

Open the email and click on the **Create new password** button.

| Account created (Diene) > Inter + |                                                                                        |                       |         | Ð | ß   |
|-----------------------------------|----------------------------------------------------------------------------------------|-----------------------|---------|---|-----|
| administrator@movetex.be          |                                                                                        | (36 PM (10 mm3es ago) | <b></b> | * | 100 |
|                                   | C OFFICIALSHQ                                                                          |                       |         |   |     |
|                                   | Account created                                                                        |                       |         |   |     |
|                                   | An account was created for you in OfficialsHQ using administration safib).com as login |                       |         |   |     |
|                                   | Click the following link to create your new password                                   |                       |         |   |     |
|                                   | This link will remain active for 72 hours                                              |                       |         |   |     |
|                                   | Create new password                                                                    |                       |         |   |     |
|                                   | For information about OfficialsHQ and some instructional videos. click here.           |                       |         |   |     |
|                                   | Stay Connected With OfficialsHQ1                                                       |                       |         |   |     |
|                                   | (f) 🐚 😐                                                                                |                       |         |   |     |
|                                   | Copyright = 3020 Movetex, All rights reserved                                          |                       |         |   |     |

Enter a Password, enter Confirm password and click on the Create button.

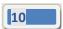

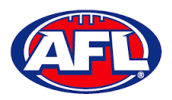

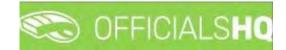

#### *Umpire / Umpire Coach Registration – Account Creation (cont)*

Check your email for an email with the subject line Welcome to OfficialsHQ.

Open the email and click on the **Go to OfficialsHQ** button.

| Welcome to OfficialsHQ (Edense) D | Tridder ie                                          |                             | 8 12 |
|-----------------------------------|-----------------------------------------------------|-----------------------------|------|
| administrator@movetex.be          |                                                     | 1.63 GM (3 moultur ago) 🖓 🦛 | - 1  |
|                                   | C OFFICIALSHQ                                       |                             |      |
|                                   | OfficialsHQ access                                  |                             |      |
|                                   | Click the following link to start using OfficialsHQ |                             |      |
|                                   | Stay Connected With OfficialsHQ                     |                             |      |
|                                   | (f) (in) 😐                                          |                             |      |
|                                   | Copyright © 2020 Moyetes, All rights reserved.      |                             |      |

Enter a Username, enter Password and click on the Login button.

| CO OFFICIALSHQ                           |  |
|------------------------------------------|--|
| Welcome. Please login.                   |  |
| Username                                 |  |
| Password                                 |  |
| LOGIN                                    |  |
| FORGOT PASSWORD                          |  |
| 2021 © OfficialsHQ powered by RefAssist. |  |

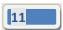

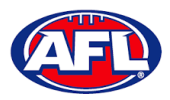

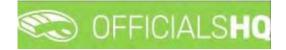

#### **Required Account Completion**

The first time you login to your new account you will be asked to add information to the **Required account competition** pop-up.

Please ensure you add information to ALL of the tabs on the left hand side <u>BEFORE</u> you click on the Complete button.

Clubs tab – select all community clubs you are associated or registered to.

| Rec | quired account comple | etion                                                        |
|-----|-----------------------|--------------------------------------------------------------|
| ≌   | Clubs                 | Please select all clubs you are associated to.               |
| 03  | Umpire info           | Select none if you aren't associated with one or more clubs. |
| ٢   | Work with children    | Selected associated clubs                                    |
| ۲   | Demographics          |                                                              |
| (?) | Emergency info        |                                                              |
| 575 | Banking               | Search for clubs                                             |
| ٤   | Medical               | Q                                                            |
|     |                       | >> Na club                                                   |
|     |                       |                                                              |
|     |                       |                                                              |
|     |                       | Caniciel Next                                                |

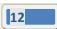

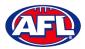

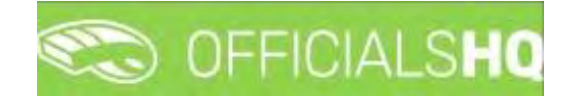

Umpire info tab – select Active player option, select Year started umpiring option and select How did you find out about us option.

| 살    | Clubs              | Active player?"                  |    |
|------|--------------------|----------------------------------|----|
| 05   | Umpire info        |                                  |    |
|      |                    | Year started umpiring?*          |    |
| Û    | Work with children |                                  | \$ |
| •    | Demographics       | How did you find out about us? * |    |
| 3    | Emergency Info     |                                  | Ť  |
| 1.11 | Banking            |                                  |    |
| ٤    | Medical            |                                  |    |

Work with children tab – select answers for both questions.

| Rec   | quired account comp | letion                                                                                                    | × |
|-------|---------------------|----------------------------------------------------------------------------------------------------|---|
| 쌀     | Clubs               | It is an AFL requirement that all registered umpires and coaches must hold a working                                                                                                    |   |
| 0     | Umpire info         | with children check (or equivalent) or otherwise meet the working with children requirements in their State or Territory.                                                                                                    |   |
| e)    | Work with children  | Example 1: In Victoria, a Police Officer is not required to obtain a working with children check but will meet the working with children requirements in Victoria.<br>Example 2: In NSW, an individual under 18 years of age is not required to obtain a |   |
| •     | Demographics        | working with children check.                                                                                                    |   |
| 3     | Emergency info      | Have you been convicted of, or are you currently charged with, a criminal offence? *                                                                                                    |   |
| 89    | Parent guardians.   | Have you obtained a working with children check (or equivalent) or do you otherwise meet                                                                                                    |   |
| 5 === | Banking             | the working with children requirements in your State or Territory? *                                                                                                    |   |
| ŧ     | Medical             |                                                                                                    |   |
|       |                     | Yes                                                                                                    |   |
|       |                     | No                                                                                                    | a |

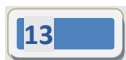

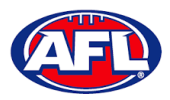

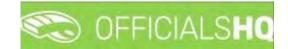

**Demographics** tab – select **Country of birth** option, select **Were you or any of your parents born overseas** option and select **Are you from Aboriginal or Torres Strait Islander origin** option.

| 4   | Clubs              | Country of birth*                                          |   |
|-----|--------------------|------------------------------------------------------------|---|
| 05  | Umpire info        |                                                            | • |
| ¢,  | Man of the officer | Were you or any of your parents barn overseas?*            |   |
| đ   | Work with children | 1                                                          | • |
|     | Demographics       | Are you from Aboriginal or Torres Strait Islander origin?* |   |
| 3   | Emergency info     |                                                            | • |
| 577 | Banking            |                                                            |   |
| ٤   | Medical            |                                                            |   |

**Emergency info** tab – add **Name**, add **Telephone number** and add **Relationship**.

| Rec | uired account comp | letion             |      |
|-----|--------------------|--------------------|------|
| 살   | Clubs              | Name *             |      |
| C>  | Umpire Info        |                    |      |
| Ŷ   | Work with children | Telephone number * |      |
| ۲   | Demographics       | Relationship *     |      |
| 1   | Emergency into     |                    |      |
| 975 | Banking            |                    |      |
| ٤   | Medical            |                    |      |
|     |                    | Spreel             | Nex1 |

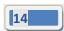

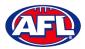

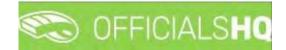

Banking tab – add Bank name, add Bank account holder, add Account number and add BSB.

| ≌    | Clubs              | Bloom and a sector sector basely      | and the second for some from the second second second second second second second second second second second s      |
|------|--------------------|---------------------------------------|----------------------------------------------------------------------------------------------------|
| 05   | Umpire info        |                                       | account details used for receiving payments. It will be<br>ccounts in your profile after completing the registration |
| Ŷ    | Work with children | Bank name "                           | Bank account holder *                                                                                                |
| ⊕    | Demographics       |                                       |                                                                                                    |
| 1    | Emergency info     | Account number *                      | BSB *                                                                                                    |
| 5 35 | Banking            | · · · · · · · · · · · · · · · · · · · |                                                                                                    |
| Ē    | Medical            |                                       |                                                                                                    |

Medical tab – select Allergies, General medical Notes/injuries and Do you identify as living with a disability/disabilities from the drop-down box, click on the Add medical information button and add information in the Additional info area.

| Rec | quired account con | pletion                                                  |                                  |
|-----|--------------------|----------------------------------------------------------|----------------------------------|
| ≌   | Clubs              | Please add all relevant medical information, if appli    | cable add some extra information |
| Cs. | Umpire info        | or a document.                                           |                                  |
| Ŷ   | Work with children | Allergies                                                | Add medical information          |
| ⊕   | Demographics       | Allergies<br>General medical Notes/injuries              |                                  |
| 7   | Emergency info     | Do you identify as living with a disability/disabilities |                                  |
| •=  | Banking            |                                                          |                                  |
| Ē   | Medical            |                                                          |                                  |
|     |                    |                                                          | Cancel Complete                  |

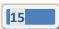

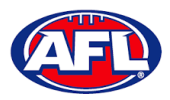

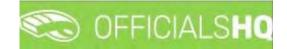

When mandatory information in ALL of the tabs has been completed click on the Complete button.

The **Terms and Conditions** pop-up will appear, click the box **I have read the terms and conditions and agree** and click the **I agree** button in the bottom right corner.

| Terms and Conditions                                                                                                    |
|----------------------------------------------------------------------------------------------------|
| Thank you for registering with your umpire club/league. We wish you all the best with your umpire journey this season and we really appreciate your commitment and involvement in our great, please click here to view a short video.                                                                                                    |
| The Introductory Course will be especially helpful for the less experienced umpires but is a useful refresher for all<br>umpires regardless of your level of experience. You will find the link to complete the Introductory Course when you are<br>logged into OfficialsHQ account, click on your account name in the top right corner and select Profile, then select the<br>External Links tab and click on the Generate Link button. |
| I understand that by submitting this application for registration I declare that I have read and understood, and agree to be bound by, these Terms and Conditions of participation. By accepting this application the signatory warrants that they have the power and authority to enter into these Terms and Conditions of Registration on behalf of the Participant.                                                                   |
| ) have read the terms and conditions and agree                                                                                                    |
|                                                                                                    |
|                                                                                                    |
|                                                                                                    |
|                                                                                                    |
|                                                                                                    |
|                                                                                                    |
|                                                                                                    |
|                                                                                                    |
| I disogree lagree                                                                                                    |

You will be logged in to the **OfficialsHQ** platform and taken to your **Dashboard**.

|           | C OFFICIALSHQ    |                            | 🤓 🧌 🚺 Anthony Sounders 🗸 📂 EN 👻 🖉 AFL LIVE 🗸 |
|-----------|------------------|----------------------------|----------------------------------------------|
| REFASSIST | Home             |                            |                                              |
|           | DASHBOARD        | NOTIFICATIONS              |                                              |
|           | Q Notifications  | Filterd by alert type      |                                              |
|           | General messages | No notifications available |                                              |

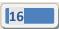

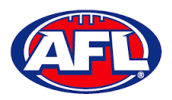

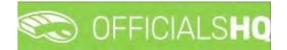

#### **Re-Registration**

To re-register as an Umpire or Umpire Coach login with your account details via <u>https://app.officialshq.com</u>.

The first time you login when the new season is created on 1<sup>st</sup> November each year, you will be prompted to complete **Required Re-registration**. Please update any information that has changed.

#### General tab

| General            | First name 1             | Last name *  |  |
|--------------------|--------------------------|--------------|--|
| Address            | Anthony                  | Sounders (Å) |  |
|                    | Date of birth *          | G*           |  |
| <b>∆</b> Qubs      | 1/06/1963                | м            |  |
| Role preferences   | Email *                  |              |  |
| 🔈 Umpire info      | administration@ailbj.com |              |  |
|                    | Mobile *                 |              |  |
| Work with children | 0400006859               |              |  |
| Demographics       |                          |              |  |
| 2 Emergency info   |                          |              |  |
| Banking            |                          |              |  |
| Medical            |                          |              |  |

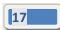

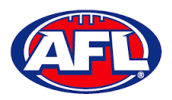

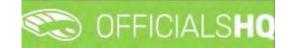

Address tab

| 🖬 General            | Street *         | House number * |  |
|----------------------|------------------|----------------|--|
| Address              | Monet Street     | 9              |  |
| 10 × 4               | City *           | Postal cade *  |  |
| 🕁 Clubs              | Coombabah        | 4216           |  |
| Role preferences     | State/Province * |                |  |
| 🕞 Umpire Info        | Queensland       | Queensiond     |  |
|                      | Country *        |                |  |
| 😭 Work with children | Australia        |                |  |
| Demographics         |                  |                |  |
| Emergency info       |                  |                |  |
| ात्र Banking         |                  |                |  |
| Medical              |                  |                |  |

#### Clubs tab

| 🖭 General            | Street *         | House number * |
|----------------------|------------------|----------------|
| Address              | Monet Street     | 9              |
|                      | City *           | Postal cade *  |
| 🕁 Clubs              | Coombabah        | 4216           |
| Role preferences     | State/Province * |                |
| 🕞 Umpire Info        | Queensland       | •              |
|                      | Country *        |                |
| 🖞 Work with children | Australia        |                |
| Demographics         |                  |                |
| ② Emergency info     |                  |                |
| Banking              |                  |                |
| 🗗 Medical            |                  |                |

AFL Umpire Admin OfficialsHQ User Guide

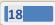

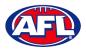

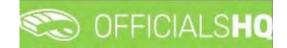

#### Role Preferences tab

| 23  | General            | At least 1 role must be s | selected and multiple p | panel/role combinations ca     | n be selected. |
|-----|--------------------|---------------------------|-------------------------|--------------------------------|----------------|
| 1   | Address            |                           | role combinations you   | i want to re-register for, you |                |
| ≌   | Clubs              | State                     |                         | Organisation                   |                |
|     | Role preferences   | Northern Territory        | •                       | NTFL Umpires                   | ٠              |
| 0   | Umpire info        | Role                      |                         | Applicate assessments          |                |
| Ť   | Work with children | Field Umpire              |                         | Add role preference            |                |
| •   | Demographics       | State                     | Umpire panel            | Role                           |                |
| 3   | Emergency info     | Northern Territory        | NTFL Umpires            | Field Umpire                   | *              |
| 575 | Banking            |                           |                         |                                |                |
| (÷) | Medical            |                           |                         |                                |                |

#### Umpire Info tab

|                      | Active player? *                 |               |
|----------------------|----------------------------------|---------------|
| Address              | No                               | 1             |
|                      | Year started umpiring? "         |               |
| 🕁 Clubs              | 2017                             | <u>ل</u><br>۲ |
| Role preférences     | How did you find out about us? * |               |
| 🖎 Umpire info        | Other                            |               |
| 🛱 Work with children |                                  |               |
| Demographics         |                                  |               |
| Emergency Infa       |                                  |               |
| C Line genegina      |                                  |               |
| Banking              |                                  |               |

AFL Umpire Admin OfficialsHQ User Guide

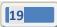

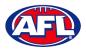

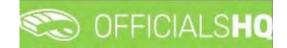

#### Work With Children tab

| 🖬 General          |                                                                                                    |
|--------------------|----------------------------------------------------------------------------------------------------|
| Address            | It is an AFL requirement that all registered umpires and coaches must hold a working<br>with children check (or equivalent) or otherwise meet the working with children<br>requirements in their State or Territory.                                        |
| 🕁 Clubs            | Example 1: In Victoria, a Police Officer is not required to obtain a working with children<br>check but will meet the working with children requirements in Victoria.<br>Example 2: In NSW, an individual under 18 years of age is not required to obtain a |
| Role preferences   | working with children check.                                                                                                    |
| 🕉 Umpire info      | Have you been convicted of, or are you currently charged with, a criminal offence?*                                                                                                    |
| Work with children | T                                                                                                    |
| Demographics       | Have you obtained a warking with children check (or equivalent) or do you otherwise meet<br>the working with children requirements in your State or Territory? *                                                                                            |
| ② Emergency info.  | •                                                                                                    |
| 5 Banking          | Yes No                                                                                                    |
| Medical            |                                                                                                    |

#### Demographics tab

| General              | Country of birth *    |                                         |     |
|----------------------|-----------------------|-----------------------------------------|-----|
|                      |                       |                                         |     |
| Address              | England               |                                         |     |
|                      | Were you or any of yo | our parents born overseas? *            |     |
| 🕹 Clubs              | Yes                   |                                         | l÷. |
| Role preferences     | Are you from Aborigin | nal or Torres Strait Islander origin? " |     |
| S Umpire Info        | No                    |                                         |     |
| 🛱 Work with children |                       |                                         |     |
| Demographics         |                       |                                         |     |
| Emergency info       |                       |                                         |     |
| Banking              |                       |                                         |     |
| Medical              |                       |                                         |     |

AFL Umpire Admin OfficialsHQ User Guide

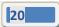

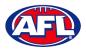

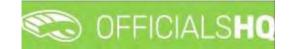

#### Emergency Info tab

| -                    |                    |  |
|----------------------|--------------------|--|
| General              | Nome *             |  |
| 🖸 Address            | No                 |  |
| 1. m.                | Telephone number * |  |
| 🕁 Clubs              | 0414378750         |  |
| Role preferences     | Relationship *     |  |
| 🕞 Umpire info        | Partner            |  |
| 🛱 Work with children |                    |  |
| Demographics         |                    |  |
| Emergency info       |                    |  |
| 5. Banking           |                    |  |
|                      |                    |  |
| 🗈 Medical            |                    |  |

#### Banking tab

| General              | Please enter your main bank | account details used for receiving payments. It will be  |
|----------------------|-----------------------------|----------------------------------------------------------|
| Address              |                             | counts in your profile after completing the registration |
| 🗠 Clubs              | Bank name *                 | Bank account holder *                                    |
| Bole preferences     | Westpac                     | A.K.Saunders                                             |
| 🖎 Umpire info        | Account number *            | BSB *                                                    |
| 압 Work with children | 581240                      | 733260                                                   |
| Demographics         |                             |                                                          |
| Emergency info       | 7                           |                                                          |
| Banking              |                             |                                                          |
| 1 Medical            | 1                           |                                                          |

AFL Umpire Admin OfficialsHQ User Guide

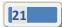

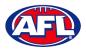

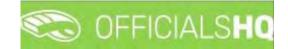

Medical tab

| =     | General            | Please add all relevant medical information, if applicable or | ad some extra information |
|-------|--------------------|---------------------------------------------------------------|---------------------------|
| Ø     | Address            | or a document.                                                |                           |
| ≌     | Clubs              | Allergies                                                     | Add medical information   |
|       | Role preferences   | Allergies<br>General modical Notes/injuries                   |                           |
| 05    | Umpire info        | Do you identify as living with a disability/disabilities      |                           |
| Ŷ     | Work with children |                                                               |                           |
| ⊕     | Demographics       |                                                               |                           |
| 1     | Emergency info     |                                                               |                           |
| 5 === | Banking            |                                                               |                           |
| Ē     | Medical            |                                                               |                           |
|       |                    |                                                               | Cancel Com                |

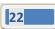

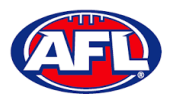

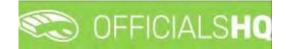

#### **Terms and Conditions**

Click the box I have read the terms and conditions and agree and click the I agree button in the bottom right corner.

| Terms and Conditions                                                                                                    |
|----------------------------------------------------------------------------------------------------|
| Thank you for registering with your umpire club/league. We wish you all the best with your umpire journey this season<br>and we really appreciate your commitment and involvement in our great, please click here to view a short video.                                                                                                    |
| The Introductory Course will be especially helpful for the less experienced umpires but is a useful refresher for all<br>umpires regardless of your level of experience. You will find the link to complete the Introductory Course when you are<br>logged into OfficialsHQ account, click on your account name in the top right corner and select Profile, then select the<br>External Links tab and click on the Generate Link button. |
| I understand that by submitting this application for registration I declare that I have read and understood, and agree to<br>be bound by, these Terms and Conditions of participation. By accepting this application the signatory warrants that they<br>have the power and authority to enter into these Terms and Conditions of Registration on behalf of the Participant.                                                             |
| <ul> <li>I have read the terms and conditions and agree</li> </ul>                                                                                                    |
|                                                                                                    |
|                                                                                                    |
|                                                                                                    |
|                                                                                                    |
|                                                                                                    |
|                                                                                                    |
|                                                                                                    |
|                                                                                                    |
|                                                                                                    |
| i disagree i agree                                                                                                    |

You will be logged in to the **OfficialsHQ** platform and taken to your **Dashboard**.

| Ξ | C OFFICIALS <b>HQ</b> |                            | 🎨 🧠 🜔 Anthony Saunders 🗸 📧 EN 👻 🔗 | AFL LIVE 👻 |
|---|-----------------------|----------------------------|-----------------------------------|------------|
|   | Home                  |                            |                                   |            |
|   | DASHBOARD             | NOTIFICATIONS              | K                                 |            |
|   |                       | Filterd by alert type      |                                   |            |
|   | General messages      | No notifications available |                                   |            |
|   |                       |                            |                                   | _          |

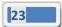

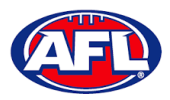

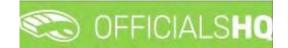

# 3. Logging in and accessing OfficialsHQ

To login and access OfficialsHQ go to <u>https://app.officialshq.com</u> and enter the username & password you have registered.

| CO OFFICIALSHQ                           |
|------------------------------------------|
| Welcome. Please login.                   |
| Username                                 |
| Password                                 |
| LOGIN                                    |
| FORGOT PASSWORD                          |
| 2021 © OfficialsHQ powered by RefAssist. |

#### Dashboard

When you login to the platform by default you always be taken to the **Dashboard**.

To access the **Dashboard** from anywhere in the platform in the top right corner click on the account name and select **Dashboard**.

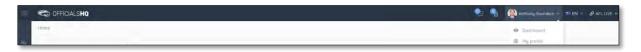

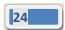

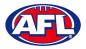

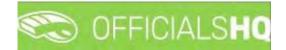

#### Notifications

In the **Dashboard** area click on **Notifications** to show all notifications in relation to appointments – new, cancelled and changed.

| CFFICIALSHQ |                                                                                                    | 🐑 🌯 👰 Anthony Saunders 🗸 🎫 EN 🗸 🖉 AFL LIVE 🗸                                |
|-------------|----------------------------------------------------------------------------------------------------|-----------------------------------------------------------------------------|
| Hore        | NOTIFICATIONS  Filered by eller type:  Wew observation for match 28/11 (7:30: PNIT (V17EL) PINT U12 Maxed Destandes - Wanderers (V17EL) Wanderers U12 Maxed.  Research Destandards  Games Banks (V17EL) - PNIT (V17EL) (28-11-22 1730):  Games Banks (V17EL) - PNIT (V17EL) (28-11-22 1730):  Games Banks (V17EL) - PNIT (V17EL) (V17EL) - PNIT (V17EL) (V17EL) - PNIT (V17EL) - PNIT | 31/17/3022 05:00            23/17/2002 00:10               23/17/2002 00:10 |
|             |                                                                                                    |                                                                             |

To manage the notifications you can use the **Filter by alert type** drop down.

| = Corficialshq                                    |                                                                                                    | 🧶 🍓 👰 Anthony Sounders 🗸 🖬 EN 🛩 🔗 APL LIVE 🗸                                  |
|---------------------------------------------------|----------------------------------------------------------------------------------------------------|-------------------------------------------------------------------------------|
| Home                                              | NOTIFICATIONS                                                                                                    | 88                                                                            |
| Notifications     Several messages     Messages   | Filterd by olern Hype                                                                                                    | 23/11/2022 05:00<br>☑ 1<br>23/11/2022 02:30<br>☑ 1<br>23/11/2022 02:30<br>☑ 1 |
| = 🍋 OFFICIALSHQ                                   |                                                                                                    | 🌒 🍓 🧕 🧟 Anthony Saunders 🗸 🕬 EN 🕫 🔗 AFL LIVE 🗸                                |
| Home                                              |                                                                                                    |                                                                               |
| DASHBOARD                                         | NOTIFICATIONS                                                                                                    | 9 1                                                                           |
| Motifications     Generical messages     Messages | Fitterd by oler (type<br>New opportman)<br>Secol: Bonks (NTFL) - 9NT (NTFL) (28-11-22 17-30)<br>Secol: 3022/73 NTFL U12 Atkinson<br>Appointment: FELD<br>we second | 23/11/2022 02/10<br>🗹 💼                                                       |

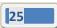

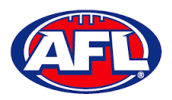

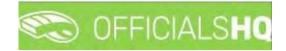

### Dashboard – Notifications (cont)

There is also a (Mark all as read) icon and a (Delete all) icon.

| C OFFICIALSHQ       |                                                                                                    | 🌒 🌯 🍘 Anthony Saunders 🛩 🔊 EN 👻 & AFL LIVE 🗸                      |
|---------------------|----------------------------------------------------------------------------------------------------|-------------------------------------------------------------------|
| Home                |                                                                                                    | Mark all as read                                                  |
| DASHBOARD           | NOTIFICATIONS                                                                                                    |                                                                   |
| A Notifications     | Filterd by olert type                                                                                                    |                                                                   |
| Ed General messages | New oppointment                                                                                                    |                                                                   |
| Messages            | Game: Banks (NTFL) - PINT (NTFL) [28-11-22 17:30]<br>Grade: 2022/33 NTFL UT2 Atkinson<br>Appointment: TEUD<br>www.avecuster. | 23/11/2022 02:10<br>20 🔞                                          |
|                     |                                                                                                    |                                                                   |
| C OFFICIALSHQ       |                                                                                                    | 📚 🍕 😥 Antony Sounders 🗸 🕫 EN 🔶 & AFLLIVE 🗸                        |
| CFFICIALSHQ         |                                                                                                    |                                                                   |
|                     | NOTIFICATIONS                                                                                                    | 🐑 🍕 🧟 Asthony Sounders 🔹 🕏 EN ∻ 🖉 AFL LIVE 🗸<br>Datete git<br>💽 🧧 |
| Home                | Filterd by olert type                                                                                                    | Delete oli                                                        |
| Home                |                                                                                                    | Delete oli                                                        |

Clicking the 🗹 icon will take you immediately to the **Umpire Application** page to view the appointment.

#### Messages

In the Dashboard area click on Messages to show all messages you have received from admins.

It will also show messages you have sent to admins and umpires – if you have the **MSGADMIN** level of access.

| Ξ | CFFICIALSHQ      |                                                         | 🍢 🧠 🧟 Anthony Saunders 🗸 🐄 EN 🗸 🔗 AFL LIVE 🗸 |
|---|------------------|---------------------------------------------------------|----------------------------------------------|
|   | Home             |                                                         |                                              |
|   | DASHBOARD        | MESSAGES                                                |                                              |
|   | A Notifications  | TEST                                                    |                                              |
|   | General messages | 0                                                       |                                              |
|   | C Messages       | Last comment by: tong sounders.<br>The H o TEST message |                                              |
|   |                  | Read more                                               |                                              |

Click on the **Read more** button to open the message. To go back to the **Messages** page click on the **final** icon in the top right corner.

| = | C OFFICIALSHQ                      |                                                                            | 🧶 🍓 🥵 Anthony Sounders 🗸 🚿 EN 🗸 🖉 AFL LIVE 🗸 |
|---|------------------------------------|----------------------------------------------------------------------------|----------------------------------------------|
|   | Home                               |                                                                            |                                              |
|   | DASHBOARD                          | TEST                                                                       | 14                                           |
|   | Notifications     General messages | Tony Sounders - Thursday, 24 November 2022 D4:48<br>This is a TEST message |                                              |
|   | 🔛 Messages                         |                                                                            |                                              |

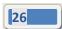

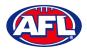

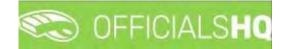

#### Profile

To access your profile from anywhere in the platform in the top right corner click on the account name and select **My Profile**.

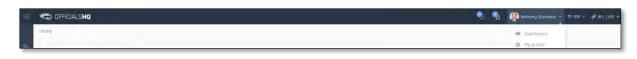

You are able to update your information using the tabs under your name.

#### **Personal Data**

Please note updating your **Email** on this page only updates your contact email. To change the **Email** linked to your account as your username, please contact your umpire admin.

If you make any changes on this page, please click on the **Update** button in the bottom right corner to save the changes.

| = | C OFFICIALSHQ                                                                                                    |                                                                                                    |  | Q. | 9 | Anthony Sounders 🛩 | THE EN ~ | 8 AFL LIVE - |
|---|----------------------------------------------------------------------------------------------------|----------------------------------------------------------------------------------------------------|--|----|---|--------------------|----------|--------------|
|   | My profile.                                                                                                    |                                                                                                    |  |    |   |                    |          |              |
|   | Anthony Sounders  Anthony Sounders  Anthony Sou | Name:<br>Anthony Sounders<br>Phone<br>Sheet<br>Rondom Street<br>Postcode<br>4000<br>Country<br>Austrolia<br>Which data may be shored with the colleogues with<br>Show photo<br>Show email<br>Show phote number: |  |    |   |                    |          | ✓ Update     |

#### **External Links**

To access the LMS (Learning Management System) and complete accreditation click on the **Generate Link** button and follow the prompts.

| =   | C OFFICIALSHO                                             |                                                                                                    | <br>🚇 Anttiony Sounders 🛩 📑 EN | - 8 AFLLIVE - |
|-----|-----------------------------------------------------------|----------------------------------------------------------------------------------------------------|--------------------------------|---------------|
| . 4 | My profile                                                |                                                                                                    |                                |               |
|     | Anthony Saunders                                          | LMS login link To consider instance on the background bis for matches, you need to consists your accreditation by fulfilling on thinke course in the LMS (learning management automy) of the XFL Piecoe, dick to generate a link to orge to the LMS and start the occreditation. Connected link |                                |               |
|     | <ul> <li>Personni data</li> <li>External linki</li> </ul> |                                                                                                    | <br>                           |               |

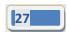

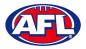

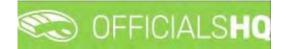

#### **Emergency Info**

If you make any changes on this page, please click on the **Update** button in the bottom right corner to save the changes.

| Ξ | C OFFICIALSHQ                       |                                                                           | 🌒 📲 🚱 Anthany Sounders 🛩 🕬 EN 🗵 🔗 AFL LIVE 🛩 |
|---|-------------------------------------|---------------------------------------------------------------------------|----------------------------------------------|
|   | My profile                          |                                                                           |                                              |
| 9 | Anthony Saunders                    | Name<br>Jode<br>Telsphore number<br>040012233<br>Relationship<br>Doughter |                                              |
|   | ଜ Personal data<br>ଙ Eiternal links |                                                                           | ✓ Updam                                      |
|   | Emergency INfo                      |                                                                           |                                              |

#### **Affiliated Clubs**

This page will show the football clubs you play at or are a member of that you selected as part of registration. To add a club click on the **Add affiliation club** button.

|   | C OFFICIALSHO                | 🧶 🍓 Banthony Sounders 🛩 🖬 EN 🗸 🔗 AFL LIVE 🛩 |
|---|------------------------------|---------------------------------------------|
|   | My profile                   |                                             |
| 4 | and the second second second |                                             |
|   | AFFILIATED CLUBS             | Add pittistion (s.b.)                       |
|   |                              |                                             |
|   | Anthony Saunders             |                                             |
|   | ଲ Personal data              |                                             |
|   | 8 Esternal links             |                                             |
|   | Emergency Info               |                                             |
|   | S Alfiliated clubs           |                                             |

On the **Add affiliation club** page type the name of the club in the **Filter** box and click on the **a** icon. A list of clubs will appear, select one or more clubs and click on the **Add** button.

| C OFFICIALSHO                                                                                                    |                  |                                                                                                    | 🕒 🆷 🚇 Anlitany Salundera 🗠 🖘 EN – 🛷 AFL LIVE |
|----------------------------------------------------------------------------------------------------|------------------|----------------------------------------------------------------------------------------------------|----------------------------------------------|
| big packas                                                                                                    |                  | Add affiliation club                                                                                                    |                                              |
| 0                                                                                                    | APPILIATED CLUBS | Cub 1<br>wodanga Football & Sports Club Lts:<br>Filter<br>wodanga                                                                                                    | 1                                            |
| Anthony Sounders                                                                                                    |                  | Ckill<br>Aduru Washinge Junior Frostant Linegue<br>Washinge Bilutinge (Plak)<br>Washinge Tenner Frostant Dala                                                                     |                                              |
| <ul> <li>Procession and</li> <li>Transmittering</li> <li>Transmittering</li> <li>Transmittering</li> <li>Transmittering</li> <li>Although chains</li> </ul> |                  | Workings Footeel & Sports CAb Ltd<br>Workings Junion Footeel Date<br>Workings Raams Pennelle Footeel Date<br>Workings Raams Juner Footeel Cab<br>Workings Raams Juner Footeel Cab |                                              |
|                                                                                                    |                  | vhatorys fami Postail Cui                                                                                                    |                                              |

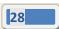

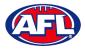

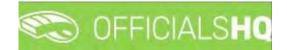

#### Profile – Affiliated Clubs (cont)

When you return to the Affiliated Clubs page, the club(s) will be added. To remove the club click on the X.

| C OFFICIALSHQ                                             |                  | 🎭 🖷 🌐 🎊 Anthony Saunders. 🛩 🕬 EN 🛩 🔗 AFL LIVE 🛩 |
|-----------------------------------------------------------|------------------|-------------------------------------------------|
| My profile                                                |                  |                                                 |
| Anthony Sounders                                          | AFFILIATED CLUBS | Add offitiation club                            |
| <ul> <li>Personal data</li> <li>External links</li> </ul> |                  |                                                 |
| Emergency Info                                            |                  |                                                 |
| Affiliated clubs                                          |                  |                                                 |

#### **Role Preferences**

This page will show the umpire groups and disciplines you selected as part of registration. You are not to edit this page, to remove or add a preference please contact your umpire admin.

| = 🐑 officials <b>hq</b> |                                                                                                    |                                                                                                    |                                                                                                    | 🌯 🧌 🧟 Anthonyi Saunders 🔶 🗐 EN 🗠 🖉 AFL LIVE 🛩                                                                                                 |
|-------------------------|----------------------------------------------------------------------------------------------------|----------------------------------------------------------------------------------------------------|----------------------------------------------------------------------------------------------------|----------------------------------------------------------------------------------------------------|
| My profile              |                                                                                                    |                                                                                                    |                                                                                                    |                                                                                                    |
|                         | ROLE PREFERENCES                                                                                                    |                                                                                                    |                                                                                                    |                                                                                                    |
| Anthony Sounders        | Stote<br>Northern Territory<br>Leogue<br>NTFL Umplices<br>Umpire discipline<br>Field Umpire<br>Stort date<br>15/09/2021 | State<br>AFL<br>Leogue<br>Ployina Umpiresis<br>Umpire discipline<br>Field Umpire<br>Stort date<br>V/11/2022 | Stote<br>AFL<br>Leogue<br>Pouluta Umpires<br>Umpire discipline<br>Boundary Umpire<br>Stort date<br>1/11/2022 | State<br>Northern Territory<br>League<br>Northern Territory Football League<br>Unipile discipline<br>Unipile Coach+ Field Coach<br>Start date |
| 8 External links        |                                                                                                    |                                                                                                    |                                                                                                    |                                                                                                    |
| D Emergency Info        |                                                                                                    |                                                                                                    |                                                                                                    |                                                                                                    |
| Affiliated clubs        |                                                                                                    |                                                                                                    |                                                                                                    |                                                                                                    |
| Role preferences        |                                                                                                    |                                                                                                    |                                                                                                    |                                                                                                    |

#### **Medical Information**

This page will show the medical information that you selected as part of registration. To add a club click on the **Add medical information** button.

| = 🕿 | OFFICIALSHQ         |                     | <br>👰 Anthony Sounders 👻 🎫 EN 👻 🔗 AFL LIVE 🛩 |
|-----|---------------------|---------------------|----------------------------------------------|
| My  | profile             |                     |                                              |
|     |                     | MEDICAL INFORMATION | Add middical information                     |
|     | Anthony Saunders    |                     |                                              |
| 1   | 🔉 Rersonal data     |                     |                                              |
| 0   | 9 External links    |                     |                                              |
| 0   | D Emergencij Info   |                     |                                              |
| ĸ   | Si Affiliated clubs |                     |                                              |
| I   | Role preferences    |                     |                                              |
|     | Medical Information |                     |                                              |

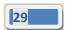

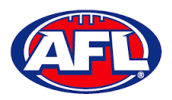

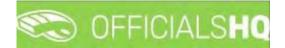

#### **Profile – Medical Information (cont)**

On the Add medical information page, select a **Type**, add **Additional info**, upload documentation (if required) by clicking on the **Select files** button and click on the **Save** button.

| $\equiv$ | C OFFICIALSHQ                         |                     |                                                                                                    | 🗐 👔 🦓 Ambony Soundars 🗠 🖘 EN – 🤣 AELLIVE 🛩 |
|----------|---------------------------------------|---------------------|----------------------------------------------------------------------------------------------------|--------------------------------------------|
|          | Му рі рак                             |                     | Add medical Information                                                                                        |                                            |
| ÷        | 0                                     | MEDICAL INFORMATION | Only one file can be uploaded, when you upload a new file the old one will be removed                          | Addressing plottager                       |
|          | TAT                                   |                     | Туре                                                                                                    |                                            |
|          | No.                                   |                     | Allergies                                                                                                    |                                            |
|          |                                       |                     | Additional info Nuts                                                                                           |                                            |
|          | Anthony Sounders                      |                     | PAGE -                                                                                                    |                                            |
|          |                                       |                     |                                                                                                    |                                            |
|          |                                       |                     | Select files                                                                                                   |                                            |
|          | @ Emergency IIII                      |                     |                                                                                                    |                                            |
|          | Alfillation cl                        |                     |                                                                                                    |                                            |
|          |                                       |                     | Sove Close                                                                                                    |                                            |
|          | · · · · · · · · · · · · · · · · · · · |                     | The second second second second second second second second second second second second second second second s |                                            |

When you return to the **Medical Information** page, the information will be added. To remove the information click on the **X**.

| = | C OFFICIALSHQ         |                                   | 🌒 🍓 🧶 Anthony Sounders 🗸 🐮 EN 🗸 & AFL LIVE 🗸 |
|---|-----------------------|-----------------------------------|----------------------------------------------|
|   | My profile            |                                   |                                              |
|   | -                     | MEDICAL INFORMATION               | kát mesta Information                        |
|   | No.                   | Allergies<br>Nuts<br>File spicods |                                              |
|   | Anthony Saunders      |                                   |                                              |
|   | Personal data         |                                   |                                              |
|   | P External links      |                                   |                                              |
|   | Temergency Info       |                                   |                                              |
|   | S Affiliated clubs    |                                   |                                              |
|   | Role preferences      |                                   |                                              |
|   | B Medical Information |                                   |                                              |

#### **Bank Accounts**

This page will show the banking details that you added as part of registration. To edit the bank details click on the **Edit** button. **Please do not add a second bank account, only one account is required.** 

|   | CFFICIALSHQ         |                                                                                                    | 🎭 🖣 🧟 Anthony Sounders 🛩 🎫 EN 🖘 🔗 AFL LIVE 🛩 |
|---|---------------------|----------------------------------------------------------------------------------------------------|----------------------------------------------|
|   | My profile          |                                                                                                    |                                              |
| * | 0                   | BANKACCOUNTS                                                                                                    | Add bonk account                             |
|   | Anthony Sounders    | BANK ACCOUNT 1 Em<br>Bank name MyBank<br>Account mumber 173566<br>Bank nacount holder A Kabanders<br>Bab number 111-222.<br>Default Ves |                                              |
|   | 🔝 Personal data     | Denom - ru                                                                                                    |                                              |
|   | € External links    |                                                                                                    |                                              |
|   | ② Emergency Info    |                                                                                                    |                                              |
|   | S Affiliated clubs  |                                                                                                    |                                              |
|   | E Role preferences  |                                                                                                    |                                              |
|   | Medical information |                                                                                                    |                                              |
|   | C Bank accounts     |                                                                                                    |                                              |

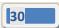

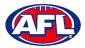

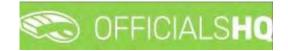

#### Profile - Bank Accounts (cont)

On the **Bank account** page, edit any details where required and click on the **Save** button.

| Mu puente Bank account Bank Account/75 Bank account / Bank account holder * Multime Ark Soundiers                             |                   |
|----------------------------------------------------------------------------------------------------|-------------------|
| BANK ACCOUNTS Bank nome * Bank account holder *                                                                               |                   |
| Papara Prisonara                                                                                                    | Add bank assource |
| BARK ACCOUNT 1         Account number         Bab number           12345         117-222                                      |                   |
| Anthony Sounders Bork occur holder AkSonn<br>Bork occur holder AkSonn<br>Bork occur holder AkSonn<br>Bork occur holder AkSonn |                   |
| Ab. Tenueros.esus                                                                                                    |                   |

When you return to the Bank Accounts page, the information will be updated.

#### Accreditations

This page will show LMS accreditations you have completed as well as any **Working with children** or **National Police Clearance** information. To add an accreditation click on the **Add accreditation** button.

| CFFICIALSHQ         | 🎨 🍨 🆓 Arthony Saunders 🛩 🕬 EN 🛩 | Ø AFL LIVE ¥ |
|---------------------|---------------------------------|--------------|
| My profile          |                                 |              |
| Anthony Sounders    | Add of a                        | noreditation |
| 🙃 - Personal data   |                                 |              |
|                     |                                 |              |
| ② Emergency Info    |                                 |              |
| S Affiliated clubs  |                                 |              |
| Role preferences    |                                 |              |
| Medical information |                                 |              |
| C Bank accounts     |                                 |              |
| Accreditations      |                                 |              |

On the **Add Accreditation** page, select an **Accreditation type**, add **Start date**, add **End date**, add a **Reference**, upload documentation (if required) by clicking on the **Select files** button and click on the **Save** button.

| = | C OFFICIALSHO          |                                                       | 5                                |   |            |       | Anthony Sounders 🛩 🕫 🛃 AFL LIVE 🛩 |
|---|------------------------|-------------------------------------------------------|----------------------------------|---|------------|-------|-----------------------------------|
|   | My arable              |                                                       | Add accreditation                |   |            |       |                                   |
| - | -                      | ACCREDITATIONS                                        | General<br>Accreditation types * |   |            |       | Add Introduction                  |
|   | (max)                  |                                                       | Working with children            | • |            |       |                                   |
|   | 3432                   | Working with children<br>Fram 12/07/2022 To 2/04/2024 | Start date *                     |   | End date   |       |                                   |
|   |                        | Reference B                                           | 24/11/2022 E                     | 3 | 24/11/2024 |       |                                   |
|   |                        | File uptoons 🦢                                        | Reference                        |   |            |       |                                   |
|   | Anthony Sounders       |                                                       | ABCD1234                         |   |            |       |                                   |
|   | 10 Personal does       |                                                       |                                  |   |            |       |                                   |
|   | P Enternal links       |                                                       | File uploads                     |   |            |       |                                   |
|   | D Emergency            |                                                       | Select files                     |   |            |       |                                   |
|   | C Attituted curr       |                                                       |                                  |   |            |       |                                   |
|   |                        |                                                       |                                  |   |            |       |                                   |
|   | ne Medical information |                                                       |                                  |   |            |       |                                   |
|   | Bonk accounts          |                                                       |                                  |   |            |       |                                   |
|   | Accerditorium          |                                                       |                                  |   |            | -     |                                   |
|   | O Work with clisterion |                                                       |                                  |   | Save       | Close |                                   |

AFL Umpire Admin OfficialsHQ User Guide

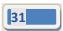

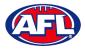

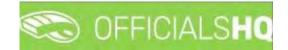

#### **Profile – Accreditations (cont)**

When you return to the **Accreditations** page, the accreditation will be added. To remove the accreditation click on the **X**.

| = | C OFFICIALSHQ       |                                                                                                    |                                                                                                   |   | 🎨 🧌 🧟 Anthony Sai | unders 👻 🎫 EN 👳 🔗 AFL LIVE 🛩 |
|---|---------------------|----------------------------------------------------------------------------------------------------|---------------------------------------------------------------------------------------------------|---|-------------------|------------------------------|
|   | My profile          |                                                                                                    |                                                                                                   |   |                   |                              |
| * | 0                   | ACCREDITATIONS                                                                                       |                                                                                                   |   |                   | Add accreditation            |
|   | Anthony Saunders    | Working with children<br>From 12/07/2022 To 2/04/2024<br>Reference 8<br>Approved ↓<br>File uploads ↓ | Working with children<br>From 24/11/2022 To 23/11/2024<br>Reference B<br>Approved<br>File uploads | × |                   |                              |
|   | Anthony Sounders    |                                                                                                    |                                                                                                   |   |                   |                              |
|   | G Personal data     |                                                                                                    |                                                                                                   |   |                   |                              |
|   |                     |                                                                                                    |                                                                                                   |   |                   |                              |
|   | Emergency Info      |                                                                                                    |                                                                                                   |   |                   |                              |
|   | S Affiliated clubs  |                                                                                                    |                                                                                                   |   |                   |                              |
|   | Bole preferences    |                                                                                                    |                                                                                                   |   |                   |                              |
|   | Medical information |                                                                                                    |                                                                                                   |   |                   |                              |
|   | Bank accounts.      |                                                                                                    |                                                                                                   |   |                   |                              |
|   | Accreditations      |                                                                                                    |                                                                                                   |   |                   |                              |

#### Work With Children

This page will show the answers to the questions that you selected as part of registration.

| C OFFICIALSHQ                                                                                                    |                                                                                                    | 🐏 🔮 Anthony Saunders 🗸               | EN 🗠 🔗 AFL LIVE |
|----------------------------------------------------------------------------------------------------|----------------------------------------------------------------------------------------------------|--------------------------------------|-----------------|
| My profile.                                                                                                    |                                                                                                    |                                      |                 |
|                                                                                                    | WORK WITH CHILDREN It is an AFL requirement that all registered unpress and coaches must hold a working with children check (or equivalent) or otherwise meet the working with children Example 1 in Victoria, a Police Officer is not required to obtain a working with children check. Example 2 in NSW, on individual under III years of age is not required to obtain a working with children check. | requirements in their State or Terri | orų.            |
| Anthony Saunders                                                                                                    | Have gou been convicted of, or are you currently charged with, a criminal offence? * No                                                                                                    |                                      |                 |
| <ul> <li>Personari data</li> <li>Personari data</li> <li>External Inisia</li> <li>Emergency Info</li> <li>Affiliated clubs</li> <li>Role preferences</li> <li>Medical information</li> <li>Bank accounts</li> <li>Accreditations</li> <li>Werk with children</li> </ul> | How you ablaned a working with children check (or equivalent) or do you otherwise meet the working with children requirements in your State or Territory?*<br>Yes                                                                                                    |                                      | √Save           |

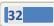

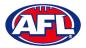

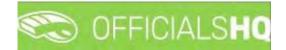

#### **Change Password**

This page gives you the option to create a **New Password**, **Re-enter Password** and click on the **Update** button.

| =     | OFFICIALSHQ         |                | 💩 🍕 | 👰 Anthony Saunders 🛩 | EN V | 8 AFL LIVE * |
|-------|---------------------|----------------|-----|----------------------|------|--------------|
| My pr | otile               |                |     |                      |      |              |
|       |                     | New password * |     |                      |      |              |
|       | Anthony Saunders    |                |     |                      |      | ✔ Update     |
| ଜ     | Personal data       |                |     |                      |      |              |
| Ø     | External links      |                |     |                      |      |              |
| 1     | Emergency Info      |                |     |                      |      |              |
| 6     | Affiliated clubs    |                |     |                      |      |              |
|       | Role preferences    |                |     |                      |      |              |
| Ē     | Medical Information |                |     |                      |      |              |
| 0     | Bank accounts       |                |     |                      |      |              |
| 0     | Accreditations      |                |     |                      |      |              |
| Ø     | Work with children  |                |     |                      |      |              |
| A     | Change password     |                |     |                      |      |              |

#### **Change Photo**

This page gives you the option to add a profile image. Click on the **Select files** button and follow the prompts.

| =          | DFFICIALSHQ         |             |  | • 9 | Anthony Saunders 🗸 | THEN * | P AFL LIVE Y |
|------------|---------------------|-------------|--|-----|--------------------|--------|--------------|
| My profi   | le                  |             |  |     |                    |        |              |
|            |                     | no image    |  |     |                    |        |              |
|            | Anthony Sounders    | Select Res. |  |     |                    |        |              |
| 6          | Personal data       |             |  |     |                    |        |              |
| Ø          | External links      |             |  |     |                    |        |              |
| •          | Emergency Info      |             |  |     |                    |        |              |
| <b>G</b> / | Affiliated clubs    |             |  |     |                    |        |              |
|            | Role preferences    |             |  |     |                    |        |              |
| ÷ ,        | Medical information |             |  |     |                    |        |              |
| 0.0        | Bank accounts       |             |  |     |                    |        |              |
| ସ /        | Accreditations      |             |  |     |                    |        |              |
| 0          | Work with children  |             |  |     |                    |        |              |
| A          | Change password     |             |  |     |                    |        |              |
|            | Change photo        |             |  |     |                    |        |              |

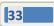

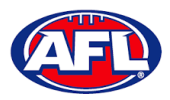

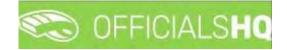

## 4. Competition Management

#### Grades

All grades and fixtures are created by competition managers in the **PlayHQ** platform and integrated across to **OfficialsHQ** platform.

To configure the **Grades**, in the left menu click on **Competition management** and click on **Grades**. A **Selection** popup screen will appear. Select a **State** option, select a **League** option (please ensure select the league e.g. do not select org with prefix UC-xxx), select an **Umpire discipline** option and click on the **OK** button.

| =                             | C OFFICIALSHQ     |   |                         |   |   |   |           |   |            |          | ê 🗟      | <b>Q</b> ; <b>Q</b> ; ( | 💽 Tony Saunders 🐱 | TEN V & AFLLIVE V |
|-------------------------------|-------------------|---|-------------------------|---|---|---|-----------|---|------------|----------|----------|-------------------------|-------------------|-------------------|
|                               | Grades            |   |                         |   |   |   |           |   |            |          |          |                         |                   |                   |
| Dis Configuration application | * SELECTION       |   |                         |   |   |   |           |   |            |          |          |                         |                   |                   |
| Competition management        | Season            |   | Sport discipline        |   |   |   |           |   |            |          |          |                         |                   |                   |
| le Clubs                      | 2022              |   | Australian football     |   |   |   |           |   |            |          |          |                         |                   |                   |
| W Venues & pitches            | State             |   | League                  |   |   |   |           |   |            |          |          |                         |                   |                   |
| Grodes                        | AFL               | • | Playing AFL Association | • | t |   | Age group |   | Jumiors:2  | 4 series | Pricetta | Umbire panels           | Coach panels      | # UMP panels      |
| = Series                      | Competition types |   |                         |   | • | Ŧ |           | T | Tes O No O |          |          |                         |                   |                   |
| Games                         | Competition       | • |                         |   |   |   |           |   |            |          |          |                         |                   | *                 |
| External synchronisation      |                   |   |                         |   |   |   |           |   |            |          |          |                         |                   |                   |
| Cont officials man            | OK                |   |                         |   |   |   |           |   |            |          |          |                         |                   |                   |
| Cofficials management         |                   |   |                         |   |   |   |           |   |            |          |          |                         |                   |                   |
| S Conf. comm plotform         |                   |   |                         |   |   |   |           |   |            |          |          |                         |                   |                   |
| Communication platform        |                   |   |                         |   |   |   |           |   |            |          |          |                         |                   |                   |
| C System management           |                   |   |                         |   |   |   |           |   |            |          |          |                         |                   |                   |
| Expenses management           |                   |   |                         |   |   |   |           |   |            |          |          |                         |                   |                   |
| Registrations                 |                   |   |                         |   |   |   |           |   |            |          |          |                         |                   |                   |
|                               |                   |   |                         |   |   |   |           |   |            |          |          |                         |                   |                   |
|                               |                   |   |                         |   |   |   |           |   |            |          |          |                         |                   |                   |
|                               | -                 |   |                         |   |   |   |           |   |            |          |          |                         |                   | *                 |

Click on the Grade you want to configure.

| E                            | CO OFF   | ICIALSHQ     |       |                  |     |        |     |            | -        | <b>Q</b> : 9 | a 💽 Tony      | Sounders 🛩   | EN 👻 🔗 AFL 🛰 |
|------------------------------|----------|--------------|-------|------------------|-----|--------|-----|------------|----------|--------------|---------------|--------------|--------------|
| REFASSIST                    | Grades   |              |       |                  |     |        |     |            |          |              |               |              |              |
| Configuration application    | ♥ SELECT | DN           |       |                  |     |        |     |            |          |              |               |              |              |
| Competition monagemer≯       | GRADES   | +/=0         | )•\$1 |                  |     |        |     |            |          |              |               |              |              |
| Grades                       | Seq. nr. | Grade        |       | Competition type |     | Age gr | oup | Juniors?   | # series | Priority     | Umpire panels | Coach panels | # UMP ponels |
| 😑 Series                     |          |              | T     |                  | • • |        | Ŧ   | Yes O No O |          |              |               |              |              |
| Games                        | 0        | Test A Grade |       | Competition      |     |        |     |            | 1        | 0            | 0             | 0            | 0            |
| C External synchronisation ? | 0        | Test B Grade |       | Competition      |     |        |     |            | 1        | 0            | 0             | 0            | 0            |

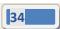

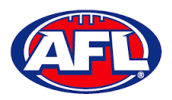

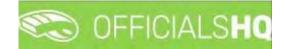

#### **Edit Grade**

To edit the **Grade** details and configure the priority and order appearance click on the *I* (**Update**) icon.

On the **Update** page select the **Priority**, select the **Seq. nr.** for order appearance in the list, tick the box for **Coach reports active** (if required), tick the box for **Use team name** and click on the **Save** button in the bottom right corner.

| = 😋                                                                                                    | OFFICIALSHQ                                                                                                    |                                      |        | <b>Q</b> ; <b>Q</b> ; <b>Q</b> ; | 🔘 Tony Saunders 🗸 | => EN ~ | P AFL ~ |
|----------------------------------------------------------------------------------------------------|----------------------------------------------------------------------------------------------------|--------------------------------------|--------|----------------------------------|-------------------|---------|---------|
| the data was not the second second second second second second second second second second second second second                                                                                                    | DATE                                                                                                    |                                      |        |                                  |                   |         |         |
| T Clubs T<br>Clubs T Clubs T T Clubs T T Clubs T T Clubs T T Clubs T T Clubs T T T Clubs T T T Clubs T T T T Clubs T T T T T T T T T T T T T T T T T T T                                                                                                    | ne *<br>est A Grade<br>irt name<br>est A<br>group                                                                           | Priority 1 Coach report type Partner | ▼<br>▼ |                                  |                   |         |         |
| Configuration umplring  Configuration umplring  Configuration umplring  Configuration management  Communication platform  Communication platform  System monagement  Communication platform  Communication platform  Communica | npetition type<br>ompetition •<br>Available for video<br>Coach reports active<br>Use team name<br>Juniars?<br>Club priority | Seq.nr.                              | •      |                                  |                   |         |         |
|                                                                                                    |                                                                                                    |                                      |        |                                  |                   | Back 🗸  | Save    |

You will be returned to the **Grades** page and the **Grade** details will be updated.

|                          | C OFF     | ICIALSHQ     |   |                 |     |           |            | •        | <b>9</b> ; 9 | a 🖸 Tony      | Saunders 🗸   | = EN ~ Ø #   | FL |
|--------------------------|-----------|--------------|---|-----------------|-----|-----------|------------|----------|--------------|---------------|--------------|--------------|----|
|                          | Grades    |              |   |                 |     |           |            |          |              |               |              |              |    |
|                          | ← SELECTI | DN           |   |                 |     |           |            |          |              |               |              |              |    |
| Competition management   |           |              |   |                 |     |           |            |          |              |               |              |              |    |
|                          | GRADES    | 6            |   |                 |     |           |            |          |              |               |              |              |    |
|                          | 1         | + / = 0      |   |                 |     |           |            |          |              |               |              |              |    |
|                          |           |              |   |                 |     |           |            |          |              |               |              |              |    |
| m Grades                 | Seq.nc    | Grode        |   | Competition typ | e,  | Age group | Juniors?   | # series | Priority     | Umpire ponels | Coach panels | # UMP ponels |    |
|                          |           |              | Ŧ |                 | * * | T         | Yes() No() |          |              |               |              |              |    |
|                          | 0         | Test B Grade |   | Competition     |     |           |            | 1        | 0            | 0             | 0            | 0            |    |
| External synchronisation | 1         | Test A Grade |   | Competition     |     |           |            | 1        | 1            | 0             | 0            | 0            |    |

Edit other Grades as required.

| =                     | CO OFF    | ICIALSHQ     |   |                  |   |           |            | •        | 9.0      | 👌 🔘 Tony      | Saunders 🛩   | EN ~ O       | AFL |
|-----------------------|-----------|--------------|---|------------------|---|-----------|------------|----------|----------|---------------|--------------|--------------|-----|
|                       | Grades    |              |   |                  |   |           |            |          |          |               |              |              |     |
|                       | ✓ SELECTI | ON           |   |                  |   |           |            |          |          |               |              |              |     |
| Competition managemen |           |              |   |                  |   |           |            |          |          |               |              |              |     |
|                       | GRADES    |              |   |                  |   |           |            |          |          |               |              |              |     |
|                       |           | + / 🗉 🗘      |   |                  |   |           |            |          |          |               |              |              |     |
| Teams                 | Seq.nr.   |              |   | Competition type | 4 | Age group | Juniors?   | # series | Priority | Umpire panels | Coach panels | # UMP panels | 5   |
|                       |           |              | T |                  |   | T         | Yes O No O |          |          |               |              |              |     |
|                       | 1         | Test A Grade |   | Competition      |   |           |            | 1        | 1        | 0             | 0            | 0            |     |
|                       | 2         | Test B Grade |   | Competition      |   |           |            | jt.      | 2        | 0             | Ō            | 0            |     |

AFL Umpire Admin OfficialsHQ User Guide

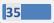

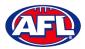

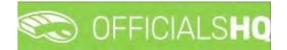

#### **Select Umpire Configuration**

To select the number of umpires to be appointed to the Grade, on the Grades page click on the Grade and click on

the 🕐 (Configuration required umpire type) icon.

The **Configuration required umpire type** pop-up will appear. When you click on the **Edit** button for each **Type** the **Number** field becomes active for you select the required number, select the **Number** and click on the **Save** button.

|                                                         | CO OFF    | TCIALSHQ      |             |                 |           |        |      |        | 6 | 19. I    | 👌 🧕 Tony      | Saunders 🛩   | EN ~ (    | 🕫 AFL 🛩 |
|---------------------------------------------------------|-----------|---------------|-------------|-----------------|-----------|--------|------|--------|---|----------|---------------|--------------|-----------|---------|
| anarer -                                                | Grodes    |               |             |                 |           |        |      |        |   |          |               |              |           |         |
| Cartiguration opplication?                              | ✓ SELECTI | ION           |             |                 |           |        |      |        |   |          |               |              |           |         |
| E Competition management                                |           |               |             |                 |           |        |      |        |   |          |               |              |           |         |
| Clobs                                                   | GRADE     | S             |             |                 |           |        |      |        |   |          |               |              |           |         |
| <ul> <li>Venues &amp; pitches</li> <li>Teams</li> </ul> |           | +             | Configurati | on required ump | bire type |        |      |        | × |          |               |              |           |         |
| an Grudes                                               | Seg jv,   |               | Туре        | Panel           |           | Number |      |        |   | Priprity | Umpire ponela | Coach panels | # UMP pag | els     |
| (E Series                                               |           |               | FIELD       | National        | •         | 2      | Save | Concei |   |          |               | _            |           |         |
| Gomes                                                   | 1         | Test A Gradia | BOUN        | National        |           | 2      | Edit |        |   | 1        |               | 0            | 8         |         |
| External synchronisation                                | 2         | Test B Grode  | GÖAL        | National        |           | 2      | Edit |        |   |          |               |              | 6         |         |
| Configuration umpiring                                  |           |               | EMER        | National        |           | 0      | Edit |        |   |          |               |              |           |         |
| © Officials management                                  |           |               | _           |                 |           |        |      |        |   |          |               |              |           |         |
| Cost come aladam                                        |           |               |             |                 |           |        |      | _      |   |          |               |              |           |         |

When you have selected and saved the **Number** of each **Type** click on the **X** icon in the top right corner to close the pop-up, the **#UMP panels** column on the **Grades** page for the **Grade** will be updated.

|                       | S OFF     | ICIALSHQ     |   |                  |      |       |            | 9        | <b>Q</b> ; <b>C</b> | 👌 🔘 Tony      | Saunders 🛩   | EN 👻 🔗 AFI   |
|-----------------------|-----------|--------------|---|------------------|------|-------|------------|----------|---------------------|---------------|--------------|--------------|
|                       | Grades    |              |   |                  |      |       |            |          |                     |               |              |              |
|                       | ✓ SELECTI | ON           |   |                  |      |       |            |          |                     |               |              |              |
| Competition managemen |           |              |   |                  |      |       |            |          |                     |               |              |              |
| 👑 Clubs               | GRADES    | 1            |   |                  |      |       |            |          |                     |               |              |              |
|                       |           | +            |   |                  |      |       |            |          |                     |               |              |              |
|                       | Seq. nr.  | Grade        |   | Competition tupe | Acie | group | Juniors?   | # series | Priority            | Umpire panels | Coach panels | # UMP panels |
| i Grades              |           |              | T |                  |      | T     | Yes() No() |          |                     |               |              |              |
|                       | 4         | Test A Grade |   | Competition      |      |       |            | 1        | 1                   | 0             | 0            | 6            |
|                       | 2         | Test B Grade |   | Competition      |      |       | m          | 1        | 2                   | 0             | 0            | a            |

Configure other Grades as required.

| =                          | C OFF     | ICIALSHQ     |      |                  |   |           |            | •        | <b>e</b> . e | a 💽 Tony      | Saunders 🛩 🗌 | s en 🕤 🔗     | AFL 🛩 |
|----------------------------|-----------|--------------|------|------------------|---|-----------|------------|----------|--------------|---------------|--------------|--------------|-------|
| REFASSIST                  | Grodes    | -            |      |                  |   |           |            |          |              |               |              |              |       |
| Configuration application  | * SELECTI | ON           |      |                  |   |           |            |          |              |               |              |              |       |
| Competition management     | GRADES    |              |      |                  |   |           |            |          |              |               |              |              |       |
| Lubs                       |           | +/=>         | • \$ |                  |   |           |            |          |              |               |              |              |       |
| m Grodes                   | Seg nr.   | Grade        |      | Competition type |   | Age group | Juniors?   | # series | Priority     | Umpire panels | Coach panels | # UMP panels | s     |
| i≡ Series                  |           |              | Ŧ    |                  | Ŧ | T         | Yes() No() |          |              |               |              |              |       |
| Gomes                      | т         | Test A Grade |      | Competition      |   |           |            | 1        | 1            | 0             | 0            | 6            | +     |
| External synchronisation ? | 2         | Test B Grade |      | Competition      |   |           |            | 1        | 2            | 0             | 0            | 6            |       |

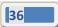

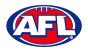

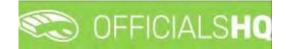

### **Link Match Reports**

All umpire club/leagues are able to create fully configurable match report templates (see **Configure Officials Management – Match report templates** section following in this guide) to be completed by umpires post match or they are able to use match report templates that have been created at the national level.

To link match reports to the **Grade**, on the **Grades** page click on the **Grade** and click on the **Inked form templates**) icon. On the **Linked Form Templates** page click on the (Add) icon.

|                              | C OFFICIALSHQ                    |                | _               |             |        |                 | <b>e e</b>      | 😤 🔘 Tony Saunders 🗸 | EN 👻 🔗 AFL 🛩          |
|------------------------------|----------------------------------|----------------|-----------------|-------------|--------|-----------------|-----------------|---------------------|-----------------------|
| REFASSIST                    | Grade > Test A Grade > Linked fo | orm templates  |                 |             |        |                 |                 |                     |                       |
| Configuration application    | LINKED FORM TEMPLATES I          | FOR TEST A GRA | DE              |             |        |                 |                 |                     |                       |
| Competition management       |                                  |                |                 |             |        |                 |                 |                     |                       |
| C External synchronisation > |                                  |                |                 |             |        |                 |                 |                     |                       |
| Configuration umpiring       | Templates                        | Template types | Subscriber type | Timing type | Timing | Umpire discipli | Umpire discipli | User list           | Default               |
| Officials management         | · · · ·                          |                |                 |             |        |                 |                 |                     | is true() is failse() |
| Conf comm platform           |                                  |                |                 |             |        |                 |                 |                     | *                     |
| Communication platform >     |                                  |                |                 |             |        |                 |                 |                     |                       |
| System management            |                                  |                |                 |             |        |                 |                 |                     |                       |
| Expenses management          |                                  |                |                 |             |        |                 |                 |                     |                       |
|                              |                                  |                |                 |             |        |                 |                 |                     |                       |
|                              |                                  |                |                 |             |        |                 |                 |                     |                       |
|                              |                                  |                |                 |             |        |                 |                 |                     |                       |
|                              |                                  |                |                 |             |        |                 |                 |                     |                       |
|                              |                                  |                |                 |             |        |                 |                 |                     | Bock                  |

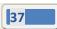

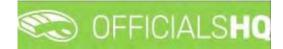

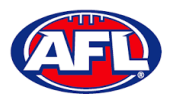

### Competition Management - Link Match Reports (cont)

On the Add Linked Form Templates page, select an option in Templates, select an option in Timing type, select an option in Subscriber type, select an option in Umpire disciplines, select an option in Umpire discipline number and click on the Save button in the bottom right corner.

Please note with the **Umpire discipline number** field, if 0 is selected the template link will be sent all umpires of the discipline selected in contrast to if a number is selected e.g. 1 or 2, the template link will only be sent to the umpire in that appointment e.g. FIELD 1 or FIELD 2.

| Ξ                                                                                                    | C OFFICIALSHQ                                                   |                            |         | • | 🏩 🎨 💁 | 🔘 Tony Saunders 🗸 | 🎫 EN 👻 🥜 AFL L | IVE ¥ |
|----------------------------------------------------------------------------------------------------|-----------------------------------------------------------------|----------------------------|---------|---|-------|-------------------|----------------|-------|
| REFACEST                                                                                                    | Grade > Saturday Open Mixed A > Linke                           | ed form templates. > Add   |         |   |       |                   |                |       |
| Configuration application) Competition management Competition management                                                                                                    | ADD LINKED FORM TEMPLATE FO                                     | R SATURDAY OPEN MIXED A    | Default |   |       |                   |                |       |
| Conf officials man Conf officials man Conf conficted amongement Conficted amongement Conficted amongement Communication platform Communication platform Communi | Timing type * At publication  Subscriber type * Umpire Umpire s | Umpire discipline Number * |         |   |       |                   |                |       |
| <ul> <li>Expenses management 3</li> <li>Registrations</li> </ul>                                                                                                    | Field Umpire 👻                                                  | ۵ \$                       |         |   |       |                   | Back 🗸 Sov     | re    |

You will be returned to the Add Linked Form Templates page.

| =                                                             | CO OFFICIALSHQ                     |                       |                 |                |          |                      |                       | 💁 🍕 💁    | C Tany Saunders | Y TEN Y & AFLLIVE      |
|---------------------------------------------------------------|------------------------------------|-----------------------|-----------------|----------------|----------|----------------------|-----------------------|----------|-----------------|------------------------|
| HERIOSHIT                                                     | Grade 🔸 Saturday Open Miled A 🔸 Li | nked form templates   |                 |                |          |                      |                       |          |                 |                        |
| Configuration application <sup>2</sup> Competition management | LINKED FORM TEMPLATES FOR          | SATURDAY OPEN MIXED A |                 |                |          |                      |                       |          |                 |                        |
| External synchronisation                                      |                                    |                       |                 |                |          |                      |                       |          |                 |                        |
| E Conf officials man                                          | Templotes                          | Template types        | Subscriber type | Timing type    | Timing   | Umplife disciplines. | Umplie discipline Nu. | User Tet |                 | Default                |
| Officials management                                          |                                    | T                     |                 |                |          |                      |                       |          |                 | is true () is folke () |
| & Conf comm plotform                                          | NTFL Notice of Charge              | General match report  | Umpre           | At publication | <u>0</u> | FIELD                | 0                     |          |                 |                        |
| Communication platform                                        |                                    |                       |                 |                |          |                      |                       |          |                 |                        |
| © System management                                           |                                    |                       |                 |                |          |                      |                       |          |                 |                        |
| Expenses management                                           |                                    |                       |                 |                |          |                      |                       |          |                 |                        |
| Registrations                                                 |                                    |                       |                 |                |          |                      |                       |          |                 |                        |
|                                                               |                                    |                       |                 |                |          |                      |                       |          |                 |                        |
|                                                               |                                    |                       |                 |                |          |                      |                       |          |                 |                        |
|                                                               |                                    |                       |                 |                |          |                      |                       |          |                 |                        |
|                                                               |                                    |                       |                 |                |          |                      |                       |          |                 |                        |
|                                                               |                                    |                       |                 |                |          |                      |                       |          |                 |                        |
|                                                               |                                    |                       |                 |                |          |                      |                       |          |                 |                        |
|                                                               |                                    |                       |                 |                |          |                      |                       |          |                 | ×                      |
|                                                               |                                    |                       |                 |                |          |                      |                       |          |                 | Back                   |

Link other templates to the Grade as required.

To go back to the **Grades** page to link templates for other **Grades**, click on the **Back** button in the bottom right corner.

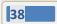

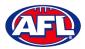

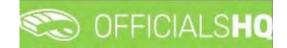

# 5. Configure Officials Management

Umpire administrators are able to group umpires and umpire coaches into one or more umpire or umpire coach panel for each discipline.

#### **Umpire Panels**

To create or edit **Umpire Panels** in the left menu click on **Conf officials man** and click on **Umpire panels**.

A **Selection** pop-up screen will appear. Select a **State** option, select a **League** option (please ensure to select the umpire group e.g. UC-xxx), select an **Umpire discipline** option and click on the **OK** button.

| =                          | C OFFICIALSHQ       |                              |   |           | Q                  | 5 🤹 🐴            | 🔘 Tony Saunders 👻 🎫 EN 👻 🔗 AFL 🛩 |
|----------------------------|---------------------|------------------------------|---|-----------|--------------------|------------------|----------------------------------|
| REFASSIST                  | Umpire panels       |                              |   |           |                    |                  |                                  |
| Configuration application? |                     |                              |   |           |                    |                  |                                  |
| Competition management     | Sport discipline    | State                        |   |           |                    |                  | ACTIVE UMPIRES (0)               |
| External synchronisation 2 | Australian football | <ul> <li>National</li> </ul> | • |           |                    |                  | and the second second            |
| Configuration umpiring >   | League              | Umpire discipline            |   |           |                    |                  | Name 🕇                           |
| II Umpire Panels           | NAT                 |                              |   | 2 matches | Interval identical | Int. ident. offi |                                  |
| E Coach panels             |                     |                              |   |           |                    |                  |                                  |
| Officials                  |                     |                              |   |           |                    |                  |                                  |
| Match report templates     | OK                  |                              |   |           |                    |                  | No data to display               |
| Officials management       |                     |                              |   |           |                    |                  |                                  |
| 🤣 Conf comm platform >     |                     |                              |   |           |                    |                  |                                  |
| Communication platform     |                     |                              |   |           |                    |                  |                                  |
| System management          |                     |                              |   |           |                    |                  |                                  |
| Expenses management        |                     |                              |   |           |                    |                  |                                  |
| Registrations              | 4                   |                              |   |           | _                  |                  |                                  |

On the **Umpire Panels** page, the **Default** panel is used when new umpires register for the first time. To create a new **Umpire Panel** click on the + (Add a umpire panel) icon.

| =                                                                             | C OFFICIALS HQ                  |                                          |                                                     |                  | 🚹 🔘 Tony Saunders 👻 🎫 EN 👻 🔗 AFL LIVE 🛩 |
|-------------------------------------------------------------------------------|---------------------------------|------------------------------------------|-----------------------------------------------------|------------------|-----------------------------------------|
| -merilanet                                                                    | Umpire panels                   |                                          |                                                     |                  |                                         |
| Configuration application                                                     | ▼ SELECTION                     |                                          |                                                     |                  |                                         |
| Competition management                                                        | UMPIRE PANELS                   |                                          |                                                     |                  | ACTIVE UMPIRES (0)                      |
| External synchronisation >                                                    | OPPINE PARELS                   |                                          |                                                     |                  | ACTIVE UMPIRES (0)                      |
| Conf officials man                                                            |                                 |                                          |                                                     |                  | Nome T                                  |
| III Umpire panels                                                             | Seg rv: Panel: # of ump. # of u | illower. Highest grode Type Int. 2 match | res Interval identical d. Int. Ident afficials # ma | itches Times / e |                                         |
| <ul> <li>Officials</li> <li>Awards</li> <li>Match report templates</li> </ul> | Q Default 0 0                   | FIELD 000 00H 0                          | 000 000 000 000 000 000 000 000                     |                  | No data ta display                      |
| Officials management     Sorif comm platform                                  |                                 |                                          |                                                     |                  |                                         |
| Communication platform                                                        |                                 |                                          |                                                     |                  |                                         |
| System management                                                             |                                 |                                          |                                                     |                  |                                         |
| <ul> <li>Expenses management</li> <li>Registrations</li> </ul>                |                                 |                                          |                                                     |                  |                                         |
| Hagairaidha                                                                   |                                 |                                          |                                                     |                  |                                         |
|                                                                               |                                 |                                          |                                                     |                  | 1                                       |

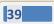

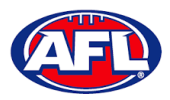

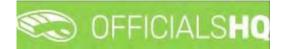

### Configure Officials Management – Umpire Panels (cont)

On the Create Panel page add a Name and select the Seq. nr. for order appearance in the list.

There are multiple parameters that can be configured to assist with the **Auto Appointment** feature. Please note if you only want to use the manual appointment feature you do not need to set any parameters.

**Time Interval 2 Matches** is the number of days between matches for umpires in this panel.

**Interval Identical Clubs** is the number of days between matches with the same clubs for umpires in this panel. **Int. Ident. Officials** is the number of days between matches by the same umpires in this panel.

When you have selected the parameters you wish to use click on the **Save** button in the bottom right corner.

| =                          | C OFFICIALSHQ                 |                         |   |                          | ۰ 🍳 | 🍭 🌯 🔘 Tony Saund      | lers 🗸 📷 EN 😕 🔗 AFL LIVE |
|----------------------------|-------------------------------|-------------------------|---|--------------------------|-----|-----------------------|--------------------------|
|                            | Umpire panels 🕨 Add           |                         |   |                          |     |                       |                          |
|                            | CREATE PANEL                  |                         |   |                          |     |                       |                          |
| External synchronisation > | Name *                        | TIME INTERVAL 2 MATCHES |   | INTERVAL IDENTICAL CLUBS |     | INT. IDENT. OFFICIALS |                          |
| E Umpire panels            | Seq. nr.                      | # days                  | : | # days                   | :   | # doys                | :                        |
|                            | Document generation functions | # hours<br>12:00 PM     | 0 | # hours<br>1200 AM       | 0   | # hours<br>12:00 AM   | 0                        |
|                            | Exclude for auta appointments | # MATCHES               |   | REVIEWS                  |     |                       |                          |
|                            |                               | Min # matches           | : | Always reviewed          |     |                       |                          |
|                            |                               | Max # matches           | : | # rev.                   | :   |                       |                          |
|                            |                               |                         |   |                          |     |                       |                          |
|                            |                               |                         |   |                          |     |                       | Back Save                |

You will be returned to the **Umpire Panels** page.

| =                                                                                                    | 🖘 OFFICIALSHQ 🔍 🍓 🍕                                                                                                    | 📲 🔘 Tony Saunders 👻 🕷 EN 👻 🔗 AFL LIVE 🛩 |
|----------------------------------------------------------------------------------------------------|----------------------------------------------------------------------------------------------------|-----------------------------------------|
| Service of the service of the servic | Umpire panels                                                                                                    |                                         |
| Configuration application                                                                                                    | * SELECTION                                                                                                    |                                         |
| Competition management     External synchronisation >                                                                                                    | UMPIRE PANELS                                                                                                    | ACTIVE UMPIRES (0)                      |
| Conf officials man                                                                                                    |                                                                                                    | None 🕇                                  |
| ⊞ Umpire panels.<br>I≘ Cooch panels                                                                                                    | Seg m Panel & of uno. # of blow. Highest grade. Type Int 2 motifies Interval Sector of . Int deel officialit & interval                                                                                                    |                                         |
| Controls                                                                                                    | 0         Default         0         0         FIELD         000 00H 00H         000 00H 00H         000 00H 00H           1         Febl Impress         0         0         Field         000 00H 00H         000 00H 00H         00D 00H 00H         00D 00H 00H         00H 00H | No dote to display                      |
| Match report templates     Officials management                                                                                                    |                                                                                                    |                                         |
| Conficemm platform                                                                                                    |                                                                                                    |                                         |
| System management                                                                                                    |                                                                                                    |                                         |
| Expenses monagement                                                                                                    |                                                                                                    |                                         |
| Begistrations                                                                                                    |                                                                                                    |                                         |
|                                                                                                    |                                                                                                    |                                         |
|                                                                                                    |                                                                                                    |                                         |
|                                                                                                    |                                                                                                    |                                         |

Add other **Umpire Panels** as required, you can add more than one panel for the same discipline. Please ensure you add the panels in the correct discipline using the **Selection** box.

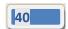

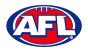

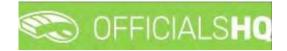

### **Coach Panels**

To create or edit **Coach Panels** follow the same process as **Umpire Panels** except in the left menu click on **Conf** officials man and click on **Coach panels**.

### Awards

To create or edit Awards in the left menu click on Conf officials man and click on Awards.

A **Selection** pop-up screen will appear. Select a **Season** option, select a **State** option, select a **League** option (please ensure select the league e.g. do not select org with prefix UC-xxx) and click on the **OK** button.

| ÷.                                                                                                  | CFFICIALSHQ |                                         |   |     |            |     | ۹ با     | 1 <b>9</b> 6 | <b>h</b> ( | 🔵 Tony Saunders 👻    |     | P AFL LIVE - |
|----------------------------------------------------------------------------------------------------|-------------|-----------------------------------------|---|-----|------------|-----|----------|--------------|------------|----------------------|-----|--------------|
| THEFT                                                                                               | Awards      |                                         |   |     |            |     |          |              |            |                      |     |              |
| Configuration application                                                                           | * SELECTION |                                         |   |     |            |     |          |              |            |                      |     |              |
| Competition management                                                                              | Season      | Sport discipline<br>Australian football |   |     |            |     |          |              |            |                      |     |              |
| Cant officials man                                                                                  | 2022 -      | Leogue                                  | • |     |            |     |          |              |            |                      |     |              |
| Umpire panels                                                                                       | AFL •       | Playhq AFL Association                  |   |     | Start date |     | End date |              |            | Reporting per divisi | 001 |              |
| <ul> <li>Cooch panels</li> <li>Officials</li> <li>Awards</li> <li>Match report templates</li> </ul> | OK          |                                         |   | * T |            | E T |          | 6            | T          | Yes O No O           |     |              |

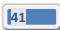

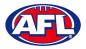

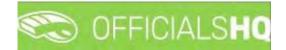

## Add Award

On the **Awards** page click on the (**Add**) icon.

| =                                 | C OFFICIALSHQ |             |       |            | 🖲 💁 🔩 🍨  | 🔘 Tony Saunders 👻 📰 EN 👻 🔗 AFL LIVE 🛩 |
|-----------------------------------|---------------|-------------|-------|------------|----------|---------------------------------------|
|                                   | Awards        |             |       |            |          |                                       |
| Configuration application?        | * SELECTION   |             |       |            |          |                                       |
| Competition management            | AWARDS        |             |       |            |          |                                       |
| C External synchronisation >      | AWARDS        |             |       |            |          |                                       |
| Conf officials man                | R+180*        | ]           |       |            |          |                                       |
| I≣ Umpire panels                  | Name          | Award types | Grade | Start date | Éna date | Reporting per division                |
| LE Coach panels                   |               | · · ·       | * T   | 11 T       | G 7      | Tes O No O                            |
| Awards     Match report templates |               |             |       |            |          |                                       |

On the Add Award page select the Award types, add a Name, select the Grade, select the Start date, select the End date and click on the Save button in the bottom right corner.

Please note you can select each grade individually or select \* for all grades. If you select \* ensure you tick the **Reporting per division** box before saving.

|                   | C OFFICIALSHQ          |   | • | • | <b>9</b> : <b>9</b> | 🔘 Tony Saunders 🗸 |   |
|-------------------|------------------------|---|---|---|---------------------|-------------------|---|
|                   | Awards > Add           |   |   |   | -                   |                   |   |
|                   |                        |   |   |   |                     |                   |   |
|                   | ADD AWARD              |   |   |   |                     |                   |   |
|                   |                        |   |   |   |                     |                   |   |
|                   | Award types *          |   |   |   |                     |                   |   |
| onf officials man | 3 best players.        |   |   |   |                     |                   |   |
| E Umpire panels   | Name *                 |   |   |   |                     |                   |   |
|                   | League Best & Foirest  |   |   |   |                     |                   |   |
|                   | Grade                  |   |   |   |                     |                   |   |
| T Awards          | *                      | • |   |   |                     |                   |   |
|                   | Start date *           |   |   |   |                     |                   |   |
|                   | 1/04/2022              | 8 |   |   |                     |                   |   |
|                   | End date *             |   |   |   |                     |                   |   |
|                   | 31/08/2022             | 3 |   |   |                     |                   |   |
|                   | Reporting per division |   |   |   |                     |                   |   |
|                   |                        |   |   |   |                     |                   |   |
|                   |                        |   |   |   |                     |                   |   |
|                   |                        |   |   |   |                     |                   | - |

You will be returned to the **Awards** page, click on the 💌 (Award vote configurations) icon.

|                    | C OFFICIALSHQ |             |       |            |            |     | م ي        | St 🖣 ( | 🔘 Tony Saunders 👻 🎫 EN | · PAFLLIV |
|--------------------|---------------|-------------|-------|------------|------------|-----|------------|--------|------------------------|-----------|
|                    | Awards        |             |       |            |            |     |            |        |                        |           |
|                    | SELECTION     |             |       |            |            |     |            |        |                        |           |
|                    | AWARDS        |             |       |            |            |     |            |        |                        |           |
| Conf officials mon |               |             |       |            |            |     |            |        |                        |           |
|                    | Name          | Award types | Grode |            | Start date |     | End date   |        | Reporting per division |           |
|                    |               | • 7         |       | т <b>т</b> |            | C T |            | 12 T   | Yes Q No Q             |           |
|                    |               |             |       |            | 1/04/2022  |     | 51/08/2022 |        |                        |           |

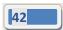

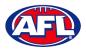

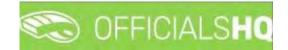

### Configure Officials Management - Add Award (cont)

On the Award Vote Configurations page, click on the 🛨 (Add) icon.

| =                          | C OFFICIALSHQ                                |                         |                 | 🥺 💁 🔩 🎙    | 🚺 🔘 Tony Saunders 🛩 💏 EN 🛩 🔗 AFL LIVE 🛩 |
|----------------------------|----------------------------------------------|-------------------------|-----------------|------------|-----------------------------------------|
| -maker                     | Course subtypes > League Best & Fairest > Aw | ard vote configurations |                 |            |                                         |
| Configuration application  | AWARD VOTE CONFIGURATIONS FOR L              | AGUE BEST & FAIREST     |                 |            |                                         |
| Competition management     |                                              |                         |                 |            |                                         |
| External synchronisation > |                                              |                         |                 |            |                                         |
| Conf officials man         | Umpire disciplines 1                         | Number                  | Number of Votes | Gome types | Manual ine available                    |
| 💿 Officials management     | • •                                          | \$ T                    | \$ T            | * 7        | is true () is false ()                  |
| Conf comm platform >       |                                              |                         |                 |            | *                                       |
| Communication platform     |                                              |                         |                 |            |                                         |

On the Add Award Vote Configuration page, select the a Umpire disciplines option, select Number\*, select Number of votes\*\*, tick the Manual line available and click on the Save button in the bottom right corner.

\* leave blank for the link to be sent to all umpires or add number e.g. 1 or 2, the template link will only be sent to the umpire in that appointment e.g. FIELD 1 or FIELD 2.

\*\* this must be the same as the **Award type** on the **Add Award** page.

| Ξ | C OFFICIALSHO                                                                                                    |                                                         | <br>💁 🎨 🐴 | 🔘 Tony Sounders 🗸 | TEN - PAFLI |
|---|----------------------------------------------------------------------------------------------------|---------------------------------------------------------|-----------|-------------------|-------------|
|   | Awards > League Best & Fairest                                                                                          | <ul> <li>Award vate configurations. &gt; Add</li> </ul> |           |                   |             |
|   | ADD AWARD VOTE CONFI<br>Umpire disciplines *<br>Field Umpire<br>Number<br>Number of votes *<br>3<br>Game types *<br>All | GURATION FOR LEAGUE BEST & FAIREST                      |           |                   |             |
|   |                                                                                                    |                                                         |           |                   | Back 🗸 Sa   |

You will be returned to the Award Vote Configurations page, click on the Back button in the bottom right corner.

| =                                                     | C OFFICIALSHQ                                |                         |                 |             | 🚺 🔘 Tony Sounders 👻 💏 EN 👻 🔗 AFL LIVE 🛩 |
|-------------------------------------------------------|----------------------------------------------|-------------------------|-----------------|-------------|-----------------------------------------|
|                                                       | Course subtypes > League Best & Fairest > Aw | ard vote configurations |                 |             |                                         |
| Else Configuration application                        | AWARD VOTE CONFIGURATIONS FOR L              | EAGUE BEST & FAIREST    |                 |             |                                         |
| Competition management     External synchronisation > |                                              |                         |                 |             |                                         |
| Conf officials mon                                    | Umpire disciplines  †                        | Number                  | Number of votes | Game types. | Manual line available                   |
| Officials management                                  | • 7                                          | ¢т                      | ÷ т             | • 7         | is true() is follow()                   |
| 🕸 Conl comm platform 💚                                | Field Umpire                                 |                         | 5               | Al          |                                         |
| Communication platform                                |                                              |                         |                 |             |                                         |
| System management                                     |                                              |                         |                 |             |                                         |
| Expenses management                                   |                                              |                         |                 |             |                                         |
| Registrations                                         |                                              |                         |                 |             |                                         |
|                                                       |                                              |                         |                 |             |                                         |
|                                                       |                                              |                         |                 |             |                                         |
|                                                       |                                              |                         |                 |             |                                         |
|                                                       |                                              |                         |                 |             |                                         |
|                                                       |                                              |                         |                 |             |                                         |
|                                                       |                                              |                         |                 |             |                                         |
|                                                       |                                              |                         |                 |             |                                         |
|                                                       |                                              |                         |                 |             | Gark                                    |

AFL Umpire Admin OfficialsHQ User Guide

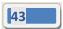

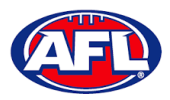

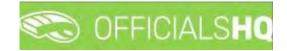

## Configure Officials Management - Add Award (cont)

You will be returned to the **Awards** page.

| Ξ                                                                             | C OFFICIALSHQ         |                |       |           |     | - 😔 🔮      | ٠.  | 🔘 Tony Saunders 🤟 🗮 EN 👻 | P AFL LIVE . |
|-------------------------------------------------------------------------------|-----------------------|----------------|-------|-----------|-----|------------|-----|--------------------------|--------------|
| THRASET                                                                       | Awards                |                |       |           |     |            |     |                          |              |
| D= Configuration application                                                  |                       |                |       |           |     |            |     |                          |              |
| <ul> <li>Competition monogement.</li> <li>External synchronisation</li> </ul> | AWARDS                |                |       |           |     |            |     |                          |              |
| Conf officials man                                                            |                       | 2              |       |           |     |            |     |                          |              |
| - Umpire panels                                                               | Nome                  | Award types    | Grade | Stan dale |     | End date   |     | Reporting per division   |              |
| Coach panets                                                                  |                       | - T            | - T   |           | T I |            | E T | YesQ NoQ                 |              |
| T Awards                                                                      | League Best & Fairest | 3 best players |       | 1/04/2022 |     | 31/06/2022 |     | 2                        | -            |

## Edit/Update Award

To edit/update an **Award** click on the award you would like to edit and click on the *(Update)* icon. On the **Update Award** page make your changes and click on the **Update** button in the bottom right corner.

| =                            | C OFFICIALSHQ                |              |  |  |  | <b>%</b> : <b>9</b> | Tony Saunders 🗸 | TE EN Y | 8 AFL LIVE - |
|------------------------------|------------------------------|--------------|--|--|--|---------------------|-----------------|---------|--------------|
| HEFASIST                     | Awards 🔸 League Best & Faire | est > Update |  |  |  |                     |                 |         |              |
| De Configuration application | UPDATE AWARD                 |              |  |  |  |                     |                 |         |              |
| Competition management       |                              |              |  |  |  |                     |                 |         |              |
| External synchronisation     | Name *                       |              |  |  |  |                     |                 |         |              |
| Conf officials man           | Start date *                 |              |  |  |  |                     |                 |         |              |
| 😳 Umpire panels              | 1/04/2022                    |              |  |  |  |                     |                 |         |              |
| Coach panels                 | End date *                   |              |  |  |  |                     |                 |         |              |
| -III Officials<br>T Awards   | 31/08/2022                   | 6            |  |  |  |                     |                 |         |              |
| Match report templates       | Reporting per division       |              |  |  |  |                     |                 |         |              |
| Officials management         |                              |              |  |  |  |                     |                 |         |              |
| Second comm plattarm         |                              |              |  |  |  |                     |                 | Back    | ✓ Update     |
| Communication platform       |                              |              |  |  |  |                     |                 | _       |              |

## **Edit/Update Award Vote Configurations**

To edit/update the award vote configurations, on the Awards page click on the award and click on the 💌 (Award

**vote configurations**) icon. On the **Award Vote Configurations** page click on the configuration and click on the **(Update)** icon. On the **Update Award Vote Configuration** page make your changes and click on the **Update** button in the bottom right corner.

| Ξ | C OFFICIALSHQ                     |                                      | a 💁 | S: 9 | 🔘 Tony Saunders 🛩 | WEEN * | & AFL LIVE Y |
|---|-----------------------------------|--------------------------------------|-----|------|-------------------|--------|--------------|
|   | Awards > Leogue Best & Faire      | Award vate configurations > Add      |     |      |                   |        |              |
|   |                                   | FIGURATION FOR LEAGUE BEST & FAIREST |     |      |                   |        |              |
|   | Umpire disciplines * Field Umpire |                                      |     |      |                   |        |              |
|   | Number                            | :                                    |     |      |                   |        |              |
|   | 3                                 | :                                    |     |      |                   |        |              |
|   | Game types *                      |                                      |     |      |                   |        |              |
|   | All                               | •                                    |     |      |                   |        |              |
|   | V Manual line available           |                                      |     |      |                   | Back   | ✓ Save       |

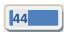

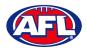

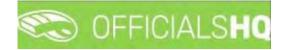

### **Award Report**

To download the award report with round by round votes and tally totals for each **Grade** on the **Awards** page click on the (Excel export for award votes) icon, a link to the exported file will appear in the bottom left corner, click on the link to open.

## **Award Votes**

On the Awards page click on the Award and click on the 📧 (Award votes) icon.

|                            | C OFFICIALSHO       |                |     |       |     |            |     | Q 🥹        | <b>8</b> : <b>9</b> | 🔘 Tony Saunders 👻 🎫    | EN + & AFL LIV |
|----------------------------|---------------------|----------------|-----|-------|-----|------------|-----|------------|---------------------|------------------------|----------------|
|                            | Awards              |                |     |       |     |            |     |            |                     |                        |                |
| Configuration application  | - SELECTION         |                |     |       |     |            |     |            |                     |                        |                |
| Competition management     | AWARDS              |                |     |       |     |            |     |            |                     |                        |                |
| External synchronisation > |                     | d votes        |     |       |     |            |     |            |                     |                        |                |
| Conf officials man >       |                     |                |     |       |     |            |     |            |                     |                        |                |
| E Umpire pariets:          | Name                | Award tubes    |     | Grade |     | Start date |     | End date:  |                     | Reporting per division |                |
| E Cooch ponels             |                     |                | * T |       | • • |            | 🛱 T |            | 1 T                 | YesO No O              |                |
| 🖶 Officials<br>🕿 Awards    | 2022/23 NTFL Awards | 3 best players |     |       |     | 1/09/2022  |     | 25/02/2023 |                     |                        | - 0            |

On the Award Votes page in the top right corner select the Grade to update/add votes.

| =                           | C OFFICIALSHQ                      |           |        |   |                  |        |      |   | •      | 🤐 🤤 🖣 | 🚺 🔘 Tony Saunders 🛩 👼                                | EN - & AFL LIVE - |
|-----------------------------|------------------------------------|-----------|--------|---|------------------|--------|------|---|--------|-------|------------------------------------------------------|-------------------|
| REFARSIET                   | Awards > 2022/23 NTFE Awards > Awa | ard votes |        |   |                  |        |      |   |        |       |                                                      |                   |
| E Configuration application | AWARD VOTES FOR 2022/23 NT         | FL AWARDS |        |   |                  |        |      |   |        |       | Test                                                 |                   |
| Competition management      |                                    |           |        |   |                  |        |      |   |        |       | 1                                                    | Q                 |
| External synchronisation ?  |                                    |           |        |   |                  |        |      |   |        |       | 2022/23 NTFL U14 Girls                               | •                 |
| 😂 Conf officials man 🕴      | Motor 4                            |           | Umpire |   | Umpke discipline | Number | Teom |   | Ployer | Vole  |                                                      |                   |
| Officials management        |                                    | T         |        | T |                  |        |      | T |        |       | 2022/23 NTFL U12 Deslandes<br>2022/23 NTFL U12 Girls |                   |
| Second commiplatform        |                                    |           |        |   |                  |        |      |   |        |       | 2022/23 NTFL U10 Mixed                               |                   |
| Communication platform      |                                    |           |        |   |                  |        |      |   |        |       | 2022/23 NTFL U10 Boys                                |                   |

The **Award Votes** page will show line by line entries for each vote in each match for all umpire appointments in the **Grade** – some will have votes entered and some will votes not entered depending on whether the umpire has completed the task.

| application> | AWARD VOTES FOR 2022/23 NTFL AWARDS                                                                                                |        |                   |         |                                                                  |                   |      | 2022/23 NTFL U12 Girls |                  |
|--------------|----------------------------------------------------------------------------------------------------|--------|-------------------|---------|------------------------------------------------------------------|-------------------|------|------------------------|------------------|
| anagement    |                                                                                                    |        |                   |         |                                                                  |                   |      | 1011 1 1011 0 11 0 11  |                  |
| ranisation > |                                                                                                    |        |                   |         |                                                                  |                   |      |                        |                  |
| an 🦌         | Match 4                                                                                                    | Umpile | Umpire discipline | trumber | Team                                                             | Player            | Vote | Manual line added.     | Final vote       |
| 18           | т                                                                                                    | T      | T                 |         | T                                                                |                   |      | is true () is false () | is true () is fo |
| 2            | 31/10 18:30. Palmerston Magpies (NTFL) Palmerston Magpies.<br>U12 Girls White - St Mary's (NTFL) St Mary's U12 Girls Gold          |        |                   |         |                                                                  |                   | 2    |                        |                  |
|              | 31/10 1830: Palmerston Magpies (NTFL) Palmerston Magpies<br>U12 Girls White - St Mary's (NTFL) St Mary's U12 Girls Gold            |        |                   |         |                                                                  |                   | 3    |                        |                  |
|              | 31/10 1830: Nightcliff (NTFL) Nightcliff Tigers U12 Girls - PINT<br>(NTFL) PINT U12 Girls                                          |        |                   |         |                                                                  |                   | ň    |                        |                  |
|              | 31/10 1830: Nightcliff (NTFL) Nightcliff Tigers U12 Girls - PINT<br>(NTFL) PINT U12 Girls                                          |        |                   |         |                                                                  |                   | 2    |                        |                  |
|              | 51/10 1830: Nightcliff (NTFL) Nightcliff Tigers U12 Girls - PINT<br>(NTFL) PINT U12 Girls                                          |        |                   |         |                                                                  |                   | 4    |                        |                  |
|              | 31/10 17:45: Waratah (NTFL) Waratah U12 Girls - Southern<br>Districts (NTFL) Southern Districts U12 Girls Black                    |        |                   |         |                                                                  |                   | 1    |                        |                  |
|              | 31/10 17:45: Waratah (NTFL) Waratah U12 Girls - Southern<br>Districts (NTFL) Southern Districts U12 Girls Black                    |        |                   |         |                                                                  |                   | 2    |                        |                  |
|              | 31/10 1745: Waratah (NTFL) Waratah U12 Girls - Southern<br>Districts (NTFL) Southern Districts U12 Girls Black                     |        |                   |         |                                                                  |                   | 2    |                        |                  |
|              | 31/10 17:45: Darwin Buffaloes (NTFL) Darwin Buffaloes U12<br>Grifs - Southern Districts (NTFL) Southern Districts U12 Grifs<br>Red |        |                   |         | Southern Districts (NTFL)<br>Southern Districts U12 Girls<br>Red | Tony Sounders - 1 | 1    | =                      |                  |

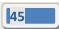

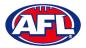

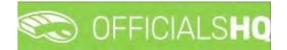

## **Add Award Votes**

To add votes where the umpire has not completed the task, on the **Award Votes** page click on the **Match/Vote** and click on the **I (Update**) icon.

| n application? AWARD | VOTES FOR 2022/23 NTFL AWARDS                                                                        |       |                  |        |                                                                  |                   |      | 2022/23 NTFL U12 Girls |                 |
|----------------------|----------------------------------------------------------------------------------------------------|-------|------------------|--------|------------------------------------------------------------------|-------------------|------|------------------------|-----------------|
| management           |                                                                                                    |       |                  |        |                                                                  |                   |      |                        |                 |
| chronisation >       | + 🖉 🗉                                                                                                |       |                  |        |                                                                  |                   |      |                        |                 |
| man è Match à        |                                                                                                    | Umpye | Umpire ascipline | Number | Team                                                             | Player            | Vote | Manual line added      | Final vote      |
| ogement 🤌            | T                                                                                                    | T     | T                |        | T                                                                |                   |      | is true () is folse () | is true() is fo |
|                      | Palmerston Magples (NTFL) Palmerston Magples.<br>Nhite – St. Mary's (NTFL) St. Mary's U12 Girls Gold |       |                  |        |                                                                  |                   | 2    |                        |                 |
| U12 Girls V          | ): Palmerston Magpies (NTFL) Palmerston Magpies<br>White - St Margis (NTFL) St Margis U12 Girls Gold |       |                  |        |                                                                  |                   | 3    |                        |                 |
|                      | R Nightcliff (NTFL) Nightcliff Tigers U12 Girls • PINT<br>IT U12 Girls                               |       |                  |        |                                                                  |                   | ä    |                        |                 |
| 31/10 18:50          | 2: Nightcliff (NTFL) Nightcliff Tigers U12 Girls - PINT<br>NT U12 Girls                              |       |                  |        |                                                                  |                   | 2    | 6                      |                 |
|                      | R Nighteliff (NTFL) Nighteliff Tigers U12 Gris - PINT<br>VT U12 Girls                                |       |                  |        |                                                                  |                   | 3    |                        |                 |
|                      | : Waratah (NTFL) Waratah U12 Girls - Southern<br>NTFL) Southern Districts U12 Girls Black            |       |                  |        |                                                                  |                   | x.   |                        |                 |
|                      | : Waratah (NTFL) Waratah U12 Girls - Southern<br>NTFL) Southern Districts U12 Girls Black            |       |                  |        |                                                                  |                   | 2    |                        |                 |
|                      | : Waralah (NTFL) Waratah U12 Girls - Sauthern<br>(TFL) Southern Districts U12 Girls Black            |       |                  |        |                                                                  |                   | 3    |                        |                 |
|                      | : Darwin Buffaloes (NTFL) Darwin Buffaloes U12<br>them Districts (NTFL) Southern Districts U12 Girls |       |                  |        | Southern Districts (NTFL)<br>Southern Districts U12 Girls<br>Red | Tony Sounders - 1 | τ    | 15                     | n               |

On the **Update Award Vote** page you must select a **Team** option first then select a **Player** option and click on the **Update** button.

*Please note the Player options will be those players that have been selected in the lineup in the PlayHQ platform, however there is Add Manual Line option for any very late changes that have not been updated in PlayHQ.* 

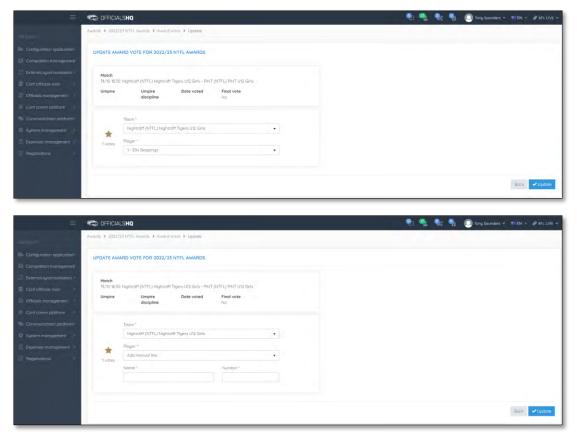

AFL Umpire Admin OfficialsHQ User Guide

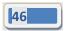

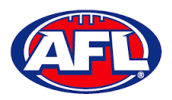

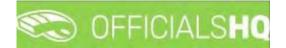

## Configure Officials Management - Add Award Votes (cont)

You will be returned to the **Award Votes** page and **Match/Vote** will be added. Click on the **Back** button in the bottom right to return to the **Awards** page.

|          | Awards > 2022/23 NTFL Awards > Award vot                                                                        | 85           |       |   |                   |   |        |                                                                  |                    |      |                        |            |
|----------|----------------------------------------------------------------------------------------------------|--------------|-------|---|-------------------|---|--------|------------------------------------------------------------------|--------------------|------|------------------------|------------|
|          |                                                                                                    |              |       |   |                   |   |        |                                                                  |                    |      |                        |            |
| ation?   | AWARD VOTES FOR 2022/23 NTFL AW                                                                                 | ARDS         |       |   |                   |   |        |                                                                  |                    |      | 2022/23 NTFL U12 Girls |            |
| ernitrik |                                                                                                    |              |       |   |                   |   |        |                                                                  |                    |      |                        |            |
| on 2     |                                                                                                    |              |       |   |                   |   |        |                                                                  |                    |      |                        |            |
|          | Motor 4                                                                                                    |              | Umpre |   | Umpire discipline |   | Number | Teom                                                             | Player             | Vote | Manual Rne added       | Final vote |
|          |                                                                                                    | T            |       | Ŧ |                   | Ŧ |        | т                                                                |                    |      | /s true () is false () | is true () |
| ><br>n?  | 31/10 18:30: Palmerston Magpies (NTFL) Palmersti<br>U12 Girls White - St Mary's (NTFL) St Mary's U12 G          |              |       |   |                   |   |        |                                                                  |                    | 12   |                        |            |
| 5        | .31/10 18:50, Palmerston Magpies (NTFL) Palmersto<br>UT2 Girls White - St Mary's (NTFL) St Mary's UT2 G         |              |       |   |                   |   |        |                                                                  |                    | 3    |                        |            |
| ő.       | 31/10 1830: Nightcliff (NTFL) Nightcliff Tigers U12<br>(NTFL) PINT U12 Girls                                    | Sirts - PINT |       |   |                   |   |        | Nighteliff (NTFL) Nighteliff<br>Tigers U12 Gifts                 | Ella Skippings – 1 |      |                        |            |
|          | 31/10 1830: Nightcliff (NTFL) Nightcliff Tigers U12 (NTFL) PINT U12 Girls                                       | Sirts - PINT |       |   |                   |   |        |                                                                  |                    | 2    |                        |            |
|          | 31/10 1830; reghtcliff (NTFL) Nightcliff Tigers U12 (NTFL) PINT U12 Gris.                                       | Sins - PINT  |       |   |                   |   |        |                                                                  |                    | 3    |                        |            |
|          | 31/10 17:45: Waratah (NTFL) Waratah U12 Girls - S<br>Districts (NTFL) Southern Districts U12 Girls Black        |              |       |   |                   |   |        |                                                                  |                    | 1    |                        |            |
|          | 31/10 1745: Waratah (NTPL) Waratah U12 Girls - S<br>Districts (NTPL) Southern Districts U12 Girls Black         | outhern      |       |   |                   |   |        |                                                                  |                    | 2    |                        |            |
|          | 31/10 17:45: Waratah (NTFL) Waratah U12 Girls - S<br>Districts (NTFL) Southern Districts U12 Girls Black        | puthers      |       |   |                   |   |        |                                                                  |                    | 3    |                        |            |
|          | 31/10 17:45: Darwin Bulfabes (NTFL) Darwin Bulfa<br>Griti - Southern Districts (NTFL) Southern Districts<br>Red |              |       |   |                   |   |        | Southern Districts (NTFL)<br>Southern Districts U12 Girls<br>Red | Tony Sounders-1    | 1    |                        |            |

### **Edit Award Votes**

To edit votes the umpire has added click on the *logate* (**Update**) icon. On the **Update Award Vote** page change **Team** option and/or the **Player** option and click on the **Update** button.

#### **Manual Votes**

In some instances an umpire may use the **Add Manual Line** option. To check to see if there are any manual entries on the **Award Votes** page click on **is true** in the **Manual line added** column. If required you can edit the award votes and select the player (if available in the list) to replace the manual entry.

| ≡ | CFFICIALSHQ                                                                                                    |           |        |                   |   |        |                                                                  | 🌒 💁                | . 😪 🖣 | O Tony Saunders        |                      |  |
|---|----------------------------------------------------------------------------------------------------|-----------|--------|-------------------|---|--------|------------------------------------------------------------------|--------------------|-------|------------------------|----------------------|--|
|   | Awards > 2022/23 NTFL Awards > Award votes                                                                            |           |        |                   |   |        |                                                                  |                    |       |                        |                      |  |
|   | AWARD VOTES FOR 2022/23 NTFL AWA                                                                                      | RDS       |        |                   |   |        |                                                                  |                    |       | 2022/23 NTFL U12 Girls |                      |  |
|   |                                                                                                    |           |        |                   |   |        |                                                                  |                    |       |                        |                      |  |
|   |                                                                                                    |           |        |                   |   |        |                                                                  |                    |       |                        |                      |  |
|   | March 1                                                                                                    |           | Umpire | Umplie discipline | 1 | Number | Team                                                             | Player             | Vote  | Manual line added      | Final yate           |  |
|   |                                                                                                    | т         | т      |                   | T |        | т                                                                |                    |       | is true 🕘 is false ( 🤺 | is true() is folse() |  |
|   | 31/10 18:30: Nightcliff (NTFL) Nightcliff Tigers U12 Girl<br>(NTFL) PINT U12 Girls                                    | is - PINT | -      |                   |   |        | Nightelff (NTFL) Nightelff<br>Tigers U12 Girls                   | Ella Skippings - 1 | 1     |                        |                      |  |
|   | 31/10 17:45: Darwin Butfalaes (NTFL) Darwin Bulfala<br>Gills - Southern Districts (NTFL) Southern Districts U<br>Fied |           |        |                   |   |        | Southern Districts (NTFC)<br>Southern Districts U12 Girls<br>Red | Tony Sounders - 1  | ı.    | 0                      | 6                    |  |

### **Award Votes Report**

To download the award votes for the **Grade** on the **Award Votes** page click on the **(Export to Excel**) icon, a link to the exported file will appear in the bottom left corner, click on the link to open.

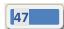

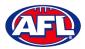

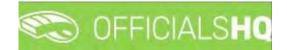

### Match report templates

To create or edit Match Reports in the left menu click on Conf officials man and click on Match report templates.

A **Selection** pop-up screen will appear. Select a **State** option, select a **League** option (please ensure select the league e.g. do not select org with prefix UC-xxx) and click on the **OK** button.

| =                                                                                                    | C OFFICIALSHQ                           |                               |      | 🗣 🔒     | Anthony Sounders | Y EN Y & AFL LIVE |
|----------------------------------------------------------------------------------------------------|-----------------------------------------|-------------------------------|------|---------|------------------|-------------------|
| REFASSIST                                                                                                    | Templates                               |                               |      |         |                  |                   |
| Competition management C External synchronisation C Conf officials man                                                                                                    | Sport discipline<br>Australian football | Stote<br>Northern Territory 🔹 |      |         |                  |                   |
| <ul> <li>Umpire panels</li> <li>Coach panels</li> <li>Officials</li> <li>Match report templates</li> </ul>                                                                                                    | NTFL +                                  |                               | d by | Created | Updated by       | Last updated      |
| Officials management Cant carm platform Cant carm platform Cammunication platform System management Campanises management Campanises management Campanises management Campanises Campanises Campanise | 1                                       |                               |      |         |                  |                   |

On the **Templates** page click on the 😐 (Add) icon.

|                           | C OFFICIALSHQ |                |            | 🍨 🍕     | O Anthony Saunders | s ↔ 🐻 EN ↔ 🔗 AFL LIVE ↔ |
|---------------------------|---------------|----------------|------------|---------|--------------------|-------------------------|
|                           | Templates     |                |            |         |                    |                         |
| Configuration application | ← SELECTION   |                |            |         |                    |                         |
|                           |               |                |            |         |                    |                         |
|                           | TEMPLATES     |                |            |         |                    |                         |
| Conf officials man        |               |                |            |         |                    |                         |
|                           | Name          | Template types | Created by | Created | Updated by         | Last updated            |
|                           |               | · · ·          |            |         |                    |                         |
|                           |               |                |            |         |                    | *                       |
| Motch report templotes    |               |                |            |         |                    |                         |
|                           |               |                |            |         |                    |                         |
|                           |               |                |            |         |                    |                         |
| Communication platform    |               |                |            |         |                    |                         |
|                           |               |                |            |         |                    |                         |
|                           |               |                |            |         |                    |                         |
|                           |               |                |            |         |                    |                         |

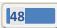

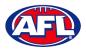

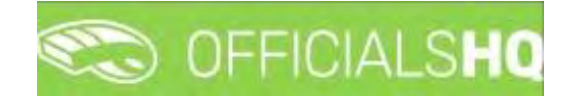

### Configure Officials Management - Match report templates (cont)

The **Templates > Add** page is a form builder, in the **Options** area add the **Name** of your report and select a **Type** option.

Please note we recommend that the league short name e.g. AFLQ is added to the start of the Name for easy identification when linking to a grade.

|                            | C OFFICIALS HQ        |      |   | 😍 🌯 💽 Anthony Saunders 🛩 🛤 EN 📼 🔗 AFL LIVE 🗸 |
|----------------------------|-----------------------|------|---|----------------------------------------------|
| nerajas-                   | Templates > Add       |      |   |                                              |
| Configuration application> | Save Preview Back     | TEST | 0 | OPTIONS                                      |
| Competition management     |                       |      |   |                                              |
| External synchronisation ? | COMPONENTS            |      |   | Name                                         |
| Conf officials man         |                       |      |   | Test                                         |
| - The second second        | H Heoder              |      |   | Type                                         |
| · Umpire ponels            | 9 Paragraph           |      |   | General match report                         |
| = Coach panels             | T Text field          |      |   |                                              |
| Match report templates     | 🖹 Textarea            |      |   |                                              |
| a concert consectores      | Dropdown              |      |   |                                              |
| Officials management       | Checkbox              |      |   |                                              |
| Sonf comm plotform         | Radiobutton           |      |   |                                              |
| Communication platform?    | 📋 Dote                |      |   |                                              |
| System management          | ••• Expectations      |      |   |                                              |
| T Expenses management      | ☆ Rating              |      |   |                                              |
| Registrations 1            | A Upload              |      |   |                                              |
|                            | PREDEFINED COMPONENTS |      |   |                                              |
|                            | ① Match details       |      |   |                                              |
|                            | & Appointments        |      |   |                                              |

To add the match information, in the **Predefined Components** section click and drag **Match details** and **Appointments** into the report area. In the **Options** area add a **Name**.

|                                                                                                    | C OFFICIALS HQ                                                                               |                                                                                                    | 🎨 🌯 🔘 Anthony Saunders 🛩 🛸 EN 🐇 🔗 AFL LIVE 🛩 |
|----------------------------------------------------------------------------------------------------|----------------------------------------------------------------------------------------------|----------------------------------------------------------------------------------------------------|----------------------------------------------|
| amilgeri                                                                                                    | Templates > Add                                                                              |                                                                                                    |                                              |
| Configuration application                                                                                                    | Save Preview Book                                                                            | TEST ¢                                                                                                    | OPTIONS                                      |
| Cont officials man                                                                                                    | COMPONENTS<br>H Header<br>I Paragraph<br>T Text field<br>B Text field                        | Match Details     Stort       Image: Baston Rongers     Image: Away team<br>New Jersey<br>Rockets     Image: Stort<br>Rockets       Image: Location<br>Wernbley<br>Stadium     Series<br>Justice League     Image: Address<br>Stort                                | Match Details                                |
| Maich report templates     Ottfadals management     Conf.comm platform     Conf.comm platform     Suttem management     System management | Intercentered     Dropdown     Checkbax     ORabbutten     Date:     Expectations     Anting | Appointments appointments           David         Jomes         Dale         Mark Stone           Smith         @ Jones         Official 2         Dale         Mark Stone           Official 1         @ Jones         Official 2         Dale         Mark Stone |                                              |
| 7 Registrations                                                                                                    | Liblood  PREDEFINED COMPONENTS      Match details      Appointments                          |                                                                                                    |                                              |

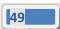

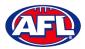

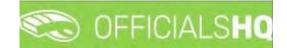

### Configure Officials Management - Match Report Templates (cont)

To add other fields, in the **Components** section click and drag the fields into the report area.

Component – Header – when added in the **Options** area add the **Header**, add **Subheader** and in **Image** click on the **Select files** button to upload an image. If you want to remove the **Header** component in the **Options** area click on the **Delete** button.

| =                                                             | C OFFICIALSHQ         |                                                                             | 🥺 🌯 🔘 Arithony Saunders 🗸 📧 EN 🗟 🔗 AFL LIVE 🗸                                                                   |
|---------------------------------------------------------------|-----------------------|-----------------------------------------------------------------------------|----------------------------------------------------------------------------------------------------|
| aritikasi                                                     | Templates > Add       |                                                                             |                                                                                                    |
| Configuration application                                     | Save Preview Bock     | TEST                                                                        | O OPTIONS                                                                                                    |
| External synchronisation Y                                    | COMPONENTS            | Match Details                                                               | Header<br>Example header                                                                                        |
| <ul> <li>Cont officials man</li> <li>Umpire panels</li> </ul> | H Heöder              | Home team<br>Baston Rangers T Away team<br>Rockets Res 22/08/2021 11:<br>PM | 52 Subheoder                                                                                                    |
| <ul> <li>Coach panels</li> </ul>                              | 9 Paragraph           | Location Series Address<br>Wembley Justice League 2218 Baker                | Example Subheader                                                                                               |
| = Officials                                                   | T Text field          | Stadium Stadium                                                             | Image                                                                                                    |
| Motch report lemplates                                        | 🖭 Textarea            | appointee                                                                   | Select files.                                                                                                   |
| 🙁 Officials management                                        | Dropdown              | Appointments                                                                | MTFLipg X                                                                                                    |
| Cont comm platform                                            | Checkbox              | David James Dale Mark St<br>Smith Danes Official                            |                                                                                                    |
| Communication platform                                        | Radiobutton           | Official 1 Official 2 Official 3                                            | Delinis                                                                                                    |
| T System management                                           | ··· Expectations      | head                                                                        | her and the second second second second second second second second second second second second second second s |
| Expenses management                                           | ☆ Rating              |                                                                             |                                                                                                    |
| Registrations                                                 | A. Upload             | Example Header<br>Example Subheader                                         |                                                                                                    |
|                                                               | PREDEFINED COMPONENTS | NTFL                                                                        |                                                                                                    |
|                                                               | Motch details         |                                                                             |                                                                                                    |
|                                                               | & Appointments        |                                                                             |                                                                                                    |

Component – **Paragraph** – when added in the **Options** area add **Paragraph** information. If you want to remove the **Paragraph** component in the **Options** area click on the **Delete** button.

| E                                                                                                  | C OFFICIALSHQ                                        |                                                                                                    | 🖳 🍓 🔘 Anthony Sounders 🗸 🎫 EN 🐖 🔗 AFL LIVE 🛩 |
|----------------------------------------------------------------------------------------------------|------------------------------------------------------|----------------------------------------------------------------------------------------------------|----------------------------------------------|
| pinkoor                                                                                            | Templates > Add                                      |                                                                                                    |                                              |
| Configuration applications                                                                         | Sove Převlew Back                                    | TEST ¢                                                                                                    | OPTIONS                                      |
| External synchronisation )                                                                         | COMPONENTS                                           | Match Details match details                                                                                                    | Paragraph                                    |
| Conf officials man                                                                                 | H Headen<br>G Paragraph<br>T Text Held<br>E Textarea | Home team<br>Bostan Rangers     Away team<br>New Jersey<br>Bookets     Start<br>ZZ/08/20211152       Location<br>Wembley<br>Stadium     Image: Construction of the start<br>Start     Start<br>ZZ/08/20211152       Membley<br>Stadium     Series<br>Justice League     22/B Boker<br>Street, UK | B I<br>Example Paragraph                     |
| Match report templates     Officials management     Cont comministation     Communication platform | Dropdown     Checkbox     Radiobutton     Dote       | Appointments                                                                                                    |                                              |
| System inanagement     System inanagement     Sepenses management                                  |                                                      | Example Paragraph                                                                                                    | Danty                                        |
|                                                                                                    | Match details     Appointments                       |                                                                                                    |                                              |

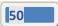

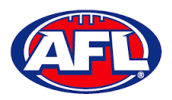

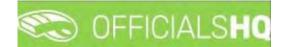

## Configure Officials Management – Match Report Templates (cont)

Component – **Text field** – when added in the **Options** area add the **Label**, add **Help** (if required) and if the field is mandatory click the **Required** checkbox. If you want to remove the **Text field** component in the **Options** area click on the **Delete** button.

| ÷.                                                                                                    | C OFFICIALSHQ                                       |                                                                                                    | 🥺 🍨 🔘 Anthony Saunders 🗸 📧 EN 🗟 🔗 AFL LIVE 🗸                |
|----------------------------------------------------------------------------------------------------|-----------------------------------------------------|----------------------------------------------------------------------------------------------------|-------------------------------------------------------------|
| arikazi                                                                                                    | Templates > Add                                     |                                                                                                    |                                                             |
| Configuration application     Competition management                                                                     | Save Preview Back                                   | TEST O                                                                                                    | OPTIONS                                                     |
| External synchronisation                                                                                                 | COMPONENTS                                          | Match Details                                                                                                    | Label                                                       |
| Cont officials man                                                                                                    | H Header<br>Paragraph<br>T Text field<br>B Textarea | Home team     Away team     Stort       Diston Rangers     Parket     2/08/2021 1152       New Jensey     PM       Location     Series       Wembley     Stratum       Stratum     Stratum | Example Text Field  Placeholder  Help  Please odd full nome |
| Match report templates     Officials management     Conficant platform     Conficant platform     Communication platform | Dropdown     Checkbox     Radiobutton     Date      | Appointments                                                                                                    | Required                                                    |
| System management                                                                                                    | +++ Expectations                                    | Example Text Field * text field                                                                                                    |                                                             |
| Expenses monogement                                                                                                    | ☆ Rating                                            |                                                                                                    |                                                             |
| Registrations                                                                                                    | Upload  PREDEFINED COMPONENTS  Match details        | Piease odd full nome                                                                                                    |                                                             |
|                                                                                                    | .a. Appointments                                    |                                                                                                    |                                                             |

Component – **Textarea** – when added in the **Options** area add the **Label**, add **Help** (if required) and if the field is mandatory click the **Required** checkbox. If you want to remove the **Textarea** component in the **Options** area click on the **Delete** button.

| =                                                                                                    | C OFFICIALSHQ                                                                  |                                                                                                    | 🥺 🌯 🔘 Anthony Sounders 🛩 🖬 EN 🛩 🔗 AFL LIVE 🗸                            |
|----------------------------------------------------------------------------------------------------|--------------------------------------------------------------------------------|----------------------------------------------------------------------------------------------------|-------------------------------------------------------------------------|
| anlaasi                                                                                                    | Templates > Add.                                                               |                                                                                                    |                                                                         |
| Configuration application                                                                                                    | Save Preview Bath                                                              | TEST O                                                                                                    | OPTIONS                                                                 |
| External synchronisation >     Enternal synchronisation >     Controlfloads man.     Controllar panels     Coach panels     Coach panels     Cottoals     M Match report templates     St. Officials management                                                                                                    | COMPONENTS H Header G Perceproph T Text field E Textorea D Dropdown D Checkbax | Match Details     mutch details       Image: Section Rangers     Image: Section Rangers     Image: Section Rangers     Start     22/08/20211752       Image: Section Rangers     Image: Section Rangers     Image: Section Rangers     Image: Section Rangers     Image: Section Rangers     Start       Image: Section Rangers     Image: Section Rangers     Image: Section Rangers     Image: Section Rangers     Address       Image: Section Rangers     Image: Section Rangers     Image: Section Rangers     Image: Section Rangers     Address       Image: Section Rangers     Image: Section Rangers     Image: Section Rangers     Image: Section Rangers     Address       Appointments     Image: Section Rangers     Image: Section Rangers     Image: Section Rangers     Section Rangers       Image: Section Rangers     Image: Section Rangers     Image: Section Rangers     Image: Section Rangers       Image: Section Rangers     Image: Section Rangers     Image: Section Rangers     Image: Section Rangers       Image: Section Rangers     Image: Section Rangers     Image: Section Rangers     Image: Section Rangers       Image: Section Rangers     Image: Section Rangers     Image: Section Rangers     Image: Section Rangers       Image: Section Rangers     Image: Section Rangers     Image: Section Rangers     Image: Section Rangers       Image: Section Rangers     Image: Section Rangers | Lobel Example Textorea Placeholder Help Please add all defails Required |
| Configuration platform     Communication platform     Communication platform     Suptem Indinagement     Provide the second second |                                                                                | Sitian Official 2     Official 2     Official 2     Official 3     Official 3                                                                                                    | Dem                                                                     |

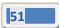

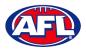

# CO OFFICIALSHO

## Configure Officials Management – Match Report Templates (cont)

Component – **Dropdown** – when added in the **Options** area add the **Label**, add **Help** (if required), if the field is mandatory click the **Required** checkbox and add **Values**. If you want to remove the **Dropdown** component in the **Options** area click on the **Delete** button.

| =                                                                                                    | C OFFICIALSHQ                                                     |                                                                                                    | 🐑 🍓 🔘 Anthony Sounders 🗸 🛤 EN 🗠 🔗 AFL LIVE 🛩          |
|----------------------------------------------------------------------------------------------------|-------------------------------------------------------------------|----------------------------------------------------------------------------------------------------|-------------------------------------------------------|
| -orlassi                                                                                                    | Templates > Add                                                   |                                                                                                    |                                                       |
| C - Configuration applications                                                                                                    | Save Preview Back                                                 | TEST                                                                                                    | OPTIONS                                               |
| Externet synchronisation     Cont officials main     Umpire panels     Coach panels     Coach panels     Officials     Match report templates | COMPONENTS H Header Paragraphi T Text field E Textorea D Dropdown | Match Details         Multit details           Image: Sector Rangers         Image: Sector Rangers         Start           Image: Sector Rangers         Image: Sector Rangers         Start           Image: Sector Rangers         Image: Sector Rangers         Start           Image: Sector Rangers         Sector Rangers         Start           Image: Sector Rangers         Sector Rangers         Start           Image: Sector Rangers         Sector Rangers         Start           Image: Sector Rangers         Sector Rangers         Start           Image: Sector Rangers         Sector Rangers         Start           Image: Sector Rangers         Sector Rangers         Start           Image: Sector Rangers         Sector Rangers         Start           Image: Sector Rangers         Sector Rangers         Start           Image: Sector Rangers         Sector Rangers         Start           Image: Sector Rangers         Sector Rangers         Start           Image: Sector Rangers         Sector Rangers         Start           Image: Sector Rangers         Sector Rangers         Start           Image: Sector Rangers         Sector Rangers         Sector Rangers           Image: Sector Rangers         Sector Rangers         Sector Rangers </th <th>Label Example: Dropdown Help Add help Required Values</th> | Label Example: Dropdown Help Add help Required Values |
| Officials management     Cont comm platform     Controumination platform     Communication platform     Sustem management                     | Checkbox  Radiobutton  Dote                                       | Orida     Orificial 1     Orificial 2     Orificial 2     Orificial 3     Orificial 3     Orificial 3                                                                                                    | ia lues X &<br>Ia na X &                              |
| Expenses management                                                                                                    | ••• Expectations                                                  | Example Dropdown                                                                                                    | Delete                                                |
| 7 Registrations                                                                                                    | ☆ Rating.<br>& Uplead                                             | yes 🔹                                                                                                    |                                                       |
|                                                                                                    | PREDEFINED COMPONENTS                                             |                                                                                                    |                                                       |
|                                                                                                    | Match details                                                     |                                                                                                    |                                                       |
|                                                                                                    | & Appointments                                                    |                                                                                                    |                                                       |

Component – **Checkbox** – when added in the **Options** area add the **Label**, add **Help** (if required), if the field is mandatory click the **Required** checkbox and add **Values**. If you want to remove the **Checkbox** component in the **Options** area click on the **Delete** button.

| Ξ                                                                                                    | CFFICIALSHQ                                                                |                                                                                                    | 🤓 🌯 🔘 Anthony Saunders 🛩 💼 EN – 🔗 AFL LIVE 🛩                               |
|----------------------------------------------------------------------------------------------------|----------------------------------------------------------------------------|----------------------------------------------------------------------------------------------------|----------------------------------------------------------------------------|
| -0F <sup>1</sup> -5551                                                                                                    | Templates 🗲 Add                                                            |                                                                                                    |                                                                            |
| Configuration application>     Competition management     Competition management     Seternal synchronisation >     Configuration man     Configuration man     Configuration     Configuration     Configuration                                                                                                    | Sove Prevew Back<br>COMPONENTS<br>H Header<br>G Paragraph,<br>T Text field | Match Details     match details       Image: Constraint of the second second sec | OPTIONS Label Example Checkbox Help Add hep Required                       |
| Match report templates Officials management Conficials management Conficted of the second second se | Textarea      Dropdown      Checkbox      Radiobutton      Dote            | Appointments         appointments           Oxidit         Sames         Date         Mark Stone           Official 1         Official 2         Official 3         Official 4                                                                                                    | Required       Notes     Notes       Notes     Notes       Notes     Notes |
| System monagement     System monagement     Segenses monagement     Registrations                                                                                                    | Espectations  Rating  Upload  PREDEFINED COMPONENTS                        | Example Checkbox " dividase ges ges no Add help                                                                                                    |                                                                            |
|                                                                                                    | Match details     Appointments                                             |                                                                                                    |                                                                            |

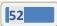

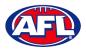

# CONTRACTOR OFFICIALS

## Configure Officials Management – Match Report Templates (cont)

Component – **Radiobutton** – when added in the **Options** area add the **Label**, add **Help** (if required), if the field is mandatory click the **Required** checkbox and add **Values**. If you want to remove the **Radiobutton** component in the **Options** area click on the **Delete** button.

| =                                                                                                    | C OFFICIALSHO                                                                     |                                                                                                    | 😤 🐁 🚺 Anthony Sounders 🗸 💷 EN 🗧 🔗 AFL LIVE 🗸                                 |
|----------------------------------------------------------------------------------------------------|-----------------------------------------------------------------------------------|----------------------------------------------------------------------------------------------------|------------------------------------------------------------------------------|
| HEMASSIT                                                                                                    | Templates 🕈 Add.                                                                  |                                                                                                    |                                                                              |
| Configuration application <sup>3</sup>                                                                                                    | Sove Preview Black                                                                | TEST Ø                                                                                                    | OPTIONS                                                                      |
| External synchronisation  Controlficals man  Umpins panels  Coach panels  Grincas  Hatch report templates  Cofficals  Cofficals  C | COMPONENTS<br>H Heode:<br>I Paragraph<br>T Test field<br>E Testarea<br>D Dropdown | Match Details     Start:       Image: Section Rangers     Image: Section Rangers     Image: Section Rangers     Start:       Image: Section Rangers     Image: Section Rangers     Section Rangers     Section Rangers       Image: March Details     Image: Section Rangers     Section Rangers     Section Rangers       Image: March Details     Image: Section Rangers     Section Rangers     Section Rangers       Image: March Details     Image: Section Rangers     Section Rangers     Section Rangers       Image: March Details     Section Rangers     Section Rangers     Section Rangers       Image: March Details     Section Rangers     Section Rangers     Section Rangers       Image: March Details     Section Rangers     Section Rangers     Section Rangers       Image: March Details     Section Rangers     Section Rangers     Section Rangers       Image: March Details     Section Rangers     Section Rangers     Section Rangers       Image: March Details     Section Rangers     Section Rangers     Section Rangers       Image: March Details     Section Rangers     Section Rangers     Section Rangers       Image: March Details     Section Rangers     Section Rangers     Section Rangers       Image: March Details     Section Rangers     Section Rangers     Section Rangers       Image: March Details | Lobel<br>Example Radiobutton<br>Help<br>Add help<br>Required<br>IV<br>Volues |
| <ul> <li>Conf.comm.platform ?</li> <li>Communication platform?</li> </ul>                                                                                                    | Checkbox  Radiobutton  Date                                                       | David<br>Smith         James<br>Jones         Dale<br>Kernan         Mark Stone           Official 1         Official 2         Official 3         Official 3                                                                                                    | 19 Yes. X 表<br>19 No. X 表                                                    |
| Sustern management     Sustern management     Expenses management     Registrations                                                                                                    | ⊷ Expectations     ☆ Rating     & Upload                                          | Example Radiobutton * O Yes O No Add help.                                                                                                    | Dome                                                                         |
|                                                                                                    | PREDEFINED COMPONENTS  Match details  Appointments                                |                                                                                                    |                                                                              |

Component – **Date** – when added in the **Options** area add the **Label**, add **Help** (if required) and if the field is mandatory click the **Required** checkbox. If you want to remove the **Date** component in the **Options** area click on the **Delete** button.

| =                                                                                                    | C OFFICIALSHQ                                                        |                                                                                                    | 🧶 🌯 🔘 Anthony Sounders 👻 🗉 EN 🐇 🖉 AFL LIVE 🛩 |
|----------------------------------------------------------------------------------------------------|----------------------------------------------------------------------|----------------------------------------------------------------------------------------------------|----------------------------------------------|
| ankan                                                                                                    | Templates > Add.                                                     |                                                                                                    |                                              |
| Configuration application                                                                                                    | Saye Preview Brack                                                   | TEST 🔹                                                                                                    | OPTIONS                                      |
| External sunchropisation     Confl officials man     Jumpire panels     Coach panels     Coach panels     Difficials                                 | COMPONENTS<br>H Hebder<br>G Panagraph.<br>T Text field<br>E Textorea | Match Details     Manual State       Image: State Rangers     Image: State Rangers       Image: State Rangers     Image: State Rangers       Image: State Rangers     Image: State Rangers       Image: State Rangers     Image: State Rangers       Image: State Rangers     Image: State Rangers       Image: State Rangers     Image: State Rangers       Image: State Rangers     Image: State Rangers       Image: State Rangers     Image: State Rangers       Image: State Rangers     Image: State Rangers                                                                                                    | Example Dote<br>Help<br>Add help<br>Required |
| Officials management     Conficials management     Conficials management     Conficuation platform     Communication platform     Sustern management | Checkbox Checkbox Checkbox Radiobatton Dote Expectations             | Appointments Appointments Appointments Appointment Similar Appointment Appointment Appoint Appointment Appointment | Distric                                      |
| <ul> <li>Ementses monogenernt &gt;</li> <li>Registrations</li> </ul>                                                                                 |                                                                      | Example Date *                                                                                                    |                                              |
|                                                                                                    | & Appointments                                                       |                                                                                                    |                                              |

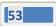

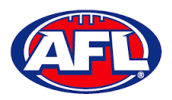

# CO OFFICIALSHO

## Configure Officials Management – Match Report Templates (cont)

Component – **Expectations** – when added in the **Options** area add the **Label**, add **Help** (if required), if the field is mandatory click the **Required** checkbox, add **Choices** and add **Questions**. If you want to remove the **Expectations** component in the **Options** area click on the **Delete** button.

| =                                                                          | CFFICIALSHQ                              |                                                                                                    | 🌯 🌯 🔘 Anthony Saunders 🗸 🖘 EN 🗸 🔗 AFL LIVE 🗸 |
|----------------------------------------------------------------------------|------------------------------------------|----------------------------------------------------------------------------------------------------|----------------------------------------------|
|                                                                            | Templates > Add                          |                                                                                                    |                                              |
| Configuration application                                                  | Sove Preview Back                        | TEST 0                                                                                                    | OPTIONS                                      |
| External synchronisation     Conf officials man                            | COMPONENTS                               | Match Details match details                                                                                                    | Label<br>Example Expectations                |
| <ul> <li>Umpire panels</li> <li>Coach panels</li> <li>Officials</li> </ul> | H Header<br>G Paragraph<br>T Text field  | Nome team         Yang team         Start           Image: Start         Avery team         Boolers         Start           Image: Avery team         Image: Avery team         Boolers         Start           Image: Avery team         Image: Avery team         Image: Avery team         Mark team           Image: Avery team         Image: Avery team         Image: Avery team         Mark team           Image: Avery team         Image: Avery team         Start         Address           Image: Avery team         Image: Avery team         Start         Start | Help<br>Add help<br>Required                 |
| Match report templates     Dff.dals management     Conf.comm platform      | E Textareo Dropdown Checkbox Rodiobutten | Appointments super-finences<br>© David (2) James (2) Dale Kernon (2) Official 4                                                                                                    | Choices Add                                  |
| Communication platform                                                     | Date     Expectations                    | Official 1 Official 2 Official 3 Example Expectations *                                                                                                    | os Foit N<br>Is Poor N<br>Questions          |
| Registrations                                                              | ☆ Rating<br>会 Upload                     | Good         Fair         Poor           Expectation         O         O         D           Add help                                                                                                    | Add                                          |
|                                                                            | PREDEFINED COMPONENTS     Match details  |                                                                                                    | Datate                                       |
|                                                                            | & Appointments                           |                                                                                                    |                                              |

Component – **Rating** – when added in the **Options** area add the **Label**, add **Help** (if required), if the field is mandatory click the **Required** checkbox and select option in **Number of stars**. If you want to remove the **Rating** component in the **Options** area click on the **Delete** button.

| =                                                                                                    | CFFICIALSHQ                                                                                        |                                                                                                    | 🔍 🎕 🔘 Anthony Saunders 🗸 🚿 EN 🗸 🔗 AFL LIVE 🗸              |
|----------------------------------------------------------------------------------------------------|----------------------------------------------------------------------------------------------------|----------------------------------------------------------------------------------------------------|-----------------------------------------------------------|
| -1-1                                                                                                    | Templotes > Add                                                                                    |                                                                                                    |                                                           |
| Configuration application)                                                                                                    | Save. Preview Back                                                                                 | TEST ¢                                                                                                    | OPTIONS                                                   |
| Competition management                                                                                                    | COMPONENTS                                                                                         | Match Details match details                                                                                                    | Label<br>Example rating                                   |
| Cont officials man Control officials man Control Control Cont | H Header<br>G Porograph<br>T Text field<br>E Textarea<br>D Dropdown<br>C Checkbox<br>O Radiobutton | Home team     Wave users     Stort     Stort     22/08/2011/52       Boston Rongers     Image: Analyteam     Image: Stort     22/08/2011/52       Image: Stort     Stries     Image: Stort     22/08/2011/52       Image: Stort     Image: Stort     Image: Stort     Image: Stort       Image: Stort     Image: Stort     Image: Stort     Image: Stort     Image: Stort       Image: Stort     Image: Stort     Image: Stort     Image: Stort     Image: Stort       Image: Stort     Image: Stort     Image: Stort     Image: Stort     Image: Stort       Image: Stort     Image: Stort     Image: Stort     Image: Stort     Image: Stort       Image: Stort     Image: Stort     Image: Stort     Image: Stort     Image: Stort       Image: Stort     Image: Stort     Image: Stort     Image: Stort     Image: Stort       Image: Stort     Image: Stort     Image: Stort     Image: Stort     Image: Stort       Image: Stort     Image: Stort     Image: Stort     Image: Stort     Image: Stort       Image: Stort     Image: Stort     Image: Stort     Image: Stort     Image: Stort       Image: Stort     Image: Stort     Image: Stort     Image: Stort     Image: Stort       Image: Stort     Image: Stort     Image: Stort     Image: Stort <th>Help<br/>Add help<br/>Required<br/>V<br/>Number of stars<br/>5</th>                                                                                                    | Help<br>Add help<br>Required<br>V<br>Number of stars<br>5 |
| Suitem management     Suitem management     Regenrations                                                                                                    |                                                                                                    | Example rating the second second seco |                                                           |

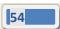

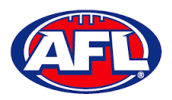

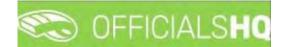

## Configure Officials Management - Match Report Templates (cont)

Component – **Upload** – when added in the **Options** area add the **Label**, add **Help** (if required) and if the field is mandatory click the **Required** checkbox. If you want to remove the **Upload** component in the **Options** area click on the **Delete** button.

| Ξ                                                                                                    | C OFFICIALSHQ                                                                                 |                                                                                                    | 🤓 🌯 🔘 Anthony Sounders 👻 🎫 EN – 🔗 AFL LIVE 🗸 |
|----------------------------------------------------------------------------------------------------|-----------------------------------------------------------------------------------------------|----------------------------------------------------------------------------------------------------|----------------------------------------------|
| an dan r                                                                                                    | Templates > Add                                                                               |                                                                                                    |                                              |
| Configuration application <sup>1</sup> Competition management                                                                                                    | Sove Preview Back                                                                             | TEST ¢                                                                                                    | OPTIONS                                      |
| External synchronisation* Conf officials man Umpire partels Coach parels Coach par | COMPONENTS<br>H Header<br>G Paragraph<br>T Text field<br>E Textarea<br>Dropdown<br>C Checkbox | Match Details     Start       Image: Second Rangers     Image: Second Rangers     Start       Image: Second Rangers     Image: Second Rangers     Start       Image: Second Rangers     Image: Second Rangers     Start       Image: Second Rangers     Image: Second Rangers     Start       Image: Second Rangers     Second Rangers     Address       Image: Stardurm     Second Rangers     Second Rangers       Image: Stardurm     Second Rangers     Address       Appointments     Street, UK                                                                                                    | Lobel Example Upload Help Add help Required  |
| Conf comm platform                                                                                                    | <ul> <li>Radiobutton</li> <li>Dote</li> </ul>                                                 | Smith Source Control of Control of Cont |                                              |
| System monogement     Expenses monogement                                                                                                    | +++ Expectations                                                                              | Example Upload *                                                                                                    |                                              |
| 🕉 Registrations                                                                                                    | Uppod  PREDEFINED COMPONENTS  Match details  Accountments                                     | Select Hes                                                                                                    |                                              |

When you have added the **Components** that you require you can click on the **Save** button in the top left corner. You will be taken back to the **Templates** page.

To edit a **Template** click on the template you would like to edit and click on the 🖉 (**Update**) icon.

| =                                                             | C OFFICIALSHQ |                       |                  |                  | ê 4        | O Anthony Saunders | → = EN - | 🔗 AFL LIVE 👻 |
|---------------------------------------------------------------|---------------|-----------------------|------------------|------------------|------------|--------------------|----------|--------------|
| HEH/SSP                                                       | Templatès     |                       |                  |                  |            |                    |          |              |
| C+ Configuration application)                                 | - SELECTION   |                       |                  |                  |            |                    |          |              |
| Competition management External synchronisation >             | TEMPLATES     |                       |                  |                  |            |                    |          |              |
| Conf officials mon                                            |               |                       |                  |                  |            |                    |          |              |
| Coach panels                                                  | Nome          | Templatë types        | Created by       | Created          | Updated by | l Los              | updated  |              |
| <ul> <li>Officials</li> <li>Match report templates</li> </ul> | Test          | General match report. | Anthony Sounders | 23/08/2021 11:42 |            |                    |          | *            |

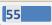

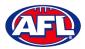

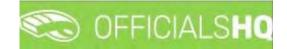

## Configure Officials Management – Match Report Templates (cont)

On the **Templates > Update** page make your changes.

To reorder the **Components** you can click and drag a **Component** and click on the **Save** button in the top left hand corner.

To view the **Template** click on the **Preview** button in the top left hand corner.

|                                          | C OFFICIALSHO                                 |                              |                           |                  |                                   |       | 🐁 🔘 Anthony Saunders 🗠 👘 EN — 🖉 AFL LIVE 🔶 |
|------------------------------------------|-----------------------------------------------|------------------------------|---------------------------|------------------|-----------------------------------|-------|--------------------------------------------|
|                                          | Templotos & Update                            | Preview                      |                           |                  |                                   | *     |                                            |
|                                          |                                               | Match Details                |                           |                  |                                   |       |                                            |
| Carl Infatton application)               | Sove                                          | Boston Rangers               | Way tec<br>New Jers       | im<br>ey Rockets | Start<br>23/08/2021 3:46 AM       |       | NS                                         |
| Externol summinum li                     | COMPONENTS                                    | Location<br>Wembley Stadium  | Series<br>Justice Le      | ague             | Address<br>221B Baker Street, U.H | c     |                                            |
| Econfortical/man                         | Н. неадея                                     | Appointments                 |                           |                  |                                   |       |                                            |
| Umpic ocres                              | Parograph                                     | Othicial 1                   | James Jones<br>Official 2 | Official 3       | (a) Mark Stone<br>Official 4      |       | ra) mutch report                           |
| Contractor<br>Contractor to molates      | T Text field                                  | Example Dropdown *           |                           |                  |                                   | ÷.,   | 1                                          |
| <ul> <li>Official mercelement</li> </ul> | Droppdown                                     | yes                          |                           |                  |                                   |       |                                            |
| Carl carm plattern                       | 2. Checabox                                   | Add help<br>Example Upload * |                           |                  |                                   |       |                                            |
| Quantum than plateau                     | <ul> <li>Radisbutton</li> <li>Date</li> </ul> | Select files.                |                           |                  |                                   |       |                                            |
| O Splite monoprime 1                     | Explactations                                 | Add help                     |                           |                  |                                   |       |                                            |
| in mass dimensional                      | 🛱 Rating                                      |                              |                           |                  |                                   |       |                                            |
| Tepperdure.                              | A Helbor                                      |                              |                           |                  |                                   | Close |                                            |
|                                          | -                                             |                              | example Upload            |                  |                                   | _     |                                            |

To close the **Preview** page click on the **Close** button.

To return to the **Templates** page at any time click on the **Back** button in the top left corner.

To link a **Template** to a **Grade** refer to the **Competition Management – Link Match Reports** section earlier this guide.

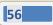

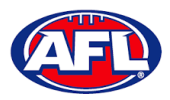

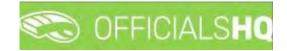

## 6. Officials Management

## **Appointments - game (Umpires)**

This feature is used to manually appoint umpires to matches.

In the left menu click on Officials Management and click on Appointments – Game.

|                                                                                                    | CFFICIALSHQ                                                                                                    |                                    | 🥙 🐏 🍨 Tony Saunders 🗸 🎫 EN 🗸 🔗 AFL LIVE 🛇 |
|----------------------------------------------------------------------------------------------------|----------------------------------------------------------------------------------------------------|------------------------------------|-------------------------------------------|
| TUASET                                                                                                    | Appointments for match                                                                                                    |                                    |                                           |
| Configuration application                                                                                                    | * SELECTION                                                                                                    |                                    |                                           |
| <ul> <li>Competition management</li> <li>External synchronisation +</li> </ul>                                                                                      | MATCHES                                                                                                    | Match Info                         | Umpire • UMPIRE                           |
| Conf officials man                                                                                                    | Date M Harrie team Away team                                                                                                    |                                    | Cot     All panels                        |
| Officials management >                                                                                                    | 30/09 18:30 3 Paimerston Magples Waratah (Northern Territory FL                                                                                                    | -                                  | MC T Without motor                        |
| 24 Appointments - game  3 Diverview oppointments  3 Back-up umpires  3 Unpires  3 March reports  4 Auto oppointments  3 Publication - oppointments  3 Publication - | OLYO 8180         1         Doewn Bulldare         Magnatific (Aarthern Tentory FL           O2/10 M35         3         St Margu (Narthern Tentory FL)         Thui Bonders (Northern Tentory FL)           02/10 M35         5         Southern Districts (Northern Tentory FL)         Wardwares (Northern Tentory FL) | ny F33<br>F41                      | Soft Datance •                            |
| Conf comm platform                                                                                                    | APPOINTMENTS                                                                                                    | AwAY: 0 Austrolian football + INFO | Official Motch                            |
| Communication platform                                                                                                    | Date Time Tupe Series Home team Away team                                                                                                    | Result. Remark Name                | Value                                     |
| System management                                                                                                    |                                                                                                    | -                                  | ^ ·                                       |
| Expenses management                                                                                                    |                                                                                                    |                                    |                                           |
| Registrations                                                                                                    |                                                                                                    |                                    |                                           |
|                                                                                                    |                                                                                                    | 2 3                                | •                                         |

To select the **Grade** to manually appoint umpires click on the **Selection** button in the top left corner, select a **State** option, select a **League** option (please ensure select the league e.g. do not select org with prefix UC-xxx), select the **From date**, select the **Grade** and click on the **OK** button.

| =                             | C OFFICIALSHQ                      |                                    |
|-------------------------------|------------------------------------|------------------------------------|
| REFASSIST                     | Appointments for match             |                                    |
| Configuration application     | ✓ SELECTION                        |                                    |
| Competition management        | Sport discipline                   | State                              |
| External synchronisation *    | Australian football                | State Northern Territory           |
| Conf officials man            | League                             | From date                          |
| Ø Officials management >      | NTFL 🔻                             | 30/09/2021                         |
| 🕫 Appointments - game         | End date                           | Competition types                  |
| 🐌 Overview appointments       | 07/10/2021                         | Competition 👻                      |
| Back-up umpires               | Grades                             | Series                             |
| /21 Umpires                   | 2021/22 TIO NTFL Men's Premier L 👻 | 2021/22 TIO NTFL Men's Premier L 🔻 |
| Match reports                 |                                    |                                    |
| - Auto appointments           |                                    |                                    |
| Publication -<br>appointments | ок                                 |                                    |
| Reporting                     | Provide strangers                  |                                    |

AFL Umpire Admin OfficialsHQ User Guide

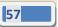

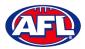

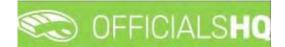

## Officials Management - Appointments - game (Umpires) (cont)

On the **Appointments for match** page when you click on a **Match** the list of **Appointments** will appear as well as the list of **Umpires** showing their availability – Green is available & Red is not available.

| =                                                  | C OFFICIALSHQ                                                                                                  |                                    |                |              |                 | ₽: <b>9</b> : 9 | O Tony Saunders     | V EN N & AFL LIVE                |
|----------------------------------------------------|----------------------------------------------------------------------------------------------------|------------------------------------|----------------|--------------|-----------------|-----------------|---------------------|----------------------------------|
|                                                    | Appaintments for match                                                                                         |                                    |                |              |                 |                 |                     |                                  |
|                                                    | - SELECTION                                                                                                    |                                    |                |              |                 |                 |                     |                                  |
|                                                    |                                                                                                    |                                    | _              |              |                 |                 |                     |                                  |
|                                                    | MATCHES                                                                                                    |                                    | Match info-    | APPOINTMENTS | Cumpire Umpire  | *               | UMPIRE              |                                  |
|                                                    | Date M Home team                                                                                               | Awayteam                           |                | A RELD 1-    |                 |                 | Name                | All                              |
| Officials management                               | 30/09 18:30 S Polmenston Magares                                                                               | Waratah (Northern Territory FL)    |                | FIELD 2-     |                 |                 |                     | All panels                       |
|                                                    | 01/10 18:30 3 Danvin Bufforces                                                                                 | Nightcliff (Northern Territory FL) |                | A FIELD 3 -  |                 |                 |                     | Without match                    |
|                                                    | 02/10 1415 5 St Morys (Northern Territory FL)                                                                  | Tiwi Bombers (Northern Territory)  | FLQ            | BOUN 1-      |                 |                 |                     |                                  |
|                                                    | 02/10 18:30 5 Southern Districts (Northern Territory FL)                                                       | Wanderers (Northern Territory FL)  |                | BOUN 2 -     |                 |                 | Name                | Cot. # M                         |
|                                                    |                                                                                                    |                                    |                | A BOUN 3 -   |                 |                 | + Barnent John      | Default 9. 0 *                   |
|                                                    |                                                                                                    |                                    |                | BOUN 4 -     |                 |                 | + Cunninghom Sam    | Defauit 9, 0                     |
|                                                    |                                                                                                    |                                    |                | SOAL 1-      |                 |                 |                     | High                             |
|                                                    |                                                                                                    |                                    |                | GOAL 2 -     |                 |                 | + Whiteaker Stewart | Performance 9. 0<br>Gad Limpires |
| <ul> <li>Publication -<br/>appointments</li> </ul> |                                                                                                    |                                    |                |              |                 | 3               | + Sounders Anthony  | Feld1 9. 0                       |
|                                                    | The second second second second second second second second second second second second second second second s |                                    |                |              |                 |                 | + Sounders Anthony  | Default 9- 0                     |
|                                                    | APPOINTMENTS                                                                                                   |                                    | HOME:<br>AWAY: |              | INFO Official 1 | fatch           | + medley mark       | Default 9. 0                     |
|                                                    |                                                                                                    |                                    |                |              |                 |                 |                     |                                  |
|                                                    | Date Time Type Series Home                                                                                     | team Away team                     | Result R       | emark        | Name Value      |                 |                     |                                  |
|                                                    |                                                                                                    |                                    |                |              |                 |                 |                     |                                  |
|                                                    |                                                                                                    |                                    |                |              |                 |                 |                     |                                  |
|                                                    |                                                                                                    |                                    |                |              |                 |                 |                     |                                  |
|                                                    |                                                                                                    |                                    |                |              |                 |                 |                     |                                  |
|                                                    |                                                                                                    |                                    |                |              |                 | . *             |                     |                                  |

To appoint an umpire click on the role in the **Appointments** area, click on the  $\stackrel{\bullet}{=}$  icon next an **Umpire** and proceed to appoint umpires for all roles.

Please note when an umpire is appointed the appointment will be automatically saved.

| =                                                     | C OFFICIA        | ALSHQ    |           |                                   |                |                        |             |            |         |                |                  |                         |                     | Ф <b>Ц</b> | 1             | 🔵 Tony Saunders   | * <b>T</b> IEN 3   | P AFL LIVE Y |
|-------------------------------------------------------|------------------|----------|-----------|-----------------------------------|----------------|------------------------|-------------|------------|---------|----------------|------------------|-------------------------|---------------------|------------|---------------|-------------------|--------------------|--------------|
| #77658511                                             | Appointments for | r match  |           |                                   |                |                        |             |            |         |                |                  |                         |                     |            |               |                   |                    |              |
| Configuration application?                            | ▼ SELECTION      |          |           |                                   |                |                        |             |            |         |                |                  |                         |                     |            |               |                   |                    |              |
| Competition management     External synchronisation > | MATCHES          |          |           |                                   |                |                        | E           | Match into |         | APPOINT        | MENTS            | •                       | Ųmpirę              | •          | UMPI          | RE                |                    |              |
| Cont officials man                                    | Dote             | M Hor    | ne team   |                                   | Away           | / leam                 |             |            |         | E FELD         | 1 - Anthony Sour | nderå                   |                     | ×          | Norre<br>Cot. |                   | • Al               | -            |
| Officials management >                                | 30/09 18:30      | 3 Poir   | mereton f | Augpies.                          | Ware           | atan (Northern Territo | ky Fia      |            |         | L FIELD 2      | 4                |                         |                     |            | MC            |                   |                    | hout match   |
| X Appointments - game                                 | 01/10 1830       | 3 Dor    | win Bolfs | aki <del>m</del> a                | Night          | colf (Northern Territo | aru (L)     |            |         | A FIELD 5      |                  |                         |                     |            | Solt.         | Distance          | •                  | HOU MIGEN    |
| Overview appointments                                 | 02/10 14 15      |          |           | irthern Territory FL)             |                | Bombers (Northern 1    | erntory FL) |            |         | A BOUNT        |                  |                         |                     |            |               |                   |                    |              |
| Ell Back-up umpires                                   | 02/10 18:50      | 3 Sou    | them Dis  | tricts (Northern Terri            | tony (FL) Want | derers (Northern-Ierr  | itary FL)   |            |         | E BOUN 2       |                  |                         |                     |            |               | Name              | Cat                | a. 96        |
| Si Back op umpires                                    |                  |          |           |                                   |                |                        |             |            |         | BOUN S         |                  |                         |                     |            | +             | Barrient John     | Default            | 9_ 0 *       |
| Motch reports                                         |                  |          |           |                                   |                |                        |             |            |         | BOUN C         |                  |                         |                     |            |               | Cunningham Sam    | Default            | 9- 0         |
| C Auto appointments                                   |                  |          |           |                                   |                |                        |             |            |         | SOAL 2         |                  |                         |                     |            |               | Whiteaker Stewart | High<br>Performono |              |
| Publication -                                         |                  |          |           |                                   |                |                        |             |            |         | • 000HL 2      |                  |                         |                     |            |               | TTERCORD STOWER   | Goal Umpir         |              |
| appointments                                          |                  |          |           |                                   |                |                        |             | - 7        |         |                |                  |                         |                     |            |               | Sounders Anthony  | Field 1            | 9. 0         |
| Reporting 2                                           |                  |          |           |                                   |                |                        |             |            | IOME: 1 |                |                  |                         |                     |            |               | Sounders Anthony  | Default            | 90           |
| Cant comm platform                                    | APPOINTME        | INTS FIE | LD 1-/    | ANTHONY SAUP                      | IDER5          |                        |             |            | WAY 1   | Australian foc | otball 🔻         | INFO                    | Official            | Masch      |               | medley mark       | Default            | 9            |
| Communication platform                                | Date             | 11mé -   | Type      | Series                            | Home team      | Away tea               | m           | Result     | Remai   | k              |                  | Nome                    | Value               |            |               |                   |                    |              |
| C System management                                   |                  |          |           | 2021/22 TIO NTEL<br>Men's Premier |                | Marriell               |             |            |         |                | 1                | Nome                    | Anthony<br>Sounders | 1          |               |                   |                    |              |
| Expenses management                                   | 30/09/2021       | 18:30    | FIE.      | League 2021/22<br>TIO NTFL MEN'S  | Palmerston Ma  | Termory I              |             |            |         |                | ×                | Residence               | Coombaba            |            |               |                   |                    |              |
| Registrations                                         |                  |          |           | PREMIER LEAGUE                    |                |                        |             |            |         |                |                  | Distance to<br>match    | 999                 |            |               |                   |                    |              |
|                                                       |                  |          |           |                                   |                |                        |             |            |         |                |                  | distance to away<br>but | 999                 |            |               |                   |                    |              |

To remove an appointed umpire in the **Appointments** area click on the **E** icon.

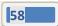

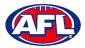

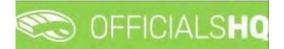

### **Appointments – game (Coaches)**

On the **Appointments for match** page when you click on a **Match** the list of **Appointments** will appear. In the **Appointments** area click on the umpire appointment you would like to add a **Coach** to and change the drop down from **Umpire** to **Coach**.

| =                                                   | CO OFFICI      | ALS   | на                                                              |                                                                 |         |                          |           | • | 22  |   |
|-----------------------------------------------------|----------------|-------|-----------------------------------------------------------------|-----------------------------------------------------------------|---------|--------------------------|-----------|---|-----|---|
| TestAssent                                          | Appointments f | or ma | ich                                                             |                                                                 |         |                          |           |   |     |   |
| Configuration application                           |                | 1     |                                                                 |                                                                 |         |                          |           |   |     |   |
| Competition management                              | -              |       |                                                                 |                                                                 | _       |                          |           |   |     |   |
| External synchronisation ).                         | MATCHES        |       |                                                                 | Manch                                                           | n'inita | APPOINTMENTS             | 🖶 O Megae |   | •   |   |
| E Conf officials man >                              | Date           | 11    | Home team                                                       | Away team                                                       |         | FIELD - Anthony Sounders | Coach     | _ |     |   |
| Officials management >                              | 28/11 17:30    | 5     | PINT (NTFL) PINT U12 Moved Designdes                            | Wonderers (NTFL) Wonderers U12 Mixed                            |         |                          |           |   |     |   |
| 🛪 Appaintments - game                               | 28/11 18:50    | 3     | St Mary's (NTFL) St Mary's U12 Mixed Gold                       | Nightcliff (NTFL) Nightcliff Tigers U12<br>Mixed Yellow         |         |                          |           |   |     |   |
| i. Overview appointments                            | 28/11 18:50    | 5     | Palmerston Magples (NTFL) Palmerston<br>Magples U12 Mixed White | Southern Districts (NTFL) Southern<br>Districts U12 Mixed White |         |                          |           |   |     |   |
| C Back-up umpires                                   | 28/11 18:50    | 3     | Southern Districts (NTFL) Southern<br>Districts L12 Mwed Black  | Tracy Village (NTFL) Tracy Village<br>Razorbacks LT2 Mixed      |         |                          |           |   |     |   |
| al Auto appointments                                |                |       |                                                                 |                                                                 |         |                          |           |   |     |   |
| <ul> <li>Publication -<br/>appointments.</li> </ul> |                |       |                                                                 |                                                                 |         |                          |           |   |     |   |
| Publish coachings                                   |                |       |                                                                 |                                                                 |         |                          |           |   | - 1 | 3 |

In the Coach area tick the All panels box, select a Coach panel and the list of Coaches in the panel will appear.

|                               | Appointments ( | for ma | tch                                                             |                                                                |             |                            |      |               |      |                                          |                                            |              |
|-------------------------------|----------------|--------|-----------------------------------------------------------------|----------------------------------------------------------------|-------------|----------------------------|------|---------------|------|------------------------------------------|--------------------------------------------|--------------|
| F/SPIRT                       |                |        |                                                                 |                                                                |             |                            |      |               |      |                                          |                                            |              |
| Configuration application?    | * SELECTION    |        |                                                                 |                                                                |             |                            |      |               |      |                                          |                                            |              |
| Competition management        |                |        |                                                                 |                                                                |             |                            | -    |               |      |                                          |                                            |              |
| External synchronisation P    | MATCHES        |        |                                                                 |                                                                | Match info  | APPOINTMENTS               | æ ¢  | Couch         |      | OACH                                     |                                            |              |
| Conf officials man            | Date           | - 14   | Home team                                                       | Away team                                                      |             | - FIELD - Anthony Sounders |      |               | * Co | amé<br>at Field Coach                    | IN                                         |              |
| Officials management          | 28/11 17:50    | -      | PINT (NTFL) PINT U12 Mixed Deslandes                            | Wanderers (NTFL) Wanderers U                                   | 12 Mixed    |                            |      |               | 50   |                                          | <ul> <li>All pr</li> <li>All pr</li> </ul> | anels        |
| 24 Appointments - game        | 28/11 18:50    | 3      | St Mary's (NTFL) St Mary's U12 Mixed Gald                       | Nighteriff (NTFL) Nighteliff Tigen<br>Mixed Yellow             | U12.        |                            |      |               | Re   | P. Coaching                              | •                                          |              |
| Overview appointments         | 28/11 18:50    | 5      | Palmerston Magpies (NTFL) Palmerston<br>Magpies U12 Mixed White | Southern Districts (NTFL) Souther<br>Districts UT2 Mixed White | ITT         |                            |      |               |      | Name 1                                   | i Cat                                      | # 1H         |
| Back-up umpires Umpires       | 28/11 18:30    | £.     | Southern Districts (NTFL) Southern<br>Districts U12 Mixed Black | Tracy Village (NTFL) Tracy Villag<br>Razarbacks U12 Mixed      | iκ.         |                            |      |               |      | + Edwick Adam                            | Field Cooch                                | 9 0          |
| 🕫 Auto appointments           |                |        |                                                                 |                                                                |             |                            |      |               |      | + Glassford Graham                       | Field Cooch                                | 9_ 0         |
| Publication -<br>appointments |                |        |                                                                 |                                                                |             |                            |      |               |      | Kematian Scott     Mounsey Mark          | Field Cooch                                | 9. 0         |
| Publish coachings             |                |        |                                                                 |                                                                | 3           |                            |      |               | *    | + Ostier Greg                            | Field Cooch                                | 9            |
| Statistics & reports          | REV. DOCS      |        | HONY SAUNDERS                                                   | UMP. DOCS                                                      | ANTHONY SAL | INDERS                     | INFO | Official Mate |      | + Sounders Anthony<br>+ Wanwright Andrew | Field Cooch                                | 9. 0<br>9. 0 |
| Matchday reports              |                |        |                                                                 |                                                                |             |                            |      |               |      | + Walker Simon                           | Field Corport                              |              |

When you click on the 📑 icon next a **Coach** the **Are you sure to add the official** pop-up will appear, click on **Yes**.

| =                                                                                                    | 🐑 OF      | FICIA   | SHQ                                                               |                                                                 |                             |               | a 💁 🐮 | ۹. (  | Tony Sounders   | w then -     | 8 AFL LIVE + |
|----------------------------------------------------------------------------------------------------|-----------|---------|-------------------------------------------------------------------|-----------------------------------------------------------------|-----------------------------|---------------|-------|-------|-----------------|--------------|--------------|
| an and a second second s | Appointme | nts for | match                                                             |                                                                 |                             |               |       |       |                 |              |              |
| D Configuration opplication?                                                                                                    | * SELEC   | TION    |                                                                   |                                                                 |                             |               |       |       |                 |              |              |
| External synchronisation (                                                                                                    | MATCH     | IES     |                                                                   |                                                                 | APPOINTMENTS                | Exect         | •     | COA   |                 |              |              |
| E Cont afficials man                                                                                                    |           |         | M Home team                                                       | Away team                                                       | 2. FELD - Aithong Sounders  |               |       | Norre | Field Coach     |              |              |
| Officials management >                                                                                                    | 28/111    | 150     | 3 Peril (HTFL) Peril UI2 Nevea Deslances                          | Wanderers (HITL) wanderers UIZ Mixed                            |                             |               |       |       | Distance        |              |              |
| 24 Appointments - game                                                                                                    |           |         | 3 St Margis (NTFL) St Margis UT2 Marea Gala                       | Nightol H (NTFL) Nightol H Tigers UI2<br>Novel Tellow           |                             |               |       | Rev.  | Coording        |              |              |
| Dyerview appointments                                                                                                    |           |         | Parmenston Magples (NJTFL) Patrierston<br>Magples UT2 Maled White | Southern Detrocts (H4 FL) Southern<br>Districts UT2 Mixed white |                             |               |       |       | None 1          |              | a . W .      |
| 💷 Back-up untilities                                                                                                    | 36/1116   |         | 3 Southern Districts (N1FL) Southern<br>Démicts (J12 Hiwed Black  | Are you sure to add the official?                               |                             | ×             |       |       | Scheck Adom     | Field Colorh | 9- 0 *       |
| a Auto appointments                                                                                                    |           |         |                                                                   | Add Anthony Saunders as coach for Anthony                       | Sounders with tune Coaching |               |       | -     | -               | Field Coocry | 9- G         |
| Publication -                                                                                                    |           |         |                                                                   |                                                                 |                             | _             |       |       |                 | Field Coopy  | 9. 0<br>9. 0 |
| oppointments<br><sup>17</sup> Publish coochings                                                                                                    |           |         |                                                                   | No                                                              | Yes                         |               |       |       |                 | Field Coppin | 2.0          |
| Statistics & reports                                                                                                    |           |         |                                                                   |                                                                 |                             |               |       | +     |                 | Feld Costn   | K. 0         |
| Motchday reports                                                                                                    | REV. D    | ocs /   | NTHONY SAUNDERS                                                   | UMP. DOCS ANTHONY SAUND                                         | ERS                         | INFO Official |       | •     | Wonwnght Andrew | Field Cooch  | 9. O         |
| Secont comm platform                                                                                                    |           |         |                                                                   |                                                                 |                             | Note Note     | -     | Ð     | Walker Simon    | Field Godon  | 9            |

AFL Umpire Admin OfficialsHQ User Guide

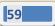

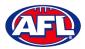

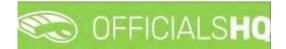

## Officials Management - Appointments - game (Coaches) (cont)

You will return to the **Appointments for match** page and the **Coach** appointment will be added.

| =                                     | C OFFICIALSHQ                                                                                                   |                                                         | 🎨 💁 🎨 💁 💽 Tony Sounders 🗸 🚈 EN   | e AFLLIVE + |
|---------------------------------------|----------------------------------------------------------------------------------------------------|---------------------------------------------------------|----------------------------------|-------------|
|                                       | Appointments for match                                                                                          |                                                         |                                  |             |
| Configuration application?            | - SELECTION                                                                                                    |                                                         |                                  |             |
| Competition management                | in a second second second second second second second second second second second second second second second s |                                                         |                                  |             |
| C External synchronisation            | MATCHES                                                                                                    | Motch info                                              | Coach     COACH     Name     All |             |
| Conf afficials man                    | Date M Home team Away                                                                                           | ay team 🕹 FIELD - Anthony Sounders                      | - 3                              | ponels      |
| Officials management >                | 28/11 17:30 3 PINT (NTFL) PINT U12 Mixed Deslandes Wan                                                          | riderers (NTFL) Wanderers UT2 Mixed                     |                                  | P d la la   |
| C Appointments - game                 |                                                                                                    | ntoliff (NTFL) Nightoliff Tigers U12<br>ed Yelfaw       | Rev. Cooching 👻                  |             |
| I. Overview appointments              |                                                                                                    | them Districts (NTFL) Southern<br>ricts U12 Moved White | Nome † Cos.                      | 4 14        |
| U Back-up umpires                     |                                                                                                    | cy Vilidge (NTFL) Tracy Vilidge<br>Initiacks UTZ Mixed  |                                  | *           |
| Auto appointments                     |                                                                                                    |                                                         |                                  |             |
| Publication - appointments            |                                                                                                    |                                                         |                                  |             |
| Publish coachings                     |                                                                                                    |                                                         |                                  |             |
| Statistics & reports Matchday reports | REV. DOCS ANTHONY SAUNDERS                                                                                      | UMP. DOCS ANTHONY SAUNDERS (1)                          | INFO Official March              |             |
| Conf comm platform                    | Date Type Name Difficulty                                                                                       | Date Type Nome Difficulty                               | Name Value                       |             |
| Communication platform                | 28/11/2022 FIELD Anthong Sounders 0                                                                             | 28/11/2022 FIELD Anthony Sounders 0                     | Nome Anthony Sounders            |             |
| D System management                   |                                                                                                    |                                                         | Residence Coombabah              |             |
| Expenses management                   |                                                                                                    |                                                         | Distance to 000                  |             |
| Registrations                         |                                                                                                    |                                                         | H matches 1                      |             |
|                                       |                                                                                                    | *                                                       | 4 obs in div. 1                  |             |

### **Overview appointments**

In the left menu click on **Officials management** and click on **Overview appointments**.

| =                             | C OFFICIALSHQ          |                 |                        |           |            |            |           | 🎨 😪 🐁     | 🔘 Tony Saunders 👻 🎫 EN 👻 | P AFL LIVE * |
|-------------------------------|------------------------|-----------------|------------------------|-----------|------------|------------|-----------|-----------|--------------------------|--------------|
|                               | Overview appointments  |                 |                        |           |            |            |           |           |                          |              |
| D+ Configuration application) | ← SELECTION            |                 |                        |           |            |            |           |           |                          |              |
| Competition management.       |                        |                 |                        |           |            |            |           |           |                          |              |
|                               | OVERVIEW APPOINT       | MENTS           |                        |           |            |            |           |           |                          |              |
| Conf officials man            |                        |                 |                        |           |            |            |           |           |                          |              |
| Officials management >        | Drog o column header s | and store it he | and to see as her that | reliuma - |            |            |           |           |                          |              |
|                               | Start date             | Type            | Nome                   | Couch     | Appointed? | Confirmed  | Home team | Away team | Sports hall              |              |
|                               |                        |                 |                        |           | YesONDO    | Yes O No O |           |           |                          |              |
|                               |                        |                 |                        |           |            |            |           |           |                          | +            |
|                               |                        |                 |                        |           |            |            |           |           |                          |              |
|                               |                        |                 |                        |           |            |            |           |           |                          |              |
| Publication -<br>appointments |                        |                 |                        |           |            |            |           |           |                          |              |
|                               |                        |                 |                        |           |            |            |           |           |                          |              |
|                               |                        |                 |                        |           |            |            |           |           |                          |              |
|                               |                        |                 |                        |           |            |            |           |           |                          |              |
| 🕸 System management 🕴         |                        |                 |                        |           |            |            |           |           |                          |              |
|                               |                        |                 |                        |           |            |            |           |           |                          |              |
|                               |                        |                 |                        |           |            |            |           |           |                          |              |
|                               | 1                      |                 |                        |           |            |            |           |           |                          | · · · ·      |

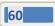

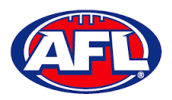

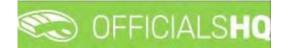

## Officials Management - Overview Appointments (cont)

Click on the **Selection** button in the top left corner, select a **State** option, select a **League** option (please ensure select the league e.g. do not select org with prefix UC-xxx), select the **From date**, select the **End date** and click on the **OK** button.

| =                                                                             | C OFFICIALSHO         |    |                    |   |            |           |           | 😜 😪 🐴 🤅   | 🕽 Tony Saunders 🛩 👘 EN 🗸 | & AFL LIVE |
|-------------------------------------------------------------------------------|-----------------------|----|--------------------|---|------------|-----------|-----------|-----------|--------------------------|------------|
| R514 5515T                                                                    | Overview appointments |    |                    |   |            |           |           |           |                          |            |
| De Configuration application)                                                 |                       |    |                    |   |            |           |           |           |                          |            |
| Competition management                                                        | Sport discipline      |    | State              |   |            |           |           |           |                          |            |
| <ul> <li>External synchronisation &gt;</li> <li>Conf officials man</li> </ul> | Australian football   | ,  | Northern Territory | • |            |           |           |           |                          |            |
|                                                                               | League                |    | From date          |   |            |           |           |           |                          |            |
| Officials management >                                                        | NTFL                  |    | 30/09/2021         | 6 |            |           |           |           |                          |            |
| 24 Appointments - game                                                        | End date              |    | Competition types  |   | Appointed? | Confirmed | Home team | Áway team | Sports Holl              |            |
| A. Overview appointments                                                      | 05/10/2021            | Ċ. |                    |   | Yes O No O | YesONOO   |           |           |                          |            |
| E Back-up umpires                                                             | Grodes                |    | Series             |   |            | THO I TO  |           |           |                          | -          |
| C Umpires                                                                     |                       |    |                    |   |            |           |           |           |                          |            |
| Match reports Auto appointments                                               | Umpire discipline     |    | Umpire panel       |   |            |           |           |           |                          |            |
| Publication -<br>appointments                                                 | *<br>Umpire           | •  |                    | • |            |           |           |           |                          |            |
| E Reporting                                                                   | +                     |    |                    |   |            |           |           |           |                          |            |
| Sont commistation >                                                           | -                     |    |                    |   |            |           |           |           |                          |            |
| Communication platform?                                                       | OK                    |    |                    |   |            |           |           |           |                          |            |
| O System management                                                           |                       |    |                    |   |            |           |           |           |                          |            |
| Expenses management >                                                         |                       |    |                    |   |            |           |           |           |                          |            |
| Registrations                                                                 |                       |    |                    |   |            |           |           |           |                          |            |
|                                                                               | 1                     |    |                    |   |            |           |           |           |                          | •          |

On the **Overview appointments** page you we able to view all matches for the period and the appointments for those matches.

|                                | <b>*</b> | FFICIALSHQ           |               |                            |       |            |            |                     | 🎨 🐝 💁 🔘 1                        | any Saunders 👻 📰 EN প 🔗                  |
|--------------------------------|----------|----------------------|---------------|----------------------------|-------|------------|------------|---------------------|----------------------------------|------------------------------------------|
|                                | Overview | appointments         |               |                            |       |            |            |                     |                                  |                                          |
|                                | ✓ SELE   | CTION                |               |                            |       |            |            |                     |                                  |                                          |
|                                | OVE      | RVIEW APPOINTI       | MENTS         |                            |       |            |            |                     |                                  |                                          |
| icials man 🤌                   |          |                      |               |                            |       |            |            |                     |                                  |                                          |
| management                     | Dro      | g a column header àr | td drop it he | re to group by that column |       |            |            |                     |                                  |                                          |
|                                |          | Stort date           | Type          | Nome                       | Coach | Appointed? | Confirmed  | Home team           | Away team                        | Sports hall                              |
|                                |          |                      |               |                            |       | Yes O No O | TOS O NO O |                     |                                  |                                          |
|                                | 0        | 1/10/2021 02:30      | FIELD         | Anthony Sounders           |       | Yes.       | Yes        | Palmerston Magpies  | Waratah (Northern Territory FL)  | NT - TIO Stadium (Morrara) (A<br>Oval 1) |
| ppointments<br>stion -<br>ents | 0        | 1/10/2021 02:30      | FIELD         |                            |       | nia.       | No         | Paimerston Magpies  | Waratab (Northern Territory FL)  | NT - TIO Stadium (Marrara) (A<br>Oval 1) |
|                                | 0        | 1/10/2021 02:30      | FIELD         |                            |       | Na         | No         | Polimerston Mogples | Waratah (Northern Territory FL)  | NT – TIO Stadium (Marrara) (4<br>Oval 1) |
|                                | 0        | ī/10/2021 02:30      | BOUN          |                            |       | Na         | NI         | Paimerston Magples  | Waratah (Northern Territory, FL) | NT - TIO Stadum (Marrara) (<br>Oval 1)   |
|                                | 0        | 1/10/2021 02:30      | BOUN          |                            |       | NU         | No         | Palmerston Magpies  | Waratah (Northern Territory FL)  | NT - TIO Stadium (Marrara) (.<br>Oval I) |

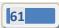

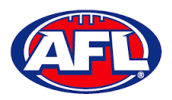

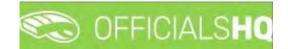

# **Officials Management – Overview appointments (cont)**

You can also export a copy of the **Overview appointments**, click on the 📧 (**Export to Excel**) button. A link to the exported file will appear in the bottom left corner, click on the link to open.

| guration application <sup>1</sup>    | * SELEC | TION            |               |                             |       |            |            |                       |                                   |                                          |
|--------------------------------------|---------|-----------------|---------------|-----------------------------|-------|------------|------------|-----------------------|-----------------------------------|------------------------------------------|
| etition management                   | OVER    | IVIEW APPOINT   | MENTS         |                             |       |            |            |                       |                                   |                                          |
| officials man 3                      |         | 1               |               |                             |       |            |            |                       |                                   |                                          |
| als management >                     |         |                 | nd drop /L he | ere to group by that column |       |            |            |                       |                                   |                                          |
| pointments - game                    |         | Start date      | Type          | Name                        | Couch | Appointed? | Confirmed  | Höme lean             | Away team                         | Sports hall                              |
| erview appointments<br>ck-up umpires |         |                 |               |                             |       | Yes O No O | Yes O No O |                       |                                   |                                          |
| ipires<br>itch reports               | 0       | 1/10/2021 02:30 | FIELD         | Anthony Sounders            |       | Yes        | Yes:       | Polmerston Magples    | Waratati (Northern Tentiony FL)   | NT - TIO Stadium (Marrara) (A<br>Oval 1) |
| o oppointments                       |         |                 |               |                             |       |            |            |                       |                                   |                                          |
| olication -<br>Aments                | 0       | 1/10/2021 02:50 | FIELD         |                             |       | No         | No         | Polmerston Magpies    | Waratah (Northern Territory FL)   | NT - TIO Stadium (Marrara) (/<br>Oval 1) |
| porting It                           |         |                 |               |                             |       |            |            |                       |                                   |                                          |
| omm platform                         | 0       | 1/10/2021 02:30 | FIELD         |                             |       | No         | No         | Polimeration Magpiles | Waratah (Northern Territory $FL)$ | NT - TIO Stadium (Mamara) (A<br>Oval 1)  |
| unication platform                   |         |                 |               |                             |       |            |            |                       |                                   |                                          |
| m management 3                       | 8       | 1/10/2021 02:30 | BOUN          |                             |       | No         | Nic        | Paimerston Magpies    | Waratah (Northern Territory FL)   | NT - TIO Stodium (Morrara) (A<br>Oval 1) |
| ises management                      | 1       | _               |               |                             |       |            |            |                       |                                   |                                          |
| trations >                           |         |                 |               |                             |       |            |            |                       |                                   |                                          |
|                                      |         |                 |               |                             |       |            |            |                       |                                   |                                          |

## **Umpires**

In the left menu click on Officials management and click on Umpires.

| Ξ                             | C OFFICIALSHQ        |      |   |             |    |                       | 🔁 😪 📲                                            | 🔘 Tony Saunders 🛩                 | EN ·· PAFLLIVE · |
|-------------------------------|----------------------|------|---|-------------|----|-----------------------|--------------------------------------------------|-----------------------------------|------------------|
| 1010007                       | Umpires              |      |   |             |    |                       |                                                  |                                   |                  |
| Configuration application?    | - SELECTION          |      |   |             |    |                       |                                                  |                                   |                  |
| Competition management        |                      |      |   |             |    |                       |                                                  |                                   |                  |
| C External synchronisation    | UMPIRES              |      |   |             |    |                       | ACCESSION AND AND AND AND AND AND AND AND AND AN | INFO                              |                  |
| E Conflotticials man          | 8                    |      |   |             |    |                       | REFERE                                           | Please select a un<br>information | npire for extra  |
| Officials management          | First name Last name | Wage | a | Unavallable |    | Institute/Fired       | A Sau Co                                         | intermation                       |                  |
| C Appointments - game         |                      |      |   | Yes O Note  | 77 | YesO NdO              | 4~~4                                             |                                   |                  |
| Overview oppointments         |                      |      |   |             |    | 7                     |                                                  |                                   |                  |
| III Back-up umpires           |                      |      |   |             |    |                       |                                                  |                                   |                  |
| Match reports                 |                      |      |   |             |    |                       |                                                  |                                   |                  |
| C Auto appointments           |                      |      |   |             |    |                       |                                                  |                                   |                  |
| Publication -<br>appointments |                      |      |   |             |    |                       |                                                  |                                   |                  |
| Reporting                     |                      |      |   |             |    |                       |                                                  |                                   |                  |
| Conf comm platform            |                      |      |   |             |    |                       |                                                  |                                   |                  |
| S Communication platform      |                      |      |   |             |    |                       |                                                  |                                   |                  |
| O System management           |                      |      |   |             |    |                       |                                                  |                                   |                  |
| Expenses monogement           |                      |      |   |             |    |                       |                                                  |                                   |                  |
| Registrations                 |                      |      |   |             |    |                       |                                                  |                                   |                  |
|                               | 10 1 0 1 1           |      |   |             |    | And many to determine |                                                  |                                   |                  |

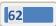

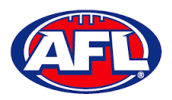

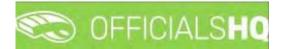

## Officials Management – Umpires (cont)

Click on the **Selection** button in the top left corner, select a **State** option, select a **League** option (please ensure to select the umpire group e.g. UC-xxx), select the **Umpire discipline**, select the **Umpire panel** and click on the **OK** button. To view all umpires in **Umpire discipline** and **Umpire panel** select \*.

| =                                                     | C OFFICIALSHO       |                                          |   |             |               |            | 9 🕸 🐴 🖸 | Tony Sounders 👻 🎫 EN 🔗 🔗 AFL LIVE 👻 |
|-------------------------------------------------------|---------------------|------------------------------------------|---|-------------|---------------|------------|---------|-------------------------------------|
| Agrigan                                               | Umpires             |                                          |   |             |               |            |         |                                     |
| Configuration application                             |                     |                                          |   |             |               |            |         |                                     |
| Competition management     External synchronisation ( | Sport discipline    | Stote                                    |   |             |               |            |         | INFO                                |
| Conf officials man                                    | Australian football | Northern Territory     Umpire discipline | • |             |               | _          | REFEREE | Please select a umpire for extra    |
| Officials management >                                | NTFL                | Field Umpire                             |   | Unavoilable | Hocilye/Fixed | 7.24       |         | information                         |
| Appointments - game                                   | Unopire panel       |                                          |   | Yes O No.   | Y Tes O NoO   |            | *~~*    |                                     |
| 1. Overview appointments                              | Field 1             | •                                        |   |             |               |            |         |                                     |
| Umpires<br>Match reports                              | DK                  |                                          |   |             |               |            |         |                                     |
| 05 Auto appointments                                  |                     |                                          |   |             |               |            |         |                                     |
| of Publication -<br>appointments                      |                     |                                          |   |             |               |            |         |                                     |
| E Reporting                                           |                     |                                          |   |             |               |            |         |                                     |
| Conf comm platform                                    |                     |                                          |   |             |               |            |         |                                     |
| Communication platform                                |                     |                                          |   |             |               |            |         |                                     |
| © System monogement                                   |                     |                                          |   |             |               |            |         |                                     |
| Expenses management                                   |                     |                                          |   |             |               |            |         |                                     |
| E Registrations                                       |                     |                                          |   |             |               | π          |         |                                     |
|                                                       | 10 + 0 + vi         |                                          | _ |             | 14g darpa     | in Silbert |         |                                     |

The list of **Umpires** will appear based on the selection.

| =                              | C OFFICIALSH | Q         |     |    |                |                 | 🤹 🍪 🖗  | 🔘 Tany Sounders 🛩 📫 EN 🛩 🔗 AFL LIVE 🛩 |
|--------------------------------|--------------|-----------|-----|----|----------------|-----------------|--------|---------------------------------------|
| 200 <b>6</b>                   | Umpires      |           |     |    |                |                 |        |                                       |
| C Configuration application)   | * SELECTION  |           |     |    |                |                 |        |                                       |
| Competition management         | UMPIRES      |           |     |    |                |                 |        | INFO                                  |
| Cont officials man             |              |           |     |    |                |                 | REFERE | Please select a umpire for extra      |
| Officials management >         | First nome   | Lost nome | Age | à. | Unavallable    | Inactive/Fired  | 1240   | information                           |
| Appointments - game            |              |           |     |    | Tes O No 🔹 🦷 🏋 | YesQ NoQ        | ***    |                                       |
| Overview oppointments          | Anthiony     | Sounders  | 58  | 14 |                |                 | 2      |                                       |
| III Back-up umpires<br>Umpires |              |           |     |    |                |                 |        |                                       |
| Hatch reports                  |              |           |     |    |                |                 |        |                                       |
| C Auto appointments            |              |           |     |    |                |                 |        |                                       |
| Publication<br>appointments    |              |           |     |    |                |                 |        |                                       |
| E Reporting                    |              |           |     |    |                |                 |        |                                       |
| 🗇 Conf comm platform           |              |           |     |    |                |                 |        |                                       |
| Communication platform?        |              |           |     |    |                |                 |        |                                       |
| G System management i          |              |           |     |    |                |                 |        |                                       |
| Expenses management            |              |           |     |    |                |                 |        |                                       |
| Aegistrations                  |              |           |     |    |                |                 | -      |                                       |
|                                | 10 10 1 10 I | *         |     |    |                | (1-4) (p) ( (as | in sy  |                                       |

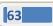

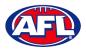

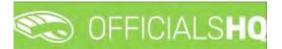

## **Officials management – Umpires (cont)**

Click on an **Umpire** to view the **Info** box in their profile. Click on **Contact**, **Address**, **Affiliated clubs** or **Rejected clubs** to view that information. Click on the **Menu** button to see items that you can open and edit or view.

| =                                                     |            | IQ        |              |    |             |   |                | 🤨 👫 🐐 🤅                           | Tony Sounders 👻 🎫 EN 👻 🔗 AFL LIVE 🛩                                    |
|-------------------------------------------------------|------------|-----------|--------------|----|-------------|---|----------------|-----------------------------------|------------------------------------------------------------------------|
| 100,00057                                             | Umpires    |           |              |    |             |   |                |                                   |                                                                        |
| D+ Configuration application                          | SELECTION  |           |              |    |             |   |                |                                   |                                                                        |
| Competition management     External synchronisation > | UMPIRES    |           |              |    |             |   |                | REFEREE                           | INFO EMENU -                                                           |
| E Conf officials man                                  |            |           |              |    |             |   |                | ALT LALL                          | FIELD: FIEID F                                                         |
| Officials management >                                | First nome | Last nome | Age          | G  | Unovaliable |   | Inactive/Fired | -0-                               | BOUN: Default                                                          |
| Coverview appointments                                | Antmony    | Sounders  | <br>59 ····· | M. | Yes () No() | 4 | 74sONoO        | + Anthony Saunders                | Date of birth: 01/06/1963                                              |
| 10 Back-up umpires                                    |            |           |              |    |             |   |                | 📾 Contact                         | Australian football: Darwin Buffalaes (Cha<br>nge in affiliation club) |
| C Auto appointments                                   |            |           |              |    |             |   |                | Afrikaned clubs                   |                                                                        |
| Publication -<br>appointments                         |            |           |              |    |             |   |                | <ul> <li>Rejected dubs</li> </ul> |                                                                        |
| Conf comm platform                                    |            |           |              |    |             |   |                |                                   |                                                                        |
| Communication platform)                               |            |           |              |    |             |   |                |                                   |                                                                        |
| System management                                     |            |           |              |    |             |   |                |                                   |                                                                        |
| Expenses management                                   |            |           |              |    |             |   |                |                                   |                                                                        |
| E Registrations                                       |            |           |              |    |             |   |                | -                                 |                                                                        |
|                                                       | 11 1 1     | А.        |              |    |             |   | 131 M Loureta  |                                   |                                                                        |

### Auto appointments

This feature is used to automatically appoint umpires to matches based on the parameters you have set in each **Grade**, **Umpire panel** and **Umpire**.

In the left menu click on Officials Management and click on Auto appointments.

| =                                                                                                    | C OFFICIALSHQ                                          |                                      | 🧶 🍨 🚺 Anthony Sounders 👻 🎫 EN 👻 🔗 AFL LIVE 🛩 |
|----------------------------------------------------------------------------------------------------|--------------------------------------------------------|--------------------------------------|----------------------------------------------|
|                                                                                                    | Auto appointments                                      |                                      |                                              |
| Configuration application <sup>5</sup>                                                                                                    | Parameters Result                                      |                                      |                                              |
| External synchronisation >     External synchronisation >     E Conf officials man                                                                                                    | SELECT STATE - LEAGUE                                  | EXTRA OPTIONS                        | GRADES                                       |
| Officials management >                                                                                                    | Australian tootball                                    | Start date End date                  | State League Name                            |
| Appointments - gome     Over view appointments     Over view appointments     Dial Book-op unprises     Moreover appointments     Moreover appointments     Publication -     Publication -     Secont appointments     Conf.comm.platform     Communication platform | Antre Leogue     Horthern Tentory Footbol Leogue     * | Umpire discipline   Competition type |                                              |
| System monogement     Expenses management     Registrations                                                                                                    |                                                        | Show grodes                          | So to personality                            |

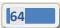

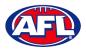

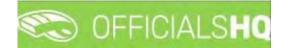

### Officials management - Auto Appointments (cont)

On the Auto. appointments – Parameters page in the Select State – League section select the league. In the Extra Options section select the Start date, select the End date and click on the Show grades button. In the Grades section select the grades. Click on the Go to overview button in the bottom right corner.

| Ξ                                                                                                    | C OFFICIALSHQ                                                  |                                              |                                                                                                    |   |                    |       |                          | <b>\$</b>                                  | 📲 🔘 Anthony Saunders 🗸 🔊 EN 🗸 🔗      | AFL LIVE |
|----------------------------------------------------------------------------------------------------|----------------------------------------------------------------|----------------------------------------------|----------------------------------------------------------------------------------------------------|---|--------------------|-------|--------------------------|--------------------------------------------|--------------------------------------|----------|
|                                                                                                    | Auto. appointments                                             |                                              |                                                                                                    |   |                    |       |                          |                                            |                                      |          |
|                                                                                                    | Parameters Result                                              |                                              |                                                                                                    |   |                    |       |                          |                                            |                                      |          |
|                                                                                                    | SELECT STATE - LEAGU                                           | Æ                                            | EXTRA OPTIONS                                                                                                    |   |                    |       | GRADES                   |                                            |                                      |          |
| Conf officials man     Officials management                                                                                                    | Australian football                                            | •                                            | Start date 30/09/2021                                                                                                    | 3 | End date 7/10/2021 |       | Stote                    | League                                     | Name                                 |          |
| Appointments - game     Drerview oppointments     Biock-up umpires     Unpires     Match reports     Match reports     Publication     oppointments     Reporting     Cont comm platform     Communication platform | State       Image: State       Image: State       Image: State | Lebgve<br>Northern Territory Football League | autors autors a |   |                    | •     | ee Hoothern<br>Territory | Northern<br>Terntory<br>Football<br>Lingue | 2027/22 TrO NTFL Merk Premier Lacque |          |
| System monogement     System monogement     Expenses management     Registrations                                                                                                    |                                                                | 2                                            |                                                                                                    |   | Show g             | rodes |                          |                                            | Go to overv                          | lew      |

On the **Auto. appointments – Result** page click on the Grade and click on the **Start optimizing** button in the top right corner.

|                                                                                                    |                                                                                                    | ICIALSHQ                                                     |                                          |                                                                                                    |                                                                                                    |                                          |                                         |         |        | -         |         | Anth  | null sounders ~ | BIEN - O                     |
|----------------------------------------------------------------------------------------------------|----------------------------------------------------------------------------------------------------|--------------------------------------------------------------|------------------------------------------|----------------------------------------------------------------------------------------------------|----------------------------------------------------------------------------------------------------|------------------------------------------|-----------------------------------------|---------|--------|-----------|---------|-------|-----------------|------------------------------|
|                                                                                                    | Auto, appoint                                                                                       | tments                                                       |                                          |                                                                                                    |                                                                                                    |                                          |                                         |         |        |           |         |       |                 |                              |
|                                                                                                    |                                                                                                    |                                                              |                                          |                                                                                                    |                                                                                                    |                                          |                                         |         |        |           |         |       |                 |                              |
|                                                                                                    | Paramet                                                                                             | ters Result                                                  |                                          |                                                                                                    |                                                                                                    |                                          |                                         |         |        |           |         |       |                 |                              |
|                                                                                                    |                                                                                                    |                                                              |                                          |                                                                                                    |                                                                                                    |                                          |                                         |         |        |           |         |       |                 |                              |
|                                                                                                    | APPO                                                                                                | DINTMENTS                                                    |                                          |                                                                                                    |                                                                                                    |                                          |                                         |         |        |           |         |       |                 | Start opikniz                |
|                                                                                                    |                                                                                                    |                                                              |                                          |                                                                                                    |                                                                                                    |                                          |                                         |         |        |           |         |       |                 |                              |
| fficials management                                                                                                    | Grad                                                                                                | 6                                                            | 51                                       | tate                                                                                                    | League                                                                                                    | Total                                    | KB                                      | /B      | Manual |           | Unknown |       | Öfficin         | UHQ.                         |
| Appointments - game                                                                                                    |                                                                                                    | /22 TIO NTFL Mer                                             |                                          |                                                                                                    |                                                                                                    |                                          |                                         |         |        |           |         |       |                 |                              |
|                                                                                                    |                                                                                                    |                                                              |                                          |                                                                                                    |                                                                                                    |                                          |                                         |         |        |           |         |       |                 |                              |
|                                                                                                    |                                                                                                    |                                                              |                                          |                                                                                                    |                                                                                                    |                                          |                                         |         |        |           |         |       |                 |                              |
|                                                                                                    |                                                                                                    |                                                              |                                          |                                                                                                    |                                                                                                    |                                          |                                         |         |        |           |         |       |                 |                              |
|                                                                                                    |                                                                                                    |                                                              |                                          |                                                                                                    |                                                                                                    |                                          |                                         |         |        |           |         |       |                 |                              |
|                                                                                                    |                                                                                                    |                                                              |                                          |                                                                                                    |                                                                                                    |                                          |                                         |         |        |           |         |       |                 |                              |
|                                                                                                    | Drog                                                                                                | ş a columin Heade                                            | er and dre                               | op it here to group by that cele                                                                                      | umin.                                                                                                    |                                          |                                         |         |        |           |         |       |                 |                              |
|                                                                                                    | Drog                                                                                                | g a columin Heade                                            |                                          | op it here to group by that col                                                                                       | urm.                                                                                                    | Source                                   | Type                                    | Umpine  |        | Main cat  | Cot.    | Dist. | Usér            | Prior                        |
|                                                                                                    | Drog                                                                                                |                                                              |                                          |                                                                                                    | umn.                                                                                                    | Sourge                                   | Type                                    | Umpine  |        | Main cas' | Cot,    | Dist. | Liste           | Prior                        |
| il Back-up umpires<br>6 Umpires<br>9 Match reports<br>8 Auto appointments<br>9 Fublication -<br>ppointments                                                                   | Drat                                                                                                |                                                              |                                          | Match                                                                                                    | urrin<br>atah (Northern Territory FL)                                                                                        | Source                                   | Type<br>Field 1                         | Umpire  |        | Main'cat. | Cot.    | Dist. | Luis            | Prior<br>0.00                |
| ElBack-up umpires<br>5 Umpires<br>6 Match reports<br>6 Auto appointments<br>9 Publication -<br>ppointments<br>1 Reporting                                                     | Dra<br>0                                                                                            | Date                                                         | Timé                                     | Match<br>Polmerston Mogpies - War                                                                                     |                                                                                                    |                                          |                                         | Urrgine |        | Main cas  | Cot.    | Det.  | User            |                              |
| Back-up umpires<br>Umpires<br>Match reports<br>Auto appointments<br>Auto appointments<br>Reporting<br>Reporting<br>anf comm platform                                          | 0ro<br>0<br>0<br>0                                                                                  | Date<br>30/09/2021                                           | Timé<br>18.50                            | Match<br>Polmerston Magpies - Wan<br>Polmerston Magpies - Wan                                                         | atah (Northern Territory FL)                                                                                                 | Unknown                                  | FIELD 1                                 | Urrgine |        | Moin cas  | Cot.    | Dist. | Duér            | 0,00                         |
| Back-up umpires<br>Umpires<br>Match reports<br>Auto appointments<br>Publication -<br>pointments<br>Reporting<br>Inf comm platform ><br>Inf comm platform >                    | 0rg                                                                                                 | Date<br>30/09/2021<br>30/09/2021                             | Timé<br>18.50<br>18:30                   | Malch<br>Palmerstan Magpies - Wan<br>Palmerstan Magpies - Wan<br>Palmerstan Magpies - Wan                             | atah (Northern Territory FL)<br>atah (Northern Territory FL)                                                                 | Unknown<br>Unknown                       | FIELD 1<br>FIELD 2                      | Urrging |        | Main cas  | Cot.    | Det.  | User            | 0,00                         |
| Back-up umpires<br>Umpires<br>Match reports<br>Auto appointments<br>Fublication<br>pointments<br>Reporting<br>ont comm platform<br>immunication platform<br>plater management | Cra<br>6<br>6<br>6<br>6<br>6<br>6<br>6<br>6<br>6<br>6<br>6<br>8<br>8<br>8<br>8<br>8<br>8<br>8<br>8  | Date<br>30/09/2021<br>30/09/2021<br>30/09/2021               | Timé<br>18.30<br>18.30<br>18.30          | Match<br>Palmerston Magpies - War<br>Palmerston Magpies - War<br>Palmerston Magpies - War<br>Palmerston Magpies - War | atah (Northern Territory FL)<br>atah (Northern Territory FL)<br>atah (Northern Territory FL)                                 | Unknown<br>Unknown<br>Unknown            | FIELD 1<br>FIELD 2<br>FIELD 3           |         |        | Main cas  | Cot.    | Dist. | Usér            | 0.00                         |
|                                                                                                    | Croj<br>0<br>0<br>0<br>0<br>0<br>0<br>0<br>0<br>0<br>0<br>0<br>0<br>0<br>0<br>0<br>0<br>0<br>0<br>0 | Date<br>30/09/2021<br>30/09/2021<br>30/09/2021<br>30/09/2021 | Timé<br>18.50<br>18.30<br>18.30<br>18.30 | Malch<br>Palmerston Magpies - War<br>Palmerston Magpies - War<br>Palmerston Magpies - War<br>Palmerston Magpies - War | atah (Northern Territory FL)<br>atah (Northern Territory FL)<br>atah (Northern Territory FL)<br>atah (Northern Territory FL) | Unknown<br>Unknown<br>Unknown<br>Unknown | FIELD 1<br>FIELD 2<br>FIELD 3<br>BOUN 1 |         |        | Main cas  | Cot.    | Chet. | Liner           | 0,00<br>0,00<br>0,00<br>0,00 |

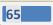

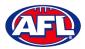

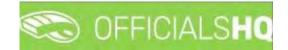

## Officials management - Auto appointments (cont)

The **Optimize assignments** pop-up will appear, click on **Yes** if you wish to continue.

|                                                                                                    | C OFFICIALSHO                            |                                     |                                            |     | Anthony | ↓Saunders × ★ EN | → ∂ <sup>2</sup> AFL LIVE → |
|----------------------------------------------------------------------------------------------------|------------------------------------------|-------------------------------------|--------------------------------------------|-----|---------|------------------|-----------------------------|
| And South Control of Control of C | Auto appointments                        |                                     |                                            |     |         |                  |                             |
| Configuration application                                                                                                    | Paramèters Rosun                         |                                     |                                            |     |         |                  |                             |
| 🗢 External synchronisation )                                                                                                    | APPOINTMENTS                             |                                     |                                            |     |         |                  |                             |
| Cont officials mon                                                                                                    |                                          |                                     |                                            |     |         |                  |                             |
| Officials maxagement                                                                                                    | 2021/22 TID NTFL Men's<br>Premier Lingue | Northern Territory                  | Anorthern Astrony Factoral Learning        |     | н.      |                  |                             |
| <ul> <li>Over Helw appointments</li> <li>Báck op emplem</li> </ul>                                                                                                    |                                          |                                     |                                            |     |         |                  |                             |
| -> Uneares                                                                                                    |                                          |                                     | Optimize assignments                       | ×   |         |                  |                             |
| Hatch rappers                                                                                                    | Cridg is column header on                | d drop in Nene its groups by that's | Are you sure you want to start optimizing? |     |         |                  |                             |
| <ul> <li>Publicition -<br/>uppalitimienta</li> </ul>                                                                                                    |                                          |                                     |                                            | Yes |         |                  |                             |
| Raporting                                                                                                    |                                          |                                     |                                            |     |         |                  |                             |
| 🦿 Casi anno elattero 👘                                                                                                    |                                          |                                     |                                            |     |         |                  |                             |
| Contranscalion diation (                                                                                                    |                                          |                                     |                                            |     |         |                  |                             |
| G System management                                                                                                    |                                          |                                     |                                            |     |         |                  |                             |
| Topethes management (                                                                                                    |                                          |                                     |                                            |     |         |                  |                             |
| Regeletises (C                                                                                                    |                                          |                                     |                                            |     |         |                  |                             |

When the optimizing has completed, in the menu bar at top right corner of page click on the silence icon and select the unread **Automatic appointments** item.

| Ξ                          | CO OFFICIALSHQ                           |                    |                                    |       | <b>\$</b> 1                                                                              | 🔩 🐏 🔘 Ani | thony Sounders 👻 👘 EN 👻 🔗 AFL LI | IVE ~ |  |
|----------------------------|------------------------------------------|--------------------|------------------------------------|-------|------------------------------------------------------------------------------------------|-----------|----------------------------------|-------|--|
| PERMISSION 1               | Auto, appointments                       |                    |                                    | _     | I bucomatile oppointments. Mark of as                                                    | read      |                                  |       |  |
| Configuration application: | Parameters Result                        |                    |                                    |       | Automatic appointments for 1 grade(s)<br>(30/09/2021 - 07/10/2027))                      |           |                                  |       |  |
| Competition management:    |                                          |                    |                                    |       | Automatic appointments for (grade(s)                                                     |           |                                  |       |  |
| C External synchronisation | APPOINTMENTS                             |                    |                                    |       | (30/09/2021 - (77/10/2021))                                                              |           | Storkoplinizing                  |       |  |
| 🗧 Cont officials man 👘     |                                          |                    |                                    |       |                                                                                          |           |                                  |       |  |
| Officials management +     | Grode                                    | State              | Lindgue                            | Total | <ul> <li>Automatic appointments for 1 grade(s)<br/>(30/09/2021 - 07/10/2021))</li> </ul> | Rinknown  | OfficialsHQ                      |       |  |
| Appointments - gome        | 2021/22 TIC NTFL Men's<br>Prenker League | Northern Territory | Northern Territory Football League | 56    |                                                                                          | 24        | 0                                |       |  |

You will be returned to the **Optimization** page, click on the **Grade** to view the results.

| = 0                                                   | C OFFICIALSH                         | Q                      |                                                                 |                                                                                           |                         |                                |                                | C 26 2              | Ar 🕗 Ar | thony Sounder   | s Y 🖬 EN                                              |     |
|-------------------------------------------------------|--------------------------------------|------------------------|-----------------------------------------------------------------|-------------------------------------------------------------------------------------------|-------------------------|--------------------------------|--------------------------------|---------------------|---------|-----------------|-------------------------------------------------------|-----|
|                                                       | Automatic appointmen                 | ts results             | 30/09 - 07/10 [ Anthony Sou                                     | inders ]                                                                                  |                         |                                |                                |                     |         |                 |                                                       |     |
| application:                                          | Optimization Res                     | u tis                  |                                                                 |                                                                                           |                         |                                |                                |                     |         |                 |                                                       |     |
| nonagement:                                           |                                      |                        |                                                                 |                                                                                           |                         |                                |                                |                     |         |                 |                                                       |     |
| hranisation (                                         | APPOINTMENTS                         |                        |                                                                 |                                                                                           |                         |                                |                                |                     |         |                 |                                                       |     |
| man 3                                                 | Grode                                |                        | League                                                          | Total                                                                                     | KSVB                    |                                | Manual                         | Unknown             |         | Officion        | sHQ.                                                  |     |
| ogement 🖓                                             | 2021/22 TIO NTFL N<br>Lengue         | 1en's Premi            | iler NTFL                                                       | 36                                                                                        | σ                       |                                | 0                              | 26                  |         | 10              |                                                       |     |
| ents - game                                           |                                      |                        |                                                                 |                                                                                           |                         |                                |                                |                     |         | I.              |                                                       |     |
|                                                       |                                      |                        |                                                                 |                                                                                           |                         |                                |                                |                     |         |                 |                                                       |     |
| appointments                                          |                                      |                        |                                                                 |                                                                                           |                         |                                |                                |                     |         |                 |                                                       |     |
| appointments<br>mpires                                |                                      |                        |                                                                 |                                                                                           |                         |                                |                                |                     |         |                 |                                                       |     |
| mpires                                                |                                      |                        |                                                                 |                                                                                           |                         |                                |                                |                     |         |                 |                                                       |     |
| mpires<br>orts                                        | Drap a column her                    | oder and di            | rop it here to group by that co                                 | ioma.                                                                                     |                         |                                |                                |                     |         |                 |                                                       |     |
| mpires<br>pirts<br>Intments                           | Drag a column her<br>Date            | oder and di            | rap it here to group by that col                                | umn.                                                                                      | Source                  | Тура                           | Umpire                         | Main cat.           | Cat     | Distance        | User                                                  | Pr  |
| mpires<br>orts<br>intments                            |                                      |                        |                                                                 | umn.                                                                                      | Source                  | Тура                           | Umpire                         | Main cat            | Cat     | Distance        | User                                                  | Pri |
| mpires<br>pirts<br>Intments                           |                                      |                        |                                                                 |                                                                                           | Source                  |                                | Umpire<br>Som Cunningham       | Main cat<br>Default | Cat     | Distance<br>999 | User<br>Anthony<br>Sounders                           | Pri |
| mpires<br>Diffs<br>Intments<br>1 -                    | Date                                 | Time                   | Match                                                           | tah (Northern Territory FL)                                                               |                         |                                |                                |                     |         |                 | Anthony                                               |     |
| mpires<br>arts<br>1-<br>latform<br>pattarm?<br>gement | Date 30/09/2021                      | Time<br>18:30          | Match<br>Paimerston Maggies - Ward                              | tah (Northern Territory FL)<br>tah (Northern Territory FL)                                | RefAssist               | FIELD 1<br>FIELD               | Sam Cunningham                 | Default             | Ū,      | 999             | Anthony<br>Sounders<br>Anthony                        | 0,0 |
| mpires<br>arts<br>intments<br>)-<br>i<br>latform      | Date<br>0 30/09/2021<br>0 30/09/2021 | Time<br>18:30<br>18:30 | Match<br>Paimerston Magpies - Wara<br>Paimerston Magpies - Wara | tah (Northern Terratory FL)<br>tah (Northern Terratory FL)<br>tah (Northern Terratory FL) | Perfassist<br>RefAssist | FIELD 1<br>FIELD<br>2<br>FIELD | Sam Cunningham<br>John Bansent | Default             | 0       | 999<br>999      | Anthony<br>Sounders<br>Anthony<br>Sounders<br>Anthony | 0,0 |

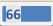

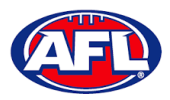

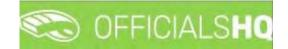

### Officials management - Auto appointments (cont)

If the results do not meet your requirements there are two options available.

Option 1 – click on the **Reset** button in the top right corner which will remove all of the appointments. You can go and change the parameters you have set in each **Grade**, **Umpire panel** and **Umpire** and rerun the **Auto appointments**.

Option 2 – click on the confor a match and you will be able to manually adjust the appointments. When you complete the manual adjustments click on the **X** in the top right corner of the pop-up window and you will be return to the **Optimization** page.

| APPOINTMENTS                              | 🌣 😝 Umpiré-                 | * UMP                       | 00     |               |                 |                                    |                  |                 |
|-------------------------------------------|-----------------------------|-----------------------------|--------|---------------|-----------------|------------------------------------|------------------|-----------------|
| ACCONTREMES                               | 🕸 🔁 Umpire-                 | ✓ UMF                       | Inc    |               |                 |                                    |                  |                 |
| 💄 FIELD 1 - Sam Curwingham                |                             |                             | Nom    | 1             | -               | #M                                 | - 4              |                 |
| 🛓 FELD 2 - John Barnent                   |                             |                             | Cini   | ngham Sam     | Definit         | 999 0                              | All planels      |                 |
| + FIELD 3- Stewart Whiteaker              |                             | X                           |        |               |                 |                                    | Without instaton |                 |
| ar BOUN 1 - mark medieu                   |                             | ×                           |        |               |                 |                                    | Nome             |                 |
| L BOON 2 -                                |                             |                             |        |               |                 |                                    | nome             |                 |
| BOUN 3 -                                  |                             |                             |        |               |                 |                                    |                  |                 |
| & BOUN-4 -                                |                             |                             |        |               |                 |                                    | Cat.             |                 |
| & GOAL1-                                  |                             |                             |        |               |                 |                                    | HE               | Sori.           |
| 🛔 GDAL 2 -                                |                             |                             |        |               |                 |                                    |                  |                 |
|                                           |                             |                             |        |               |                 |                                    |                  |                 |
|                                           |                             |                             |        |               |                 |                                    |                  |                 |
| APPOINTMENTS FIELD 1 - SAM CU             | NINGHAM                     |                             |        | HOME: 1       | alian footbal 🔻 | INFO                               |                  |                 |
|                                           |                             |                             |        | AWAY: 1 Austr | (10) (00001 ·   | in s                               |                  | (Official Match |
| Dote Time Type Series                     | Home team                   | Away team                   | Result | Remork        |                 | Nome                               | Value            |                 |
|                                           | DO NTEL                     |                             |        |               |                 | Nome                               | Sam Cunhing      | ham             |
|                                           | emiel League                | Warenold (Hardvern Ternton) |        |               | ×               | Residence                          | Moulden          | -               |
| Herry                                     | ICI NTEL Polmerston Magples |                             |        |               |                 | Distance to match                  | 999              | 1               |
| 30/09/2021 18:30 FIELD 2021/2<br>MEN'S    |                             | n.                          |        |               |                 |                                    |                  |                 |
| Merrin 1<br>30/09/2021 18:30 FIELD 2021/2 |                             | 11                          |        |               |                 | distance to away club              | 999              |                 |
| 30/09/2021 18:30 FIELD 2021/2<br>MEN'S    |                             | π <u>1</u>                  | -      |               |                 | distance to away club<br># matches | 1                |                 |

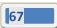

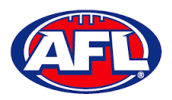

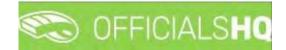

### **Publication – appointments**

Umpire admins are able to publish appointments whenever they are ready and as many times as they need to as well as selecting which **Grade** they would like to publish and when.

In the left menu click on Officials Management and click on Publication - appointments.

In the **Selection** pop-up select a **State** option, select a **League** option (please ensure select the league e.g. do not select org with prefix UC-xxx), add the **End date** and click on the **OK** button.

| Ξ                             | C OFFICIALSHQ                           |               |            |          |  | • • • | O Tony Sounders | EN Y PAFL Y     |
|-------------------------------|-----------------------------------------|---------------|------------|----------|--|-------|-----------------|-----------------|
| REFASSIST                     | Publications for appointments           |               |            |          |  |       | 10              |                 |
| Configuration application?    |                                         |               |            |          |  |       |                 |                 |
| Competition management        |                                         |               | ( 2.4)     |          |  |       |                 | -               |
| External synchronisation      | Sport discipline<br>Australian football |               | State      |          |  |       |                 | Publish 0 items |
| Configuration umplring >      | Leogue                                  | •             | End date   |          |  |       |                 |                 |
| Officials management          | SMJFL                                   |               | 22/10/2021 | <b>C</b> |  |       |                 |                 |
| Appointments - game           |                                         |               |            |          |  |       |                 |                 |
| . Overview appointments       |                                         |               |            |          |  |       |                 |                 |
| Back-up umpires               | OK                                      |               |            |          |  |       |                 |                 |
| III Umpires                   | SMJFL U12 Girls Division                | 1             | -          |          |  |       |                 |                 |
| C Auto appointments           | Cart                                    |               |            |          |  |       |                 |                 |
| Publication -<br>appointments |                                         |               |            |          |  |       |                 |                 |
| 🗄 Reporting 💿 🕞               |                                         |               |            |          |  |       |                 |                 |
| 💷 Matchday reports            |                                         |               |            |          |  |       |                 |                 |
| Conf comm platform            |                                         |               |            |          |  |       |                 |                 |
| Communication platform >      |                                         |               | -          |          |  |       |                 |                 |
| 🗊 System management 🔅         |                                         |               |            |          |  |       |                 |                 |
| Expenses management           | Sh                                      | aw publicatio | ons        |          |  |       |                 |                 |
| Registrations                 |                                         |               |            |          |  |       |                 |                 |

On the **Publications for appointments** page select the **Grade** and click on the **Show publications** button. All unpublished appointments will appear in the **Appointments** area, click on the **Publish x items** button.

|                                                                                                    | 🐑 OFFICIALSHO 🐑 🎭 🌯 🜔         | Tony Saunders 👻 🎫 EN 👻 🔗 AFL 🛩 |
|----------------------------------------------------------------------------------------------------|-------------------------------|--------------------------------|
| REFASSIST                                                                                                    | Publications for appointments |                                |
| Configuration application? Competition managament Competition managament Competition unprime Configuration unprime Configuration unprime Configuration unprime Configuration unprime Configuration unprime Configuration unprime Configuration Configuration | SELECTION                     | Publick Televis                |
| Publicition -<br>popolitiments     Reporting     Matchday reports     Confliction     Contravisation platform     System management     Expenses management     Repstrations                                                                                                    | Show publications             |                                |

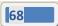

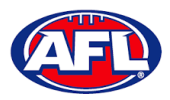

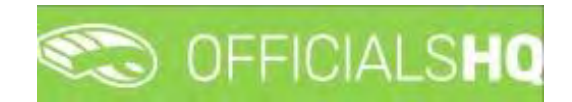

## Officials management - Publication - appointments (cont)

A warning pop-up will appear, if you are ready to proceed click on **Yes**.

| =                                                                             | C OFFICIALSHQ                                                                                                    |                                                         |                          | e e: e | Tony Sounders | THEN Y & AFL Y  |
|-------------------------------------------------------------------------------|----------------------------------------------------------------------------------------------------|---------------------------------------------------------|--------------------------|--------|---------------|-----------------|
| emilizari                                                                     | Publications for appointments                                                                                                    |                                                         |                          |        |               |                 |
| Canfiguration application)                                                    | ✓ SELECTION                                                                                                    |                                                         |                          |        |               |                 |
| Competition management     External synchronisation #                         | GRADES                                                                                                    | APPOINTMENTS                                            |                          |        |               | Publish 1 Items |
| Contiguration umpiring     Officials management                               | Services                                                                                                    |                                                         |                          |        |               |                 |
| Coverview appointments                                                        | -                                                                                                    | FIELD - JAMES ARMOU                                     | IR [Tony Saunders] - 999 |        |               |                 |
| I Back-up umpires                                                             | Grade SMJEL U12 Girls Division 1                                                                                                    | Publish?<br>Are you sure you want to publish all items? | _                        |        |               |                 |
| <ul> <li>Auto appointmenta</li> <li>Publication -<br/>oppointments</li> </ul> |                                                                                                    | No                                                      | Yes                      |        |               |                 |
| Reporting                                                                     |                                                                                                    |                                                         |                          |        |               |                 |
| Conficernm platform                                                           |                                                                                                    |                                                         |                          |        |               |                 |
| Communication platform                                                        |                                                                                                    |                                                         |                          |        |               |                 |
| Expenses monogement                                                           | Show publications                                                                                                    |                                                         |                          |        |               |                 |
| CS Registrations                                                              | Commence of the local division of the local division of the local |                                                         |                          |        |               |                 |

The **Publishing Items** pop-up will appear showing any **Failed Publications** and **Successful Publications**, click on the **Close** button.

| E                              | CFFICIALSHQ               |                                            | 🔁 🕏 🖣 | 🕘 Tony Sounders 👻 💻 EN 🐇 🔗 AFI. 👻 |
|--------------------------------|---------------------------|--------------------------------------------|-------|-----------------------------------|
| releat                         | Publications for appointm | sents-                                     |       |                                   |
| Configuration application?     | * SELECTION               |                                            |       |                                   |
| Competition management         |                           |                                            |       |                                   |
| 20 External synchronisation    | GRADES                    | Publishing Items                           |       | PUBLEN 0 Hervis                   |
| Configuration umplimg          |                           |                                            |       |                                   |
| Officials management           | General Sectors           | PUBLISHING ITEMS 100%                      | Close |                                   |
| = Appointments - game          |                           |                                            |       |                                   |
| Dverview oppointments          |                           | history and a second second second second  |       |                                   |
| III Bock-up Impires            |                           | FIELD - JAMES ARMOUR [Tony Saunders] - 999 |       |                                   |
| III Umpreș                     |                           | FAILED PUBLICATIONS                        |       |                                   |
| 🔅 Auto appointments            |                           | SUCCESSFUL PUBLICATIONS                    | 0     |                                   |
| 89 Fublication<br>appointments |                           | SUCCESSFUL PUBLICATIONS                    |       |                                   |
| Reporting                      |                           |                                            |       |                                   |
| Molinhday reports              |                           |                                            |       |                                   |
| Cont comm platform             |                           |                                            |       |                                   |
| Communication platform         |                           |                                            |       |                                   |
| C Stele-s mundlement           |                           |                                            |       |                                   |
| Expenses (nonocement)          |                           | Show publications                          |       |                                   |
| Registratión                   | 1                         |                                            |       |                                   |

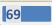

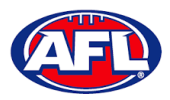

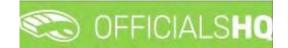

## Officials management – Publication - appointments (cont)

In the **Officials management > Appointments – game** area the *left* icon will appear next to an umpire's name to show the appointment has been published.

|                               | CO OFFICI      | ALSH    | IQ                                         |                                          |                      |           |                  |              | <b>9 9</b>     | <b>%</b>     | Tony Saunders        |               | Ø AFL              |
|-------------------------------|----------------|---------|--------------------------------------------|------------------------------------------|----------------------|-----------|------------------|--------------|----------------|--------------|----------------------|---------------|--------------------|
| e-Måsist                      | Appointments f | ior mat | ich                                        |                                          |                      |           |                  |              |                |              |                      |               |                    |
| Configuration application     | * SELECTION    |         |                                            |                                          |                      |           |                  |              |                |              |                      |               |                    |
| Competition management        |                | -       |                                            |                                          |                      |           |                  |              |                |              |                      |               |                    |
| External synchronisation ?    | MATCHES        |         |                                            |                                          | Motch Info           | ] API     | POINTMENTS       | <b>e</b> • • | Impire •       | UMP          | PIRE                 |               |                    |
| Configuration umpiring        | Date           | MB      | iome team                                  | Away team                                |                      |           | FIELD - JAMES AR | MOUR P       |                | Name<br>Cat. |                      | All All D     |                    |
| Officials management          | 12/10 21:30    | 5 E     | ast Brighton Vampires Juni<br>aotboll Club |                                          | icts Sports          |           |                  |              | -              | MC           |                      | With          | onela<br>out match |
| X Appointments - game         | 13/10 22:30    |         | outh Melbourne Districts Sp<br>Jub         | Football Club                            | s Junior             |           |                  |              |                | Sort         | Distance             |               |                    |
| B Bock-up umpires             |                |         |                                            |                                          |                      |           |                  |              |                |              | Nome<br>ARMOUR JAMES | Cot.<br>FIELD | # H                |
| Impires                       |                |         |                                            |                                          |                      |           |                  |              |                |              |                      | FIELD         | 9.0                |
| 00 Auto appointments          |                |         |                                            |                                          |                      |           |                  |              |                |              | SAUNDERS (I)         |               |                    |
| Publication -<br>appointments |                |         |                                            |                                          |                      |           |                  |              |                |              | ANTHONY              | FIELD         | 9. 0               |
| E Reporting                   |                |         |                                            |                                          | 3                    |           |                  |              |                |              |                      |               |                    |
| 🖽 Matchday reports            | ADDOINTN       | ChITC   | FIELD - JAMES ARM                          | OUR                                      | HOM                  |           | n footboli 💌     | INFO         |                |              |                      |               |                    |
| Conf comm platform            | APPOINT        | 121413  | FIELD - JAMES ARD                          | IUUN                                     | AWA                  | AUStraila | er rookboer      | MPO          | Official Match |              |                      |               |                    |
| Communication plotform >      | Date           | Time    | e Ty. Series                               | Hôme team Away t                         | Result               | Remark    |                  | Name         | Value          |              |                      |               |                    |
| System management             | 6/10/2021      | 22.10   | O FIL SMUFL U12                            | South Melbourns<br>Districts Sports Club | ightan:<br>es Junior |           | ×                | Name         | JAMES *        |              |                      |               |                    |

When appointments are published the umpires will receive an email notification.

| OfficialsHQ notifications                                                                                                    |                                                                                                    |                                                             |
|----------------------------------------------------------------------------------------------------|----------------------------------------------------------------------------------------------------|-------------------------------------------------------------|
| INP TO - Teply@refassist.com<br>To : _ stazumers@spinnus.com.au<br>() If There are problems with how this message is displayed, cost here to new it in a web biowser. |                                                                                                    | ← Reply 85 Reply All → Forward +++<br>Wed 20/1/2022 9/06 AM |
|                                                                                                    | C OFFICIALSHQ                                                                                          |                                                             |
|                                                                                                    | Notifications                                                                                          |                                                             |
|                                                                                                    | New appointment (I)                                                                                    |                                                             |
|                                                                                                    | Same Banks (HTRL) - BINT 017FL [2B-11-22 17:30]<br>Grade 2020/23 HTFL (U2 Addinson<br>Ascointment FFLD |                                                             |
|                                                                                                    | Observation published (1)                                                                              |                                                             |
|                                                                                                    | New observation for match 28/11730: Banks (NTFL) Banks UI2 Mored - PINT (NTFL) PINT UI2 Mored Attinuon |                                                             |
|                                                                                                    | OfficialsHQ                                                                                            |                                                             |
|                                                                                                    | Stay Connected With officialsHQ!                                                                       |                                                             |
|                                                                                                    | (f @ O                                                                                                 |                                                             |
|                                                                                                    | Copyright © 2020 Movetex. All rights reserved.                                                         |                                                             |

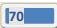

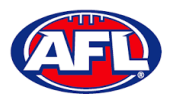

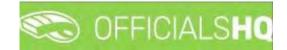

### **Publish Coachings**

Umpire admins are able to publish appointments whenever they are ready and as many times as they need to as well as selecting which **Grade** they would like to publish and when.

In the left menu click on Officials Management and click on Publish coachings.

In the **Selection** pop-up select a **State** option, select a **League** option (please ensure select the league e.g. do not select org with prefix UC-xxx), add the **End date** and click on the **OK** button.

| =                                                                                                    | C OFFICIALSHQ                                      | 🌒 🌺 🎨 🎙 🔘 Tony Sounders 🗸 🖘 EN 🗸 🔗 AFL LIVE 🗸 |
|----------------------------------------------------------------------------------------------------|----------------------------------------------------|-----------------------------------------------|
| DEPASSART.                                                                                                    | Publications for reviews                           |                                               |
| Configuration application)                                                                                                    | * SELECTION                                        |                                               |
| Competition management                                                                                                    | Sport discipline State                             | Publish 0 Rend                                |
| Cont officials man                                                                                                    | Australian football    Northern Territory          |                                               |
| Officials management >                                                                                                    | Leogue End date Northern Territory FL • 02/12/2022 |                                               |
| Appointments - gone     Overview appointments     Badd-up umpres     Durpries     Durpries     Ano appointments     Publication     publication     Statistics & reports     Cant convin platform     Cammunication platform     System monogement     Expenses management     Repstrations | CK<br>Shive publications                           |                                               |

On the **Publications for reviews** page select the **Grade** and click on the **Show publications** button. All unpublished appointments will appear in the **Reviews** area, click on the **Publish x items** button.

| =                                                                                                    | C OFFICIALSHO            |        | <br>🔘 Tony Saunders 🗸 | EN - & AFLLIVE - |
|----------------------------------------------------------------------------------------------------|--------------------------|--------|-----------------------|------------------|
| (UT-LEGIST)                                                                                                    | Publications for reviews |        |                       |                  |
| Configuration application                                                                                                    | ✓ SELECTION              |        |                       |                  |
| Configuration opplication Competition management Competition management Competition management Control officials man Conficult management Control opportments Control opportments Control opportment Control opportment Contro | VARCELLATOR              | EVIEWS |                       | Publich Timore   |

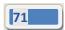

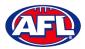

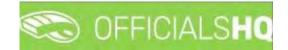

## Officials management - Publish Coachings (cont)

A warning pop-up will appear, if you are ready to proceed click on Yes.

| =                                                                                                    | CFFICIALSHQ                                |                                                                                                    | 🎨 🥦 🏨 🧌 🧕 Tony Sounders 🗠 🐑 EN 🖉 & AFL LA |  |
|----------------------------------------------------------------------------------------------------|--------------------------------------------|----------------------------------------------------------------------------------------------------|-------------------------------------------|--|
| 167 Accur<br>Ski Configuration application                                                                                                    | Publications for revenues                  |                                                                                                    |                                           |  |
| Competitively management Competitively management Controlled ynchronisation Controlled ynchronisation Controlled ynchroni | GRADES  Annes  Series  Unipre discipline   | REVIEWS  *  2000 As first una descenses  *  2000 As district una descenses  *  2000 As district una descenses  *  2000 As district Venderen (MIRL)  *  2000 As district Venderen (MIRL) *  2000 As district Venderen (MIRL) *  2000 As district Venderen (MIRL) *  2000 As district Venderen (MIRL) *  2000 As district Venderen (MIRL) *  2000 As dist |                                           |  |
| CE Back-ay engene CE Back-ay engene CE Lingelee C Auto populations C Auto populations C Auto populations C Auto Auto Auto Auto C Auto Auto Auto C Auto Auto Auto C Auto Auto Auto C Auto Auto Auto C Auto Auto C Auto Auto C Auto Auto C Auto Auto C Auto Auto C Auto Auto C Auto Auto C Auto Auto C Auto C Au | State           2022/251/07L 0/2 Deskreter | Publish?<br>Are you sure you want to publish all items?<br>No: Ves                                                                                                    |                                           |  |

The **Publishing Items** pop-up will appear showing any **Failed Publications** and **Successful Publications**, click on the **Close** button.

| Ξ                                                                      | C OFFICIALSHO                                                                                                  |                                                                      |       | 18 M | 🕘 tony:Sounders. = 😁 EN 🥔 & AFL LIVE 😒 |
|------------------------------------------------------------------------|----------------------------------------------------------------------------------------------------|----------------------------------------------------------------------|-------|------|----------------------------------------|
|                                                                        | Fublications for reviews                                                                                       |                                                                      |       |      |                                        |
| Continuention application)                                             | # SELECTION                                                                                                    |                                                                      |       |      |                                        |
| Competition monogement                                                 | GRADES                                                                                                    | REVIEWS                                                              |       |      | Public Director                        |
| Cent of/classman                                                       | Linears                                                                                                    | Publishing Items                                                     |       |      |                                        |
| Officiale management                                                   | Complex miniping                                                                                               | PUBLISHING ITEMS                                                     | _     |      |                                        |
| Appointments - porrie<br>Diversities representation                    |                                                                                                    | 100%                                                                 | Close |      |                                        |
| Back up empres<br>Umplies                                              | T Destr                                                                                                    | Coaching Anthony Saunders for Anthony Saunders [Tony Saunders] - 999 |       |      |                                        |
| Anno capitaterrente                                                    |                                                                                                    | FAILED PUBLICATIONS                                                  |       |      |                                        |
| Rijekcetkor<br>appalnimento                                            |                                                                                                    | SUCCESSFUL PUBLICATIONS                                              | •     |      |                                        |
| P Feillen obeinings                                                    |                                                                                                    |                                                                      |       |      |                                        |
| <ul> <li>Matchica, 5, (epinyta)</li> <li>Matchicaly reports</li> </ul> |                                                                                                    |                                                                      |       |      |                                        |
|                                                                        |                                                                                                    |                                                                      |       |      |                                        |
| Continue platform                                                      |                                                                                                    |                                                                      |       |      |                                        |
| Communication platforms                                                |                                                                                                    |                                                                      |       |      |                                        |
| Disenses management                                                    |                                                                                                    |                                                                      |       |      |                                        |
| Seguitzation,                                                          |                                                                                                    | Stow publications                                                    |       |      |                                        |
|                                                                        | the second second second second second second second second second second second second second second second s |                                                                      |       |      |                                        |

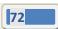

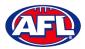

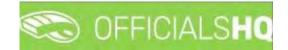

## Officials management - Publish Coachings (cont)

In the **Officials management > Appointments – game** area the *left* icon will appear next to an umpire's name to show the appointment has been published.

| <b>a</b>                                                | C OFFICI       | ALS   | но                                                              |                                                                 |         |                                    | ٠     | 3 | 9 |
|---------------------------------------------------------|----------------|-------|-----------------------------------------------------------------|-----------------------------------------------------------------|---------|------------------------------------|-------|---|---|
| TEVALIST                                                | Appointments f | or ma | itch                                                            |                                                                 |         |                                    |       |   |   |
| Configuration application                               | * SELECTION    |       |                                                                 |                                                                 |         |                                    |       |   |   |
| Competition management     External synchronisation >   | MATCHES        |       |                                                                 | that                                                            | to info | APPOINTMENTS                       | are . |   | 1 |
| 🗧 Conf officials man 🔹                                  | Date           | (1)   | Home team                                                       | Away team                                                       |         | 4 FIELD - Anthony Sounders         |       | × | 7 |
| Officials management >                                  | 28/11 17:30    | 3     | PINT (NTFL) PINT UT2 Mared Deskansles                           | Wanderers (NTFL) Wanderers U12 Mixed                            |         | Q. Coaching 1 - Anthony Saunders 🔗 |       | × |   |
| >4 Appointments - gome                                  | 28/11 18:30    | 3.    | St Mary's (NTFL) St Mary's U12 Mixed Gold                       | Nightchill (NTFL) Nightchill Tigers Ut2<br>Mixed Vellow         |         |                                    |       |   |   |
| Overview appointments     Back-up umpires               | 26/1718/30     | 5     | Palmerston Magples (NTFL) Palmerston<br>Magples U12 Mixed White | Southern Districts (NTFL) Southern<br>Districts U12 Mixed White |         |                                    |       |   |   |
| Umpires                                                 | 28/11 18:50    | 5     | Southern Districts (NTFL) Southern<br>Districts U12 Mixed Block | Tracy Village (NTFL) Tracy Village<br>Razorbacks U12 Mixed      |         |                                    |       |   |   |
| 🚝 Auto appointments                                     |                |       |                                                                 |                                                                 |         |                                    |       |   |   |
| <ul> <li>Publication -</li> <li>oppointments</li> </ul> |                |       |                                                                 |                                                                 |         |                                    |       |   |   |
| @ Publish coachings                                     |                |       |                                                                 |                                                                 |         |                                    |       | _ |   |

When appointments are published the coaches will receive an email notification.

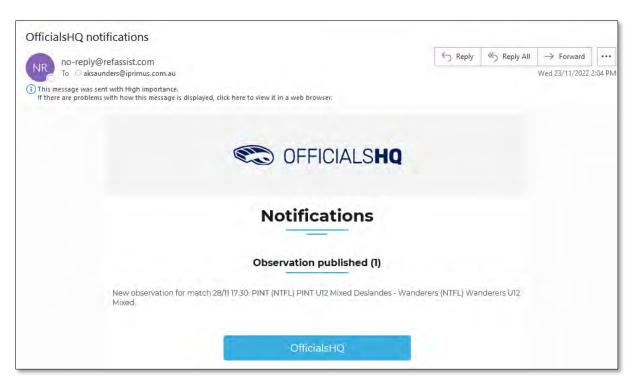

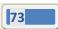

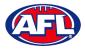

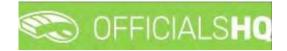

# **Statistics & Reports - Reports**

In the left menu click on Officials Management, click on Statistics & Reports and click on Reports.

In the **Selection** pop-up select a **State** option, select a **League** option (this could either a league or an umpire group), add the **From date**, add the **End date** and click on the **OK** button.

|                                                              | C OFFICIALSHQ       |   |                      |   |
|--------------------------------------------------------------|---------------------|---|----------------------|---|
| REFASSIST                                                    | Reports             |   |                      |   |
| D. Configuration application                                 |                     |   |                      |   |
| Competition management                                       |                     |   |                      |   |
| C External synchronisation ?                                 | Sport discipline    |   | State                |   |
| S Conf officials man                                         | Australian football | • | Northern Territory   | • |
| Officials management >                                       | NTFL                |   | From date 30/09/2021 |   |
| 29 Appointments - game                                       | End date            |   |                      |   |
| & Overview appointments                                      | 05/10/2021          | 6 |                      |   |
| III Back-up umpires                                          |                     |   |                      |   |
| 🖶 Umpires                                                    | OK                  |   |                      |   |
| <ul> <li>Match reports</li> <li>Auto appointments</li> </ul> | OK                  |   |                      |   |
| Publication -                                                |                     |   |                      |   |
| appointments                                                 |                     |   |                      |   |
| Reporting  Reports                                           |                     |   |                      |   |
| Umpire statistics                                            |                     |   |                      |   |
|                                                              |                     |   |                      |   |
| Conf comm platform                                           |                     |   |                      |   |
| Communication platform                                       |                     |   |                      |   |
| System management                                            |                     |   |                      |   |
| Expenses management                                          |                     |   |                      |   |
| Registrations                                                |                     |   |                      |   |

There are multiple report options.

| E                      | C OFFICIALSHQ           |                                                                                                    | 🤨 🌯 🎭 🧌 🔘 Tony Saunders 🗸 🐄 EN 🗸 & AFL LIVE 🗸 |
|------------------------|-------------------------|----------------------------------------------------------------------------------------------------|-----------------------------------------------|
|                        | Reports                 |                                                                                                    |                                               |
|                        | * SELECTION             |                                                                                                    |                                               |
|                        |                         | and the second second sec |                                               |
|                        | REPORTS                 | SETTINGS                                                                                                    | Stort batelyab                                |
|                        | Report confirmations    |                                                                                                    |                                               |
| Officials management > | Report assignments      |                                                                                                    |                                               |
| Appointments - game    | Report open assignments |                                                                                                    |                                               |
|                        | MIF file                |                                                                                                    |                                               |
|                        | Report availability     |                                                                                                    |                                               |
|                        | Match distribution      |                                                                                                    |                                               |
| C. Auto appointments   | Report officials        |                                                                                                    |                                               |

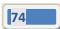

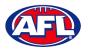

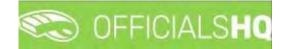

#### **Report confirmations**

In the **Selection** box please ensure you select the league.

Select the **Report confirmations** option, select a **Status** option and click on the **Start batchjob** button.

| =                                                                                                    | C OFFICIALSHQ                                                                                       |          |  | <b>%: %</b> | O Tony Saunders 👻 | EN - PAFLLIVE - |
|----------------------------------------------------------------------------------------------------|----------------------------------------------------------------------------------------------------|----------|--|-------------|-------------------|-----------------|
| REFINISIAT                                                                                                    | Reports                                                                                             |          |  |             |                   |                 |
| De Configuration application?                                                                                                    | ← SELECTION                                                                                         |          |  |             |                   |                 |
| Competition management                                                                                                    | REPORTS                                                                                             | SETTINGS |  |             |                   | Start batchjob  |
| Conf officials man                                                                                                    | Report confirmations                                                                                |          |  |             |                   |                 |
| Officials management >                                                                                                    | Report assignments                                                                                  |          |  |             |                   |                 |
| Appointments - game     Appointments - game     Overview appointments     Back-up umpres     Congres     Congres     Overview appointments     Publication-     appointments | Report open assignments<br>Mill Ne<br>Report availability<br>Match distribution<br>Report officials |          |  |             |                   |                 |
| <ul> <li>Publish coochings</li> <li>Statistics &amp; reports</li> </ul>                                                                                                    | EXTRA OPTIONS                                                                                       |          |  |             |                   |                 |
| Reports     Unpire statistics                                                                                                    | Stotus                                                                                              |          |  |             |                   |                 |
| T Leaves overview Matchday reports                                                                                                    | Unconfirmed<br>Confirmed                                                                            |          |  |             |                   |                 |
| S Conf comm platform                                                                                                    | Rejected                                                                                            |          |  |             |                   |                 |

When the report is ready click on the sicon in the top menu and select **Report confirmations**.

| =                             | CFFICIALSHQ | 🤹 💁 🎨 🚺 🔘 Tany Sounders 🗸 🐄 EN 🗸 🖉 AFL LIVE 🗸 |
|-------------------------------|-------------|-----------------------------------------------|
|                               | Reports     | (Feare)(ob(s) (Rom of as read                 |
| De Configuration application) | * SELECTION | Report confirmations                          |

The link for the file will appear in the bottom left corner of the screen, click on the link to open the **Report**. The report will also be sent via email to the admin running the report.

| =                                                                                                    | C OFFICIALSHO                                                                                                    |          | 💩 💁 🗞 🍕 | 🔘 Tony Saunders 👻 🖷 EN \vee 🔗 AFL LIVE 👻 |
|----------------------------------------------------------------------------------------------------|----------------------------------------------------------------------------------------------------|----------|---------|------------------------------------------|
| REFLOSION                                                                                                    | Reports<br>• SELECTION                                                                                                    |          |         |                                          |
| Competition management Competition management External synchronisation > Conf officials man                                                                                                    | Report confirmations                                                                                                    | SETTINGS |         | Stern Botchjob                           |
| Cottledel management Course appointments Course appointments Cour | Report assignments  Report open assignments  Report ovalidatility  Report ovalidatility  Report officials  Extra OPTIONS  Status |          |         |                                          |
| Expenses menoaement                                                                                                    |                                                                                                    |          |         | Show all                                 |

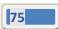

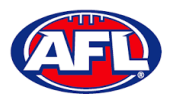

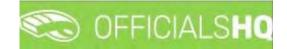

#### **Report assignments**

In the **Selection** box please ensure you select the league.

Select the **Report assignments** option, select a **Settings** option (select one or multiple grades) and click on the **Start batchjob** button.

| =                                                                                                    | C OFFICIALSHO                           |                                                                                                    | 🎨 🌺 🎨 🍨 Օ Tany Sounders 🗸 🎫 EN 🗸 🔗 AFL LIVE 🗸   |
|----------------------------------------------------------------------------------------------------|-----------------------------------------|----------------------------------------------------------------------------------------------------|-------------------------------------------------|
| Narkaster                                                                                                    | Reports                                 |                                                                                                    |                                                 |
| Configuration application Competition management Competition management Conf officials man Conf officials man Conf officials management |                                         | ITINGS<br>repetition type                                                                                                    | [ Servi Landricol: ]                            |
| C Appointments - game<br>Overview appointments                                                                                          | Report availability                     | Home Transition of the American Strength Strength Strengt | Type<br>Concentor                               |
| ம் Umpires<br>© Auto appointments<br>© Publication -                                                                                    | Match distribution     Report officials | 2022/3 ILO NTE Meh Henner Leogue<br>2022/3 ILO NTE Men Permier Leogue Heatries<br>2022/3 ILO NTE Women Permier Leogue<br>2022/3 ILO NTE Men Division 1                                                                                                    | Competition Competition Competition Competition |
|                                                                                                    | EXTRA OPTIONS                           | 2022/23 TiO NTFL Men Division 2<br>2022/23 TiO NTFL Warner Division 1<br>2022/23 TiO NTFL Warner Division 2                                                                                                    | Competition<br>Competition<br>Competition       |
| Conf comm platform                                                                                                    |                                         | 2022/25 NTFL U18 Bogs<br>2022/25 NAWIC NTFL U18 Grts<br>2022/25 NTFL U16 Hickmon                                                                                                    | Competition<br>Competition                      |
| System management     Expenses management                                                                                               |                                         | 2022/23 NTFL UN6 Levennoce<br>2022/23 NTFL UN6 Girls<br>2022/23 NTFL UN6 Girls                                                                                                    | Competition<br>Competition<br>Competition       |
|                                                                                                    |                                         | The second second second second second second second second second second second second second second second se                                                                                                    |                                                 |

When the report is ready click on the 🐚 icon in the top menu and select **Report assignments**.

| =                           | CFFICIALSHQ | 🧶 🏨 😻 👩 Tony Saunders + 🕫 EN + 🖌 🖉 AFL LIVE - |
|-----------------------------|-------------|-----------------------------------------------|
|                             | Reports     | I contrilitation . Mark all of mad            |
| D Configuration opplication | - SELECTION | Hepert assignments                            |

#### Officials management - Statistics & reports - Reports - Report assignments (cont)

The link for the file will appear in the bottom left corner of the screen, click on the link to open the **Report**. The report will also be sent via email to the admin running the report.

| FASSIST                       | Reports                             |                                              |             |                |
|-------------------------------|-------------------------------------|----------------------------------------------|-------------|----------------|
| Configuration application>    | * SELECTION                         |                                              |             |                |
| Competition management        | REPORTS                             | SETTINGS                                     |             | Start batchiet |
| Conf afficials man            | Report confirmations                | Competition type-                            |             |                |
| Officials management          | Report assignments                  | 1                                            |             |                |
| 20 Appointments - game        | Report open assignments<br>MIF file | Nome                                         | Type        |                |
| Overview oppointments         | Report availability                 |                                              | T           |                |
| B Back-up umpires             | Match distribution                  | 2022/23 TIO NTFL Men Premier Leogue          | Competition |                |
| 🕮 Umpires                     | Report officials                    | 2022/25 TIO NTFL Men Premier League Reserves | Competition |                |
| 0. Auto appointments          | - Heport ornicios                   | 2022/23 TIO NJFL Women Premier League        | Competition |                |
| Publication -<br>appointments |                                     | 2022/23 TIO NTFL Men Division 1              | Competition |                |
| Publish coachinas             | EXTRA OPTIONS                       | 2022/23 TIO NTFL Men Division 2              | Competition |                |
| 5tatistics & reports          | EXTRA OPTIONS                       | 2022/23 TIO NTFL Women Division 1            | Competition |                |
| Matchday reports              |                                     | 2022/23 TIO NTFL Women Division 2            | Competition |                |
|                               |                                     | 2022/23 NTFL U18 Boys                        | Competition |                |
| Conf comm platform            |                                     | 2022/23 NAWIC NTFL U18 Giris                 | Competition |                |
| Communication platform        |                                     | 2022/23 NTFL U16 Hickman                     | Competition |                |
| System management             |                                     | 2022/23 NTFL U16 Leverence                   | Competition |                |
| Expenses management           |                                     | 2022/23 NTFL U16 Girls                       | Competition |                |
| Registrations                 |                                     |                                              |             |                |

AFL Umpire Admin OfficialsHQ User Guide

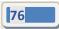

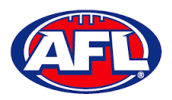

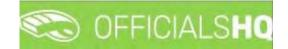

#### **Report open assignments**

In the **Selection** box please ensure you select the league.

Select the **Report assignments** option, select a **Settings** option (select one or multiple grades) and click on the **Start batchjob** button.

| =                                                                             | C OFFICIALS HQ                                               |                                                                                                    | 🌒 🏨 🎨 🇌 🔘 Tany Saunders 🗸 🏷 EN 🗸 🔗 AFL LIVE 🗸 |
|-------------------------------------------------------------------------------|--------------------------------------------------------------|----------------------------------------------------------------------------------------------------|-----------------------------------------------|
| eter nösser                                                                   | Reports                                                      |                                                                                                    |                                               |
| Configuration application                                                     | • SELECTION                                                  | ETTINGS                                                                                                    | Start bothjop                                 |
| Conf officials man                                                            | Report confirmations C                                       | ompetition type                                                                                                    | ana r sourrigor                               |
| Officials management     Appointments - game     Overview appointments        | Report open ossignments     Mil File     Report availabilitu | · · · · · · · · · · · · · · · · · · ·                                                                                                    | Text                                          |
| Back-up umpires     Umpires     W: Auto oppointments                          |                                                              | 2022/23 TID NTFL Men Premier League     2022/23 TID NTFL Men Premier League Reserves     2022/23 TID NTFL Women Premier League                  | Competition Competition                       |
| <ul> <li>Publication -<br/>appointments</li> <li>Publish coachings</li> </ul> | EXTRA OPTIONS                                                | 2022/23 TIO NTFL Men Division 1     2022/23 TIO NTFL Men Division 2     2022/23 TIO NTFL Women Division 1     2022/23 TIO NTFL Women Division 1 | Competition<br>Competition<br>Competition     |
| Statistics & reports Matchday reports Conf. comm. platform                    |                                                              | 2022/23 TIO NTFL Women Division 2<br>2022/23 NTFL UIS Boys                                                                                      | Competition<br>Competition                    |
| Communication platform     Sustem management                                  |                                                              | 2022/23 NAVIC NTFL U18 Girls     2022/23 NTFL U16 Hickmon     2022/23 NTFL U16 Hickmon     2022/23 NTFL U16 Levenence                           | Competition<br>Competition<br>Competition     |
| Expenses management     Figure Registrations                                  |                                                              | 2022/23 NTFL UNS Girls<br>2022/23 NTFL UNS Gunderson                                                                                            | Competition<br>Competition                    |

When the report is ready click on the Sicon in the top menu and select **Report open assignments**.

| Ξ                         | CFFICIALSHQ | 🌒 🍨 🎨 🚺 🔘 Tony Sounders 🗸 🕫 EN 👻 🔗 AFL LIVE 🗸 |
|---------------------------|-------------|-----------------------------------------------|
|                           | Reports     | Tatatatipation ( Mark all as evad             |
| Configuration application | - SELECTION | Report open assignments.                      |

The link for the file will appear in the bottom left corner of the screen, click on the link to open the **Report**. The report will also be sent via email to the admin running the report.

| =                                                                       | CFFICIALSHQ                               |                                                                                        | en 💽 🥵 🔩 🧶  | A DOMINIST AND LIVE OF ALL LIVE |
|-------------------------------------------------------------------------|-------------------------------------------|----------------------------------------------------------------------------------------|-------------|---------------------------------|
| 1 ASSIST                                                                | Reports                                   |                                                                                        |             |                                 |
| Configuration application>                                              | * SELECTION                               |                                                                                        |             |                                 |
| Competition management                                                  | REPORTS                                   | SETTINGS                                                                               |             | Start botchpot                  |
| Conf officials man                                                      | Report confirmations                      | Competition type                                                                       |             |                                 |
| Officials management                                                    | Report assignments                        |                                                                                        | •           |                                 |
| Appointments - game     Overview appointments                           | Report open assignments     MIF file      | Nome                                                                                   | Tupe        |                                 |
| Bock-up umplifes     Umplifes                                           | Report availability<br>Match distribution | 2022/23 TIO NTFL Men Premier Leogue                                                    | Competition |                                 |
| 10. Auto appointments                                                   | Report officials                          | 2022/23 TIO NTFL Men Premier League Reserves     2022/23 TIO NTFL Women Premier League | Competition |                                 |
| Publication -<br>appointments                                           |                                           | 2022/23 TIO NTFL Men Division 1<br>2022/23 TIO NTFL Men Division 2                     | Competition |                                 |
| <ul> <li>Publish coachings</li> <li>Statistics &amp; reports</li> </ul> | EXTRA OPTIONS                             | 2022/23 TIO NTFL Women Division 1                                                      | Competition |                                 |
| Matchday reports                                                        |                                           | 2022/23 TIO NTFL Women Division 2<br>2022/23 NTFL U18 Boys                             | Competition |                                 |
| Conf comm platform                                                      |                                           | 2022/23 NAWIC NTFL Ute Girls                                                           | Competition |                                 |
| Communication platform                                                  |                                           | 2022/23 NTFL U16 Hickman 2022/23 NTFL U16 Levenence                                    | Competition |                                 |
| Expenses management                                                     |                                           | 2022/23 NTFL U16 Gins                                                                  | Competition |                                 |
| Registrations                                                           |                                           |                                                                                        |             |                                 |
| 1144_openmatchxlsx                                                      |                                           |                                                                                        |             | She                             |

AFL Umpire Admin OfficialsHQ User Guide

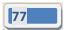

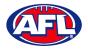

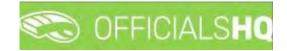

#### **MIF file**

In the **Selection** box please ensure you select the league.

Select the **MIF file** option and click on the **Start batchjob** button.

| =                                                                                               | C OFFICIALSHO |          | <b>e e</b> | 👌 🔘 Tony Saunders 🗸 | EN প 🔗 AFL LIVE 🗸 |
|-------------------------------------------------------------------------------------------------|---------------|----------|------------|---------------------|-------------------|
| NE6455151                                                                                       | Reports       |          |            |                     |                   |
| De Configuration application                                                                    | * SELECTION   |          |            |                     |                   |
| <ul> <li>Competition management</li> <li>External synchronisation ?</li> </ul>                  | REPORTS       | SETTINGS |            |                     | Stort botchjob    |
| Conf officials man                                                                              | MIF file      |          |            |                     |                   |
| Officials management >                                                                          |               |          |            |                     |                   |
| <ul> <li>Appointments - game</li> <li>Overview appointments</li> <li>Back-up umpires</li> </ul> | EXTRA OPTIONS |          |            |                     |                   |
| I Umpires                                                                                       |               |          |            |                     |                   |
| 0. Auto appointments                                                                            |               |          |            |                     |                   |
| Publication -<br>appointments                                                                   |               |          |            |                     |                   |
| Statistics & reports                                                                            |               |          |            |                     |                   |
| Reports                                                                                         |               |          |            |                     |                   |

When the report is ready click on the Sicon in the top menu and select **MIF file**.

| =                         | CFFICIALSHQ | 🐑 🍨 🍕 👩 Tony Saunders 🗸 🕫 EN 🗸 🖉 AFL LIVE 🗸 |
|---------------------------|-------------|---------------------------------------------|
| are cont                  | Reports     | 1 bioschupper(s) Mark all all read          |
| Configuration application | - SELECTION | 🕑 MF file                                   |

| =                                                                      | C OFFICIALSHO                                                 |          | 🌒 🌺 🎭 🧌 🔘 Tony Sounders 🗸 🕾 EN 🗸 & AFL LIVE 🗸 |
|------------------------------------------------------------------------|---------------------------------------------------------------|----------|-----------------------------------------------|
| 787.KSS51                                                              | Reports                                                       |          |                                               |
| De Configuration application                                           | ✓ SELECTION                                                   |          |                                               |
| Competition management     External synchronisation >                  | REPORTS                                                       | SETTINGS | Short barchjob                                |
| Conf officials man                                                     | Report confirmations                                          |          |                                               |
| Officials management >                                                 | Report assignments                                            |          |                                               |
| <ul> <li>Appointments - game</li> <li>Overview appointments</li> </ul> | Report open assignments     MIF file     Report availability. |          |                                               |
| III Back-up umpires                                                    | Match distribution                                            |          |                                               |
| - Umpires                                                              | Report officials                                              |          |                                               |
| Publication -<br>appointments.                                         |                                                               |          |                                               |
| 🖗 Publish coachings                                                    | EXTRA OPTIONS                                                 |          |                                               |
| Statistics & reports                                                   |                                                               |          |                                               |
| 🗐 Matchday reports                                                     |                                                               |          |                                               |
| Conf comm platform                                                     |                                                               |          |                                               |
| Communication platform >                                               |                                                               |          |                                               |
| O System management                                                    |                                                               |          |                                               |
| Expenses management                                                    |                                                               |          |                                               |
| Registrations                                                          |                                                               |          |                                               |
| 2022 In Countred By BafArsist                                          |                                                               |          |                                               |
| MIF file (6).xlsx                                                      |                                                               |          | Show all                                      |

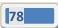

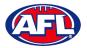

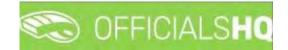

#### **Report availability**

In the **Selection** box please ensure you select the umpire group.

Select the **Report availability** option, select a **Settings** option and click on the **Start batchjob** button.

| 3                                                                                                    | C OFFICIALSHQ                                                                                                    |          | 🐑 💁 🎭 🍕 | 🔘 Tony Saunders 👻 💀 EN 👻 🔗 AFL LIVE 🛩 |
|----------------------------------------------------------------------------------------------------|----------------------------------------------------------------------------------------------------|----------|---------|---------------------------------------|
| services :<br>De Configuration application :                                                                                                    | Reports                                                                                                    |          |         |                                       |
| Competition monagement     Competition monagement     External synchronisation >                                                                                                    | REPORTS                                                                                                    | SETTINGS |         | Start batch(ob                        |
| Conf officials manogement Confided manogement Confided manogement Conversion appointments Elis Back-up mannes Umples Itit Auto appointments                                                          | Report confirmations<br>Report assignments<br>Report open assignments<br>Mill file<br>Report availability<br>Midric distribution<br>Report officials |          |         |                                       |
| Publication     appointments     Publication     Publication     Publication     Statistics & reports     Matchday reports     Matchday reports     Conflocation platform     Communication platform | EXTRA OPTIONS  Only active Umpres Cooches                                                                                                    |          |         |                                       |

When the report is ready click on the 🕒 icon in the top menu and select **Report availability**.

| <b>a</b>                  | CFFICIALSHQ | 🌯 🏩 🚯 🙆 Tony Saunders 🗸 🍽 EN 🗧 🔗 AFL LIVE 🗸 |
|---------------------------|-------------|---------------------------------------------|
|                           | Reports     | 1 teterijebis) Herker of med                |
| Canfiguration application | - SELECTION | Report availability                         |

| =                                                                      | C OFFICIALSHQ                                                   |          | 🌒 🍓 🎨 🌒 🔘 Tony Soundors 🗸 📼 EN 🕫 🔗 AFL LIVE 🗸 |
|------------------------------------------------------------------------|-----------------------------------------------------------------|----------|-----------------------------------------------|
|                                                                        | Reports                                                         |          |                                               |
| Configuration application                                              | * SELECTION                                                     | SETTINGS | Star conteger                                 |
| External synchronisation     Conf officials man                        | Report confirmations                                            | SETTINGS | _start_start_star                             |
| Officials management     Appointments - game     Overview appointments | Report assignments Report open assignments MIF file             |          |                                               |
| Back-up umpires     Umpires     Of Auto appointments                   | Report availability     Match distribution     Report officials |          |                                               |
| Publication -<br>appointments<br>Publish coachings                     | EXTRA OPTIONS                                                   |          |                                               |
| Statistics & reports                                                   | Only active     Umpires                                         |          |                                               |
| Conf comm platform                                                     | Cooches                                                         |          |                                               |
| System management     Expenses management >                            |                                                                 |          |                                               |
| Registrations                                                          |                                                                 |          |                                               |
| 1144_Availabilitiesxlsx                                                |                                                                 |          | Show all                                      |

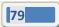

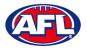

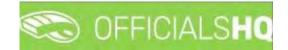

## **Match distribution**

In the **Selection** box please ensure you select the umpire group.

Select the **Match distribution** option, select options in **Extra options**, select options in **Settings** and click on the **Start batchjob** button.

| Ξ                                                                                                    | C OFFICIALSHQ                                                                                                    |                                                                            |   | ۰ 💁                  | ۰ م | 🔘 Tany Saunders 👻 | EN V & AFL LIVE V |
|----------------------------------------------------------------------------------------------------|----------------------------------------------------------------------------------------------------|----------------------------------------------------------------------------|---|----------------------|-----|-------------------|-------------------|
| En los                                                                                                    | Reports<br>SELECTION                                                                                                    |                                                                            |   |                      |     |                   |                   |
| Competition management     External synchronisation      External synchronisation                                                        | REPORTS<br>Report confirmations<br>Report assignments                                                                                | SETTINGS<br>Umpire discipline                                              |   |                      |     |                   | Start batchjob    |
| Officials management     Appointments - game     Overview appointments     Back-up umpires     Dumpies     Or Auto appointments          | Report galegimens<br>Report gen assignments<br>MIF file<br>Report availability<br>Match distribution<br>Report difficials            | Field Umpare       Viane       Field       Field       Junor Field Umpares | T | Type<br>PELO<br>FELO |     |                   |                   |
| Potelization -<br>appointments  Publish coachings  Statestics & reports  Matchday reports  Control comm platform  Communication platform | EXTRA OPTIONS  Average nic bit matches included  Tata in c of matches included Competition type  * * * * * * * * * * * * * * * * * * |                                                                            |   |                      |     |                   |                   |

When the report is ready click on the Sicon in the top menu and select Match distribution.

|                           | C OFFICIALSHO | 🧶 🌺 💽 🧿 Tany Saunders 🛩 191 EN 🗧 🔗 AFL LIVE 🗸 |
|---------------------------|---------------|-----------------------------------------------|
|                           | Reports       | (1 Benterijabits) Mark zik bis kead           |
| Configuration application | - SELECTION   | Motch distribution                            |

| =                                                                                                    | C OFFICIALSHQ                                                                                                    |                                                             |   | 🎨 💁 🌸 🍕                | 🔘 Tony Sounders 👻 🐮 EN 👻 🔗 AFL LIVE 🛩 |
|----------------------------------------------------------------------------------------------------|----------------------------------------------------------------------------------------------------|-------------------------------------------------------------|---|------------------------|---------------------------------------|
| Configuration opplication                                                                                                    | Reports                                                                                                    |                                                             |   |                        |                                       |
| Competition management                                                                                                    | REPORTS                                                                                                    | SETTINGS<br>Umpire discipline                               |   |                        | Storr botchjob                        |
| Officials management     Appointments     Generative appointments     Back-up umpires     Umpires     Wingles                      | Report casagements<br>Report open assignments<br>Mir File<br>Report ovalidability<br>Match distribution<br>Report officials | Peld Umpre Peld Umpre Peld Umpre Peldunor PelLD PelLD Umpre | T | Tupe<br>FIELD<br>FIELD |                                       |
| Publication appointments Publish coachings Statistics & reports Matchday reports Cantrounication platform Cantrounication platform | EXTRA OPTIONS  Average n. of matches included  Tatal inc of matches included  Competition type  *                           |                                                             |   |                        |                                       |
| System monogement     Expenses monogement     Pegistrations                                                                        |                                                                                                    |                                                             |   |                        |                                       |
| 2002 D Constel En RefAssist                                                                                                    |                                                                                                    |                                                             |   |                        | Show all                              |

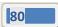

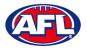

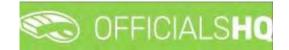

#### **Report officials**

In the **Selection** box please ensure you select the umpire group.

Select the **Report officials** option, select options in **Extra options** and click on the **Start batchjob** button.

| =                             | CFICIALSHQ              |          | 🌒 🌺 🎭 🧌 🔘 Tony Saunders 🗸 🐮 EN 🗸 & AFL LIVE 🗸 |
|-------------------------------|-------------------------|----------|-----------------------------------------------|
| 3874-0915 <sup>-1</sup>       | Reports                 |          |                                               |
| Configuration application)    | ▼ SELECTION             |          |                                               |
| Competition management        |                         |          |                                               |
| C External synchronisation >  | REPORTS                 | SETTINGS | Start batchjab                                |
| E Conf officials mon          | Report confirmations    |          |                                               |
| Officials management >        | Report assignments      |          |                                               |
| C Appointments - game         | Report open assignments |          |                                               |
| Overview oppointments         | MIF file                |          |                                               |
| El Back-up umpires            | Report availability     |          |                                               |
| 🕮 Umpires                     | Match distribution      |          |                                               |
| IOC Auto appointments         | Report officials        |          |                                               |
| Publication -<br>appointments |                         |          |                                               |
| Publish coachings             | EXTRA OPTIONS           |          |                                               |
| Statistics & reports          |                         |          |                                               |
| Matchday reports              | Umpires     Coaches     |          |                                               |
| Conficomm platform            | Video ossistant umpires |          |                                               |

When the report is ready click on the 💁 icon in the top menu and select **Report officials**.

| =                          | 🖘 officials <b>hq</b> | 🤹 🏩 🎨 🚺 🔘 Tony Sounders 🛩 🖬 EN 👻 🖉 AFL LIVE 🗸 |
|----------------------------|-----------------------|-----------------------------------------------|
| MARKET.                    | Reports               | i batchjobra) Mark alf as fead                |
| Configuration application? | ♥ SELECTION           | Report officials                              |

| =                             | C OFFICIALSHQ                                                                                                  |          | 🍨 🛸 🎨 🍨 🕐 Trany Sounders 🗸 📼 EN 🕫 🔗 AFL LIVE 🗸 |
|-------------------------------|----------------------------------------------------------------------------------------------------|----------|------------------------------------------------|
|                               | Reports                                                                                                    |          |                                                |
| Configuration application?    | * SELECTION                                                                                                    |          |                                                |
| E Competition management      |                                                                                                    |          |                                                |
| C External synchronisation /  | REPORTS                                                                                                    | SETTINGS | Stain banchijob                                |
| Conf officials man            | Report confirmations                                                                                           |          |                                                |
| Officials management >        | Report assignments                                                                                             |          |                                                |
| IS Appointments - game        | Report open assignments                                                                                        |          |                                                |
| i. Overview appointments      | MIF file                                                                                                    |          |                                                |
| Back-up umpires               | Report availability                                                                                            |          |                                                |
| all Umpires                   | Match distribution                                                                                             |          |                                                |
| 00 Auto appointments          | Report officials                                                                                               |          |                                                |
| Publication -<br>appointments | The second second second second second second second second second second second second second second second s |          |                                                |
| Publish coachings             | EXTRA OPTIONS                                                                                                  |          |                                                |
| Statistics & reports          |                                                                                                    |          |                                                |
| Matchday reports              | Umpires<br>Coaches                                                                                             |          |                                                |
| 🧳 Conf comm platform >        | Video assistant umpires                                                                                        |          |                                                |
| Communication platform        |                                                                                                    |          |                                                |
| System management             |                                                                                                    |          |                                                |
| Expenses management           |                                                                                                    |          |                                                |
| Registrations                 |                                                                                                    |          |                                                |
| 2022 B Created Bu RefAssist   |                                                                                                    |          |                                                |
| 1144_Officials_112xlsx        |                                                                                                    |          | Show all                                       |

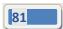

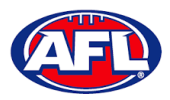

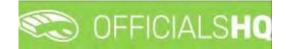

#### **Statistics & Reports - Umpire statistics**

To view statistics for all umpires in an umpire group please use the **Officials management > Statistics & reports > Reports > Match distribution** option.

To view statistics for individual umpires please use the **Official management > Umpires > Menu > Statistics** option.

#### **Statistics & Reports - Leaves overview**

To view Leaves for all umpires in an umpire group please use the Officials management > Statistics & reports > Reports > Report availability option.

To view Leaves for an individual umpire in the left menu click on Officials Management, click on Statistics & reports and click on Leaves overview.

|                                                                                                    | C OFFICIALSHQ       |            |          |              |        | 😤 🕵 🐏 🔘 Anti | iony Saunders 👻 🎫 EN 👻 🔗 AF | L LIVE + |
|----------------------------------------------------------------------------------------------------|---------------------|------------|----------|--------------|--------|--------------|-----------------------------|----------|
| REFASSIST                                                                                                    | Leaves for official |            |          |              |        |              |                             |          |
| Configuration application)                                                                                                    | LEAVES FOR OFFICIAL |            |          |              |        | 2021         | Select an official          | •        |
| Competition monagement                                                                                                    |                     |            |          |              |        |              |                             |          |
| C External synchronisation a                                                                                                    | B                   |            |          |              |        |              |                             |          |
| Conf afficials man                                                                                                    | Sport disciplines   | Stort dole | End date | Haliday type | Reason | Created by,  | Orealed                     |          |
| Officials management >                                                                                                    | • 7                 | <b>T</b>   | 1 T      | • 7          |        | • •          | ä T                         |          |
| Appointments - game Over-vev appointments Bock-up unpines Unpres Match reports Auto appointments Publication - appointments B Reports L Impire satistics D Linguise satistics D Lowies over-vev |                     |            |          |              |        |              |                             |          |
| Conf.comm.platform                                                                                                    |                     |            |          |              |        |              |                             | l        |

On the **Leaves for official** page in the top right corner, search for an umpire via **Select an official** and the leaves for that official will appear.

| =                         | C OFFICIALSHQ       |                    |                    |              |        |                   | iny Saunders 👻 🎫 EN 👻 🔗 AFI |
|---------------------------|---------------------|--------------------|--------------------|--------------|--------|-------------------|-----------------------------|
| 5816T                     | Leaves for official |                    |                    |              |        |                   |                             |
| Configuration application | LEAVES FOR OFFICIAL |                    |                    |              |        | 2021              | Anthony Sounders            |
| ompetition management     |                     |                    |                    |              |        | 2021              | Antiony Sounders            |
| cternal synchronisation ( | 0                   |                    |                    |              |        |                   |                             |
| onf officials man         | Sport disciplines   | Start dale         | End date           | Holiday type | Reason | Created by        | Created                     |
| fficials management       | · · ·               | 1 T                | E T                | • T          |        | - T               | 1 T                         |
| Appointments - game       | Australian football | 1/09/2021 8:00 AM  | 2/09/2021 7:59 AM  | On haliday   |        | Arithony Sounders | 26/08/2021 8:29 AM          |
| Overview appointments     | Australian football | 2/09/2021 8:00 AM  | 3/09/2021 7:59 AM  | On haliday   |        | Anthony Sounders  | 26/08/2021 8:29 AM          |
| Bock-up umpires           | Austration football | 3/09/2021 8:00 AM  | 4/09/2021 7:59 AM  | On holiday   |        | Anthony Saunders  | 26/08/2021 8:29 AM          |
|                           | Australian football | 4/09/2021 8:00 AM  | 5/09/2021 7:59 AM  | On holiday   |        | Anthony Sounders  | 25/08/2021 8:29 AM          |
| Umpires                   | Australian football | 5/09/2021 8:00 AM  | 6/09/2021 7:59 AM  | On haliday   |        | Anthony Sounders  | 26/08/2021 8:29 AM          |
| Motch reports             | Australian football | 6/09/2021 8:00 AM  | 7/09/20217:59 AM   | On holiday.  |        | Anthony Sounders  | 26/08/2021 8/29 AM          |
| Auto appointments         | Australian football | 7/09/2021 8:00 AM  | 8/09/2021 7:59 AM  | On haliday   |        | Anthony Sounders  | 26/08/2021 8:29 AM          |
| Publication -             | Australian football | 8/09/2021 8:00 AM  | 9/09/20217:59 AM   | On haliday   |        | Anthony Saunders  | 26/08/2021 8:29 AM          |
| pointments                | Australian football | 9/09/2021 8:00 AM  | 10/09/2021 7:59 AM | On haliday   |        | Anthony Saunders  | 26/08/2021 8:29 AM          |
| Reporting -               | Australian football | 10/09/2021 8:00 AM | 11/09/2021 7:59 AM | On holiday   |        | Anthony Sounders  | 26/08/2021 8:29 AM          |
| A Reports                 | Australian football | 11/09/2021 8:00 AM | 12/09/2021 7:59 AM | On holiday   |        | Anthony Saunders  | 26/08/2021 8:29 AM          |
| 15 Umpire statistics      | Australian football | 12/09/2021 8:00 AM | 15/09/2021 7:59 AM | On haliday   |        | Anthony Sounders  | 26/08/2021 8:29 AM          |
| 2 Leaves overview         | Austration football | 13/09/2021 8:00 AM | 14/09/2021 7:59 AM | On holiday   |        | Anthony Sounders  | 26/08/2021 8:29 AM          |
| onf comm platform         | Australian football | 14/09/2021 8:00 AM | 15/09/2021 7:59 AM | On holiday   |        | Anthony Sounders  | 26/08/2021 8:29 AM          |
| sin comm platform         | Australian football | 15/09/2021 8:00 AM | 16/09/2021 7:59 AM | On holiday   |        | Anthony Saunders  | 26/08/2021 8:29 AM          |
| mmunication platform 3    | Australian football | 16/09/2021 8:00 AM | 17/09/2021 7:59 AM | On holiday   |        | Anthony Saunders  | 26/08/2021 8:29 AM          |
| stem management           | Australian football | 17/09/2021 8:00 AM | 18/09/2021 7:59 AM | On holiday   |        | Anthony Sounders  | 26/08/2021 8:29 AM          |

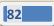

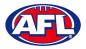

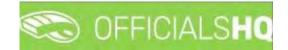

# **Matchday reports**

In the left menu click on **Officials management** and click on **Matchday reports**.

| E                                         | C OFFICIALSHO      | 1                                         |            |      |       |        |   |           |   | Tony Saunders 🛩 🐔 EN |     | - |
|-------------------------------------------|--------------------|-------------------------------------------|------------|------|-------|--------|---|-----------|---|----------------------|-----|---|
| anvision                                  | Filled forms       |                                           |            |      |       |        |   |           |   |                      |     |   |
| Configuration application                 |                    |                                           |            |      |       |        |   |           |   |                      |     |   |
| Competition monagement                    | FILLED FORMS       |                                           |            |      |       |        |   |           |   |                      |     |   |
| External synchronisation ?                |                    |                                           |            |      |       |        |   |           |   |                      |     |   |
| Cont afficials man                        |                    |                                           |            |      |       |        |   |           |   |                      |     |   |
| Officials management >                    | Drag a column head | er and drop it here to group by that colu | min        |      |       |        |   |           |   |                      |     |   |
| Appointments - game                       |                    | Status                                    | Start date | Time | Grade | Series |   | Nome team |   | Away team            | Use |   |
| Overview appointments     Back-up umpires |                    | · · ·                                     | 🛱 🕇        |      |       |        |   |           |   |                      |     |   |
| Cumpires.                                 |                    |                                           |            |      |       |        |   |           |   |                      |     | 1 |
| Match reports                             |                    |                                           |            |      |       |        |   |           |   |                      |     |   |
| 05 Auto appointments                      |                    |                                           |            |      |       |        |   |           |   |                      |     |   |
| oppointments                              |                    |                                           |            |      |       |        |   |           |   |                      |     |   |
| E Reporting                               |                    |                                           |            |      |       |        |   |           |   |                      |     |   |
| Conf comm platform                        |                    |                                           |            |      |       |        |   |           |   |                      |     |   |
| Communication platform (                  |                    |                                           |            |      |       |        |   |           |   |                      |     |   |
| System monogement ×                       |                    |                                           |            |      |       |        |   |           |   |                      |     |   |
| D Expenses management                     |                    |                                           |            |      |       |        |   |           |   |                      |     |   |
| E Registrations                           |                    |                                           |            |      |       |        |   |           |   |                      |     |   |
|                                           | 4                  |                                           |            |      |       |        | _ |           | _ |                      |     | 1 |

In the **Selection** pop-up select a **State** option, select a **League** option (please ensure select the league e.g. do not select org with prefix UC-xxx), select the **From date**, select the **End date** and click on the **OK** button.

| =                          | CO OFFICIALSHO     |   |                     |    |      |       |        | 🤹 👫 🔮     | Tony Saunders 👻 | THEN * | & AFL LIVE |
|----------------------------|--------------------|---|---------------------|----|------|-------|--------|-----------|-----------------|--------|------------|
|                            | Filled forms       |   |                     |    |      |       |        |           |                 |        |            |
|                            |                    |   |                     |    |      |       |        |           |                 |        |            |
|                            | Season             |   | Sport discipline    |    |      |       |        |           |                 |        |            |
|                            | 2022               |   | Australian football | •  |      |       |        |           |                 |        |            |
| Conf officials man         | State              |   | League              |    |      |       |        |           |                 |        |            |
| Officials management >     | Northern Territory |   | NTFL                |    |      |       |        |           |                 |        |            |
|                            | From date          |   | End date            |    | Time | Grade | Series | Home team | Awog team       |        | bet        |
|                            | 30/09/2021         | 8 | 06/10/2021          | C2 |      |       |        |           |                 |        |            |
|                            |                    |   |                     |    |      |       |        |           |                 |        | 9          |
|                            | DK                 |   |                     |    |      |       |        |           |                 |        |            |
|                            |                    |   |                     |    |      |       |        |           |                 |        |            |
| Publication - appointments |                    |   |                     |    |      |       |        |           |                 |        |            |
|                            |                    |   |                     |    |      |       |        |           |                 |        |            |
|                            |                    |   |                     |    |      |       |        |           |                 |        |            |
|                            |                    |   |                     |    |      |       |        |           |                 |        |            |
| 🖄 System management        |                    |   |                     |    |      |       |        |           |                 |        |            |
|                            |                    |   |                     |    |      |       |        |           |                 |        |            |
|                            |                    |   |                     |    |      |       |        |           |                 |        |            |
|                            | 1                  |   |                     |    |      |       |        | _         |                 |        |            |

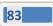

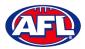

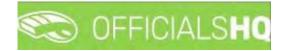

## Officials management - Matchday reports (cont)

On the **Filled forms** page there will be a list of published and completed **Match reports**.

|            | C OFFICIALSHQ        |                                   |        |            |         |                         | 🎭 💁 😪 💁                | 🔘 Tony Saunders 🛩 🐮 EN                                          | * & AFL LIN                 |
|------------|----------------------|-----------------------------------|--------|------------|---------|-------------------------|------------------------|-----------------------------------------------------------------|-----------------------------|
|            | Filled forms         |                                   |        |            |         |                         |                        |                                                                 |                             |
| ion?       |                      |                                   |        |            |         |                         |                        |                                                                 |                             |
| sne<br>¢ n | FILLED FORMS         |                                   |        |            |         |                         |                        |                                                                 |                             |
|            |                      |                                   |        |            |         |                         |                        |                                                                 |                             |
|            | Drag a column header | and drop if here to group by that | columi |            |         |                         |                        |                                                                 |                             |
|            |                      | Name                              | Status | Stort date | Time    | Grade                   | Series                 | Home team                                                       | Away team                   |
|            |                      |                                   | - T    | 🛱 🕇        |         |                         |                        |                                                                 |                             |
|            | • 8088               | NTFL Malchday Paperwark           | Seni   | 18/11/2022 | 2.50 AM | 2022/25 NTFL U14 Girls  | 2022/25 NTFL U14 Girls | Palmerston Magples (NTFL)<br>Palmerston Magples UT4 Girls       | St Mary's ()                |
|            | 80                   | NTEL Notice of Charge             | New    | 18/11/2022 | 2.50 AM | 2022/23 NTFL U14 Girls. | 2022/23 NTFL 014 Gins  | Palmerston Magples (NTFL)<br>Palmerston Magples U14 Girls       | St. Mary's (?               |
|            |                      | NTFL Matchday Paper work          | Sent   | 18/11/2022 | 2.50 AM | 2022/23 NTFL UI4 Girls  | 2022/25 NTFL U14 Girls | Southern Districts (NTFL) Southern<br>Districts U14 Girls Block | Darwin Buff<br>Buffaloes U  |
|            |                      | NTFL Notice of Charge             | New    | 18/11/2022 | 2.50 AM | 2022/23 NTFL UN/ Girls  | 2022/23 NTFL 014 Girls | Southern Districts (NTFL) Southern<br>Districts U14 Girls Black | Darwin But<br>Buffalaes G   |
|            |                      | NTFL Matchday Paperwork           | Sent   | 18/11/2022 | 2.50 AM | 2022/23 NTEL U14 Girls  | 2022/23 NTFL U14 Girls | Southern Districts (NTFL) Southern<br>Districts U14 Girls Red   | Southern Dr<br>Districts UM |
|            |                      | NTFL Notice of Charge             | New    | 18/11/2022 | 2:50 AM | 2022/23 NTFL U14 Girls  | 2022/23 NTFL U14 Girls | Southern Districts (NTFL) Southern<br>Districts UH Girls Red    | Southern Di<br>Districts UN |
|            |                      | NTFL Matchday Paperwork           | .Senti | 18/11/2022 | 3.30 AM | 2022/25 NTFL U14 Girls  | 2022/23 NTFL U14 Girts | Nightcliff (NTFL) Nightcliff Tigers<br>U14 Girls                | PINT (NTFL)                 |
|            |                      | NTFL Notice of Charge             | fiew   | 18/11/2022 | 3.50 AM | 2022/23 NTFL U14 Girls  | 2022/23 NTFL U14 Girls | Nightcliff (NTFL) Nightcliff Tigers<br>Ut4 Girls                | PINT (NTFL)                 |

There are multiple ways to filter the list.

If you have more than one template, to show each template grouped together click and drag the **Name** column header into the space provided.

| 1            | Filled forms                            |                               |        |            |         |                        |                        |                                                              |
|--------------|-----------------------------------------|-------------------------------|--------|------------|---------|------------------------|------------------------|--------------------------------------------------------------|
|              | neu roffis                              |                               |        |            |         |                        |                        |                                                              |
| application  |                                         |                               |        |            |         |                        |                        |                                                              |
| nanagemerik  |                                         |                               |        |            |         |                        |                        |                                                              |
| ronisation > | FILLED FORMS                            |                               |        |            |         |                        |                        |                                                              |
| an           |                                         |                               |        |            |         |                        |                        |                                                              |
| gement ~     |                                         |                               |        |            |         |                        |                        |                                                              |
| nts - game   | † Nome X                                |                               |        |            |         |                        |                        |                                                              |
| pointments   |                                         | Nome                          | Stotus | Start date | Time    | Grode                  | Series                 | Home learn                                                   |
| es           |                                         |                               | • T    | <b>T</b>   |         |                        |                        |                                                              |
|              | <ul> <li>Name: NTFL Matchday</li> </ul> | Paperwork                     |        |            |         |                        |                        |                                                              |
| nents        | · 🗠 🗆 🗆 🖬                               | NTFL Matchday Paperwark       | Sent   | 18/11/2022 | 2:30 AM | 2022/23 NTFL U14 Girls | 2022/23 NTFL U14 Girls | Polmerston Magpies (NTFL)<br>Polmerston Magpies U14 Girls    |
|              |                                         | NTFL Matchday Paper work      | Sent   | 18/11/2022 | 2:30 AM | 2022/23 NTFL U14 Gins  | 2022/23 NTFL U14 Girls | Southern Districts (NTFL) South<br>Districts U14 Girls Block |
| gs<br>orts X | 8008                                    | NTFL Matchday Paperwork       | Sent   | 18/11/2022 | 2:50 AM | 2022/25 NTFL U14 Girls | 2022/23 NTFL 014 Girls | Southern Districts (NTFL) South<br>Districts U14 Girls Red   |
|              |                                         | NTFL Matchday Paper work      | Sent   | 18/11/2022 | 3:30 AM | 2022/23 NTFL U14 GHB   | 2022/23 NTFL U14 Gets  | Nightcliff (NTFL) Nightcliff Tiger<br>UN Gris                |
| m ř          |                                         | NTFL Matchday Paperwark       | Sent   | 18/11/2022 | 350 AM  | 2022/23 NTFL U14 Girls | 2022/23 NTFL U14 Girls | Waralah (NTFL) Waralah U14 0                                 |
| attorm       |                                         | NTFL Matchday Paper work      | Sent   | 19/11/2022 | 5.30 PM | 2022/23 NTFL 018 Boys  | 2022/23 NTFL U18 Boys  | Nightcliff (NTFL)                                            |
|              |                                         | NTFL Matchday Paperwork       | New    | 19/11/2022 | 5.30 PM | 2022/23 NTFL U18 Boys  | 2022/23 NTFL U18 Boys  | Nightcliff (NTFL)                                            |
| ment         |                                         | Harris Franchisery Puper Horn |        |            |         |                        |                        |                                                              |

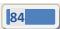

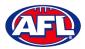

# C OFFICIALSHO

#### Officials management - Matchday reports (cont)

To show the status of each template grouped together click and drag the **Status** column header into the space provided. Please note the **Sent** status is for reports that an umpire has completed and the **New** status is for reports that an umpire has not completed.

|             | C OFFICIALSHQ  |                          |        |            |          |                        | 🎨 💁 🎨 💁                | 💽 Tony Saunders 👻 📰 EN 🛩 👌                                      | P AFL L |
|-------------|----------------|--------------------------|--------|------------|----------|------------------------|------------------------|-----------------------------------------------------------------|---------|
| Î           | Filled forms   |                          |        |            |          |                        |                        |                                                                 |         |
| pplication) |                |                          |        |            |          |                        |                        |                                                                 |         |
| gement      |                |                          |        |            |          |                        |                        |                                                                 |         |
| n E         | FILLED FORMS   |                          |        |            |          |                        |                        |                                                                 |         |
|             |                |                          |        |            |          |                        |                        |                                                                 |         |
| -           | ∔ Stotus 🗶     |                          |        |            |          |                        |                        |                                                                 |         |
| 3           |                | Nome                     | Stotus | Start date | Tome     | Grade                  | Series                 | Home team                                                       | A       |
|             |                |                          | · •    | 11 T       |          |                        |                        |                                                                 |         |
|             | 🔺 Status: Sent |                          |        |            |          |                        |                        |                                                                 |         |
|             | · BOBB         | NTFL Matchday Paper work | Sent   | 18/11/2022 | 2:50 AM  | 2022/23 NTFL U14 Girls | 2022/23 NTFL U14 Girls | Palmerston Magpies (NTFL)<br>Palmerston Magpies U14 Girls       | 5       |
|             | . 8000         | NTFL Matchday Paper work | Sent   | 18/11/2022 | 230 AM   | 2022/25 NTFL U14 Girls | 2022/23 NTFL UN4 Girls | Southern Districts (NTFL) Southern<br>Districts U14 Girls Black | 6       |
|             | 8088           | NTFL Matchday Paperwork  | Sent   | 18/11/2022 | 2.30 AM  | 2022/25 NTFL U14 Girls | 2022/23 NTFL U14 Girls | Southern Districts (NTFL) Southern<br>Districts U14 Girls Red   | s       |
|             | . 8088         | NTFL Matchday Paperwork  | Sent   | 18/11/2022 | 3:30 AM  | 2022/23 NTFL U14 Girts | 2022/23 NTFL U14 Girls | Nightcliff (NTEL) Nightcliff Tigers<br>UN GHS                   | P       |
|             |                | NTFL Matchday Paperwork  | Sent   | 18/11/2022 | 3.50 AM  | 2022/25 NTFL 014 Girls | 2022/25 NTFL UM Girls  | Waratah (NTFL) Waratah U14 Girls                                | N<br>G  |
|             |                | NTFL Matchdag Paperwork  | Sent   | 19/11/2022 | 5.30 PM. | 2022/23 NTFL U18 Bogs  | 2022/23 NTFL U18 Bogs  | Nightcliff (NTFL)                                               | Y       |
|             |                | NTFL Matchday Paperwork  | Sent   | 19/11/2022 | 7:00 PM  | 2022/23 NTFL U18 Boys  | 2022/23 NTFL U18 Boys. | St Mary's (NTFL)                                                | D       |
|             | H H T Z S P    |                          | 1      |            | -        |                        |                        |                                                                 |         |

To show the grades grouped together click and drag the **Grade** column header into the space provided.

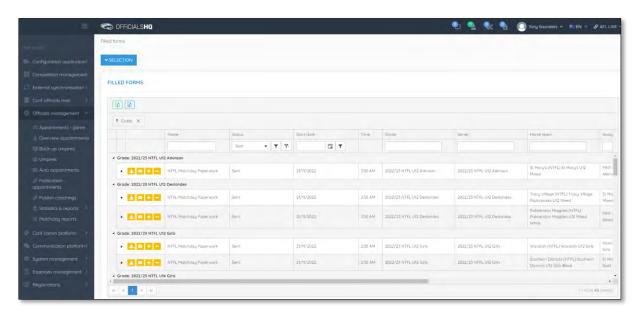

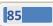

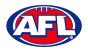

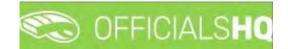

## **View/Download Completed Report**

To view a completed **(Sent)** report click on the <sup>1</sup> icon and a link to the completed report will appear in the bottom left hand corner of the screen. Click on the link to download.

| SSET                                                    | Filled forms       |                                          |            |         |                              |                             |                                                     |                          |
|---------------------------------------------------------|--------------------|------------------------------------------|------------|---------|------------------------------|-----------------------------|-----------------------------------------------------|--------------------------|
| Configuration application                               | ✓ SELECTION        |                                          |            |         |                              |                             |                                                     |                          |
| Competition management                                  |                    |                                          |            |         |                              |                             |                                                     |                          |
| External synchronisation >                              | FILLED FORMS       |                                          |            |         |                              |                             |                                                     |                          |
| Configuration umpiring                                  |                    |                                          |            |         |                              |                             |                                                     |                          |
| Officials management                                    |                    |                                          |            |         |                              |                             |                                                     |                          |
| 🗏 Appointments - game                                   | Drag a column hear | der and drop it here to group by that co | lamn       |         |                              |                             |                                                     |                          |
| Overview appointments                                   |                    | Status                                   | Start date | Time    | Grade                        | Series                      | Home team                                           | Away tear                |
| Back-up umpires                                         |                    | - T                                      | E T        |         |                              |                             |                                                     |                          |
| Umpires                                                 | • 🗖 🗖              | Netw                                     | 30/09/2021 | 7:30 PM | SMJFL U12 Girls Division 1   | SMJFL U12 Girls Division 1  | Murrumbeena Junior Football Club                    | East Brigh<br>Football C |
| auto appointments                                       |                    | New                                      | 30/09/2021 | 730 PM  | SMJFL U12 Girls Division 1   | SMJFL U12 Girls Division 1  | Murrumbeena Junior Football Oub                     | East Brigh               |
| Publication                                             |                    |                                          |            |         |                              |                             | St Bedes/Mentone Tigers Australian                  | Footboll C               |
| oppointments                                            | • • • • •          | Sent                                     |            |         |                              |                             | Football Club                                       | Football (               |
| <ul> <li>Reporting</li> <li>Matchday reports</li> </ul> | · 88               | New                                      | 5/10/2021  | 5:00 PM | SMJFL U12 Girls Division 1   | SMJFL U12 Girls Division 1  | St Bedes/Mentone Tigers Australian<br>Football Club | East Brigh<br>Football C |
| Conf comm platform )                                    | • 🗖 🗖              | New                                      | 5/10/2021  | 5:00 PM | SMJFL U12 Girls Division 1   | SMJFL U12 Girls Division 1  | St Bedes/Mentone Tigers Australian<br>Football Club | East Brigh<br>Football C |
| Communication platform >                                | 2 R.C.             | New                                      | 15/30/2021 | 630 AM  | SM JEL 1/12 Girls Division 1 | SMUEL 1172 Girls Division 1 | South Melbourne Districts Sports                    | East Brigh               |
| ystem management 7                                      |                    |                                          |            |         |                              |                             |                                                     |                          |
| xpenses management                                      |                    |                                          |            |         |                              |                             |                                                     |                          |
| legistrations                                           |                    |                                          |            |         |                              |                             |                                                     |                          |

#### **Email Completed Report**

To email a completed report click on the 🔛 icon.

#### **Change Status of Completed Report**

To accept/approve a completed report click on the 🔁 icon and the **Status** will change from **Sent** to **Approved**.

To reject a completed report and request further information from the umpire click on the  $\Box$  icon.

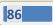

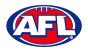

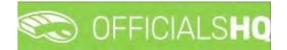

# View Uploaded Images

To view any images uploaded by the umpire click on the 🕨 icon for the match and the **Attachments** box will open. Click on the attached image, a link to the image will appear in the bottom left corner of the screen. Click on the link to download.

| pointments - game<br>erview appointments<br>ck-up umpires<br>pires + 1                                                                                                    | FORMS Column Header and alogs Ethers to group by the Header Header | Status     | Start date |          |         |                        |                        |                                                                |                  |
|----------------------------------------------------------------------------------------------------|--------------------------------------------------------------------|------------|------------|----------|---------|------------------------|------------------------|----------------------------------------------------------------|------------------|
| etition management<br>etition management<br>ol agnichronisation ><br>FILLED F<br>als management<br>als management<br>als management<br>associations<br>arsieve appointments<br>chop tractices<br>pries<br>to appointments                                                                                                    | FORMS Column Header and drap if here to group by the Name          | Status     | Start date |          |         |                        |                        |                                                                |                  |
| of synchronisation ><br>Fitcals man<br>is management<br>binary or<br>binary or<br>binary o<br>binary o<br>binar | Column header and area it here to group by the<br>Rame             | Status     | Start date |          |         |                        |                        |                                                                |                  |
| ficals man<br>is management<br>is management<br>order page<br>charge expension<br>charge expension<br>charge expen                                                                                                    | Column header and area it here to group by the<br>Rame             | Status     | Start date |          |         |                        |                        |                                                                |                  |
| management Chag as intrinents game exponentments or unspres exponentments appointments appointments or unsprese intrinents or unsprese intrinents or unsprese interventments or unsprese interventments or unsprese interventments or unsprese interventment or unsprese interventment                                                                                                    | column header and drop it here to group by the<br>Name             | Status     | Start date |          |         |                        |                        |                                                                |                  |
| ntments - gome<br>iew oppointments<br>up umpires<br>es<br>pppointments                                                                                                    | Norre                                                              | Status     | Stort date |          |         |                        |                        |                                                                |                  |
| ev appointments<br>a umpires<br>a                                                                                                    |                                                                    |            | Stort date |          |         |                        |                        |                                                                |                  |
| p umpires<br>es • 1                                                                                                    |                                                                    |            |            |          | Time    | Grode                  | Sene:                  | Hame team                                                      | -Away s          |
| s • 🛃                                                                                                    |                                                                    | Sent 🔻 🍸 🦒 | 7          | <b>T</b> |         |                        |                        |                                                                |                  |
|                                                                                                    | NTFL Matchday Paperwork                                            | Sent       | 18/11/2022 |          | 230 AM  | 2022/23 NTFL U14 Girls | 2022/23 NTFL U14 Girls | Palmerston Magpies (NTFL)<br>Palmerston Magpies UM Girls       | St Man           |
|                                                                                                    | + - NTFL Matchiday Paperwork                                       | Sent       | 1R/11/2022 |          | 2.50 AM | 2022/23 NTFL U14 Girls | 2022/23 NTFL U14 Gris  | Southern Districts (NTFL) Southern<br>Districts U14 Gris Block | Darwii<br>Buffak |
| nts                                                                                                    |                                                                    |            |            |          |         |                        |                        |                                                                |                  |
| and a second second s                                                                                                    | Attochments                                                        |            |            |          |         |                        |                        |                                                                |                  |
| s& reports 👌                                                                                                    | image/pg (3 MB)                                                    | *          |            |          |         |                        |                        |                                                                |                  |
| by reports                                                                                                    | image (pg (3 MB)                                                   | *          |            |          |         |                        |                        |                                                                |                  |
| i platform 🗧                                                                                                    |                                                                    |            |            |          |         |                        |                        |                                                                |                  |
| ation platform>                                                                                                    | image.jpg (3 MB)                                                   | Ŧ          |            |          |         |                        |                        |                                                                |                  |
| gement 🤉 🔒                                                                                                    | andge jpg (3 MB)                                                   | £          |            | _        | _       |                        |                        |                                                                |                  |
| nogement )                                                                                                    | 1.414                                                              |            |            |          |         |                        |                        | 1:42                                                           | dī 42. liet      |
|                                                                                                    |                                                                    |            |            |          |         |                        |                        |                                                                |                  |

## **Consolidated Completed Reports**

To download a spreadsheet summary of completed reports, on the **Filled Forms** page click on the **Detailed** excel export) icon.

|                                     | C OFFICIALSHO                         |                                   |            |            |         |                                                                                                    | 🍨 💁 😪 🍕                                         | 🔘 Tony Saunders 🛩 🕷 EN                                          | · PAFL LIV                  |
|-------------------------------------|---------------------------------------|-----------------------------------|------------|------------|---------|----------------------------------------------------------------------------------------------------|-------------------------------------------------|-----------------------------------------------------------------|-----------------------------|
| un T                                | Filled forms                          |                                   |            |            |         |                                                                                                    |                                                 |                                                                 |                             |
| Configuration application>          |                                       |                                   |            |            |         |                                                                                                    |                                                 |                                                                 |                             |
| Competition management              |                                       |                                   |            |            |         |                                                                                                    |                                                 |                                                                 |                             |
| External synctronisation            | FILLED FORMS<br>Detailed excel export |                                   |            |            |         |                                                                                                    |                                                 |                                                                 |                             |
| Canf officials man                  |                                       |                                   |            |            |         |                                                                                                    |                                                 |                                                                 |                             |
| Officials management                |                                       |                                   |            |            |         |                                                                                                    |                                                 |                                                                 |                             |
| >= Appointments - game              | Drag a column header                  | and drop it here to group by that | column     |            |         |                                                                                                    |                                                 |                                                                 |                             |
| Overview appointments               |                                       | Name                              | Status     | Start date | Time    | Grade                                                                                                    | Series                                          | Home team                                                       | Away team                   |
| Back-up umpires                     |                                       |                                   | Sent 🔹 🍸 🏋 | 13 T       |         |                                                                                                    |                                                 |                                                                 |                             |
| Di Umpires                          |                                       | NTFL Matchday Paperwork           | Sent       | 18/11/2022 | 2.30 AM | 2022/23 NTFL U14 Girls                                                                                                    | 2022/23 NTFL U14 Girls                          | Palmerston Magpies (NTFL)<br>Palmerston Magpies U14 Girls       | St Marg's (f                |
| Auto appointments     Publication - | . 8000                                | NTFL Matchday Paperwork           | Sent       | 18/11/2022 | 230 AM  | 2022/23 NTFL I/H Girls                                                                                                    | 2022/23 NTFL U14 Surts                          | Southern Districts (NTFL) Southern<br>Districts U14 Girls Block | Darwin Buff<br>Buffaloes U  |
| appointments                        | 8088                                  | NTFL Matchday Paperwork           | Sent       | 18/11/2022 | 230 AM  | 2022/23 NTFL U14 Girls                                                                                                    | 2022/23 NTFL U14 Girls                          | Southern Districts (NTFL) Southern<br>Districts U14 Girls Red   | Southern Di<br>Districts UN |
| Statistics & reports                | . 8088                                | NTEL Matchday Paper work          | Sent       | 18/11/2022 | 3:30 AM | 2022/23 NTFL U14 Girls                                                                                                    | 2022/23 NTFL U14 Girls                          | Nightcliff (NTFL) Nightcliff Tigers<br>UM Gitts                 | PINT (NTEL)                 |
| iii Matchday reports                |                                       | NTFL Matchday Paperwork           | Sent       | 18/11/2022 | 3:50 AM | 2022/23 NTFL LH4 Girls                                                                                                    | 2022/23 NTFL U14 Girls                          | Waratah (NTFL) Waratah U14 Girls                                | Wanderers i<br>Girls        |
| Conf comm platform                  |                                       | NTFL Matchday Paper work          | Sent       | 19/11/2022 | 5:30 PM | 2022/23 NTFL UIB Boys                                                                                                    | 2022/23 NTFL U18 Boys                           | Nightcliff (NTFL)                                               | Wanderers (                 |
| System management                   | . 8088                                | NTFL Matchday Paperwork           | Sent       | 19/11/2022 | 7:00 PM | 2022/23 NTFL U18 Boys                                                                                                    | 2022/23 NTFL U18 Boys                           | St Mary's (NTFL)                                                | Darwin Buff                 |
| Expenses monogement                 | . 8088                                | NTFL Matchdoy Paperwork           | Sent       | 19/11/2022 | 7:15 PM | 2022/23 TIO NTFL Men Premier<br>Leoque Reserves                                                                                                    | 2022/25 TIO NTFL Men Premier<br>Leoque Reserves | Wanderers (NTFL)                                                | Banks (NTF)                 |
| Registrations >                     | 8 4 1 4 4                             |                                   |            |            |         | And and a second second s |                                                 |                                                                 | 02 of 42 sent               |

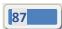

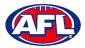

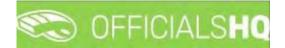

## **Officials management - Matchday reports - Consolidated Completed Reports (cont)**

On the **Detailed excel export** pop-up select a **Template**, select an **Active grade** or leave \* for all grades and click on the **Request report** button.

| S OF BALSING |                          |        | Detailed a   | wool ow                                                                                                    | ort                                                                                                    |                                                                                                    |                                                                                                    | ×                                                                                                    |                                                                                                    |                                                                                                    | 9 10 1                                                                                                    |
|--------------|--------------------------|--------|--------------|----------------------------------------------------------------------------------------------------|----------------------------------------------------------------------------------------------------|----------------------------------------------------------------------------------------------------|----------------------------------------------------------------------------------------------------|----------------------------------------------------------------------------------------------------|----------------------------------------------------------------------------------------------------|----------------------------------------------------------------------------------------------------|----------------------------------------------------------------------------------------------------|
|              |                          |        | Detailed e   | excel ext                                                                                                    | bon                                                                                                    |                                                                                                    |                                                                                                    |                                                                                                    |                                                                                                    |                                                                                                    |                                                                                                    |
| HER PETION   |                          |        | Templates *  |                                                                                                    |                                                                                                    |                                                                                                    |                                                                                                    |                                                                                                    |                                                                                                    |                                                                                                    |                                                                                                    |
| *SECCTION/   |                          |        | NTFL Notic   | e of Char                                                                                                    | ge                                                                                                    |                                                                                                    |                                                                                                    | •                                                                                                    |                                                                                                    |                                                                                                    |                                                                                                    |
| FILLED FORMS |                          |        | Active grade | 2 a                                                                                                    |                                                                                                    |                                                                                                    |                                                                                                    |                                                                                                    |                                                                                                    |                                                                                                    |                                                                                                    |
|              |                          |        | •            |                                                                                                    |                                                                                                    |                                                                                                    |                                                                                                    | •                                                                                                    |                                                                                                    |                                                                                                    |                                                                                                    |
|              |                          |        |              |                                                                                                    |                                                                                                    |                                                                                                    |                                                                                                    |                                                                                                    |                                                                                                    |                                                                                                    |                                                                                                    |
|              |                          | column |              |                                                                                                    |                                                                                                    |                                                                                                    | Close                                                                                                    | Request report                                                                                                    |                                                                                                    |                                                                                                    |                                                                                                    |
|              |                          | Stotus |              |                                                                                                    | Stort date                                                                                                    |                                                                                                    | Time                                                                                                    | Grode                                                                                                    | Serves                                                                                                    |                                                                                                    |                                                                                                    |
|              |                          | Seret  |              | T 17                                                                                                    |                                                                                                    | 1 T                                                                                                    |                                                                                                    |                                                                                                    |                                                                                                    |                                                                                                    |                                                                                                    |
| . 8000       | NTFL Matchaou Paper work | Sent   |              |                                                                                                    |                                                                                                    |                                                                                                    | 2.30 AM                                                                                                    |                                                                                                    | 2022/23 N7FL 014 Girts                                                                                                    | Paimersson Mogples (NTFL)<br>Paimerston Mogples UI4 Grts                                                                                                    | St. Mary                                                                                                    |
|              | MTFL Mosthckay Paperwork | Sent   |              |                                                                                                    |                                                                                                    |                                                                                                    | 2.30 AM                                                                                                    |                                                                                                    |                                                                                                    | Soultiern Districts (NTFL) Southern<br>Districts (114 Girls Block                                                                                                    | Darwiri 8<br>Buffake                                                                                                    |
| 8888         | NTFL Matchday Paperwork  | Sent   |              |                                                                                                    | 18/11/2022                                                                                                    |                                                                                                    | 2.30 AM                                                                                                    |                                                                                                    |                                                                                                    | Southern Districts (NTFL) Southern<br>Districts (14 Girls Red                                                                                                    | Southurn<br>Districts                                                                                                    |
| · 8088       | NTFE Motoriday Paperwork | Sens   |              |                                                                                                    |                                                                                                    |                                                                                                    | 3.50 AM                                                                                                    |                                                                                                    |                                                                                                    | Nigheoliff (NTEL) Nigheoliff Tigess<br>UN4 Girls                                                                                                    | PINT (NI                                                                                                    |
| . 8008       | NTFL Motchday Paper work | Sent   |              |                                                                                                    | 18/11/2022                                                                                                    |                                                                                                    |                                                                                                    |                                                                                                    |                                                                                                    |                                                                                                    | Wandere<br>Gris                                                                                                    |
| · 8088       | NTFL Motchday Paperwork  | Sent   |              |                                                                                                    |                                                                                                    |                                                                                                    | 5.50 PM                                                                                                    | 2022/23 NTFL UNB Boys                                                                                                    | 2022/23 MTFL 018 Boys                                                                                                    |                                                                                                    | Wandere                                                                                                    |
| • 8088       | NTFL Matchday Paperwork  | Seni   |              |                                                                                                    |                                                                                                    |                                                                                                    |                                                                                                    | 2022/23 NTFL UI8 Bogs                                                                                                    | 2022/23 MTFL U18 Boys                                                                                                    | St. Morg's (NTFL)                                                                                                    | Darwin I                                                                                                    |
|              | NTFL Matchday Paperwork  |        |              |                                                                                                    |                                                                                                    |                                                                                                    |                                                                                                    | 2022/25 TIO NTFL Men Premy                                                                                                    | 2022/25 TIO NTFL Men Premier<br>Language Reserves                                                                                                    |                                                                                                    |                                                                                                    |
|              | Filed forms              |        | Place borns. | Need horns:     Decided of       FILLED FORMS     Tempolasi *       NORM     Book       Doy or colores leads and draits there is actorally start colores     Active grade       Norm     Book       Norm     Book       Norm     Serie       Norm     Serie | Field forms     Detailed excellence       FILLED FORMS     TTFL Matter of Cher       Boxe     State       Boxe     State       Boxe | Network     Detailed excel export.       FILLED FORMS     ThTL Rollice of Charge       Rung of the set of group by stort extent     Avier group detail       None     Brain       None     Brain       None | Field form:     FILLED FORMS     FILLED FORMS     Filled form handle and date these do galos to place to and these do galos to place to and these do galos to place to and these do galos to place to and these do galos to place to and the and to and these do galos to place to and the and to and these do galos to place to and the and to and these do galos to place to and the and to and these do galos to place to and the and to and these do galos to place to and the and to and these do galos to place to and the and to and the and to and the a | Network     Detailed excel export       FILLED FORMS     Intri-Interded Charge       FULED FORMS     Intri-Interded Charge       Image: Interded and these to apply the fract table     Intri-Interded Charge       Image: Interded and these to apply the fract table     Image: Interded Charge       Image: Interded and these to apply the fract table     Image: Interded Charge       Image: Interded and table the table table | New of the second second se | Note         Detailed excel export         Implome           FILLED FORMS         Implome         Implome | Note:         Detailed excel export           Numerican         Detailed excel export           Numerican         Numerican |

When the report is ready click on the sicon in the top menu and select **Rapport filled forms bulk data**.

| 1                         | CFFICIALSHQ  | 🌒 🌺 🍕 🌆 💽 Tany Sounders 🗸 🕬 EN 🗸 🖉 AFL LIVE 🗸 |
|---------------------------|--------------|-----------------------------------------------|
|                           | Filled forms | 1 batchjob(s) Mark bit dis (hod               |
| Configuration application | - SELECTION  | Rapport filled forms builk data               |

|                                                                                                    | lled forms             |                                   |             |            |         |                        |                         |                                                                 |        |
|----------------------------------------------------------------------------------------------------|------------------------|-----------------------------------|-------------|------------|---------|------------------------|-------------------------|-----------------------------------------------------------------|--------|
|                                                                                                    | ✓ SELECTION            |                                   |             |            |         |                        |                         |                                                                 |        |
| These of the second second sec | SELECTION              |                                   |             |            |         |                        |                         |                                                                 |        |
| on management                                                                                                    | FILLED FORMS           |                                   |             |            |         |                        |                         |                                                                 |        |
| ignchronisation >                                                                                                    |                        |                                   |             |            |         |                        |                         |                                                                 |        |
| nanogement                                                                                                    |                        |                                   |             |            |         |                        |                         |                                                                 |        |
|                                                                                                    | Drag a column header o | and drop if here to group by that | column      |            |         |                        |                         |                                                                 |        |
| tments - game<br>ew appointments                                                                                                    |                        | Nome                              | Status      | Stort date | Time    | Grobe                  | Series.                 | Home team                                                       | 1      |
| p umpires                                                                                                    |                        |                                   | Serri 🔹 🕇 🏌 | 🛱 🕇        |         |                        |                         |                                                                 |        |
|                                                                                                    | · 8088                 | NTFL Matchday Paperwork           | Sent        | 18/11/2022 | 2:30 AM | 2022/23 NTFL UM Girls  | 2022/23 NTFL U14 Girls. | Palmerston Magples (NTFL)<br>Palmerston Magples U14 Grls        | 5      |
| pointments                                                                                                    | • 8088                 | NTFL Matchday Paperwork           | Sent        | 18/11/2022 | 230 AM  | 2022/23 NTFL UNK Girls | 2022/23 NTFL (/14 GHS   | Southern Districts (NTFL) Southern<br>Districts U14 Girls Block | 0.00   |
| s.<br>achings                                                                                                    | 8088                   | NTFL Matchday Paperwork           | Sent        | 18/11/2022 | 2:30 AM | 2022/23 NTFL UM Girls  | 2022/23 NTFL U14 Gela   | Southern Districts (NTFL) Southern<br>Districts U14 Girls Red   | -      |
| s reports                                                                                                    |                        | NTEL Matchday Paperwork           | Sent        | 18/11/2022 | 3:30 AM | 2022/23 NTFL U14 Girls | 2022/23 NTFL U14 Girls  | Nightcliff (NTFL) Nightcliff Tigers<br>UH Girls                 | 8      |
| reports                                                                                                    |                        | NTFL Matchday Paperwork           | Sent        | 18/11/2022 | 3:50 AM | 2022/23 NTEL UN Gels   | 2022/23 NTFL UN Gris    | Waratah (NTFL) Waratah U14 Girls                                | v<br>G |
| atform >                                                                                                    |                        | NTFL Matchday Paperwork           | Sent        | 19/11/2022 | 5/30 PM | 2022/23 NTFL U18 Bogs  | 2022/23 NTFL U18 Boys   | Nighicliff (NTFL)                                               | V      |
| on platform (                                                                                                    | -                      | NTFL Matchday Paperwork           | Sent        | 19/11/2022 | 7:00 PM | 2022/23 NTFL U18 Boys  | 2022/23 NTFL U18 BOUR   | St Moru's (NTFL)                                                | 0      |
| nagement                                                                                                    |                        |                                   |             |            |         |                        |                         | 1.4                                                             | 2014   |
| 15                                                                                                    |                        |                                   |             |            |         |                        |                         |                                                                 |        |

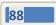

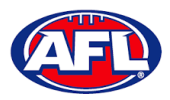

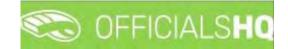

# 7. Configure Communication Platform

#### **Folder Management**

In the left menu click on **Conf comm platform** and click on **Folder management**.

On the **Folder** management page to create a new folder click on a folder and click on the **+** icon.

| =                             | C officials HQ    | €: ¶ | 0 | Tony Sounders 😽 | TEN - | Ø AFL Y |
|-------------------------------|-------------------|------|---|-----------------|-------|---------|
| RSFW\$59187                   | Folder management |      |   |                 |       |         |
| On Configuration application) | + 25 ×            |      |   |                 |       |         |
| Competition management        |                   |      |   |                 |       |         |
| External synchronisation 3    | Main földer       |      |   |                 |       |         |
| Configuration umpiring >      |                   |      |   |                 |       |         |
| Officials management          |                   |      |   |                 |       |         |
| Conf comm platform            |                   |      |   |                 |       |         |
| 🖿 Folder management           |                   |      |   |                 |       |         |
| J File upload                 |                   |      |   |                 |       |         |

The Add folder for Main folder pop-up will appear, add a Name and click on the Add button

| =                                                                              | C OFFICIALSHQ | Add folder for Main folder |     |       | k <b>%</b> | C Tony Sounders + | #I EN - | & AFL ~ |
|--------------------------------------------------------------------------------|---------------|----------------------------|-----|-------|------------|-------------------|---------|---------|
| Configuration application                                                      | + 2 *         | Name *<br>Umpire Files     | Add | - 1   |            |                   |         |         |
| Competition management     External synchronisation     Configuration umpiring | Malin folder  |                            |     | Close |            |                   |         |         |
| <ul> <li>Officials management</li> <li>Conficomm platform</li> </ul>           |               |                            |     |       |            |                   |         |         |
| 🚍 Folder managemain<br>File upload                                             |               |                            |     |       |            |                   |         |         |

You will be returned to the **Folder management** page and the new folder will be added.

| Ξ                             | C officials HQ    | • | <b>Q: Q</b> | O Tony Saunde | s 🛩 🐄 EN 🛩 | Ø AFL V |
|-------------------------------|-------------------|---|-------------|---------------|------------|---------|
| REFÄSSIST                     | Folder management |   |             |               |            |         |
| C+ Configuration application> | + 0° ×            |   |             |               |            |         |
| Competition management        | 1000              |   |             |               |            |         |
| External synchronisation 3    | A 📑 Main folder   |   |             |               |            |         |
| Configuration umpiring >      | 🖟 Umpire Files    |   |             |               |            |         |
| Officials management >        |                   |   |             |               |            | _       |
| Conf comm platform >          |                   |   |             |               |            |         |
| 🕞 Folder management           |                   |   |             |               |            |         |
| Filé upload                   |                   |   |             |               |            |         |

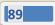

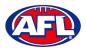

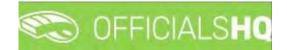

# File Upload

In the left menu click on Conf comm platform and click on File upload.

On the General file uploads page in the General Files section click on the 🛨 (Add a general file upload) icon.

| =                          | C OFFICIALSHQ        |              |           |             |             |                 | 🔘 Tony Saunders 🛩 🛤 EN 🖛 🔗 AF | L Y |
|----------------------------|----------------------|--------------|-----------|-------------|-------------|-----------------|-------------------------------|-----|
| ner-Aseist                 | General file uploads |              |           |             |             |                 |                               |     |
| Configuration application> | GENERAL FILES        |              |           |             |             |                 |                               |     |
| Competition management     |                      |              |           |             |             |                 |                               |     |
| External synchronisation > | +/==                 |              |           |             |             |                 |                               |     |
| Configuration umpiring     | Folder               | Title        | File date | Upload date | Upload user | Visible Comment |                               |     |
| Officials management       |                      |              |           |             |             | YesO No O       |                               |     |
| Conf comm platform         |                      |              |           |             |             |                 |                               | 1   |
| Folder management          |                      |              |           |             |             |                 |                               |     |
| 🔗 File upload              |                      |              |           |             |             |                 |                               |     |
| Communication platform >   |                      |              |           |             |             |                 |                               |     |
| System management          | 1                    |              |           |             |             |                 |                               |     |
| Expenses management        |                      |              |           |             |             |                 |                               | 1   |
| Registrations              | LINKING RULES        |              |           |             |             |                 |                               |     |
|                            | Type                 | Subtype Name |           |             |             |                 |                               |     |
|                            |                      |              |           |             |             |                 |                               |     |
|                            |                      |              |           |             |             |                 |                               |     |
|                            | 1                    |              |           |             |             |                 |                               |     |
|                            | 1                    |              | -         |             |             |                 |                               |     |
|                            |                      |              |           |             |             |                 |                               |     |

On the **General files > Add** page add the **Title**, add a **Comment**, select the **Folder** and click on the **Add** button.

| =                                                    | C OFFICIALSHQ                |                                        |   |              | 🍨 😪 🍕 | 🔘 Tony Saunders 🗸 | E EN 🗸 d | PAFL ~ |
|------------------------------------------------------|------------------------------|----------------------------------------|---|--------------|-------|-------------------|----------|--------|
| R#RASSAT                                             | General files > Add          |                                        |   |              |       |                   |          |        |
| Configuration application     Competition management | CREATE GENERAL FILE UPLOAD   |                                        |   |              |       |                   |          |        |
| External synchronisation =                           | Uplaad user<br>Tony Saunders | Title<br>T&Cs                          |   | Folder       |       |                   |          |        |
| Configuration umpiring                               | Upload date<br>14/10/2021    | File date<br>14/10/2021                | 6 | Umpire Files |       |                   |          |        |
| Conf.comm.platform Folder management File upload.    | Visible                      | Comment<br>Umpire terms and conditions |   |              |       |                   |          |        |
| Communication platform System management             |                              |                                        |   |              |       |                   | Back     | Add    |

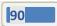

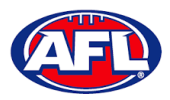

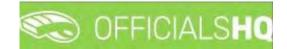

You will be returned to the **General file uploads** page and the file will be added. In the **General Files** section click on the file and click on the **(Linking rules)** icon.

| Ē                                                                    | C OFFICIALSHQ        |         |      |            |             |                 | ę        | <b>9: 9</b>  | 💽 Tony Saunders 👻 | TEN ~ | Ø AFL + |
|----------------------------------------------------------------------|----------------------|---------|------|------------|-------------|-----------------|----------|--------------|-------------------|-------|---------|
| ्हम्स्ड्रान                                                          | General file uploads |         |      |            |             |                 |          |              |                   |       |         |
| Configuration application>                                           | GENERAL FILES        |         |      |            |             |                 |          |              |                   |       |         |
| Competition management                                               |                      |         |      |            |             |                 |          |              |                   |       |         |
| C External synchronisation                                           | +/840                | )       |      |            |             |                 |          |              |                   |       |         |
| E Configuration umpiring                                             | Folder               | Title   |      | File date  | Upload date | Lipload user    | Visibier | Comment      |                   |       |         |
| Officials management                                                 |                      |         |      |            |             |                 | YesQ NoQ |              |                   |       |         |
| 🤣 Conficerrm platform 🔺                                              | Umpire Files         | T&Cs    |      | 14/10/2021 | 14/10/2021  | Tony Saunders   |          | Umpire terms | and conditions    |       | *       |
| Communication plotform     System management     Expenses management | 0                    |         |      |            |             | _               |          |              |                   |       | •       |
| Registrations                                                        | LINKING RULES        |         |      |            |             | GENERAL FILE UP | OADS     |              |                   |       |         |
|                                                                      | Type                 | Sobtype | Nome |            |             | Sélect files.,  |          |              |                   |       |         |

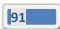

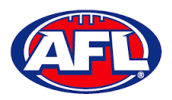

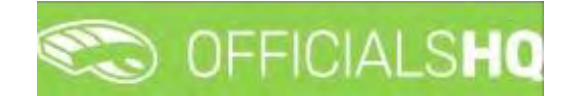

On the **General files > Linking rules** page in the **Options** section you can either link the file to all umpires or selected umpires and click on the **Add** button and links will automatically be saved.

To return to the **General file uploads** page click on file name in the top right corner.

| =                               | C OFFICIALS HQ                       |               |         | 🐮 🍨 🜔 Tony Saunders 🗸 🎫 EN 🗸 🔗 AFL 🗸 |
|---------------------------------|--------------------------------------|---------------|---------|--------------------------------------|
| REFASSION                       | General files > T&Cs > Linking rules |               |         |                                      |
| De Configuration application    | OPTIONS                              | LINKING RULES |         |                                      |
| Competition management          |                                      |               |         |                                      |
| C External synchronisation >    | Туре                                 |               |         |                                      |
| Configuration umpiring          | Umpires •                            | Туре          | Subtype | Narrie                               |
| Officials management            | Subtype                              | ✓ Bose rules  |         | *                                    |
|                                 | All                                  | Umpires       | All     |                                      |
| Conf comm platform              |                                      |               |         |                                      |
| Folder management Ø File upload | Bock Add                             |               |         |                                      |

|                                                                      | CFFICIALSHQ                             |     |                       |         | 🌒 🍓 🔮 🔘 Tony Saunders 🗸 🐋 EN 👻 🔗 AFL 🗸 |
|----------------------------------------------------------------------|-----------------------------------------|-----|-----------------------|---------|----------------------------------------|
| REFASSIET                                                            | General files > T&Cs > Linking rules    |     |                       |         |                                        |
| Configuration application     Competition management                 | OPTIONS                                 |     | LINKING RULES         |         |                                        |
| External synchronisation                                             | Туре                                    |     |                       |         |                                        |
| Configuration umpiring                                               | Umpires                                 | •   | Type     A Base rules | Subtype | Nome -                                 |
| <ul> <li>Officials management</li> <li>Conf comm platform</li> </ul> | Include                                 | ٠   | Umpires               | All     |                                        |
| Folder management                                                    | Sport discipline<br>Austrolian football | •   | _ Umpires             | Include | TONY SAUNDERS                          |
| File upload Communication platform >                                 | State<br>Victoria                       |     |                       |         |                                        |
| System management                                                    | Leagué                                  | -   |                       |         |                                        |
| Expenses management                                                  | SMJEL                                   | 0   |                       |         |                                        |
| Registrations                                                        | Name<br>TONY SAUNDERS                   | •   |                       |         |                                        |
|                                                                      | Bock                                    | Add |                       |         |                                        |
|                                                                      |                                         |     |                       |         | -                                      |

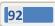

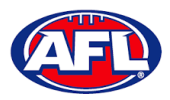

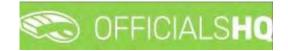

To upload a file in the **General File Uploads** section click on the **Select Files** button.

| Ξ.                                                                                                    | C OFFI         | CIALSHQ      |         |             |            |             |                       | 6        | 🗣 🗣 🤅           | Tony Saunders 🛩 | 🔊 EN 🗵 | 🔗 AFL 🛩 |
|----------------------------------------------------------------------------------------------------|----------------|--------------|---------|-------------|------------|-------------|-----------------------|----------|-----------------|-----------------|--------|---------|
| (FRASHL)                                                                                                    | General file u | ploads       |         |             |            |             |                       |          |                 |                 |        |         |
| Configuration application                                                                                          | GENERA         | L FILES      |         |             |            |             |                       |          |                 |                 |        |         |
| External synchronisation                                                                                           | +              | /            |         |             |            |             |                       |          |                 |                 |        |         |
| E Configuration umpiring                                                                                           |                | Folder       | Title   |             | File date  | Upload date | Upload user           | Visible  | Comment         |                 |        |         |
| Officials management 3                                                                                             |                |              |         |             |            |             |                       | YesO NoO |                 |                 |        |         |
| Second commission                                                                                                  |                | Umpire Files | T&Cs    |             | 14/10/2021 | 14/10/2021  | Tony Saunders.        |          | Umpire terms on | 1 conditions    |        | *       |
| File upload     Communication platform     System management     Expenses management     Z     Registrations     S | LINKING        | RULES        |         |             |            | _           | GENERAL FILE UPL      | .OAD5    |                 |                 |        |         |
|                                                                                                    | Tupe           |              | Subtupe | Nome        |            |             |                       |          |                 |                 |        |         |
|                                                                                                    | Umpires        |              | AIL     |             |            | +           | Select files          |          |                 |                 |        |         |
|                                                                                                    | Umpired        |              | Include | TONY SAUNDR | ERS        |             | No uploaded files yet |          |                 |                 |        |         |

Select a file and click on the **Open** button.

| Ξ                                                                                                    | C OFFICIALSHQ                                                                                                    |                                                                                                    |                                                                         |                                                                                                    |                  |                   | 9                 | Q: 9j   | 🔘 Tany Saunders 👻 | T EN 4 | & AFL + |
|----------------------------------------------------------------------------------------------------|----------------------------------------------------------------------------------------------------|----------------------------------------------------------------------------------------------------|-------------------------------------------------------------------------|----------------------------------------------------------------------------------------------------|------------------|-------------------|-------------------|---------|-------------------|--------|---------|
| REF-ILSSIST                                                                                                    | Open     OneDrive - Australian Footbu  Organise      New folder                                                                                                    | ell League → PlayHQ ~ ♂                                                                                                    | P Search P                                                              | IlayHQ                                                                                                    |                  |                   |                   |         |                   | -      | -       |
| Competition management Competition management Configuration impriring Configuration impriring Configuration impriring Configuration planform Communication planform File upload Communication planform Suptem management Suptem management | Club Sports T5 Info     Club Sports T5 Info     Club Sports T5 Info     Club Sports T5 Info     Creative Cloud Fil     Creative Cloud Fil     Creative Clou | anactions - Sports TG Membership<br>uncher Report - Sports TG Membership<br>ter<br>te Leagues) - GameDay Passport<br>land Junics Match Day Paperwork - Entry<br>and Junics Match Day Paperwork - Entry | Status<br>A<br>A<br>A<br>A<br>A<br>A<br>A<br>A<br>A<br>A<br>A<br>A<br>A | Date modified<br>27/16/2020 1:04 PM<br>28/07/2020 1:04 PM<br>28/07/2021 1:05 PM<br>28/07/2021 1:05 PM<br>28/07/2020 1:04 PM<br>28/07/2020 1:04 PM<br>15/16/2020 1:01 PM<br>15/16/2020 1:01 PM<br>15/16/2020 1:01 PM<br>17/06/2020 2:15 PM<br>24/06/2021 1:02 2 PM | aă date<br>/2021 | Upload oser       | Visbe<br>YesO NoO | Comment | e and contillions |        | -       |
| Expense management                                                                                                    | LINKING RULES<br>Rupe<br>Umpires<br>umpires                                                                                                    | Subtype Name<br>All Include TORY                                                                                                    | e<br>SAUNDERS                                                           |                                                                                                    |                  | GENERAL FILE UPLO | DADS              |         |                   |        |         |

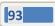

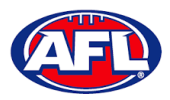

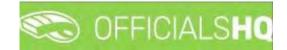

You will be returned to the **General file uploads** page, click on **Upload** in the bottom right hand corner.

|                  | C OFFI               | CIALSHQ      |         |                     |            |             |                  |          | 4-9 M           | 🔰 Tony Saunders 🛩 | Ø' AFI |
|------------------|----------------------|--------------|---------|---------------------|------------|-------------|------------------|----------|-----------------|-------------------|--------|
|                  | General file u       | ploads       |         |                     |            |             |                  |          |                 |                   |        |
|                  | GENERAL              | FILES        |         |                     |            |             |                  |          |                 |                   |        |
|                  |                      |              |         |                     |            |             |                  |          |                 |                   |        |
|                  | +                    | / 1 2 0      |         |                     |            |             |                  |          |                 |                   |        |
|                  |                      | Folder       | Title   |                     | File date  | Upload date | Upload user      | Visible  | Comment         |                   |        |
|                  |                      |              |         |                     |            |             |                  | YesO NoO |                 |                   |        |
| nf comm platform |                      | Umpire Files | TGCs    |                     | 14/10/2021 | 14/10/2021  | Tony Sounders    |          | Umpire terms on | d conditions      |        |
|                  |                      |              |         |                     |            |             |                  |          |                 |                   |        |
|                  |                      |              |         |                     |            |             |                  |          |                 |                   | ,      |
|                  | LINKING              | RULES        |         |                     |            |             | GENERAL FILE UPL | OADS     |                 |                   |        |
|                  | 4<br>LINKING<br>Type | RULES        | Subtype | Name                |            | _           |                  | OADS     | _               | _                 |        |
|                  |                      | RULES        | All     |                     |            |             | GENERAL FILE UPL | OADS     |                 |                   | •      |
|                  | Туре                 | RULES        |         | Name<br>TONY SAUNDE | RS         | ~           |                  |          |                 |                   |        |
|                  | Type<br>Umpires      | RULES        | All     |                     | RS         | -           | Select files.    |          |                 | Uppord            | ,      |

The file will be uploaded.

| E                                   | C OFFI         | CIALSHQ      |         |            |            |             |                   | 9             | 🎭 🍨 🔘 Tony Saunders 🗸 🔹     | EN V & AFL V |
|-------------------------------------|----------------|--------------|---------|------------|------------|-------------|-------------------|---------------|-----------------------------|--------------|
|                                     | General file u | ploads       |         |            |            |             |                   |               |                             |              |
|                                     | GENERA         | L FILES      |         |            |            |             |                   |               |                             |              |
|                                     | +              | / = = •      |         |            |            |             |                   |               |                             |              |
|                                     |                | Folder       | Title   |            | File date  | Upload date | Uplood user       | Visible       | Comment                     |              |
|                                     |                |              |         |            |            |             |                   | YesO NoO      |                             |              |
| Section Configuration Configuration |                | Umpire Files | TACS    |            | 14/10/2021 | 14/10/2021  | Tony Sounders     |               | Umpire terms and conditions | *            |
|                                     |                |              |         |            |            |             |                   |               |                             |              |
|                                     |                |              |         |            |            |             |                   |               |                             |              |
|                                     |                |              |         |            |            |             |                   |               |                             |              |
|                                     |                |              |         |            |            |             |                   |               |                             |              |
|                                     | LINKING        | RULES        |         |            |            |             | GENERAL FILE UPL  | OADS          |                             |              |
|                                     | Type           |              | Subtype | Name       |            |             |                   |               |                             |              |
|                                     | Umpires        |              | All     |            |            |             | Select files. D   | one           |                             |              |
|                                     | Umpires        |              | Include | TONY SAUND | ERS        |             | Resease hotes :   | 59.pd1        |                             |              |
|                                     |                |              |         |            |            |             | Release notes 39. | pdf (0.17 MB) |                             | ± 🛍          |

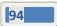

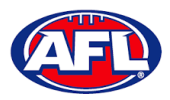

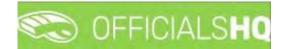

An umpire will be able to go to their **Communication Platform > Shared Files** area to open and view the shared file.

| =                             | C OFFICIALS HQ       | 🌒 🎭 🌯 🚺 Tony Saunders 🗸 🖬 EN 🗸 🖉 AFL 🗸 |
|-------------------------------|----------------------|----------------------------------------|
| OFTASSIST                     | Files                |                                        |
| De Configuration application> | Search Q - +         |                                        |
| Competition management        | Impire Files         |                                        |
| External synchronisation >    | Release notes 39 pdf |                                        |
| Configuration umpiring        |                      |                                        |
| Officials management          |                      |                                        |
| 🤣 Conficomm platform 🗦        |                      |                                        |
| Communication platform>       |                      |                                        |
| E Umpire application          |                      |                                        |
| E Leaves                      |                      |                                        |
| Shared files                  |                      |                                        |

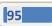

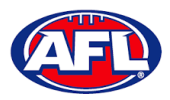

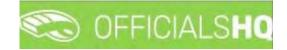

# 8. Communication Platform

#### **Umpire Application**

In the left menu click on Communication platform and click on Umpire application.

On the Home page any Future Appointments and Past Appointments will be listed.

| =                                                                                                    | CFFICIALSHQ                                  |    |                                                                                                    | ٠ | ۹ | 👰 Anthony Saunders 🛩 | EN - | 8 AFL LIVE -         |
|----------------------------------------------------------------------------------------------------|----------------------------------------------|----|----------------------------------------------------------------------------------------------------|---|---|----------------------|------|----------------------|
| FETASAST                                                                                             | Home                                         |    |                                                                                                    | - |   |                      |      |                      |
| Communication platform>  EB Umpeler application  Codeh application  Leaves.  Shaned files.  Espendes | FILTERS<br>Skort date<br>End date            | Ci | FUTURE APPOINTMENTS         Bonks (VTFL) Bonks U12 Mixed - PINT (NTFL) PINT U12 Mixed Atkinson         Match starts and 2011/2022 1730         D 2022/22 MTFL U12 Akinkanic (Competition) - Field Dirighte         O To Stadium Horano         APPOINTMENTS   COMPREMATION NEEDED   MATCH REPORTS   AWARDS                                                     |   |   |                      |      | Q<br>999<br>Distance |
|                                                                                                    | Seasons<br>3022<br>Appointment has documents | ОК | PAST APPOINTMENTS           Twill Bombers (NTFL) - Polmerston Mogples (NTFL)           Mach of 19/02/2022 ended of 0-40           D 2021/22 Th NTFL Hers Premier Lingue 2021/22 Th NTFL HER/S PREMEIR LEAGUE (Competition) - Held Limpse 0/10 Statut Memare           TO 10 Statut Memare           APPOINTMENTS   HATCH REPORTS   AWARDS   DESIGNATED ORIVERS |   |   |                      |      |                      |

When appointment is published the umpire will also receive an email notification.

| OfficialsHQ notifications                                                                         |                                                                                                    |                                                               |
|---------------------------------------------------------------------------------------------------|----------------------------------------------------------------------------------------------------|---------------------------------------------------------------|
| NR no-reply@refassist.com<br>Tostssunders@ipimus.com.au                                           |                                                                                                    | (등) Reply 하 Reply All> Forward ····<br>Wed 23/11/2022 9/05 AM |
| If there are problems with how this message is displayed, click here to view it in a web browser. |                                                                                                    |                                                               |
|                                                                                                   |                                                                                                    |                                                               |
|                                                                                                   | C OFFICIALSHQ                                                                                         |                                                               |
|                                                                                                   |                                                                                                    |                                                               |
|                                                                                                   | Notifications                                                                                         |                                                               |
|                                                                                                   | New appointment (1)                                                                                   |                                                               |
|                                                                                                   | Canne Banks (HTFL) - FUYT (HTFL) [21:11-221730]<br>Crade 3202/23 HTFL U2 Alkinson<br>Reportment FIELD |                                                               |
|                                                                                                   | Observation published [1]                                                                             |                                                               |
|                                                                                                   | New downation for match 28/01730 Blanks (NTFL) Blanks UI2 Moled - PIMT (NTFL) PIMT UI2 Moled Alkinson |                                                               |
|                                                                                                   | Officials+Q                                                                                           |                                                               |
|                                                                                                   | Stay Connected With OfficialsHQ!                                                                      |                                                               |
|                                                                                                   | 600                                                                                                   |                                                               |
|                                                                                                   | Copyright & 2020 Movetlax All rights reserved.                                                        |                                                               |

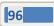

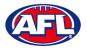

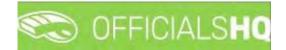

#### **Appointments**

To view all of the umpires appointed to the match click on the **Appointments** link.

| =                       | an com                | EICIALSHO<br>Match information                                                                                                    |                                               |                                             | Sta (S), Anthony                                                           | ) Sounders 👻 🏧 EN \vee 🕜 AFL LIVE 🛩 |
|-------------------------|-----------------------|----------------------------------------------------------------------------------------------------|-----------------------------------------------|---------------------------------------------|----------------------------------------------------------------------------|-------------------------------------|
| Communication plottorm? | FILTE                 | TEAM 1<br>Bonks (NTFL) Bonks U12 Mixed                                                                                                    | TEAM 2<br>PINT (NTFL) PINT U12 Mixed Atkinson | Start time<br>Location<br>Address<br>Sarrae | 28/17/2922 5.0 PM<br>1/O Stadium<br>Aboo Hood -<br>2022/25 NTFL L72 AMMion | Q<br>949                            |
| 1 Sound New             | 3000 40<br>2022<br>41 | Anthony Sounders           FiED           Code:         Antienry Sounders           Prone:         040000000           Errols         Connections           City:         Connections |                                               |                                             |                                                                            | 239<br>Comme                        |
|                         |                       |                                                                                                    |                                               |                                             | Download                                                                   |                                     |

# **Confirmation Needed**

To accept or reject an appointment click on the **Confirmation Needed** link or the  $\, \bigcirc \,$  icon.

| =                                                                                                    | C OFFICIALSHQ                                  |                                                                                                    | 🌒 🍓 🥵 Anthiony Sounders 👻 🎫 EN 👻 🔗 AFL LIVE 🛩                                               |
|----------------------------------------------------------------------------------------------------|------------------------------------------------|----------------------------------------------------------------------------------------------------|---------------------------------------------------------------------------------------------|
|                                                                                                    | Homs                                           |                                                                                                    |                                                                                             |
| Constructed plottom                                                                                                    | FILTERS                                        | FUTURE APPOINTMENTS       Appointment continuation       Books       Flocals accept       State       State       State       Appointments       If and accept       State       Appointments       Control       Appointments       Appointments                                                                                                    | 999<br>Catorice                                                                             |
| ŧ                                                                                                    | CFFICIALSHQ                                    |                                                                                                    | 🌒 🌒 👰 Anthony Soundars v 🕫 EN 4 & Art LIVE V                                                |
| Communication platform  Communication platform  Current application  Coordr application  Coordr applicatio | FRITERS<br>Start date<br>Evid date<br>Constant | FUTURE APPOINTMENTS         Bonks (NTFL), Bonks U12 Mixed - PINT (NTFL), PINT U12 Mixed Atkinson         Match storation 20/07/2022 0130         D 2022/20 HTFL U12 Mixeds (Competition) - Field Ungles         O 102-2004 HTFL U12 Mixed Atkinson (Competition) - Field Ungles         O 102-2004 HTFL U12 Mixed Atkinson (Competition) - Field Ungles         O 102-2004 HTFL U12 Mixed Atkinson (Competition) - Field Ungles         O 102-2004 HTFL U12 Mixed Atkinson (Competition) - Field Ungles         O 102-2004 HTFL U12 Mixed Atkinson (Competition) - Field Ungles         O 102-2004 HTFL U12 Mixed Atkinson (Competition) - Field Ungles         O 102-2004 HTFL U12 Mixed Atkinson (Competition) - Field Ungles | Appointment confirmation<br>Please accept or reject this oppointment<br>@Accent<br>Distance |

When rejecting an appointment the **Rejection** pop-up will appear, a reason must be entered and click on the **Reject** button.

|                            | CEEICIAI SHO                                        | 🧶 🧶 🧠 🎧 Tonu Spunders 🗸 🕷 EN 😕 🔗 AFL 🗸 |
|----------------------------|-----------------------------------------------------|----------------------------------------|
|                            | Rejection                                           |                                        |
| Configuration application  | Please enter a reason for rejecting the appointment |                                        |
|                            | B I U                                               |                                        |
| External surchmonisation ( |                                                     | D.                                     |
| E Contiguration university |                                                     | 999                                    |
| 🖓 Othicali menogement      |                                                     | Distance                               |
| 🥔 Seel semmi platfares 🕧   |                                                     |                                        |
| Communication platform)    |                                                     | Close Reject                           |
| E Umpire application       |                                                     |                                        |

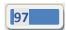

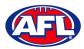

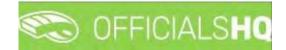

Close

## Communication platform - Umpire application - Confirmation Needed (cont)

When accepting an appointment the match details in the **Future Appointments** section will update.

| =                       | C OFFICIALSHQ |          |                                                                                       | ٩ | • | Anthony Sounders 👻 | THEN O | & AFL LIVE Y    |
|-------------------------|---------------|----------|---------------------------------------------------------------------------------------|---|---|--------------------|--------|-----------------|
| - 24 - 54               | Home          |          |                                                                                       | - |   |                    |        |                 |
| Communication platform> | FILTERS       |          | FUTURE APPOINTMENTS                                                                   |   |   |                    |        |                 |
| Umpire application      | Start date    |          | Banks (NTFL) Banks U12 Mixed - PINT (NTFL) PINT U12 Mixed Atkinson                    |   |   |                    |        | 999<br>Distance |
| Leaves                  |               | <b>B</b> | Hatch starts on 28/11/2022 1750 2022/23 NTFL U12 Akinson (Competition) - Field Umaine |   |   |                    |        | Distorice       |
| Shipred files           | End date      |          | TIQ Stadium Marrara                                                                   |   |   |                    |        |                 |
| Expenses                |               | 6        | APPOINTMENTS I MATCH REPORTS   AWARDS.                                                |   |   |                    |        |                 |
|                         | Sedsions      |          |                                                                                       |   |   |                    |        |                 |

#### **Match Reports**

To view and complete any match reports that have been added to an appointment click on the **Match Reports** link. On the **Match reports** page on the hand side will be a list of match reports linked to the appointment, click on each match report and click on the **Fill out report** link to open the match report.

| =                           |                | DEFICIAL SHO                            |                                                                                                | 🔍 🔍 🧟 Anthony Sounders 🛩 😁  | EN · Ø AFL LIVE · |
|-----------------------------|----------------|-----------------------------------------|------------------------------------------------------------------------------------------------|-----------------------------|-------------------|
|                             | 1 tonno        | Match reports                           |                                                                                                |                             |                   |
| 🔹 (crossedending plannem)   | FILT           | Match 28/11/22 - Banks (NTFL) Banks U12 | 2 Mixed - PINT (NTFL) PINT U12 Mixed Atkinson                                                  |                             |                   |
| The Assessment of Southeast | Start<br>End s | NTFL Matchday Paperwark                 | Please make sure the following report is completed<br>Fill out report: NTFL Matchday Paperwork | _                           | 999<br>Data       |
|                             |                |                                         |                                                                                                | Citates                     |                   |
| E                           | <b>\$</b> 0    | FEICIAL SHO                             |                                                                                                | 谢 🔕 🥋 krittany Saunders v 🕫 | EN - ØAFLLIVE +   |
| _                           | Hame           | Match reports                           |                                                                                                |                             |                   |
|                             | FILT           | Match 28/11/22 - Banks (NTFL) Banks U12 | Mixed - PINT (NTFL) PINT U12 Mixed Atkinson                                                    |                             |                   |
| Foor ( operizing            | 51000          |                                         | Please make sure the following report is completed                                             |                             | 999               |

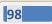

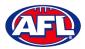

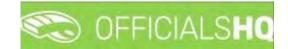

## *Communication platform – Umpire application – Match Reports (cont)*

Complete the match report and click on the **Submit** button in the top right corner.

| C OFFICIALS <b>HQ</b>                          |                                                                         |                                                                                               |                                                             | SAVE SUBMIT |
|------------------------------------------------|-------------------------------------------------------------------------|-----------------------------------------------------------------------------------------------|-------------------------------------------------------------|-------------|
| ۲<br>۱                                         | Home team<br>Banks (NTFL) Banks U12<br>Mixed<br>Location<br>TIO Stadium | Away team<br>PINT (NTFL) PINT U12<br>Mixed Atkinson<br>Series<br>Atkinson<br>Anthony Saunders | Start       28/11/2022 17:30       Address       Abola Road |             |
| Home Team She<br>Select files<br>Away Team She |                                                                         | Anthony Sounders<br>FIELD 1                                                                   |                                                             |             |
| Select files<br>Goal Card 1 *<br>Select files  |                                                                         |                                                                                               |                                                             |             |
| Goal Card 2 *                                  | formation                                                               |                                                                                               |                                                             |             |

A Submit pop-up will appear, click on Yes.

| C OFFICIALS <b>HQ</b>                                    |                                                                                                    |   | SAVE |
|----------------------------------------------------------|----------------------------------------------------------------------------------------------------|---|------|
| Description*                                             |                                                                                                    |   |      |
| Number of Incident<br>D<br>Incidents 0 *<br>Zura moderna | Submit<br>You are about to submit the following form.<br>Once submitted the form will become unavailable for further editing.<br>Are you sure you want to continue? | × | *    |
|                                                          | NO                                                                                                    |   |      |

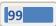

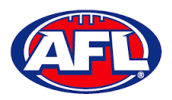

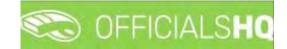

Communication platform – Umpire application – Match Reports (cont)

A message will show when the match report has been submitted successfully.

|      | $\bigcirc$                                                                                           |     |
|------|----------------------------------------------------------------------------------------------------|-----|
|      | SUCCESSFULLY SUBMITTED                                                                               |     |
|      | We have received all of your answers successfully.                                                   |     |
|      |                                                                                                    |     |
|      | Please consider supporting us on social media                                                        |     |
|      | f in 💿                                                                                               |     |
| r cł | heck out our website and see why we are the world's leading platform on referee and official managen | ner |
|      | VISIT US!                                                                                            |     |

On the Match reports page if a match report has been completed and submitted the link will no longer be available.

| Ξ.                                                                                                    | CEEICIAI SHO                      |                                                                     | 🕘 🔍 🔍 💿 Tonu Sounders 🔹 | EN T de AFL ~ |
|----------------------------------------------------------------------------------------------------|-----------------------------------|---------------------------------------------------------------------|-------------------------|---------------|
|                                                                                                    | Match reports                     |                                                                     |                         |               |
| Demographication                                                                                                    | Match 19/10/21 - East Brighton Ve | mpires Junior Football Club - South Melbourne Districts Sports Club |                         |               |
| <ul> <li>Competition operation of the second second se</li></ul> |                                   | Please make sure the following report is completed                  |                         | 999           |
| Configuration unique of                                                                                                    | Match Bepart                      | The report is submitted to the responsable                          |                         | Distance      |
| Cificini Integament                                                                                                    | SMJFL Incidents                   |                                                                     |                         |               |
| -3 East longer pattores                                                                                                    |                                   |                                                                     |                         |               |
| Second and the second second s       |                                   |                                                                     | Close                   |               |
| 25 Officers and another                                                                                                    |                                   |                                                                     | Lioze                   |               |

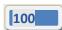

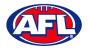

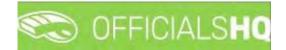

#### Awards

To view and complete any awards that have been added to an appointment click on the **Awards** link. Complete the award information required and click on the **Send** button in the bottom right corner.

| =                      | C OFFICIALSHQ                 | -            |                                                                                                |   |                           | 👰 Anthony Saunders 🗸 | PATL LIVE -     |
|------------------------|-------------------------------|--------------|------------------------------------------------------------------------------------------------|---|---------------------------|----------------------|-----------------|
|                        | Haime                         | 2021/22 N    | TFL Award                                                                                      |   |                           |                      |                 |
| Commitmenting plotterm | FILTERS<br>Silent cette       | ÷<br>3 votes | Team *<br>Paimersten Magples (NTFL) Palmersten Magples Premier .<br>Player *                   | • |                           |                      | 999<br>Distores |
| k jung n               | Erni date<br>Fil              |              | Ugle Brandon - 16<br>Team *<br>Twi Bombers (NTPL) Twi Bombers Premier Men                      | • |                           |                      |                 |
|                        | apparentement loss documentos | 3 votes      | Player *<br>Heenan Patrick - &                                                                 | • |                           |                      |                 |
|                        |                               | *<br>2 votes | Team *<br>Polmerston Magnes (NTFL) Palmerston Magnes Fremer<br>Mager *<br>dhurnkay lochlan = M | • | mptive) / restance        |                      |                 |
|                        |                               | 1            |                                                                                                | - | promition in Kind Company |                      |                 |

#### **Coach Application**

In the left menu click on **Communication platform** and click on **Coach application**.

|                        | C OFFICIALSHQ |   |                                                                                                    | 🌯<br>👰 Anthony Saunders 👻 | TEN . d AFL LIVE + |
|------------------------|---------------|---|----------------------------------------------------------------------------------------------------|---------------------------|--------------------|
|                        | Home          |   |                                                                                                    |                           |                    |
|                        | FILTERS       |   | TO TREAT                                                                                             |                           |                    |
|                        | Stort date    |   | Anthony Sounders                                                                                     |                           |                    |
| Leaves<br>Shared files | End date      | 6 | FIELD - Motch starts on 28/11/2022 17:30     Banks (MTFL) = PNT (MTFL)     To Stadium Marring (1993) |                           |                    |
|                        |               | 8 | CONSULT   DOWNLOKD   SEND   APPOINTMENTS                                                             |                           |                    |
|                        | Umpieus       |   |                                                                                                    |                           | -                  |
|                        |               | • | TREATED                                                                                              |                           |                    |
|                        | Seasons       |   |                                                                                                    |                           |                    |
|                        | -2022         |   | No finished observations available                                                                   |                           |                    |
|                        |               | _ |                                                                                                    | <br>                      |                    |

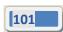

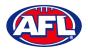

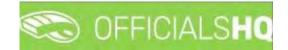

#### Consult

To view and complete any observations that have been added to an appointment click on the **Consult** link. Complete the information required in the **Observation** and **Conclusion** tabs and click on the **Home** in the top left corner to return to the appointment page.

| C OFFICIALSHQ                                         |                                |                                                                  | • •                          | 👰 Anthony Saunders 🛩 📰 EN 🛩 💰  | AFLLIVE - |
|-------------------------------------------------------|--------------------------------|------------------------------------------------------------------|------------------------------|--------------------------------|-----------|
| Home      Anthony Sounders (Banks (NTFL) - PINT (NTFL | D.                             |                                                                  |                              | Observation Co                 | ncluson   |
| MATCH INFO                                            | PNT (NTR)     PELD     Cooping | OBSERVATION<br>Difficulty<br>Referee obsent<br>Motch description | Quotation<br>Coserver absent | Quotation *<br>Match concelled | :         |
| 2022/23 NTFL U12 Atkinson     28/11/2022 \$3000 PM    | FIELD                          | Referee obsent                                                   | *                            | 1                              |           |

|                          | C OFFICIALSHO                                        | 🤹 🌯 🁰 Anthony Sounders 👻 🛪 EN 🗸 🔗 AFL LIVE 🗸 |
|--------------------------|------------------------------------------------------|----------------------------------------------|
| 30.00E                   | Home * Anthony Sounders (Banks (NTFL) - PINT (NTFL)) |                                              |
| Communication platform ( |                                                      | Diservention Conclusion                      |
|                          | POSITIVE POINTS                                      | POINTS FOR IMPROVEMENT                       |
|                          | P.                                                   | 1                                            |
|                          |                                                      |                                              |
|                          | 2                                                    | ł.                                           |
|                          | 2                                                    | 1                                            |
|                          |                                                      |                                              |
|                          |                                                      |                                              |
|                          | GLOBAL ANALYSIS                                      |                                              |
|                          |                                                      |                                              |
|                          |                                                      |                                              |
|                          |                                                      |                                              |

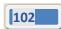

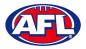

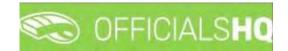

## **Download**

To view and download completed observations click on the **Consult** link. The link for the file will appear in the bottom left corner of the screen, click on the link to open the **Report**.

| =                           | CFFICIALSHQ |   |                                                                                                    | ۹. | 👰 Anthony Sounders 😔 | TEN 9 d | 9 AFL LIVE |
|-----------------------------|-------------|---|----------------------------------------------------------------------------------------------------|----|----------------------|---------|------------|
| antari                      | Home        |   |                                                                                                    |    |                      |         |            |
| Communication platform      | FILTERS     |   | TO TREAT                                                                                                    |    |                      |         |            |
|                             | Start date  | · | Image: Press: Press: |    |                      |         | •          |
| 2022 © Created By RefAssist |             |   |                                                                                                    |    |                      |         | Show all   |

# Send

To submit completed observations click on the **Send** link.

#### **Appointments**

To view the umpire appointed to coach in the match click on the **Appointments** link.

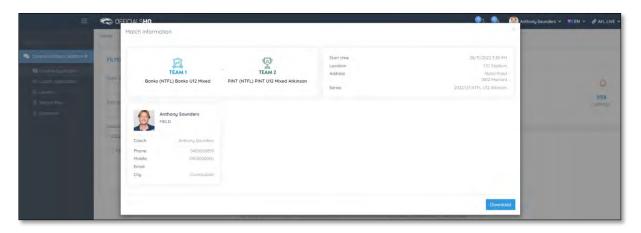

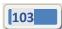

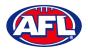

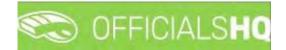

#### Leaves

In the left menu click on **Communication platform** and click on **Leaves**.

|                     | 200   | OF   | FICIA | LSI | Q       |      |    |      |     |       |    |    |    |    |     |    |    |       |    |    |    |     |    |    |    |      |       |    | 2   | 00 | - 23 |    | U Tony | Saunders 🛩 💼 Et | N = 01   |
|---------------------|-------|------|-------|-----|---------|------|----|------|-----|-------|----|----|----|----|-----|----|----|-------|----|----|----|-----|----|----|----|------|-------|----|-----|----|------|----|--------|-----------------|----------|
|                     | Leave | 25   |       |     |         |      |    |      |     |       |    |    |    |    |     |    |    |       |    |    |    |     |    |    |    |      |       |    |     |    |      |    |        |                 |          |
|                     | u     | AVES | 5     |     |         |      |    |      |     |       |    |    |    |    |     |    |    |       |    |    |    |     |    |    |    |      |       |    |     |    |      |    |        | AUSTRALIA       | N FOOTBA |
|                     | E     |      | ave   | De  | sletë l | eové |    |      |     |       |    |    |    |    |     |    |    |       |    |    |    |     |    |    |    |      |       |    |     |    |      |    |        | 1               | 5        |
|                     |       |      |       |     |         |      |    |      |     |       |    |    |    |    |     |    |    |       |    |    |    |     |    |    |    |      |       |    |     |    |      |    |        |                 |          |
|                     |       | осто |       |     |         |      |    |      |     | NOVE  |    |    |    |    |     |    |    | DECE  |    |    |    |     |    |    |    |      | ARY 2 |    |     |    |      |    |        |                 |          |
|                     |       |      |       |     | 751     |      |    | Q.17 |     | 19925 |    |    |    |    |     |    |    | -14-  |    |    | NE | TH. |    | 24 |    | 100  |       |    | 100 |    |      |    |        |                 |          |
|                     |       |      |       |     |         |      |    | 2    |     | 1,4   | 1  | 2  | 5  | 4  | 5   | 6  | 7  | 48    |    |    | 1  | 2   | 3  | 4  | 5  | - 52 |       |    |     |    |      | 1  | 2      |                 |          |
|                     |       | 10   |       |     |         |      | 8  |      | 10  | 49    | 8  | 9  | 10 | 11 | 12  | 15 | 14 | 19    | 6  | 7  | 8  | 9   | 10 | 11 | 12 |      | 3     | 4  | 5   | 6  | 7    | в  | 9      |                 |          |
| munication platform |       | -41  |       | 13  | 13      | 14   | 15 | 16   | 0.1 | 90    | 15 | 16 | 17 | 18 | 19. | 20 | 21 |       | 13 | 14 | 15 | 16  | 17 | 18 | 19 |      | 10    | 11 | 12  | 13 | 14   | 15 | 16     |                 |          |
|                     |       |      | 18    | 19  | 20      | 21   | 22 | 23   | 24  | 67.   | 22 | 23 | 24 | 25 | 26  | 27 | 28 |       | 20 | 21 | 22 | 23  | 24 | 25 | 26 | 3    | 17    | 18 | 19  | 20 | 21   | 22 | 23     |                 |          |
|                     |       | à.   | 25    | 26  | 27      | 28   | 29 | 30   | 31  |       | 29 | 30 |    |    |     |    |    |       | 27 | 28 | 20 | 30  | 31 |    |    | 1.1  | 24    | 25 | 26  | 27 | 28   | 29 | 30     |                 |          |
|                     |       |      |       | 20  | -       | 20   |    |      | 21  | 114   | 21 |    |    |    |     |    |    |       |    |    |    | 50  | -  |    |    |      | 31    |    | 20  |    | 20   |    | 50     |                 |          |
|                     |       |      |       |     |         |      |    |      |     |       |    |    |    |    |     |    |    |       |    |    |    |     |    |    |    |      |       |    |     |    |      |    |        |                 |          |
|                     |       | FEBR |       |     |         |      |    |      |     | MARC  |    |    |    |    |     |    |    | APRIL |    |    |    |     |    |    |    | MAY  |       |    |     |    |      |    |        |                 |          |
|                     |       |      |       |     |         |      |    |      |     |       |    |    |    |    |     |    |    |       |    |    |    |     |    |    | 99 |      | 110   |    |     |    |      |    |        |                 |          |
|                     |       | 0.0  |       | 1   | 2       | 3    | 4  | 5    | 6   |       |    | 1  | 2  | 3  | 4   | 5  | 6  |       |    |    |    |     | 1  | 2  | 3  | 17   |       |    |     |    |      |    | 1      |                 |          |
|                     |       | 6    | 7     | 8   | 9       | 10   | 33 | 12   | 13  |       | 7  | В  | 9  | ίů | 11  | 12 | 13 | 18    | 4  | 5  | ò  | 7   | 8  | 9  | 10 |      | 2     | 3  | -4  | 5  | 6    | 7  | 8      |                 |          |
|                     |       |      | 14    | 15  | 16      | 17   | 18 | 19   | 20  | n.    | 14 | 15 | 16 | 17 | 18  | 19 | 20 | 15    | 11 | 12 | 13 | 14  | 15 | 16 | 17 | ŋα   | 9     | 10 | 11  | 12 | 13   | 14 | 15     |                 |          |
|                     |       | 8    | 21    | 22  | 23      | 24   | 25 | 26   | 27  |       | 21 | 22 | 23 | 24 | 25  | 26 | 27 | 16    | 18 | 19 | 20 | 21  | 22 | 23 | 24 | 20   | 16    | 17 | 18  | 19 | 20   | 21 | 22     |                 |          |
|                     |       |      | 28    |     |         |      |    |      |     |       | 28 | 29 | 30 | 31 |     |    |    |       | 25 | 26 | 27 | 28  | 29 | 30 |    |      | 23    | 24 | 25  | 26 | 27   | 28 | 29     |                 |          |
|                     |       |      |       |     |         |      |    |      |     |       |    |    |    |    |     |    |    |       |    |    |    |     |    |    |    |      | 30    |    |     |    |      |    |        |                 |          |

Please note in the OfficialsHQ platform umpires are always available by default. To add a day or days or times in a day when an umpire is unavailable Leaves need to be added.

On the **Leaves** page if you click on the **s** icon it will open an **Information** pop-up for instructions how to add **Leaves**.

| -                           | C OFFICIALS  | Information    |       |                                                             |                             |                        |                    |        | 5 1  |    | C Iony Sc | cuniders + = EN - d <sup>o</sup> ) |
|-----------------------------|--------------|----------------|-------|-------------------------------------------------------------|-----------------------------|------------------------|--------------------|--------|------|----|-----------|------------------------------------|
|                             | Lenyes       | monnason       |       |                                                             |                             |                        |                    | - 1    |      |    |           |                                    |
|                             |              | 13 14 15 16 17 | 18 19 | ctrl + left-click                                           |                             |                        |                    | - 1    |      |    |           |                                    |
| Tentiguration application   | LEAVES       |                |       | olding down the Ctri key +                                  | left-clicking will allow yo | ou to select or desele | ect individual dat | 15.    |      |    |           | AUSTRALIANTOOTBA                   |
| In the second second second |              |                |       | n alternative way to achie                                  | ve this is by clicking 🛗 🕯  | which simulates the s  | ame effect as      | - 1    |      |    |           | -                                  |
|                             |              |                | h     | olding down the Ctrl key.                                   |                             |                        |                    | - 1    |      |    |           | M 3                                |
| sternal synchronisation     |              | -              |       |                                                             |                             |                        |                    | - 1    |      |    |           |                                    |
| philiguratión umpining      | OCTOBER 2021 | 13 14 15 16 17 |       | Shift + left-click                                          |                             |                        |                    | - 1    |      |    |           |                                    |
| densels in a second second  |              |                |       | iolding down the Shift butt<br>tart by clicking on 13, next |                             |                        | eselect a range    | - 1    |      |    |           |                                    |
| inauls management           |              |                | 3     | ian og cicking om is, next                                  | haid shirt and thaig cite   | A.01117.               |                    | - 1    |      |    | 1         |                                    |
| ant learnin platform        |              |                |       |                                                             |                             |                        |                    |        |      |    |           |                                    |
| iommunication platform -    |              |                |       |                                                             |                             |                        | Clo                | se,    | 3 14 |    | 16        |                                    |
| gstemimonoqumoni            | 18 19        | 20 21 22 23 24 | 22 25 | 141 Jan 101 Jan 103                                         | - 20 21 22                  | 2 21 2 23              | 5 15 18            | 19 3   |      |    |           |                                    |
| rpenses manufament          | *: 25 26     | 27 29 29 50 51 |       |                                                             | 27 28 29                    | 50 57                  | 74 25              | - 26 - | 7 73 | 20 | 30        |                                    |

To add unavailability for one day, on the **Leaves** page click on the day in the calendar and click on the **Add Leave** button.

|                         | (all all all all all all all all all all | OF     | FICI   | ALS | Q    |              |     |    |    |               |       |      |         |     |    |    |    |          |      |      |    |    |    |    |     |      |        | ę  | 3  | ġę. | -  |    | 🛄 Tony S | aunders |        |           | P AF |
|-------------------------|------------------------------------------|--------|--------|-----|------|--------------|-----|----|----|---------------|-------|------|---------|-----|----|----|----|----------|------|------|----|----|----|----|-----|------|--------|----|----|-----|----|----|----------|---------|--------|-----------|------|
|                         | Leav                                     | /es    |        |     |      |              |     |    |    |               |       |      |         |     |    |    |    |          |      |      |    |    |    |    |     |      |        |    |    |     |    |    |          |         |        |           |      |
|                         |                                          | EAVE   | s      |     |      |              |     |    |    |               |       |      |         |     |    |    |    |          |      |      |    |    |    |    |     |      |        |    |    |     |    |    |          |         | AUSTRA | LIAN FOOT | BALL |
|                         | r                                        | Add Is |        |     | Dala | to log       |     |    |    |               |       |      |         |     |    |    |    |          |      |      |    |    |    |    |     |      |        |    |    |     |    |    |          |         | 15     | 0         |      |
|                         | 1                                        | Addin  | eove   | (1) | Dele | te (ec       | ive |    |    |               |       |      |         |     |    |    |    |          |      |      |    |    |    |    |     |      |        |    |    |     |    |    |          |         | L      |           | 6    |
|                         |                                          |        | DBER 2 |     |      |              |     |    |    | NOVE          | EMBER | 2021 |         |     |    |    |    | DECE     | MBER | 2021 |    |    |    |    |     |      | ARY 20 |    |    |     |    |    |          |         |        |           |      |
|                         |                                          | 39     |        |     |      |              |     | 2  | 80 | - 202<br>- 44 |       | 2    | WE<br>3 | 4   | 5  | 6  | 7  | we<br>de | -    |      | 1  | 2  | 3  | 4  | 5   | 62   |        |    |    |     |    |    | 2        |         |        |           |      |
|                         |                                          | 40     | 9      |     | 5    |              | 8   | 9  | 10 | 45            | 8     | 9    | 10      | 11. | 12 | 13 | 14 | -19      | 6    | 7    | 8  | 9  | 10 | 11 | 12. |      | 3      | 4  | 5  | 6   | 7  | 8  | 9        |         |        |           |      |
| Communication platforms |                                          |        |        |     | 15   | $\mathbf{n}$ | 18  | 10 |    | 46            | 15    | 16   | 17      | 18  | 19 | 20 | 21 |          | 13   | 14   | 15 | 16 | 17 | 18 | 19  | 4    | 10     | 11 | 12 | 13  | 14 | 15 | 16       |         |        |           |      |
| In Umpire application   |                                          | 42     | 18     | 19  | 20   | 21           | 22  | 23 | 24 | 36            | 22    | 23   | 24      | 25  | 26 | 27 | 28 |          | 20   | 21   | 22 | 23 | 24 | 25 | 26  | \$   | 17     | 18 | 19 | 20  | 21 | 22 | 23       |         |        |           |      |
|                         |                                          | 43     | 25     | 26  | 27   | 28           | 29  | 30 | 31 | 48            | 29    | 30   |         |     |    |    |    |          | 27   | 28   | 29 | 30 | 31 |    |     | -101 | 24     | 25 | 26 | 27  | 28 | 29 | 30       |         |        |           |      |
| Shared files            |                                          |        |        |     |      |              |     |    |    |               |       |      |         |     |    |    |    |          |      |      |    |    |    |    |     | 2    | 31     |    |    |     |    |    |          |         |        |           |      |

AFL Umpire Admin OfficialsHQ User Guide

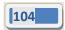

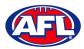

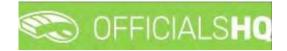

# Communication platform - Leaves (cont)

On the **Configuration** page select the **Holiday type**, add a **Reason** and click on the **+Add** button.

| Leaves        | Configurat      | ion                                                                                                    |               |            | 1 day(s) select                          | ad       |       |        |     |                  |
|---------------|-----------------|----------------------------------------------------------------------------------------------------|---------------|------------|------------------------------------------|----------|-------|--------|-----|------------------|
|               | configurat      | .1011                                                                                                    |               |            | i uuy(s) select                          | eu       |       |        |     |                  |
| LEAVES        | Australian fool | tball                                                                                                    |               |            | Following dates will be re<br>18/10/2021 | gistered |       |        | AUS | STRALIAN FOOTBAL |
| Common 12     | On holiday      |                                                                                                    |               |            |                                          |          |       |        |     |                  |
| Updates (I)   | Grinoldug       |                                                                                                    |               | •          | + Add                                    | Cancel   |       |        |     |                  |
| OCTOBER 2021  | Full day        | Start time                                                                                                    | End time      |            |                                          |          |       |        |     |                  |
|               | <b>Y</b>        | 00:00                                                                                                    | 23:59         |            |                                          |          | 10.00 |        |     |                  |
| 22.           |                 |                                                                                                    |               |            |                                          |          |       | 1 2    |     |                  |
|               | Reason          |                                                                                                    |               |            |                                          |          | 6 7   | 8 9    |     |                  |
| 15 411 10     | Holiday         |                                                                                                    |               |            |                                          |          |       | 151 16 |     |                  |
|               |                 |                                                                                                    |               |            |                                          |          |       | 22 25  |     |                  |
| 12 18 19      |                 |                                                                                                    |               |            |                                          |          |       |        |     |                  |
| 11 25 26      |                 |                                                                                                    | 243 remaining | characters |                                          |          | 77 25 | 29 30  |     |                  |
|               | -               | 100 March 100 March 100 Ma |               |            |                                          | - 124    |       |        |     |                  |
| FEBRUARY 2022 |                 | HIARCH 2022                                                                                                    | AR.           | RUL 2072   | н                                        | ## 202E  |       |        |     |                  |

You will be returned to the Leaves page and the added leave will be shown.

|                                     | Contraction of the second second seco | ICIAL  | LSH | Q      |      |    |     |         |      |      |      |    |     |    |    |    |      |      |      |    |    |    |    |     |      |        | Q  | 1   | e. | •  | . ( | 🛄 Tony Sa | unders ~ | EN M       | Ø AFL  |
|-------------------------------------|----------------------------------------------------------------------------------------------------|--------|-----|--------|------|----|-----|---------|------|------|------|----|-----|----|----|----|------|------|------|----|----|----|----|-----|------|--------|----|-----|----|----|-----|-----------|----------|------------|--------|
| EFÁSSIST                            | Leaves                                                                                                    |        |     |        |      |    |     |         |      |      |      |    |     |    |    |    |      |      |      |    |    |    |    |     |      | _      | _  |     |    |    |     |           |          |            |        |
| Configuration application           | LEAVES                                                                                                    |        |     |        |      |    |     |         |      |      |      |    |     |    |    |    |      |      |      |    |    |    |    |     |      |        |    |     |    |    |     |           | AUS      | TRALIAN FO | OTBALL |
| Competition management              | Add led                                                                                                    |        | Die | etë k  |      | 1  |     |         |      |      |      |    |     |    |    |    |      |      |      |    |    |    |    |     |      |        |    |     |    |    |     |           | -        |            | 9      |
| External synchronisation >          | Add led                                                                                                    | IVE    | Lie | ere ie | suve |    |     |         |      |      |      |    |     |    |    |    |      |      |      |    |    |    |    |     |      |        |    |     |    |    |     |           |          |            | x a    |
| Configuration umpiring              | OCTÓR                                                                                                    | 3ER 20 | 21  |        |      |    |     |         | NOVE | MBER | 2021 |    |     |    |    |    | DECE | MBER | 202) |    |    |    |    |     | JANU | ARY 20 | 22 |     |    |    |     |           |          |            |        |
| Officials management                |                                                                                                    |        |     | 710    |      |    |     | 99.<br> |      | 1000 |      |    | TI. |    |    |    |      |      |      |    | TH | FI |    | 199 |      | HO.    |    | 192 |    |    |     |           |          |            |        |
|                                     | 59                                                                                                    |        |     |        |      |    | 2   |         | -04  | 1    | 2    | 5  | 4   | 5  | 6  | 7  | 18   |      |      | 1  | 2  | 3  | 4  | 5   |      |        |    |     |    |    | 1   | 2         |          |            |        |
| Conf comm platform                  | 40                                                                                                    | 4.     |     |        |      | ő  | 9   | 10      |      | 8    | 9    | 10 | η   | 12 | 13 | 14 | 49   | 6    | 7    | 8  | 9  | 10 | 11 | 12  |      | 3      | 4  | 5   | 6  | 1  | 8   | 9         |          |            |        |
| Communication platform <sup>u</sup> | -41                                                                                                    |        |     | (3)    | 21   | 65 | 10. | 17.1    | - 15 | 15   | 16   | 17 | 18  | 19 | 20 | 21 | 30   | 13   | 14   | 15 | 16 | 17 | 18 | 19  |      | 10     | η  | 12  | 13 | 14 | 15  | 16        |          |            |        |
| 🔲 Umpire application                | 42                                                                                                    | 18     | 19  | 20     | 21   | 22 | 23  | 24      | 11   | 22   | 23   | 24 | 25  | 26 | 27 | 28 | 51   | 20   | 21   | 22 | 23 | 24 | 25 | 26  | 3    | 17     | 18 | 19  | 20 | 21 | 22  | 23        |          |            |        |
| Leaves                              | 43                                                                                                    | 25     | 26  | 27     | 28   | 29 | 30  | 31      | 18   | 29   | 30   |    |     |    |    |    |      | 27   | 28   | 29 | 30 | 31 |    |     |      | 24     | 25 | 26  | 27 | 28 | 29  | 30        |          |            |        |
| Shared files                        |                                                                                                    |        |     |        |      |    |     |         |      |      |      |    |     |    |    |    |      |      |      |    |    |    |    |     |      | 31     |    |     |    |    |     |           |          |            |        |

To add unavailability for more than one day, on the **Leaves** page click on the first day, hold the shift button and click on the last day in the calendar and click on the **Add Leave** button.

| =                          | 🐑 OF   | FICI    | ALS  | HQ   |         |     |     |    |      |      |      |    |    |    |    |    |      |      |      |     |    |    |    |    |      |        |    | 1  | 6  | -  |    | 🛄 Tony Sa | unders 🛩 🔋 | EN V ØAF      |
|----------------------------|--------|---------|------|------|---------|-----|-----|----|------|------|------|----|----|----|----|----|------|------|------|-----|----|----|----|----|------|--------|----|----|----|----|----|-----------|------------|---------------|
| (EFASSIE)                  | Leoves |         |      | 1    |         |     |     |    |      |      |      |    |    |    |    |    |      |      |      |     |    |    |    |    |      |        |    |    |    |    |    |           |            |               |
| Configuration application> | LEAVE  | s       |      |      |         |     |     |    |      |      |      |    |    |    |    |    |      |      |      |     |    |    |    |    |      |        |    |    |    |    |    |           | AUSTR      | LIAN FOOTBALL |
| Competition management     | 100    | leave l | 0    | Dele |         |     |     |    |      |      |      |    |    |    |    |    |      |      |      |     |    |    |    |    |      |        |    |    |    |    |    |           | 1          |               |
| External synchronisation > | Adu    | eque    | (0)  | Lies | ste tes | IVE |     |    |      |      |      |    |    |    |    |    |      |      |      |     |    |    |    |    |      |        |    |    |    |    |    |           | L          | B 2 8         |
| Configuration umpiring     | OCT    | OBER    | 2021 |      |         |     |     |    | NOVE | мвел | 2021 |    |    |    |    |    | DECE | MBER | 2021 |     |    |    |    |    | JANU | ARY 20 | 22 |    |    |    |    |           |            |               |
|                            | 111    | 6, 190  |      | NE   |         |     |     |    | 1915 |      |      | 31 |    |    |    |    | 1000 |      |      | 228 |    | EE |    |    | 1985 | 100    |    | -  |    |    |    |           |            |               |
| Officials management       |        |         |      |      |         |     | а,  | 3  | - 64 | 1    | 2    | 3  | 4  | 5  | 6  | 7  | ilā. |      |      | 1   | 2  | 3  | 4  | 5  | 52   |        |    |    |    |    | 1  | 2         |            |               |
| Conf comm platform         | 40     | 4       |      | 1.6  |         | Υ.  | 2   | 10 | 49   | 8    | 9    | 10 | n  | 12 | 13 | 14 | 49   | 6    | 7    | В   | 9  | 10 | 11 | 12 |      | 3      | 4  | 5  | 6  | 7  | в  | 9         |            |               |
| Communication platform     |        |         |      | 15   | 74-     |     | TB. |    | 40   | 15   | 16   | 17 | 18 | 19 | 20 | 21 |      | 13   | 14   | 15  | 16 | 17 | 18 | 19 |      | 10     | 11 | 12 | 13 | 14 | 15 | 16        |            |               |
| E Umpire application       | 42     | 18      | 19   | 20   | 21      | 22  | 25  | 24 |      | 22   | 23   | 24 | 25 | 26 | 27 | 28 |      | 20   | 21   | 22  | 23 | 24 | 25 | 26 | 3    | 17     | 18 | 19 | 20 | 21 | 22 | 23        |            |               |
| E Leoves                   | 13     | 25      | 26   | 27   | -28     | 29  | 30  | 31 | -68  | 29   | 30   |    |    |    |    |    |      | 27   | 28   | 29  | 30 | 31 |    |    |      | 24     | 25 | 26 | 27 | 28 | 29 | 30        |            |               |
| E Shared files             |        |         |      |      |         |     |     |    |      |      |      |    |    |    |    |    |      |      |      |     |    |    |    |    | 5    | 31     |    |    |    |    |    |           |            |               |

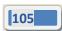

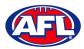

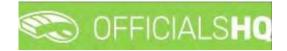

# Communication platform - Leaves (cont)

On the **Configuration** page select the **Holiday type**, add a **Reason** and click on the **+Add** button.

| C OFFICIALS HC | 1                                  |            |                   | - 6 -      |                                                                | <b>8:</b> 9 | Iony Sau | inders 👻 🥗 EN 🐇 🧬 AFL |
|----------------|------------------------------------|------------|-------------------|------------|----------------------------------------------------------------|-------------|----------|-----------------------|
| Leoves         | Configurati                        | on         |                   |            | 5 day(s) selected                                              |             |          |                       |
| LEAVES         | 🔄 Australian footl<br>Holiday type | ball       |                   |            | Following dates will be registered<br>20/10/2021<br>21/10/2021 |             |          | AUSTRALIAN FOOTBALL   |
| Apid/edye (5)  | On holiday                         |            |                   | •          | 22/10/2021                                                     |             |          | m . m . m             |
| скатовек зода  | Full day                           | Start time | End time<br>23:59 |            | 23/10/2021<br>24/10/2021                                       |             |          |                       |
|                | Reason                             |            |                   |            | + Add Cancel                                                   | 1<br>6 7 8  | 4        |                       |
| al m m         | Holiday                            |            |                   |            |                                                                | 13 14 15    | 16       |                       |
| 11 25 26       |                                    |            |                   |            |                                                                | 20 21 23    |          |                       |
| AL 21 1        | -                                  |            | 243 remaining     | characters | 20                                                             | 27 28 21    |          |                       |

You will be returned to the Leaves page and the added leave will be shown.

| =                          | 🐑 OF   | FICIA  | LSH | Q        |      |    |    |    |      |    |    |    |    |      |    |         |      |    |    |    |    |    |    |    |      |        | Q. |    | de: | •  |    | O To | ny Saur | nders ~ | * <b>*</b> E | N ~     | Ø AFL |
|----------------------------|--------|--------|-----|----------|------|----|----|----|------|----|----|----|----|------|----|---------|------|----|----|----|----|----|----|----|------|--------|----|----|-----|----|----|------|---------|---------|--------------|---------|-------|
| EFASSIST                   | Leaves |        |     | 2        |      |    |    |    |      |    |    |    |    |      |    |         |      |    |    |    |    |    |    |    |      |        |    |    |     | C  |    |      |         |         |              |         |       |
| Configuration application  | LEAVE  | s      |     |          |      |    |    |    |      |    |    |    |    |      |    |         |      |    |    |    |    |    |    |    |      |        |    |    |     |    |    |      |         | AI      | JSTRALI      | AN FOOT | BALL  |
| Competition management     | 1000   |        |     |          |      |    |    |    |      |    |    |    |    |      |    |         |      |    |    |    |    |    |    |    |      |        |    |    |     |    |    |      |         |         | Ē            |         |       |
| External synchronisation > | Add    | eave   | De  | elete le | eave |    |    |    |      |    |    |    |    |      |    |         |      |    |    |    |    |    |    |    |      |        |    |    |     |    |    |      |         |         |              | 9       | 8     |
| Configuration umpiring     |        | OBER 2 |     |          |      |    |    |    | NOVE |    |    |    |    |      |    |         | DECE |    |    |    |    |    |    |    |      | ARY 20 |    |    |     |    |    |      |         |         |              |         |       |
| Officials management       |        | NO.    |     | INE.     |      |    | 10 |    | 11   | 1  | 10 | 3  | 4  | FE . | 6  | 80<br>7 | 118  |    |    |    | 21 |    | 4  |    | - 52 |        |    |    |     |    |    | 2    |         |         |              |         |       |
| Conf.comm.platform         | 40     |        |     |          |      | 8  | p. | 10 | 49   | 8  | 9  | 10 | 11 | 12   | 13 | 14      | 39   | 6  | .7 | 8  | 9  |    | 11 |    |      | 3      | 4  | 5  | 6   | 7  |    | 9    |         |         |              |         |       |
| Communication platform*    |        |        |     | 15       | 71-  |    | 10 | 17 | 46   | 15 | 16 | 17 | 18 | 19   | 20 | 21      | 30   | 13 | 14 | 15 | 16 | 17 | 18 | 19 | .1   | 10     | 11 | 12 | 13  | 14 | 15 | 76   |         |         |              |         |       |
| E Umpire application       | 42     | 18     | 19  | 20       | 21   | 22 | 23 | 24 | -47  | 22 | 23 | 24 | 25 | 26   | 27 | 28      | .51  | 20 | 21 | 22 | 23 | 24 | 25 | 26 | 3    | 17     | 18 | 19 | 20  | 21 | 22 | 23   |         |         |              |         |       |
| Leaves                     | 18     | 25     | 26  | 27       | 28   | 29 | 30 | 31 | (8   | 29 | 30 |    |    |      |    |         |      | 27 | 28 | 29 | 30 | 31 |    |    | 4    | 24     | 25 | 26 | 27  | 28 | 29 | 30   |         |         |              |         |       |
| Shared files               |        |        |     |          |      |    |    |    |      |    |    |    |    |      |    |         |      |    |    |    |    |    |    |    | 5    | 31     |    |    |     |    |    |      |         |         |              |         |       |

To add unavailability for a period of time on one day, on the **Leaves** page click on the day in the calendar and click on the **Add Leave** button.

| =                          | 🐑 OF   | FICL  | ALS  | IQ   |        |      |    |    |      |      |      |     |    |    |    |     |      |      |      |    |    |    |    |     |      |        | S. | 1  | ¢6 | <b>P</b> a |    | 🕘 Tony Sa | aunders | ¥ .    | EN ~    | & AF   |
|----------------------------|--------|-------|------|------|--------|------|----|----|------|------|------|-----|----|----|----|-----|------|------|------|----|----|----|----|-----|------|--------|----|----|----|------------|----|-----------|---------|--------|---------|--------|
| EFASSIST                   | Leaves |       |      |      |        |      |    |    |      |      |      |     |    |    |    |     |      |      |      |    |    |    |    |     |      |        |    |    |    |            |    |           |         |        |         |        |
| Configuration application) | LEAVE  | s     |      |      |        |      |    |    |      |      |      |     |    |    |    |     |      |      |      |    |    |    |    |     |      |        |    |    |    |            |    |           |         | AUSTRA | LIAN FO | OTBALL |
| Competition management     | Add le |       |      | Dela | te len | ale. |    |    |      |      |      |     |    |    |    |     |      |      |      |    |    |    |    |     |      |        |    |    |    |            |    |           |         | Г      |         | 9 8    |
| External synchronisation   | Augus  | ouve. |      | Dele | ne (co | we - |    |    |      |      |      |     |    |    |    |     |      |      |      |    |    |    |    |     |      |        |    |    |    |            |    |           |         | L      |         |        |
| Configuration umpiring     | OCTO   | DBER  | 2021 |      |        |      |    |    | NOVE | MBER | 2021 |     |    |    |    |     | DECH | MBER | 2021 |    |    |    |    |     | JANU | ARY 20 | 22 |    |    |            |    |           |         |        |         |        |
| OT ALL CHARTER DOWN        | 1978   | 14C   |      |      |        |      | 84 |    | 201  | HC   |      | W/E |    | 10 | 84 | 8.5 |      | 19   |      | WE |    |    | 94 | 3.1 | 108  | 10     |    | WE |    |            |    |           |         |        |         |        |
| Officials management       | 39     |       |      |      |        |      |    | 8  | - 14 | 1    | 2    | 3   | 4  | 5  | 6  | 7   | 144  |      |      | 1  | 2  | 3  | 4  | 5   |      |        |    |    |    |            | 1  | 2         |         |        |         |        |
| Conf comm platform         | 40     | 9     |      | 5    |        | 8    | 9  | 0  | -45  | 8    | 9    | 10  | 11 | 12 | 13 | 14  | 49   | 6    | 7    | 8  | 9  | 10 | 31 | 12  |      | 3      | 4  | 5  | 6  | 7          | 8  | 9         |         |        |         |        |
| Communication platforms    |        |       |      | 15   | 10     | 1B   | 10 |    | 46   | 15   | 16   | 17  | 18 | 19 | 20 | 21  |      | 13   | 14   | 15 | 16 | 17 | 18 | 19  | ÷.   | 10     | 11 | 12 | 13 | 14         | 15 | 16        |         |        |         |        |
| Umpire application         | 42     | 18    | 19   | 20   | 21     | 22   | 23 | 24 | 36   | 22   | 23   | 24  | 25 | 26 | 27 | 28  |      | 20   | 21   | 22 | 23 | 24 | 25 | 26  | 8    | 17     | 18 | 19 | 20 | 21         | 22 | 23        |         |        |         |        |
| Leoves                     | 43     | 25    | 26   | 27   | 28     | 29   | 30 | 31 | 46   | 29   | 30   |     |    |    |    |     |      | 27   | 28   | 29 | 30 | 31 |    |     | - 10 | 24     | 25 | 26 | 27 | 28         | 29 | 30        |         |        |         |        |
| Shared files               |        |       |      |      |        |      |    |    |      |      |      |     |    |    |    |     |      |      |      |    |    |    |    |     | 2    | 31     |    |    |    |            |    |           |         |        |         |        |

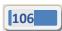

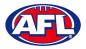

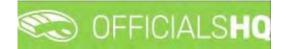

# Communication platform - Leaves (cont)

On the **Configuration** page select the **Holiday type**, untick the **Full day** box, select the **Start time**, select the **End time** add a **Reason** and click on the **+Add** button.

| =                           | CO OFFICIALSHO  | 1                                   |            |              |              |                                         | <b>9</b> 1 | 8: ¶    | Tony Sa | unders 🛩 👘 EN 🚽 🔗 AFL 🗤 |
|-----------------------------|-----------------|-------------------------------------|------------|--------------|--------------|-----------------------------------------|------------|---------|---------|-------------------------|
|                             | Leaves          | Configuration                       |            |              | *            | 1 day(s) selec                          | ted        |         |         |                         |
| Sentiquation application    | LEAVES          | Australian football<br>Holiday type |            |              |              | Following dates will be r<br>18/10/2021 | registered |         |         | AUSTRALIAN FOOTBALL     |
| Competence management       | Add leave;(1)   | Professional obligation             | ns         |              |              | + Add                                   | Cancel     |         |         | 1                       |
| C External s(pc/menisatiin) | DICTOBER 2021   | Full day                            | Start time | End time     |              |                                         |            |         |         |                         |
| Configuration Umpiritati    | CALIFORDER SALE |                                     | 9:00 AM    | ) 12:00 PM   | ©            |                                         |            | -       |         |                         |
| 🗇 Cithodal managament       | -               | Reason                              |            |              |              |                                         |            |         | 1 =     |                         |
| - conticom plattern         |                 |                                     |            |              |              |                                         |            | 8 7 1   | a a     |                         |
| Communication platform      |                 | Working                             |            |              |              |                                         |            | 15 14   |         |                         |
| Unisi/i eppkedici           | 11 18 19-       |                                     |            |              |              |                                         |            | 20 21 2 | 12 23   |                         |
| Lanves                      | 11 23 28        |                                     |            | 243 remainin | g characters |                                         |            | 22 19 1 |         |                         |
| Shard a Mas                 |                 |                                     |            |              |              |                                         |            |         |         |                         |

You will be returned to the Leaves page and the added leave will be shown.

| =                          | C OFFICIALSHQ          |                      |                    |                      | 🧶 🎨 🍓 🔘 Tor                              | ny Saunders 🛩 🌹 EN 👻 🔗 AFL 🛩 |
|----------------------------|------------------------|----------------------|--------------------|----------------------|------------------------------------------|------------------------------|
| REFASSIST                  | Leaves                 |                      |                    |                      |                                          |                              |
| Configuration application  | LEAVES                 |                      |                    |                      |                                          | AUSTRALIAN FOOTBALL          |
| Competition management     |                        |                      |                    |                      |                                          |                              |
| External synchronisation > | Add leave Delete leave |                      |                    |                      |                                          | 8 0 8                        |
| Configuration Empiring     | OCTOBER 2021           | NOVEMBER 2021        |                    | (BER 202)            | JANUARY 2022                             |                              |
| Officials management       | Ho IU (10) H           |                      | entra si si ana a  | 1 2 3 4 5            | an ( ) ( ) ( ) ( ) ( ) ( ) ( ) ( ) ( ) ( |                              |
| Canf comm platform         | 40 4 5 6 3             | e 9 10 8 9 10        | 0 11 12 13 14 👘    | 6 7 8 9 10 11 12     | 3 4 5 6 7 8 9                            |                              |
| Communication platform     | 1 1 12 13 19 1         | 15 18 17 48 15 16 17 | 7 18 19 20 21 50   | 13 14 15 16 17 18 19 | 2 10 11 12 13 14 15 16                   |                              |
| Umpire application         | 42 18 19 20 21 3       | 22 23 24 17 22 23 24 | 4 25 26 27 28 5) 3 | 20 21 22 23 24 25 26 | 3 17 18 19 20 21 22 23                   |                              |
| Leoves                     | 3 25 26 27 28          | 29 30 31 de 29 30    | 57 :               | 27 28 29 30 31       | 4 24 25 26 27 28 29 30                   |                              |
| Shared files               |                        |                      |                    |                      | 5 31                                     |                              |

To remove unavailability for one day, on the **Leaves** page click on the day in the calendar and click on the **Delete Leave** button.

| Ξ.                        | C OFFICIALSHQ                                                                                                    |                  |                |                   | 🎨 🗞 🍕                             | 💽 Tony Saunders 🛩 🍽 EN 👻 🔗 AFL |
|---------------------------|----------------------------------------------------------------------------------------------------|------------------|----------------|-------------------|-----------------------------------|--------------------------------|
| EFASSIST                  | Leoves                                                                                                    |                  |                |                   |                                   |                                |
| Configuration application | LEAVES                                                                                                    |                  |                |                   |                                   | AUSTRALIAN FOOTBALL            |
| Competition management    | Add leave (1) Delete leave                                                                                                    |                  |                |                   |                                   | 1 5 8                          |
| External synchronisation  | Add ledve (1) Delete ledve                                                                                                    |                  |                |                   |                                   |                                |
| Configuration umpiring    | OCTOBER 2021                                                                                                    | NOVEMBER 2021    |                | DECEMBER 2021     | JANUARY 2022                      |                                |
| Officials management      | and the second second s | 5 30 30 WE MO TO | 3 4 5 6 7      | 48 1 2 3          | 20 20 00 00 10 00 10 10<br>4 5 52 | 1 2                            |
| Conf comm platform        | 10 0 3 6 7 0                                                                                                    | 9 10 45 8 9      | 10 11 12 13 14 | 19 6 7 8 9 10     | 11 12 1 3 4 5 6 7                 | 8 9                            |
| Communication platform    | 11 11 12 13 14 15                                                                                                    | 16 17 46 15 16   | 17 18 19 20 21 | 30 13 14 15 16 17 | 18 19 2 10 11 12 15 14            | 15 16                          |
| U. Umpire application     | 42 18 19 20 21 22                                                                                                    | 23 24 17 22 23   | 24 25 26 27 28 | 51 20 21 22 23 24 | 25 26 5 17 18 19 20 21            | 22 23                          |
| Leaves                    | 41 25 26 27 28 29                                                                                                    | 30 31 18 29 30   |                | 52 27 28 29 30 31 | 1 24 25 26 27 28                  | 29. 30                         |
| Shared files              |                                                                                                    |                  |                |                   | 5 31                              |                                |

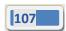

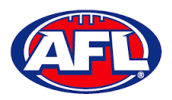

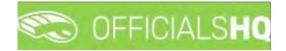

# *Communication platform – Leaves (cont)*

The **delete leave** pop-up will appear, click on **Yes**.

|                        | C OFFICIALSHQ           |                                                     | 🐑 🎨 🖣 💿 Tony Saunders 🗸 🖬 EN 🗸 💰 |
|------------------------|-------------------------|-----------------------------------------------------|----------------------------------|
| pernaggia <sup>±</sup> | Leaves                  |                                                     |                                  |
|                        | LEAVES                  |                                                     | AUSTRALIAN FOOTS                 |
|                        |                         |                                                     | ab <7                            |
|                        |                         |                                                     |                                  |
|                        | OCTOBER 2021            | NOVEMBER 2021 DECEMBER 2021                         | JANUARY 2022                     |
|                        |                         |                                                     |                                  |
|                        |                         | I B 9 10 11 17 18 14, 19 6 7 B 9 10 11 17           | 1 3 4 5 6 7 8 9                  |
|                        |                         | Delete leave ×                                      | ° 10 11 12 13 14 19 16           |
|                        | 17 18 19 20 21 22 23 24 | Are you sure you want to delete all selected leave? | 17 18 19 20 21 22 25             |
|                        | 15 25 26 27 28 29 30 31 | He god able god walk to delete dillaciento (EDRE)   | 1 24 25 26 27 28 29 30           |
|                        |                         | No Yes                                              | 5 31                             |

You will be returned to the Leaves page and the leave will be removed.

| E                          | C OFFICIALSHQ              |                             |                               | 🧶 🔩 🕤 🤇                 | Tony Saunders 👻 🔤 EN 👻 🔗 AFL 🛩 |
|----------------------------|----------------------------|-----------------------------|-------------------------------|-------------------------|--------------------------------|
| REFASSIST                  | Leaves                     |                             |                               |                         |                                |
| Configuration application  | LEAVES                     |                             |                               |                         | AUSTRALIAN FOOTBALL            |
| Competition management     | Language Browning          |                             |                               |                         | M 5 9                          |
| External synchronisation 7 | Add leave Delete leave     |                             |                               |                         | 0 9                            |
| 😑 Configuration umpiring 🦻 | OCTOBER 2021               | NOVEMBER 2021               | DECEMBER 2021                 | JANUARY 2022            |                                |
| Officials management 3.    | 59 TO 10 TO 10 TO 10 TO 10 |                             | 6 7 AB 1 2 3 4 5              |                         |                                |
| 🖉 Conf comm platform 🕧     | 40 4 6 8 7 8 9             | 10 -11 8 9 10 11 12         | 13 14 49 6 7 8 9 10 11 12     | 2 3 4 5 6 7 8           | 9                              |
| Communication platforms    | 31 11 12 15 14 15 16       | 17 16 15 16 17 18 19        | 20 21 50 13 14 15 16 17 18 19 | 2 10 11 12 13 14 15     | 16                             |
| Umpire application         | 12 18 19 20 21 22 23       | <b>24</b> 17 22 23 24 25 26 | 27 28 1 20 21 22 23 24 25 26  | 5 5 17 18 19 20 21 22 2 | 23                             |
| Leaves                     | k3 25 26 27 28 29 30       | 0 31 48 29 30               | 53 27 28 29 30 31             | 4 24 25 26 27 28 29 3   | 50                             |
| Shared files               |                            |                             |                               | 31                      |                                |

To remove unavailability for more than one day, on the **Leaves** page click on the first day, hold the shift button and click on the last day in the calendar and click on the **Delete Leave** button.

| =                          | C OFFICIALS     | IQ     |           |      |    |      |       |      |    |    |    |    |    |      |      |      |     |    |    |         |    |      |       |     | 3  | ¢; | •  |    | 🕘 Tony | Saunde | ns v s | EN ~      | & AF   |
|----------------------------|-----------------|--------|-----------|------|----|------|-------|------|----|----|----|----|----|------|------|------|-----|----|----|---------|----|------|-------|-----|----|----|----|----|--------|--------|--------|-----------|--------|
| REPASSIST                  | Leaves          |        |           |      |    |      |       |      |    |    |    |    |    |      |      |      |     |    |    |         |    |      |       |     |    |    |    |    |        |        |        |           |        |
| Configuration application  | LEAVES          |        |           |      |    |      |       |      |    |    |    |    |    |      |      |      |     |    |    |         |    |      |       |     |    |    |    |    |        |        | AUSTR  | ALIAN FOO | OTBALL |
| Competition management     | Add leave (5)   | Deleti | e herrore | 1    |    |      |       |      |    |    |    |    |    |      |      |      |     |    |    |         |    |      |       |     |    |    |    |    |        |        | 1      |           | x    @ |
| External synchronisation > | And leave (5)   | Dejeti | e leuve   |      |    |      |       |      |    |    |    |    |    |      |      |      |     |    |    |         |    |      |       |     |    |    |    |    |        |        |        |           | 8      |
| Configuration umpiring     | OCTOBER 2021    |        |           |      |    | NOVI | EMBER | 2021 |    |    |    |    |    | DECE | MBER | 2021 |     |    |    |         |    | JANU | ARY 2 | 022 |    |    |    |    |        |        |        |           |        |
| Officials management       | with steps that | -      |           |      |    |      | 10    |      |    |    |    | 2  |    |      |      |      | 191 |    |    | 84<br>8 |    |      | 100   |     | WE |    | ĿΕ | 4  |        |        |        |           |        |
|                            | 59              |        |           | 3    |    | -101 | 1     | 2    | 3  | 4  | 5  | 6  | 7  | 98   |      |      | 1   | 2  | 3  | -4.     | 5  |      |       |     |    |    |    | 10 | 2      |        |        |           |        |
| Conf comm platform         | 40 🖺 🗄          | 18     | 7 1       | 2    |    | 15   | 8     | 9    | 10 | 11 | 12 | 13 | 14 | 49   | 6    | 7    | 8   | 9  | 10 | 17      | 12 |      | 3     | 4   | 5  | 6  | 7  | 8  | 9      |        |        |           |        |
| Communication platform*    | 11 11 12        | 13     | 14        | 5 18 |    | 46   | 15    | 16   | 17 | 18 | 19 | 20 | 21 | 60   | 15   | 14   | 15  | 16 | 17 | 18      | 19 |      | 10    | 11  | 12 | 15 | 14 | 15 | 16     |        |        |           |        |
| Impire application         | 42 18 19        | 20     | 21 2      | 2 23 | 24 | 42   | 22    | 23   | 24 | 25 | 26 | 27 | 28 | 31   | 20   | 21   | 22  | 23 | 24 | 25      | 26 | 5    | 17    | 18  | 19 | 20 | 21 | 22 | 23     |        |        |           |        |
| Leaves                     | 43 25 26        | 27     | 28 2      | 9 30 | 31 | 146  | 29    | 30   |    |    |    |    |    |      | 27   | 28   | 29  | 30 | 31 |         |    | ÷.   | 24    | 25  | 26 | 27 | 28 | 29 | 30     |        |        |           |        |
| Shared files               |                 |        |           |      |    |      |       |      |    |    |    |    |    |      |      |      |     |    |    |         |    |      | 31    |     |    |    |    |    |        |        |        |           |        |

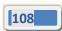

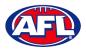

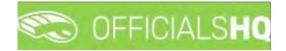

### Communication platform – Leaves (cont)

The **delete leave** pop-up will appear, click on **Yes**.

|                           | CO OFFICIA | LSHO |      |       |    |    |         |          |        |         |         |              |         |     |         |   |    |    |    |    |       |      |    | . 4 |    | ٩.   |      | Tony Sayn |       |            |      |
|---------------------------|------------|------|------|-------|----|----|---------|----------|--------|---------|---------|--------------|---------|-----|---------|---|----|----|----|----|-------|------|----|-----|----|------|------|-----------|-------|------------|------|
| urkanst                   | Leaves     |      |      |       |    |    |         |          |        |         |         |              |         |     |         |   |    |    |    |    |       |      |    |     |    |      |      |           |       |            |      |
| Configuration opplication | LEAVES     |      |      |       |    |    |         |          |        |         |         |              |         |     |         |   |    |    |    |    |       |      |    |     |    |      |      |           | AUSTR | IALIAN FOO | TBAL |
| Competition management    |            |      |      |       |    |    |         |          |        |         |         |              |         |     |         |   |    |    |    |    |       |      |    |     |    |      |      |           | -     |            |      |
| External synchronisation  |            |      |      |       |    |    |         |          |        |         |         |              |         |     |         |   |    |    |    |    |       |      |    |     |    |      |      |           |       |            |      |
| Configuration umpliting   | OCTOBER 2  |      |      |       |    |    |         | (BER 202 |        |         |         |              |         |     | 1505 Ha |   |    |    |    |    | JANUA |      |    |     |    |      |      |           |       |            |      |
| Officials management      |            |      |      |       |    |    |         | 1 2      |        |         |         |              |         |     |         |   |    | 3  |    |    |       |      |    |     |    |      | 1 -  |           |       |            |      |
| Conf comm platform        |            |      |      |       |    | -  | 15      | 8 9      | 10     | 11      | 12      | 15 -         | 4       | -   | 6.7     | 3 | 9  | 10 | 23 | 17 |       | 3    | 4  | 5   | 6  |      | 8 4  | 2         |       |            |      |
| Communication platform~   |            |      |      |       |    | 17 | Delet   | e leav   | /e     |         |         |              |         |     |         |   |    |    |    | ×  |       | 10   |    |     | 13 | 14   |      | 6         |       |            |      |
| C Umpire application      |            | 19   | 20   | 21 22 | 23 | 24 | Are you | sure un  |        | t to de | alete a | Iselec       | ted len | 201 |         |   |    |    |    |    |       | 17 1 | 18 | 19  |    | 21 ; | 22 2 | 3         |       |            |      |
| Leques                    |            | 26   | 27 2 | 28 29 | 30 | 31 | He goo  | uore ge  | ou mur | n io de |         | in algebraic |         |     |         |   |    |    |    | -  |       | 24 2 |    |     |    | 2B 3 | 29 3 | Ø         |       |            |      |
| Shared files              |            |      |      |       |    |    |         |          |        |         |         |              |         |     |         | Y | es |    |    |    |       |      |    |     |    |      |      |           |       |            |      |

You will be returned to the Leaves page and the leave will be removed.

| ≡                         | C OFFICIALSHQ         |         |               |            |                |                  | • •               | 🐴 🔘 Tony Saunders. ~ | EN - O AFL         |
|---------------------------|-----------------------|---------|---------------|------------|----------------|------------------|-------------------|----------------------|--------------------|
| REFASSIST                 | Leaves                |         |               |            |                |                  |                   |                      |                    |
| Configuration application | LEAVES                |         |               |            |                |                  |                   | AL                   | ISTRALIAN FOOTBALL |
| Competition management    | Add leave Delete leav |         |               |            |                |                  |                   |                      | 8 3 8              |
| External synchronisation  | Add leave             | 5       |               |            |                |                  |                   |                      |                    |
| Configuration umpiring    | OCTOBER 2021          |         | NOVEMBER 2021 |            | DECEMBER 202   | 21               | SS02 YRAUMAL      |                      |                    |
| Officials management      | ware were managed and |         | an an an      | VE TH IT I | al al we so n  |                  | WK MOLITUL AVE TH |                      |                    |
|                           | 39                    | 1.3.1   | 5 41 1 2      | 3 4 5      | 6 7 TE         | 1 2 3 4 5        |                   | 1 2                  |                    |
| Conf comm platform        | 40 1 9 6 7            | 1.18.1  | 0 15 8 9.     | 10, 11, 12 | 13 14 49 6 7   | 7 8 9 10 11 12   | 3 4 5 6           | 7 8 9                |                    |
| Communication platform    | di 11 12 13 14        | 18 16 1 | 17 46 15 16   | 17 18 19 2 | 20 21 30 13 14 | 4 15 16 17 18 19 | 2 10 11 12 13     | 14 15 16             |                    |
| Umpire application        | 12 18 19 20 21        | 22 23 2 | 24 97 22 23   | 24 25 26 2 | 27 28 67 20 2  | 1 22 23 24 25 26 | 3 17 18 19 20     | 21 22 23             |                    |
| Leaves                    | 43 25 26 27 28        | 29 30 3 | 31 18 29 30   |            | 52 27 2        | 8 29 30 31       | 1 24 25 26 27     | 28 29 30             |                    |
| Shored files              |                       |         |               |            |                |                  | 31                |                      |                    |

#### **Shared Files**

In the left menu click on **Communication platform** and click on **Shared files**.

If any files have been shared with the umpire they appear on the **Files** page, click on the link to download the file.

|                            | C OFFICIALSHO        | 🍨 🎭 🍨 🔘 Tony Saunders 🗸 🗯 EN 🗸 🔗 AFL 🗸 |
|----------------------------|----------------------|----------------------------------------|
| FUI ASSIST                 | Files                |                                        |
| Configuration application> | Starth Q - +         |                                        |
| Competition management     | Umpire Files         |                                        |
| External synchronisation   | Release notes 39 pdf |                                        |
| Configuration umpiring     |                      |                                        |
| Officials management       |                      |                                        |
| Conf comm platform         |                      |                                        |
| Communication platform>    |                      |                                        |
| III Umpire application     |                      |                                        |
| Leaves                     |                      |                                        |
| Shared files               |                      |                                        |

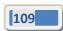

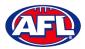

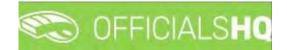

### Communication platform – Shared Files (cont)

The download link will appear in the bottom left corner of the screen, click on the link to open the file.

| =                           | C OFFICIALSHQ        |       |   | 🐑 😪 🔮 | 🔘 Tony Saunders 👻 🎫 EN | • 8 AFL • |
|-----------------------------|----------------------|-------|---|-------|------------------------|-----------|
| ((ERASSIE)                  | Files                |       |   |       |                        |           |
| Configuration application>  | Search               | ۹ – + |   |       |                        |           |
| Competition management      | * 🖪 Umpire Files     |       |   |       |                        |           |
| External synchronisation >  | Release notes 39,pdf |       |   |       |                        |           |
| Configuration umpiring      |                      |       |   |       |                        |           |
| Officials management >      |                      |       |   |       |                        |           |
| Conf comm platform          |                      |       |   |       |                        |           |
| Communication platform>     |                      |       |   |       |                        |           |
| LE. Umpire application      |                      |       |   |       |                        |           |
| Leaves                      |                      |       |   |       |                        |           |
| Shared files                |                      |       |   |       |                        |           |
| System management           |                      |       |   |       |                        |           |
| Expenses management         |                      |       |   |       |                        |           |
| Registrations               |                      |       |   |       |                        |           |
|                             |                      |       |   |       |                        |           |
|                             |                      |       |   |       |                        |           |
|                             |                      |       |   |       |                        |           |
| 2021 D Created By RefAssist |                      |       | _ |       |                        |           |
| Release notes 39 (2).pdf    |                      |       |   |       |                        | Show all  |

#### **Expenses**

In the left menu click on **Communication platform** and click on **Expenses**, in the **Selection** area select the **From date**, select the **End date** and click on the **Ok** button.

| =                                                                                                    | C OFFICIALSHQ           |                        |   |        |        |        |               | <b>Q: Q</b> | 🔘 Tony Saunders 👻 | EN -  |  |
|----------------------------------------------------------------------------------------------------|-------------------------|------------------------|---|--------|--------|--------|---------------|-------------|-------------------|-------|--|
|                                                                                                    | Overview cost lines     |                        |   |        |        |        |               |             |                   |       |  |
|                                                                                                    |                         |                        |   |        |        |        |               |             |                   |       |  |
| Competition management<br>Contraits underonisotion ><br>Controllers man<br>Controllers management<br>Controllers management<br>Controllers management<br>Communication platform<br>Communication platform<br>Communication<br>Communication<br>Com | From date<br>01/09/2021 | End date<br>17/10/2021 | a | Source | Amount | Remark | Status remark | Explanation |                   | Tiles |  |

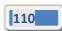

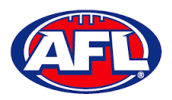

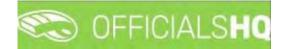

### Communication platform - Expenses (cont)

The **Overview Cost Lines** page will show all of the appointments for the umpire as well as the related **Cost line types** and **Amount**.

To reconcile amounts paid to bank account click on the **Selection** button and adjust the **From date** and **End date** to reflect a pay period.

|                        | CFFICIALSHQ         | <u>[</u>   |                           |              |           |        |                | 🌯 🧌 👰 Anthony Sounders 🛩 🔹                                                    | EN - ØAFLI |
|------------------------|---------------------|------------|---------------------------|--------------|-----------|--------|----------------|-------------------------------------------------------------------------------|------------|
| en F                   | Overview cost lines |            |                           |              |           |        |                |                                                                               |            |
| ommunication platform> | ✓ SELECTION         |            |                           |              |           |        |                |                                                                               |            |
| Umpire application     | OVERVIEW COST L     | INES       |                           |              |           |        |                |                                                                               |            |
| Leaves<br>Shared files |                     |            |                           |              |           |        |                |                                                                               |            |
| Expenses               | Status              | Date       | Cost line types           | Source       | Amount    | Remark | Status remark. | Explanation                                                                   | Fies       |
|                        | Approved            | 15/01/2022 | NT-NTFL Motch Fee         | Appointments | \$ 190.48 |        |                | FIELD   Tiwi Bambers (NTFL) - Wanderers (NTFL)                                | 0          |
|                        | Approved            | 29/01/2022 | NT-NTFL Match Fee         | Appointments | \$ 190.48 |        |                | FIELD   Nightcliff (NTFL) - Tiwi Bombers (NTFL)                               | 0          |
|                        | Approved            | 29/01/2022 | NT-NTFL Transport Expense | Appointments | \$80      |        |                | PIELD   Nightcliff (NTPL) - Tiwi Bombers (NTPL)                               | ū.         |
|                        | Approved            | 5/02/2022  | NT-NTFL Match Fee         | Appointments | \$ 190.48 |        |                | FIELD   Tiwi Bombers (NTFL) - Southern Districts (NTFL).                      | 0          |
|                        | Approved            | 19/02/2022 | 747-NTFL Motch Fee        | Appointments | \$ 190.48 |        |                | PIELD   Twi Bombers (NTFL) - Polmerston Magples<br>(NTFL)                     | 0          |
|                        | Approved            | 19/02/2022 | NT-NTFL Transport Expense | Appointments | \$80      |        |                | FIELD ( Twi Bombers (NTFL) + Polmerston Mogples.<br>(NTFL)                    | ō.         |
|                        | Approved            | 19/02/2022 | NT-NTFL Match Fee         | Appointments | \$ 190.48 |        |                | FIELD   Twi Bombers (NTFL) - Palmerston Magpies.<br>(NTFL)                    | a.         |
|                        | Approved            | 28/11/2022 | NT-NTFL Match Fee         | Appointments | \$ 48.56  |        |                | FIELD   Banks (NTFL) Banks U12 Mixed - PINT (NTFL)<br>PINT U12 Mixed Ablinson | a          |

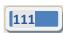

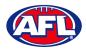

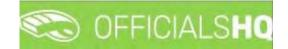

# 9. Expenses Management

#### **Overview Expenses**

In the left menu click on **Expenses management** and click on **Expenses overview**. On the **Cost Lines** page in the top right corner click on the **Filter** button to open the filter fields.

| =                            | CFFICIALSHQ                                             |   | 🗞 🐴 I             | 🔘 Tony Saunders 👻 | THEN -  | P AFL LIVE *  |
|------------------------------|---------------------------------------------------------|---|-------------------|-------------------|---------|---------------|
| RE-KOIO                      | Contilines                                              |   |                   |                   |         |               |
| D Configuration application? | COST LINES                                              |   |                   |                   |         | Fliter        |
| Competition management       |                                                         |   |                   |                   |         |               |
| External synchronisation >   |                                                         |   |                   |                   |         |               |
| ■ Conf officials man         | Official Status Date Cost line types Amount Explanation | 6 | Extra Information | Remark            | Files   |               |
| (3) Officials management     |                                                         |   |                   |                   |         | -             |
| 🖉 Canf camm platform 💧       |                                                         |   |                   |                   |         |               |
| Communication platform?      |                                                         |   |                   |                   |         |               |
| 🔅 System management 🗧        |                                                         |   |                   |                   |         |               |
| Expenses management          |                                                         |   |                   |                   |         |               |
| Cverview expenses            |                                                         |   |                   |                   |         |               |
| U Umpire cost config         |                                                         |   |                   |                   |         |               |
| Budget codes                 |                                                         |   |                   |                   |         |               |
| Financial documents.         |                                                         |   |                   |                   |         |               |
| Registrations                |                                                         |   |                   |                   |         |               |
| and the second               |                                                         |   |                   |                   |         |               |
|                              |                                                         |   |                   |                   |         |               |
|                              | 1.000                                                   |   |                   |                   |         |               |
|                              |                                                         |   |                   |                   | No Item | s to espiliny |

In the **Filter** pop-up select the **Period**, add the **Start date**, select the **Sport discipline**, select a **State** option, select a **League** option (please ensure select the league e.g. do not select org with prefix UC-xxx) and click on the **Filter** button.

| = | CFFICIALSHQ                                                                                                    |                       |                         | 🐏 🧶 🌯 🗿 🙆 Tony Sounders 🔹 Th EN 🗧 🖉 AFE LIVE 👻 |
|---|----------------------------------------------------------------------------------------------------|-----------------------|-------------------------|------------------------------------------------|
|   | Cost lines                                                                                                    | Filter                | ×.                      |                                                |
|   | and the second second se | Period *              |                         |                                                |
|   | COST LINES                                                                                                    | 1 week                |                         | 1770                                           |
|   |                                                                                                    | Start date *          | End date *              |                                                |
|   |                                                                                                    | 28/11/2022            | 5/12/2022               |                                                |
|   | Officities Storage Libre                                                                                                    | Sport discipline "    |                         | Eard information Remote Files                  |
|   |                                                                                                    | Australian football 🔹 |                         |                                                |
|   |                                                                                                    | State *               | Leogue *                |                                                |
|   |                                                                                                    | Northern Territory 🔹  | Northern Territory FL 🔹 |                                                |
|   |                                                                                                    | Status                |                         |                                                |
|   |                                                                                                    |                       |                         |                                                |
|   |                                                                                                    |                       |                         |                                                |
|   |                                                                                                    |                       | Close Filter            |                                                |
|   |                                                                                                    | -                     | Close Filter            |                                                |
|   |                                                                                                    |                       |                         |                                                |
|   |                                                                                                    |                       |                         |                                                |
|   |                                                                                                    |                       |                         |                                                |
|   |                                                                                                    |                       |                         |                                                |
|   |                                                                                                    |                       |                         |                                                |
|   | The second second second second second second second second second second second second second second second s                                                                                                    |                       |                         | 22 M                                           |

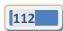

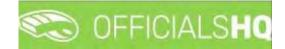

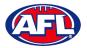

You will be returned to the **Cost Lines** page and all of the cost lines for the period and league selected will appear. The **Official**, **Status**, **Date**, **Cost line types** and **Amount** columns are dynamic and the column headings can be clicked on to sort the **Cost Lines**.

Please note cost lines are automatically created when umpire appointments are published and Additional Fees are automatically calculated when the match status is finalised.

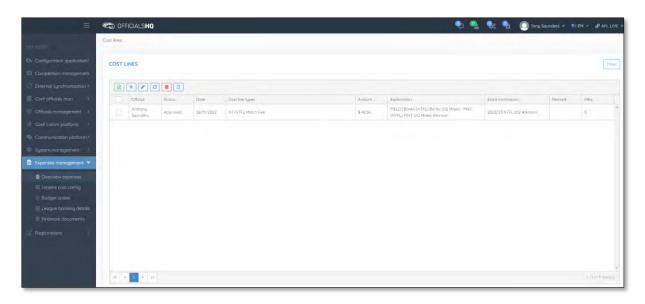

If required an existing **Cost Line** can be updated, click on the **Cost line** and click on the **Cost line** (**Update**) icon.

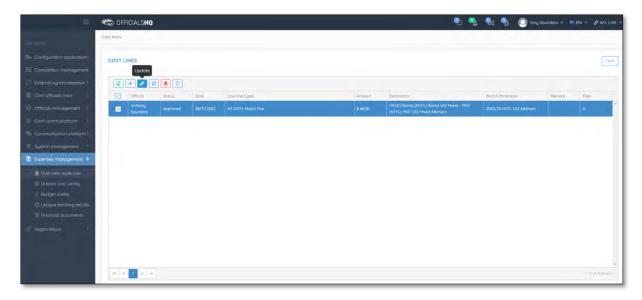

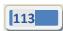

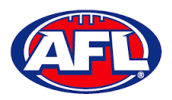

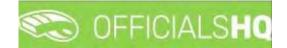

On the **Update Cost Line** page in the **General** tab the details of expense can be updated and click on the **Update** button.

|                                     | C OFFICIALSHQ                   |   |          |           |          | • | k 💊 | O Tony Sounders       |       | & AFL LIVE |
|-------------------------------------|---------------------------------|---|----------|-----------|----------|---|-----|-----------------------|-------|------------|
| FIGSET                              | Cost lines > Cost line > Update |   |          |           |          |   |     |                       |       |            |
| Configuration application)          | UPDATE COST LINE                |   |          |           |          |   | Gér | ieral Status / Remark | Flies | Source     |
| Competition management              |                                 |   |          |           |          |   | -   |                       |       |            |
| External synchronisation 3          | Official*                       | - |          |           |          |   |     |                       |       |            |
| Conf officials man                  | Anthony Saunders                | ۹ |          |           |          |   |     |                       |       |            |
|                                     | Cost line types *               |   | Remark   |           |          |   |     |                       |       |            |
| Officials management                | NT-NTFL Motch Fee               | • |          |           |          |   |     |                       |       |            |
| Conf comm platform                  | To be charged to                |   |          |           |          |   |     |                       |       |            |
| Communication platform <sup>1</sup> | internal                        | • | Amount   | Unit cost |          |   |     |                       |       |            |
| System management 💿                 | Date *                          |   | Amount*  | Unit cost | Number * |   |     |                       |       |            |
| xpenses management                  | 28/11/2022                      | 6 | \$ 48.56 | \$ 0.19   |          |   |     |                       |       |            |
| Overview expenses                   |                                 |   |          |           |          |   |     |                       |       |            |
| El Umpire cost config               |                                 |   |          |           |          |   |     |                       | Back  | ✓ Update   |
| Budget codes                        |                                 |   |          |           |          |   |     |                       | Soca  | e opound   |

You will returned to the **Cost Lines** page and the **Cost line** will be updated.

To change the status of a **Cost line**, on the **Cost Lines** page click on a **Cost line** and click on the <sup>(C)</sup> (**Change status**) icon.

|                     | CO OFFICIALSHQ      |          |      |                 |        |                                                                               | 😪 🌯 🔘 Tony S      |        | EN - PAFL |
|---------------------|---------------------|----------|------|-----------------|--------|-------------------------------------------------------------------------------|-------------------|--------|-----------|
|                     | Cost lines          |          |      |                 |        |                                                                               |                   |        |           |
|                     | COST LINES          |          |      |                 |        |                                                                               |                   |        | -         |
|                     | Change              | e status |      |                 |        |                                                                               |                   |        |           |
|                     |                     |          |      |                 |        |                                                                               |                   |        |           |
|                     | Qfficial            | Storios  | Dote | Cost line tupes | Amount | Explanation                                                                   | Extra Information | Remark | Files     |
|                     | Anthony<br>Sounders |          |      |                 |        | FIELD   Banks (NTFL) Banks U12 Mixed - PINT<br>(NTFL) PINT U12 Mixed Atkinson |                   |        |           |
|                     |                     |          |      |                 |        |                                                                               |                   |        |           |
|                     |                     |          |      |                 |        |                                                                               |                   |        |           |
|                     |                     |          |      |                 |        |                                                                               |                   |        |           |
| Expenses management |                     |          |      |                 |        |                                                                               |                   |        |           |
| Overview expenses   |                     |          |      |                 |        |                                                                               |                   |        |           |
|                     |                     |          |      |                 |        |                                                                               |                   |        |           |
|                     |                     |          |      |                 |        |                                                                               |                   |        |           |
|                     |                     |          |      |                 |        |                                                                               |                   |        |           |
|                     |                     |          |      |                 |        |                                                                               |                   |        |           |
|                     |                     |          |      |                 |        |                                                                               |                   |        |           |
|                     |                     |          |      |                 |        |                                                                               |                   |        |           |
|                     |                     |          |      |                 |        |                                                                               |                   |        |           |
|                     |                     |          |      |                 |        |                                                                               |                   |        |           |
|                     |                     |          |      |                 |        |                                                                               |                   |        |           |

The Change Status pop-up will appear, select a Status and click on the Change button.

| C OFFICIALSHO |  | 1                          |   | 1                                                        | 🔩 💁 🥘 Tony S |          |       |  |
|---------------|--|----------------------------|---|----------------------------------------------------------|--------------|----------|-------|--|
| Cost trids    |  | Change status              |   |                                                          |              |          |       |  |
| COST LINES    |  | Status *                   | • |                                                          |              |          |       |  |
|               |  |                            | ٩ | Sie Change                                               |              |          |       |  |
| OWENE         |  | Pending                    | - | <br>change                                               |              | Permant. | Files |  |
| Economia      |  | To be approved<br>Approved |   | FIELD   Bonks (NTFL) Bonks<br>(NTFL) PINT 512 Miled Alke |              |          |       |  |
| 10.10         |  | Sent to finance:           |   |                                                          |              |          |       |  |
|               |  | Rejection requested        | 5 |                                                          |              |          |       |  |

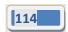

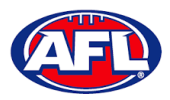

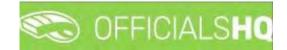

You will return to the **Cost Lines** page and the status will be changed.

If required, to add a **Cost line** on the **Cost Lines** page click on the \pm (**Add**) icon.

| =                                                                                                    | CFICIALSHQ                                    | 🐑 🐏                                                                                                    | 🎨 🌯 🔘 Tany Saunders 🗸 🖬 EN 👻 🔗 AFL LIVE 🗸 |
|----------------------------------------------------------------------------------------------------|-----------------------------------------------|----------------------------------------------------------------------------------------------------|-------------------------------------------|
| OFF ASSIST                                                                                                    | Cost lines.                                   |                                                                                                    |                                           |
| Configuration application>                                                                                                    | COST LINES                                    |                                                                                                    | Filter                                    |
| Competition management                                                                                                    | Add                                           |                                                                                                    |                                           |
| External synchronisation >                                                                                                    |                                               |                                                                                                    |                                           |
| Conf officials man                                                                                                    | Official Status Date Cost line types          | Amount Explanation                                                                                              | Extra Information Remark Files            |
| Officials management                                                                                                    | Anthony Approved 28/11/2022 NT-NTFL Match Fee | \$ 48:56 FIELD   Banks (NTFL) Banks U12 Mixed - PNT<br>(NTFL) PINT U12 Mixed Atkinson                           | 2022/23 NTEL U12 Atkinson 0               |
| Second commission of the commission of the commi |                                               | a 4000 10 a 2000 10 a 2000 10 a 2000 10 a 2000 10 a 2000 10 a 2000 10 a 2000 10 a 2000 10 a 2000 10 a 2000 10 a |                                           |
| Communication platform?                                                                                                    |                                               |                                                                                                    |                                           |
| G System management ?                                                                                                    |                                               |                                                                                                    |                                           |
| Expenses management >                                                                                                    |                                               |                                                                                                    |                                           |
| Overview expenses                                                                                                    |                                               |                                                                                                    |                                           |
| II Umpire cost config                                                                                                    |                                               |                                                                                                    |                                           |
| Budget codes                                                                                                    |                                               |                                                                                                    |                                           |
| Financial documents                                                                                                    |                                               |                                                                                                    |                                           |
| Registrations                                                                                                    |                                               |                                                                                                    |                                           |
|                                                                                                    |                                               |                                                                                                    |                                           |
|                                                                                                    |                                               |                                                                                                    |                                           |
|                                                                                                    |                                               |                                                                                                    | 2                                         |
|                                                                                                    |                                               |                                                                                                    | 1 - 2 of 4 memory                         |

On the **Add Cost Line** page to search for an umpire in the **Official** area click on the icon.

| =                          | C OFFICIALSHQ              |                             | ٩ | ۹. | ٠ | •       | 🔵 Tony Saunders 👻 |       | 8 AFL LIVE - |
|----------------------------|----------------------------|-----------------------------|---|----|---|---------|-------------------|-------|--------------|
| intrilociti"               | Cost lines > Add           |                             |   |    |   |         |                   |       |              |
| Configuration application) | ADD COST LINE              |                             |   |    |   | General | Status / Remark   | Files | Source       |
| Competition management     |                            |                             |   |    |   |         |                   |       |              |
| External synchronisation + | Official *                 |                             |   |    |   |         |                   |       |              |
| Confiotficials man         | Cost line types *          | Remark                      |   |    |   |         |                   |       |              |
| Officials management       | NT-NTFL Transport Expense: |                             |   |    |   |         |                   |       |              |
| Conf comm platform         | To be charged to           |                             |   |    |   |         |                   |       |              |
| Communication platform     | Internal                   | Amount Unit cost            |   |    |   |         |                   |       |              |
| System management          | Date *                     | Amount * Unit cost Number * |   |    |   |         |                   |       |              |
| Expenses monogement >      | 28/11/2022                 | \$ 50 🗘 \$ 0,19 a           |   |    |   |         |                   |       |              |
| Overview expenses          |                            |                             |   |    |   |         |                   |       |              |
| Umpire cost config         |                            |                             |   |    |   |         |                   | Bock  | ✓ Sove       |
| Budget codes               |                            |                             |   |    |   |         |                   | _     |              |

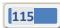

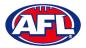

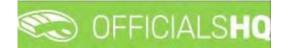

On the **Search Official** page in the **Filter** box type the name of the umpire and options will appear in the **Official** list. Select an option and click on the **OK** button.

| =                          | C OFFICIALSHO             |                      |                                           |   | 📃 Tony Saunders. 👻     | EN - PAFLLIVE - |
|----------------------------|---------------------------|----------------------|-------------------------------------------|---|------------------------|-----------------|
|                            | Cost lines # Add          | Search Official      | × *                                       | _ |                        |                 |
| artest.                    |                           | Filter               | 4                                         |   |                        |                 |
| Configuration application: | ADD COST LINE             | anthony saunders     |                                           |   | enera: Status / Remark | FHB Bart-       |
| E Competition management   | Official*                 | Official             |                                           |   | _                      |                 |
| Externel synchronisation / |                           | Q, Anthony Sounders  | * 1 a c c c c c c c c c c c c c c c c c c |   |                        |                 |
| 🔲 Conflàtficials man 🔅     | Cost line types *         | Anthony Saunders (A) |                                           |   |                        |                 |
| (2) Officials management   | NT-NTFL Transport Expense | Anthony Sounders (G) |                                           |   |                        |                 |
| Conticomm platform         | To be charged to          |                      |                                           |   |                        |                 |
| Communication platform     | Internal                  |                      |                                           |   |                        |                 |
| 0 System monogement        | Diate *                   |                      |                                           |   |                        |                 |
| Expenses monogement        | 26/11/2022                | C2                   |                                           |   |                        |                 |
| Country expenses           |                           |                      | *                                         |   |                        |                 |
| E Umpire cost contig       |                           |                      |                                           |   |                        | - Emek Seve     |
| Budget codes               |                           |                      | Close OK                                  |   |                        | -               |
| Locons bonking distalls    |                           |                      |                                           |   |                        |                 |

You will be returned to the Add Cost Line page and the umpire will added in the Official area.

Select a **Cost line type** option, select a **To be charge to** option, select the **Date**, add the **Amount** and click on the **Save** button.

|                                                                      | CFFICIALSHQ                                 |                                                                                             | • | • | €c | ۹.    | 0   |                 |       | 8 AFL LIVE - |
|----------------------------------------------------------------------|---------------------------------------------|---------------------------------------------------------------------------------------------|---|---|----|-------|-----|-----------------|-------|--------------|
| MINISTRY.                                                            | Cost lines > Add                            |                                                                                             |   |   |    |       |     |                 |       |              |
| Configuration application                                            | ADD COST LINE                               |                                                                                             |   |   |    | Gener | ral | Status / Remark | Eiles | Source       |
| External synchronisation     Conf officials man                      | Official * Anthony Sounders Q               |                                                                                             |   |   |    |       |     |                 |       |              |
| <ul> <li>Officials management</li> <li>Conf comm platform</li> </ul> | Cost line types * NT-NTFL Transport Expense | Remark                                                                                      |   |   |    |       |     |                 |       |              |
| Communication platform?                                              | To be charged to Internal Date *            | Amount Unit cost                                                                            |   |   |    |       |     |                 |       |              |
| Expenses management                                                  | 28/11/2022                                  | Amount         Unit cost         Number           \$ 50         \$ 0.19         0         + |   |   |    |       |     |                 |       |              |
| Overview expenses Umpire cost config Budget codes                    |                                             |                                                                                             |   |   |    |       |     |                 | Back  | ✓ Save       |

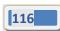

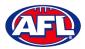

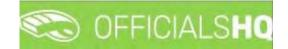

You will be taken to the **Source** tab to link the **Cost line** to an existing appointment for the umpire.

#### In the **Appointments** area click on **Link**.

| =                                        | C OFFICIALS HQ   |      |              |                   | ٠ | ۹. | <b>Q</b> c | •      | 🔘 Tony Saunders 🛩 |       | & AFL LIVE ~ |
|------------------------------------------|------------------|------|--------------|-------------------|---|----|------------|--------|-------------------|-------|--------------|
| 887438AT                                 | Cast lines > Add |      |              |                   |   |    |            |        |                   |       |              |
| Configuration application                | ADD COST LINE    |      |              |                   |   |    |            | Genero | status / Remark   | Files | Source       |
| C External synchronisation 1             | Appointments     | 88   |              |                   |   |    |            |        |                   |       |              |
| Conf officials man                       | Reviews          | Date | Exploriation | Extra Information |   |    | *          |        |                   |       |              |
| Conf comm platform                       | Link             |      |              |                   |   |    |            |        |                   |       |              |
| System management                        |                  |      |              |                   |   |    |            |        |                   |       |              |
| Expenses monogement >                    |                  |      |              |                   |   |    |            |        |                   |       |              |
| Overview expenses     Umpire cost config |                  |      |              |                   |   |    |            |        |                   |       |              |
| Budget codes                             |                  |      |              |                   |   |    |            |        |                   |       |              |
| Financial documents     Registrations    |                  |      |              |                   |   |    |            |        |                   |       |              |
|                                          |                  |      |              |                   |   |    | +          |        |                   |       |              |
|                                          |                  |      |              |                   |   |    |            |        |                   | Bock  | ✓ Sove       |

The appointments for the umpire will be shown. Click on an appointment and click on the 🧖 (Link) icon.

| Ξ                                    | C OFFICIALSHQ    |      |                 |                                                                                              |                                                                            | k 🔒 🤅   | Tony Saunders 🛩 | THEN Y | 🔗 AFL LIVE 👻  |
|--------------------------------------|------------------|------|-----------------|----------------------------------------------------------------------------------------------|----------------------------------------------------------------------------|---------|-----------------|--------|---------------|
| RETINGORT                            | Cost lines > Add |      |                 |                                                                                              |                                                                            |         |                 |        |               |
| Configuration application            | ADD COST LINE    | Link |                 |                                                                                              |                                                                            | General | Status / Remark | Files  | Source        |
| External synchronisation >           | Appointments     | 2    |                 |                                                                                              |                                                                            |         |                 |        |               |
| Conf officials man                   | Reviews          | 0    | Dote 29/11/2022 | Explanation<br>FIELD   Banks (NTFL) Banks U12 Mixed - PINT<br>(NTFL) PINT U12 Mixed Atkinson | Ektra Information 2022/23 NTFL U12 Atkinson                                |         |                 |        |               |
| Conf comm platform                   | Link             | 8    | 19/02/2022      | FIELD   Tiwl Bombers (NTFL) - Polmerston Mogoles<br>(NTFL)                                   | 2021/22 TIO NTFL Men's Premier<br>League                                   |         |                 |        |               |
| Communication platform               |                  | 8    | 19/02/2022      | FJELD   Tive Bombers (NTFL) - Polmerston Mogples<br>(NTFL)                                   | 2021/22 TIO NTFL Men's Premier<br>Leogue                                   |         |                 |        |               |
| Expenses management                  |                  | 8    | 5/02/2022       | FIELD (Twi Bambers (NTFL) - Southern Didnicts<br>(NTFL)                                      | 2021/22 110 NTFL Mer/s Premier<br>Leogue                                   |         |                 |        |               |
| Overview expenses Umpire cost config |                  | 8    | 29/01/2022      | FIELD   Nightcliff (NTFL) - Tiwi Bombers (NTFL)                                              | 2021/22 TIO NTFL Men's Premier<br>Leogue<br>2021/22 TIO NTFL Men's Premier |         |                 |        |               |
| Budget codes                         |                  | 8    | 15/01/2022      | FELD (Twi Bombers (NTFL) - Wanderers (NTFL)                                                  | Leogue                                                                     |         |                 |        |               |
| Registrations                        |                  |      |                 |                                                                                              |                                                                            |         |                 |        |               |
|                                      |                  |      |                 |                                                                                              |                                                                            |         |                 | Bock   | <b>√</b> Sove |

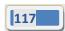

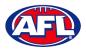

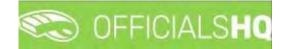

The **Cost line** will be linked to the appointment and show in the **Appointments** area. Click on the **Back** button in the bottom right corner.

| =====                                                         | CFFICIALSHQ                                                                   |   |            |                                                                               | •                                        | <b>1</b> %: | 9 (     | 🔵 Tony Saunders 🛩 | TEN ~ | 🔗 AFL LIVE 🛩 |
|---------------------------------------------------------------|-------------------------------------------------------------------------------|---|------------|-------------------------------------------------------------------------------|------------------------------------------|-------------|---------|-------------------|-------|--------------|
| -101102257                                                    | Cost lines > Add                                                              |   |            |                                                                               |                                          |             |         |                   |       |              |
| Configuration application                                     | ADD COST LINE                                                                 |   |            |                                                                               |                                          |             | General | Status / Rémärk   | Files | Source       |
| External synchronisation                                      | Appointments                                                                  | 8 | 8          |                                                                               |                                          |             |         |                   |       |              |
| Conf officials man                                            | Link                                                                          |   | Done       | Explanation                                                                   | Extra information                        |             |         |                   |       |              |
| Officials management                                          | FIELD   Banks (NTFL) Banks U12 Mixed - PINT<br>(NTFL) PINT U12 Mixed Atkinson |   | 29/11/2022 | FIELD   Banks (NTFL) Banks Ut2 Mixed - PINT<br>(NTFL) PINT Ut2 Mixed Atkinson | 2022/23 NTFL U12 Atkinson                | -           |         |                   |       |              |
| Conf comm platform                                            | Reviews                                                                       | 8 | 19/02/2022 | FIELD   Tiw Bombers (NTFL) - Polnterston Magples<br>(NTFL)                    | 2021/22 TIO NTFL Men's Premier<br>Leogue |             |         |                   |       |              |
| Communication platform?                                       | Link                                                                          | 8 | 19/02/2022 | FIELD   This Bombers (NTFL) - Palmerston Mogples<br>(NTFL)                    | 2021/22 TIO NTFL Men's Premier<br>Leogue |             |         |                   |       |              |
| System management     Expenses management >                   |                                                                               | 8 | 5/02/2022  | FIELD ( Tiwi Bombers (NTFL) - Southern Districts (NTFL)                       | 2021/22 TIO NTFL Men's Premier<br>League |             |         |                   |       |              |
| B Overview expenses                                           |                                                                               | 8 | 29/01/2022 | FIELD   Nightcliff (NTFL) - Tiwi Bombers (NTFL)                               | 2021/22 TIO NTFL Men's Premier<br>League |             |         |                   |       |              |
| Umpire cast config                                            |                                                                               |   | 15/01/2022 | FIELD (Tiwl Bombers (NTFL) - Wonderers (NTFL)                                 | 2021/22 TIO NTFL Men's Premier<br>Leogue |             |         |                   |       |              |
| Budget codes<br>League banking details<br>Financial documents |                                                                               |   |            |                                                                               |                                          |             |         |                   |       |              |
| Registrations                                                 |                                                                               |   |            |                                                                               |                                          |             |         |                   |       |              |
|                                                               |                                                                               |   |            |                                                                               |                                          |             |         |                   | Bock  | ✓ Save       |

You will be returned to the **Cost Lines** page and the **Cost line** will be added with the **Status** as **Pending** which needs to be changed to **Approved** to be included in the ABA file.

| =                                                                                                    | C OFFICIALSHQ        | it.      |            |                           |          | 🌒 💁                                                                           | 🔩 💁 🔘 Tony S              | launders 🛩 📱 | EN Y & AFLLIVE  |
|----------------------------------------------------------------------------------------------------|----------------------|----------|------------|---------------------------|----------|-------------------------------------------------------------------------------|---------------------------|--------------|-----------------|
| Tores OF                                                                                                    | Cost lines           |          |            |                           |          |                                                                               |                           |              |                 |
| Configuration application                                                                                                    | COST LINES           |          |            |                           |          |                                                                               |                           |              | Filter          |
| C External synchronisation >                                                                                                    |                      |          |            |                           |          |                                                                               |                           |              |                 |
| E Conf officials man                                                                                                    | Official             | Stolus   | Date       | Cost line types           | Amount   | Explanation                                                                   | Extra information         | Remark       | Files           |
| Officials management                                                                                                    | Anthony Sounders     | Approved | 28/11/2022 | NT-NTFL Mosch Fee         | \$ 48.56 | FIELD   Banks (NTFL) Banks U12 Mixed - PINT<br>(NTFL) PINT U12 Mixed Atkinson | 2022/23 NTFL U12 Atkinson |              | 0               |
| Conf comm platform                                                                                                    | Anthony.<br>Sounders | Pending  | 28/11/2022 | NT-NTEL Transport Expense | \$ 50    | FIELD   Banks (NTFL) Banks U12 Moved - PINT<br>(NTFL) PINT U12 Mixed Atkinson | 2022/23 NTFL U12 Atkinson |              | Ø               |
| Communication platform?  System management Supervise management Umple costs Umple costs Umple costs Umple costs Umple costs Umple costs Rudge costs Rudge costs Ru |                      |          |            |                           |          |                                                                               |                           |              |                 |
|                                                                                                    |                      |          |            |                           |          |                                                                               |                           |              | +               |
|                                                                                                    | 0 + 1 ¥ =            |          |            |                           |          |                                                                               |                           |              | 1+2-01-2 mem(6) |

If required a spreadsheet of the **Cost Lines** can be downloaded by clicking on the 📧 (**Export to Excel**) icon.

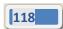

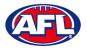

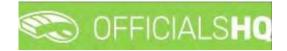

### **Create ABA File**

Before an ABA file can be generated the organisation bank account needs to be added in the **Expenses Management** > League Banking Details section.

|                                                                                                    | Cost lines. |                     |                |            |                           |          |                                                                               |                           |        |       |
|----------------------------------------------------------------------------------------------------|-------------|---------------------|----------------|------------|---------------------------|----------|-------------------------------------------------------------------------------|---------------------------|--------|-------|
| nrușsii (                                                                                                    | COSI III ES |                     |                |            |                           |          |                                                                               |                           |        |       |
| Configuration application?                                                                                                    | COST LIN    | ES                  |                |            |                           |          |                                                                               |                           |        |       |
| Competition management                                                                                                    |             |                     | Export Financi | ol file    |                           |          |                                                                               |                           |        |       |
| External synchronisation >                                                                                                    |             |                     |                |            |                           |          |                                                                               |                           |        |       |
| Conf officials man                                                                                                    |             | Official            | Status         | Date       | Cost line types           | Amount   | Exploration                                                                   | Extra Information         | Remark | Files |
| Officials management                                                                                                    |             | Anthony<br>Grunders | Approved       | 28/11/2022 | NT-NTFL Match Fee         | \$ 48.56 | FIELD ( Banks (NTFL) Banks U12 Mixed - PINT<br>(NTFL) PINT U12 Mixed Atkinson | 2022/23 NTFL U12 Atkinson |        | D     |
| Conf comm platform                                                                                                    |             | Anthony<br>Rounders | Approved       | 28/11/2022 | NT-NTFL Transport Expense | \$ 50    | FIELD   Banks (NTFL) Banks U12 Mixed - PINT<br>(NTFL) PINT U12 Mixed Atkinson | 2022/23 NTFL U12 Atkinson |        | ö     |
| Communication platform                                                                                                    |             |                     |                |            |                           |          |                                                                               |                           |        |       |
| Contraction of the second second                                                                                                    |             |                     |                |            |                           |          |                                                                               |                           |        |       |
| Contraction of the local sector                                                                                                    |             |                     |                |            |                           |          |                                                                               |                           |        |       |
| System management                                                                                                    |             |                     |                |            |                           |          |                                                                               |                           |        |       |
| System management                                                                                                    |             |                     |                |            |                           |          |                                                                               |                           |        |       |
| System manogement  Kepenses management  Coverview expenses  U Umpire cost conflig                                                                                                    |             |                     |                |            |                           |          |                                                                               |                           |        |       |
| System management.<br>Expenses management.<br>Overview expenses<br>Umpire cost config<br>Budget codes                                                                                                    |             |                     |                |            |                           |          |                                                                               |                           |        |       |
| System manogement Superses monogement Overview expenses Umpre cest contig Budget codes League bonking details                                                                                                    |             |                     |                |            |                           |          |                                                                               |                           |        |       |
| Suptem management >  Depenses management >  Overview expenses  Unsper cost contig Budget codes  Leogue banking details Financial documents                                                                                                    |             |                     |                |            |                           |          |                                                                               |                           |        |       |
| System manogement Superses monogement Overview expenses Umpre cest contig Budget codes League bonking details                                                                                                    |             |                     |                |            |                           |          |                                                                               |                           |        |       |
| Suptem management >  Depenses management >  Overview expenses  Unsper cost contig Budget codes  Leogue banking details Financial documents                                                                                                    |             |                     |                |            |                           |          |                                                                               |                           |        |       |
| Superview expenses  Coverview expenses  Cover |             |                     |                |            |                           |          |                                                                               |                           |        |       |

On the **Cost Lines** page click on the D (**Export Financial File**) icon.

Please note when selecting to create an ABA file the system will create the file for all cost lines with status **Approved**. When **Draft** is not selected the status of the cost lines will change to **Sent to finance** indicating the cost lines were sent for payment to the umpires. Selecting **Draft** will create an ABA file for verification but will not change the status of the cost lines.

On the **Export ABA file page** click on the **Export** button.

|                            |            | TCIALSHO               |          |            |                                                                                                    |              |                                                | 🔄 📲 🔘 Tony 3 |       |  |
|----------------------------|------------|------------------------|----------|------------|----------------------------------------------------------------------------------------------------|--------------|------------------------------------------------|--------------|-------|--|
|                            | Cell Inej  | Coat line/             |          |            | Export ABA file                                                                                                    |              | -                                              |              |       |  |
| Contiguentian opplecision  | COST LINES |                        |          |            | The cast lines will be included in the ABA Hie and the<br>finance'; when the cast lines have status 'Approved'<br>banking detail |              |                                                |              |       |  |
| External synchronisation ( | 1          | + / 0                  |          |            | Period from 28/11/2022 to 5/12/2022                                                                                              |              | 1                                              |              |       |  |
| Conf officials man         |            |                        |          |            | Droft                                                                                                    |              | 1.000                                          |              | Files |  |
| Difficient menogenyees     |            | authority.<br>Soundart | Approves | 20/11/2022 | -                                                                                                    |              | FL) Bonka UTJ Makez - PRAT<br>Nakez Atakston   |              |       |  |
| S Cont commi plottarm      |            | Aparenty<br>Sacatra    |          |            | -                                                                                                    | Close Export | FLABORIS (11) Insurf. 1997<br>East: Allowinger |              |       |  |

When the report is ready click on the 🔊 icon in the top menu and select **Rapport filled forms bulk data**.

| =                          | C OFFICIALSHO | 🧶 🏩 🌆 🔘 Tany Saunders -        | - TIEN - O AFLUVE - |
|----------------------------|---------------|--------------------------------|---------------------|
| 1671655                    | Cast lives    | ( barchicb(s) Mark all as read |                     |
| Configuration application? | COST LINES    | 🧭 Alla file                    | Film                |

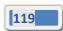

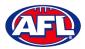

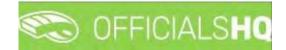

### Expenses Management - Create ABA File (cont)

The link for the file will appear in the bottom left corner of the screen, click on the link to save and/or open the File.

| =                                                                                                    | CFFICIALSH             | q        |            |                           |          |                                                                               | 😪 🎭 🔘 Tony                | Saunders 🛩 📲 | EN 👻 🔗 AFL LIVE 🔹                 |
|----------------------------------------------------------------------------------------------------|------------------------|----------|------------|---------------------------|----------|-------------------------------------------------------------------------------|---------------------------|--------------|-----------------------------------|
| 167465167                                                                                                    | Cost lines             |          |            |                           |          |                                                                               |                           |              |                                   |
| Configuration application                                                                                                    | COST LINES             |          |            |                           |          |                                                                               |                           |              | Filter                            |
| Competition management                                                                                                    |                        |          |            |                           |          |                                                                               |                           |              |                                   |
| External synchronisation >                                                                                                    |                        | 0 1 0    |            |                           |          |                                                                               |                           |              |                                   |
| E Conf officials mon                                                                                                    | Official               | Status   | Date       | East line types           | Amount   | Explanation                                                                   | Extra Information         | Remark:      | Files                             |
| Officials management ?                                                                                                    | Anthong<br>Sounder()   | Approved | 28/11/2022 | NT-NTFL Match Fee         | \$ 48.56 | FIELD   Banks (NTFL) Banks U12 Mixed - PINT<br>(NTFL) PINT U12 Mixed Atkinson | 2022/23 NTFL U12 Atkinson |              | 0                                 |
| Conficement platform                                                                                                    | Anthony<br>Sounders    | Approved | 28/11/2022 | NT-NTFL Transport Expense | \$ 50    | FIELD   Banks (NTFL) Banks U12 Mixed - PINT<br>(NTFL) PINT U12 Mixed Alkinson | 2022/23 NTFL UI2 Atkinuon |              | 0                                 |
| System management     System management     System management     Dreniew expenses     Umpire cost config     Budget codes     Leopue bonking details     Frincest documents     Pagastrations     System codes |                        |          |            |                           |          |                                                                               |                           |              |                                   |
| Registrations 5                                                                                                    | a y <mark>1</mark> y . | <u>.</u> |            |                           |          |                                                                               |                           |              | ر<br>۱۰۵۵ کا Berry(۵)<br>Show all |

This saved file can used to process via online banking or sent to your financial institution for processing – following is an example of information shown in the file.

| _                         | n football_Northern Territ<br>ormat View Help | ory_Northern Territory FL (4) - Note                          | pad                                  |                             |       |                | —        | × |
|---------------------------|-----------------------------------------------|---------------------------------------------------------------|--------------------------------------|-----------------------------|-------|----------------|----------|---|
| 0<br>1733-260<br>7999-999 | 01Tes<br>581240 5300000                       | NTFL Test<br>09856Anthony Saunders<br>09856000000985600000000 | 123456UMPIRE PAY<br>UMPIRE PAY<br>00 | 231122<br>000-000<br>000001 | 12345 | 56NTFL Test    | 00000000 | ^ |
|                           |                                               |                                                               |                                      |                             |       |                |          |   |
| <                         |                                               |                                                               |                                      |                             |       |                |          | ~ |
|                           |                                               |                                                               |                                      | Ln 1, Col 1                 | 100%  | Windows (CRLF) | UTF-8    |   |

If you did not select **Draft**, when you refresh the **Cost Lines** page the **Cost lines** for umpires with correct bank details in their profile will update to **Sent to finance**.

| =                      | Co off     | FICIALSHQ            |                  |            |                           |          |                                                                               | 🎨 🌯 🔘 Tony S              | aunders 🛩 🖬 EN | · PAFLLIVE |
|------------------------|------------|----------------------|------------------|------------|---------------------------|----------|-------------------------------------------------------------------------------|---------------------------|----------------|------------|
|                        | Cost lines |                      |                  |            |                           |          |                                                                               |                           |                |            |
|                        | COSTL      | INES                 |                  |            |                           |          |                                                                               |                           |                | Filter     |
|                        |            |                      |                  |            |                           |          |                                                                               |                           |                |            |
|                        | 101        | + / 2                |                  |            |                           |          |                                                                               |                           |                |            |
|                        |            | Official             | Status           | Date       | Cost live types           | Amount   | Explanation                                                                   | Extrainformation          | Remark:        | Filmi      |
|                        |            | Anthony,<br>Sounders | Sent to finance  | 28/11/2022 | NT/NTFL Match Fee         | \$ 48.56 | FIELD ( Banks (NTFL) Banks U12 Mixed - PINT<br>(NTFL) PINT U12 Mixed Atkinson | 2022/25 NTFL U12 Atkinson | 4              | x          |
|                        | (1)        | Anthony<br>Sourcors  | Sent to lindince | 28/11/2022 | NT-NTFL Transport Expense | \$ 30    | FIELD J Banks (NTFL) Banks U12 Mixed - PINT<br>(NTFL) PINT U12 Mixed Alkinson | 2022/23 NTFL UI2 Atkinson |                | a          |
| Communication platform |            |                      |                  |            |                           |          |                                                                               |                           |                |            |

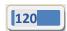

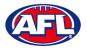

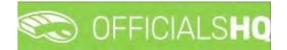

### **Umpire cost config**

In the left menu click on **Expenses management** and click on **Umpire cost config**. In the **Selection** box, select the **State** and select the **League**.

| =                                          | C OFFICIALSHO                   |                                   |                  | 🏩 🌯 🙆 Tony Say   | unders 🛩 👼 EN 🐃 🔗 AFL LIVE |
|--------------------------------------------|---------------------------------|-----------------------------------|------------------|------------------|----------------------------|
| (BLASSIT)                                  | Appointment rate configurations |                                   |                  |                  |                            |
| Configuration application?                 | ✓ SELECTION                     |                                   |                  |                  |                            |
| Competition management                     | State League                    |                                   |                  |                  |                            |
| External synchronisation =                 | AFL   Playhq AFL Association    |                                   |                  |                  |                            |
| Conf officials man                         |                                 |                                   |                  |                  |                            |
| P Corl comm platform                       | ок                              | Gross to Dub                      | To be charged to | Validity         | # Appointed orienees       |
| Communication platform?                    |                                 |                                   |                  |                  | *                          |
| System management                          |                                 |                                   |                  |                  |                            |
| Expenses management      Overview expenses | × 0                             |                                   |                  |                  | - · · ·                    |
| El Umpire cost config<br>Budget codes      | For grades                      | # Appointment rate configurations |                  | Competition type |                            |
| E League banking details                   |                                 |                                   |                  |                  | • T                        |
| E Financial documents                      |                                 |                                   |                  |                  |                            |
| I Registrations                            |                                 |                                   |                  |                  |                            |
|                                            |                                 |                                   |                  |                  |                            |
|                                            |                                 |                                   |                  |                  |                            |
|                                            | + 1                             |                                   |                  |                  | -                          |

On the Appointment Rate Configurations page there is a For League area and For Grades area.

Umpire pay rates that are added in the **For League** area will automatically pass down into all **Grades**. However if there umpire pay rates added in a **Grade**, these will override the league umpire pay rates of the same type.

| CO OFFI                     | CIALSHQ                                                                                                    |                  |        |                                   |                  | 🍨 🎭 💁 📀                                                                 | Tony Sounders 👻 🌹 EN 🕫 |
|-----------------------------|----------------------------------------------------------------------------------------------------|------------------|--------|-----------------------------------|------------------|-------------------------------------------------------------------------|------------------------|
| Appointment                 | rate configurations                                                                                         |                  |        |                                   |                  |                                                                         |                        |
| - SELECTIO                  | N                                                                                                    |                  |        |                                   |                  |                                                                         |                        |
|                             |                                                                                                    |                  |        |                                   |                  |                                                                         |                        |
| APPOIN                      | MENT RATE CONFIGURATIONS                                                                                    |                  |        |                                   |                  |                                                                         |                        |
| For leas                    | jue                                                                                                    |                  |        |                                   |                  |                                                                         |                        |
| (+)                         | 2                                                                                                    |                  |        |                                   |                  |                                                                         |                        |
| Cost type                   |                                                                                                    | cipline Net to U | Impire | Grass to Eluip                    | To be charged to | Validity                                                                | # Appointed refer      |
|                             |                                                                                                    |                  |        |                                   |                  |                                                                         |                        |
|                             |                                                                                                    |                  |        |                                   |                  |                                                                         |                        |
|                             |                                                                                                    |                  |        |                                   |                  | Presention Law                                                          |                        |
|                             | Grode -                                                                                                    |                  |        | # Apparement rate configurations  |                  | Competition type                                                        |                        |
|                             |                                                                                                    |                  |        | A Apportment faile configurations |                  | Competition type                                                        |                        |
| For gro                     |                                                                                                    |                  |        | A Appointment rate contigurations |                  | Competition type<br>Competition                                         |                        |
| For gro                     | Grode                                                                                                    |                  |        |                                   |                  |                                                                         |                        |
| For gro                     | Grode<br>Friday U8 Boys 1                                                                                   |                  |        | 3                                 |                  | Competition                                                             | •                      |
| For gro                     | Sinute Priday U8 Boys 1 Saturday U7 Boys 1                                                                  |                  |        | 3                                 |                  | Competition<br>Competition                                              |                        |
| For gro                     | Dirote<br>Priday UB Boys 1<br>Saturday U7 Boys 1<br>Monatay U7 Boys                                         |                  |        | 3<br>0<br>0                       |                  | Competition<br>Competition<br>Competition                               |                        |
| For gro                     | Groate<br>Friday UB Boys 1<br>Saturday UP Boys 1<br>Monaay UP Boys<br>Wednesday UB Girls                    |                  |        | 3<br>0<br>0<br>0                  |                  | Competition<br>Competition<br>Competition<br>Competition<br>Competition | •                      |
| For gro<br>•<br>•<br>•<br>• | Groten<br>Proday UB Boys 1<br>Saturday UP Boys 1<br>Honaay UP Boys<br>Wednesday UB Girls<br>Tuesday UB Boys |                  |        | 3<br>0<br>0<br>0                  |                  | Competition<br>Competition<br>Competition<br>Competition<br>Competition | •                      |

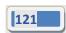

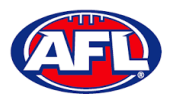

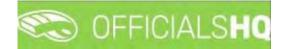

### Add/Edit Umpire Pay Rates

To add umpire pay rates in **For Leagues** area **click on the** + **(Add) icon**.

To add umpire payrates in the **For Grades** area click on the **i**con to open the grade and **click on the (Add) icon**.

| =                                        | CO OFFICIALSHQ            |                   |                             |                                   |                         | • • •            | 🔘 Tony Sounders 👻 🎫 EN 👻 🔗 AFL LIVE |
|------------------------------------------|---------------------------|-------------------|-----------------------------|-----------------------------------|-------------------------|------------------|-------------------------------------|
| VASAN.                                   | Appointment rate configur | rations           |                             |                                   |                         |                  |                                     |
| De Configuration application)            | * SELECTION               |                   |                             |                                   |                         |                  |                                     |
| Competition management                   | APPOINTMENT RAT           | E CONFIGURATIONS  |                             |                                   |                         |                  |                                     |
| Conf officials man                       | For league                |                   |                             |                                   |                         |                  |                                     |
| Officials management                     | + 🖉 🔹                     |                   |                             |                                   |                         |                  |                                     |
| Cont comm platform                       | Cost type                 | Umpire discipline | Net to Umpre                | Gross to Club                     | To be charged to        | Walkality.       | # Appointed referres                |
| Communication platform                   |                           |                   |                             |                                   |                         |                  |                                     |
| System management                        |                           |                   |                             |                                   |                         |                  |                                     |
| Expenses management                      |                           |                   |                             |                                   |                         |                  |                                     |
| Overview expenses     Umpire cost config | For grades                |                   |                             |                                   |                         |                  |                                     |
| Budget codes                             | Gro                       | ide.              |                             | # Appointment role configurations |                         | Competition type |                                     |
| 🗉 Leogue banking details                 |                           |                   |                             |                                   |                         |                  | · T                                 |
| Financial documents                      |                           | loy US Boys 1     |                             | 0.                                |                         | Competition      |                                     |
| Registrations                            |                           | +20               |                             |                                   |                         |                  |                                     |
|                                          | Co                        | ost type &        | more discipline Net to Umpr | e Gross to Club                   | To be charged to        | Validity         | # Appointed referees                |
|                                          |                           |                   |                             |                                   |                         |                  |                                     |
|                                          |                           |                   |                             | No assignment cast configuratio   | on's for this division. |                  |                                     |
|                                          | . Sorv                    | urday N7 Boys 1   |                             | à                                 |                         | Competition      | ,                                   |

On the Add Rate page select a Cost type option, select an Umpire discipline, select a To be charged to option, select the Effective date, select the End date, add a Cost line type, add a Net to Umpire value, add a Gross to Club value (if required) and click on the Save button in the bottom right corner.

| =                          | C OFFICIALSHQ                         |    |                       |    | 9 | <b>9</b> : <b>9</b> | 🔘 Tony Saunders 🗸 | EN Y | 8 AFL LIVE Y |
|----------------------------|---------------------------------------|----|-----------------------|----|---|---------------------|-------------------|------|--------------|
| an www.                    | Appointment rate configurations ? Add |    |                       |    |   |                     |                   |      |              |
| Configuration application  | ADD RATE FOR FRIDAY US BOYS 1         |    |                       |    |   |                     |                   |      |              |
| C External synchronisation | Cost type *                           |    | Cost line types       |    |   |                     |                   |      |              |
| Conf officials man         | Match fee                             | •  | AFL-Playing Match Fee |    |   |                     |                   |      |              |
|                            | Umpire discipline                     |    | Net to Umpire *       |    |   |                     |                   |      |              |
| Officials management       | FIELD                                 | •  | \$ 50                 | \$ |   |                     |                   |      |              |
| Conf comm platform         | To be charged to "                    |    | Gross to Club *       |    |   |                     |                   |      |              |
| Communication platform?    | Both teams                            | ٠  | \$ 55                 | +  |   |                     |                   |      |              |
| System management          | Effective date *                      |    | Taxes *               |    |   |                     |                   |      |              |
| Expenses management >      | 1/04/2023                             | Ċ, | \$ 5                  | \$ |   |                     |                   |      |              |
| Overview expanses          | End date                              |    |                       |    |   |                     |                   |      |              |
| Umpire cost config         | 31/08/2023                            | Ċ. |                       |    |   |                     |                   |      |              |
| Budget codes               |                                       |    |                       |    |   |                     |                   |      |              |
| 🗟 League banking details   |                                       |    |                       |    |   |                     |                   | Back | ✓ Sove       |
| Financial documents        |                                       |    |                       |    |   |                     |                   | Duch |              |
| Contract of the local data |                                       | _  |                       |    |   |                     |                   |      |              |

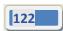

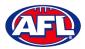

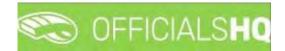

### Expenses Management – Add/Edit Umpire Pay Rates (cont)

You will be returned to the **Appointment Rate Configurations** page.

| =                                        | Contraction and the second second sec | SHQ                    |                  |                     |                                   |                                 | • • •                     | 🔘 Tony Saunders 👻 🛤 EN 👻 🔗 AFL LIVE |
|------------------------------------------|----------------------------------------------------------------------------------------------------|------------------------|------------------|---------------------|-----------------------------------|---------------------------------|---------------------------|-------------------------------------|
| THE LASS T                               | Appointment rate                                                                                                    | configurations.        |                  |                     |                                   |                                 |                           |                                     |
| De Configuration application             | * SELECTION                                                                                                    |                        |                  |                     |                                   |                                 |                           |                                     |
| External sunchronisation >               | APPOINTMEN                                                                                                    | T RATE CONFIGURATION   | 5                |                     |                                   |                                 |                           |                                     |
| Conf officials man                       | For league                                                                                                    |                        |                  |                     |                                   |                                 |                           |                                     |
| Officials management                     | +                                                                                                    |                        |                  |                     |                                   |                                 |                           |                                     |
| Conf comm platform                       | Cost-type                                                                                                    | Limpure                | daupline         | Hes to Dimpire      | Gross to Club                     | To be charged to                | Validity                  | # Approximati referensi             |
| Communication platform?                  |                                                                                                    |                        |                  |                     |                                   |                                 |                           | 1                                   |
| 😰 System management 🗧                    |                                                                                                    |                        |                  |                     |                                   |                                 |                           |                                     |
| Expenses management >                    |                                                                                                    |                        |                  |                     |                                   |                                 |                           |                                     |
| Overview expenses     Umpire cost config | For grades                                                                                                    |                        |                  |                     |                                   |                                 |                           |                                     |
| Budget codes                             |                                                                                                    | Gende                  |                  |                     | # Appointment rate configurations |                                 | Competition type          |                                     |
| 🗉 League banking details                 |                                                                                                    |                        |                  |                     |                                   |                                 |                           | * T                                 |
| E Financial documents                    | *                                                                                                    | Fridoy UE Boys 1       |                  |                     | 1 C                               |                                 | Competition               | 1                                   |
| Registrations                            |                                                                                                    | +2                     |                  |                     |                                   |                                 |                           |                                     |
|                                          |                                                                                                    | Cost type<br>Match fee | Umpre discipline | Net to Ump<br>50.00 | re Gross to Club                  | To be charged to.<br>Both teams | Velicity<br>1/04/2023 - 3 | # Appointed referees                |
|                                          |                                                                                                    | Saturday U7 Boys 1     |                  |                     | ¢.                                |                                 | Competition               |                                     |
|                                          |                                                                                                    | Moniday U7 Boys        |                  |                     | à.                                |                                 | Competition               |                                     |
|                                          | +                                                                                                    | Wednesday U8 Girls     |                  |                     | ¢                                 |                                 | Competition               | •                                   |

Add **Pay rates** for other disciplines and periods of time as required.

|                            | CO OFFICIALS        | HQ                 |                  |             |                    |                |                  | • •            | 🚹 🔘 Tony Sa      | unders 👻 📰 EN 👻 🔗    | AFL LIVE |
|----------------------------|---------------------|--------------------|------------------|-------------|--------------------|----------------|------------------|----------------|------------------|----------------------|----------|
| I ASTASOFT                 | Appointment rate co | infigurations      |                  |             |                    |                |                  |                |                  |                      |          |
| Configuration application? | * SELECTION         |                    |                  |             |                    |                |                  |                |                  |                      |          |
| Competition management     |                     |                    |                  |             |                    |                |                  |                |                  |                      |          |
| External synchronisation > | APPOINTMENT         | RATE CONFIGURATION | 5                |             |                    |                |                  |                |                  |                      |          |
| Conf officials man         | For league          |                    |                  |             |                    |                |                  |                |                  |                      |          |
| Officials management       | + / 8               | n -                |                  |             |                    |                |                  |                |                  |                      |          |
| Conf comm platform         | Cost type           | Umpire             | discipline Net t | to Umpire   | Gross (            | o Club         | To be charged to | Volidity       |                  | # Appointed referees |          |
| Communication platform     |                     |                    |                  |             |                    |                |                  |                |                  |                      |          |
| System management          |                     |                    |                  |             |                    |                |                  |                |                  |                      |          |
| Expenses management >      |                     |                    |                  |             |                    |                |                  |                |                  |                      |          |
| Overview expenses          | For grades          |                    |                  |             |                    |                |                  |                |                  |                      |          |
| Budget codes               |                     | Grade              |                  |             | a Appointment rate | configurations |                  | Competition by | pe               |                      |          |
| League banking détails     |                     |                    |                  |             |                    |                |                  |                |                  | * T                  |          |
| E Financial documents      | 4                   | Friday U8 Boys 1   |                  |             | 4                  |                |                  | Competition    |                  |                      | Î        |
| Registrations              |                     | + 2 •              |                  |             |                    |                |                  |                |                  |                      |          |
|                            |                     | Cost type          | Umpre discipline | Net to Umpi | re                 | Gross to Club  | To be charged to | Validit        |                  | # Appointed referees |          |
|                            |                     | Match fee          | FIELD            | 50.00       |                    | 55.00          | Both teams.      |                | 023 - 31/08/2023 |                      | _        |
|                            |                     | Morch fee          | BOUN             | 30.00       |                    | 33.00          | Both teams       |                | 023 - 30/08/2025 |                      | -        |
|                            |                     | Match fee          | GOAL             | 20.00       |                    | 22.00          | Both teams       | 1/04/2         | 023 - 31/08/2023 |                      |          |
|                            |                     |                    |                  |             |                    |                |                  |                |                  |                      |          |

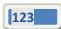

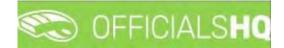

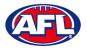

### Expenses Management - Add/Edit Umpire Pay Rates (cont)

In the instance where you have added an individual pay rate but there are less umpires and the pay rate increases you can use the **Additional fee** option as follows.

In the previous example we have set the pay rate as \$50 for field umpire appointments when 2 umpires are appointed. In the following example we will set an additional rate as \$25 when only one field umpire is appointed.

| E                                              | C OFFICIALSHQ                                       |     |                                              |    | ۰. ۹ | 🔘 Tony Saunders 🛩 | EN 🗸 🔗 AFL LIVE |
|------------------------------------------------|-----------------------------------------------------|-----|----------------------------------------------|----|------|-------------------|-----------------|
|                                                | Appointment rate configurations ¥ Add               |     |                                              |    |      |                   |                 |
|                                                | ADD RATE FOR FRIDAY U8 BOYS 1                       |     |                                              |    |      |                   |                 |
|                                                | Cost type *<br>Additional fee                       |     | Cast line types<br>AFL-Playhq Additional Fee |    |      |                   |                 |
|                                                | Umpire discipline                                   | •   | Net to Umpire *                              |    |      |                   |                 |
|                                                | FIELD                                               | •   | \$ 25                                        | :  |      |                   |                 |
|                                                | To be charged to *                                  | •   | Gross to Club "<br>\$ 0                      | \$ |      |                   |                 |
| System management     Second Stress management | Effective date * 1/04/2023                          |     | Taxes *                                      | :  |      |                   |                 |
| Cverview expenses                              | End date                                            |     | 40                                           | •  |      |                   |                 |
|                                                | 31/08/2023<br>Applied for number of appointed umpir | 8   |                                              |    |      |                   |                 |
|                                                | Appress for number or opported umpr                 | A . |                                              |    |      |                   |                 |
|                                                |                                                     |     |                                              |    |      |                   | Back Save       |
|                                                |                                                     |     |                                              |    |      |                   |                 |

Each Type of fee will be grouped together on the Appointment Rate Configurations page.

|                                            |                     | S <b>HQ</b>            |                            |               |             |                          |                                | 😌 🎭 🌯                      | 🔘 Tony Saunders 👻 🎫 EN 👻 🔗 AFL LIVE |
|--------------------------------------------|---------------------|------------------------|----------------------------|---------------|-------------|--------------------------|--------------------------------|----------------------------|-------------------------------------|
| пегАзыят                                   | Appointment rate of | onfigurations          |                            |               |             |                          |                                |                            |                                     |
| Configuration application                  | * SELECTION         |                        |                            |               |             |                          |                                |                            |                                     |
| Competition management                     | APPOINTMENT         | FRATE CONFIGURATIO     | DNS                        |               |             |                          |                                |                            |                                     |
| External synchronisation                   | For league          |                        |                            |               |             |                          |                                |                            |                                     |
| Officials management >                     | +                   | T                      |                            |               |             |                          |                                |                            |                                     |
| Conf comm platform                         | Cost type           |                        | ire discipline             | Nes to Umpire |             | Gross to Club            | To be charged to               | Volidity                   | # Appointed referees                |
| Communication platform >                   |                     |                        |                            |               |             |                          |                                |                            |                                     |
| System monogement                          |                     |                        |                            |               |             |                          |                                |                            |                                     |
| Expenses management      Overview expenses | + For grodes        | _                      |                            |               |             |                          |                                |                            |                                     |
| Budget codes                               |                     | Grode                  |                            |               | # Appointme | ent rate configurations. |                                | Competition type           |                                     |
| E League banking details                   |                     |                        |                            |               |             |                          |                                |                            | • T                                 |
| E Financial documents                      |                     | +                      |                            |               |             |                          |                                |                            | i.                                  |
| Registrations /                            |                     | Cost type<br>Match fee | Umpire discipline<br>FIELD | Net to Um     | aire        | Gross to Club<br>55.00   | To be charged to<br>Both teams | Volidity<br>1/04/2023 - 31 | # Appointed referees                |
|                                            |                     | Match fee              | FIELD                      | 100.00        |             | 0.00                     | Both teams.                    | 1/09/2023 - 30             |                                     |
|                                            |                     | Match fee              | BOUN                       | 30.00         |             | 33.00                    | Bolh teams                     | 1/04/2023 - 31             |                                     |
|                                            |                     | Match fee              | GOAL                       | 20.00         |             | 22.00                    | Both teams                     | 1/04/2023 - 31             | /08/2023                            |
|                                            |                     | Additional fee         | FIELD                      | 25.00         |             | 0.00                     | Internal                       | 1/04/2023 - 31             | /08/2023 1                          |
|                                            |                     | C-1 - 01.0+ - 2        |                            |               | 1.00        |                          |                                | Provention and the         | *                                   |

Follow the same process for all other Grades as required.

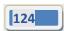

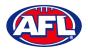

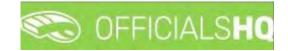

#### **Budget codes**

In the left menu click on Expenses management and click on Budget codes.

To create a new cost line on the **Cost Line Types** page click on the 🛨 (**Add**) icon

|                     | Cost line types |                  |             |                |             |                   |
|---------------------|-----------------|------------------|-------------|----------------|-------------|-------------------|
|                     | COST LINE T     | YPES             |             |                |             |                   |
|                     | 1               | 28               |             |                |             |                   |
|                     | Seg. nd.        | Name             | Information | Ledger octount | Cost center | Cost type         |
|                     |                 |                  |             |                |             | · · ·             |
|                     | 1               | Umpre expenses   |             |                | 8268-081    | Match fee         |
|                     | 2               | Umpre expenses i |             |                | 8268-081    | Additional fee    |
|                     | 3               | Umpire expenses  |             |                | 8268-081    | Transport expense |
|                     | -4              | Umpire expenses  |             |                | 8268-081    | Other expense     |
| Expenses management | 5               | Umplie expenses  |             |                | 8268-081    | Déduction         |

On the Add Cost Line Type page add a Name, select a Sequence number (if required), add Information (if required), add Ledger account (if required), add Cost center (if required), select Cost type and click on the Save button in the bottom right hand corner.

| Ξ                  | C OFFICIALS HQ       | 🗣 🏶 🗣 | O Anthony Saunders 🗸 | ■EN × d | 9 AFL LIVE ~ |
|--------------------|----------------------|-------|----------------------|---------|--------------|
|                    | Cost line types  Add |       |                      |         |              |
|                    | ADD COST LINE TYPE   |       |                      |         |              |
|                    | Nome *               |       |                      |         |              |
|                    | Sequence number      |       |                      |         |              |
| Conf comm platform | - Information        |       |                      |         |              |
|                    | Lødger bocount       |       |                      |         |              |
|                    | Cost center          |       |                      |         |              |
|                    |                      |       |                      |         |              |
|                    | Cost type            |       |                      |         |              |
|                    |                      |       |                      | Back    | ✓ Sove       |

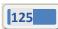

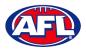

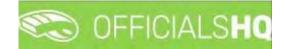

## Expenses management - Budget codes (cont)

You will be returned to the **Cost Line Types** page.

To edit an existing cost line on the **Cost Line Types** page click on an existing cost line and click on the *C* (**Update**) icon.

| =                                                                    | CO OFFICIAI     | LSHQ            |             |                | 號 🐴 🔘 🗚     | nthony Sounders 👻 🚮 EN 🔗 🔗 AFL LIVE 🛩 |
|----------------------------------------------------------------------|-----------------|-----------------|-------------|----------------|-------------|---------------------------------------|
| anakari                                                              | Cost line types |                 |             |                |             |                                       |
| Configuration application)                                           | COST LINE T     | YPES            |             |                |             |                                       |
| Competition management                                               |                 |                 |             |                |             |                                       |
|                                                                      | 1               | 2 1             |             |                |             |                                       |
|                                                                      | Sea na          | Name            | information | Ledger account | Cost center | Cost type                             |
|                                                                      |                 |                 |             |                |             | • •                                   |
|                                                                      | 1               | Umpire expenses |             |                | B268-081    | Match fee                             |
|                                                                      | 2               | Umplie expenses |             |                | 8268-081    | Additional fee                        |
| Communication platform                                               | 3               | Umpire expenses |             |                | 8268-081    | Transport expense                     |
|                                                                      | 4               | Umpre expenses  |             |                | 8268-081    | Other expense                         |
| Expenses management                                                  |                 | Omphelexpenses  |             |                | 8268-081    | Deduction                             |
| Expenses overwew El Umpire cast config El Budget cades Fegistrations |                 |                 |             |                |             |                                       |

### Expenses management - Budget codes (cont)

On the **Update Cost Line Type** page edit the details required and click on the **Save** button.

| = | C officials HQ                             | 🐑 🎨 🧌 🔘 Anthony Saunders 🗸 🎫 EN 🗸 🔗 AFL LIV |
|---|--------------------------------------------|---------------------------------------------|
|   | Cost line types > Umpire expenses > Update |                                             |
|   | UPDATE COST LINE TYPE                      |                                             |
|   |                                            |                                             |
|   | Name *                                     |                                             |
|   | Umpire expenses                            |                                             |
|   | Sequence number                            |                                             |
|   | 1                                          |                                             |
|   | Information                                |                                             |
|   |                                            |                                             |
|   | Ledger account                             |                                             |
|   |                                            |                                             |
|   | Cast center                                |                                             |
|   | 8268-081                                   |                                             |
|   | Cost type                                  |                                             |
|   | Match fee +                                |                                             |
|   |                                            |                                             |
|   |                                            | Back Save                                   |

You will be returned to the **Cost Line Types** page.

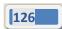

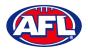

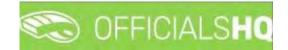

#### **Financial Documents**

In the left menu click on **Expenses management** and click on **Financial documents**. You will land on the **General reports** page where there are three financial reports available.

#### **Adjustment List Report**

On the **General Reports** page in the **General Reports** area select **Adjustment list report**, add a **From date**, add an **End date**, select a **State** option, select a **League** option and click on the **Start batchjob** button.

| E                          | C OFFICIALSHQ                                         |                       |   |          | ۰ 💁 | <b>Q: Q</b> | 🔘 Tony Saunders 🗸 | EN Y & AFLLIVE Y |
|----------------------------|-------------------------------------------------------|-----------------------|---|----------|-----|-------------|-------------------|------------------|
| 907/05/51                  | General reports                                       |                       |   |          |     |             |                   |                  |
| Configuration application  | GENERAL REPORTS                                       | SETTINGS              |   |          |     |             |                   | Starr Editeliyob |
| External synchronisation ( | Adjustment list report.     Report club levy summary. | From date * 9/11/2022 | ä |          |     |             |                   |                  |
| Conf officials man         | Report umpire payment summary                         | End date * 23/11/2022 | 8 |          |     |             |                   |                  |
| Canf.comm.platform         |                                                       | State                 |   | League   |     |             |                   |                  |
| System monogement          |                                                       | National              |   | National |     |             |                   |                  |

When the report is ready click on the 💁 icon in the top menu and select **Adjustment list report**.

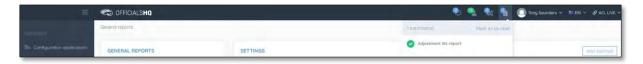

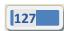

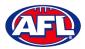

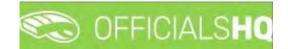

#### Expenses Managements - Adjustment List Report (cont)

The link for the file will appear in the bottom left corner of the screen, click on the link to open the **Report**.

| =                                                                                                    | CFFICIALSHQ                                                                                                    |                                                                                           |                     | 🎨 💁 🔩 🍕 | 💽 Tony Saunders 🛩 📰 EN 👻 🔗 AFL LIVE 🛩 |
|----------------------------------------------------------------------------------------------------|----------------------------------------------------------------------------------------------------|-------------------------------------------------------------------------------------------|---------------------|---------|---------------------------------------|
| 387×552"                                                                                                    | General reports                                                                                                    |                                                                                           |                     |         |                                       |
| Configuration application     Competition management     Competition management     Conf officials man     Communication potention     Configuration     Communication potention     Communication potention     Communication     Communication     Commun | CENERAL REPORTS    Adjustment iss report  Report Cub levy summory  Report Cub levy summory  Report unprer poyment summory | SETTINGS<br>From date *<br>9/11/2022 2<br>End date *<br>23/11/2022 2<br>Stole<br>National | Legue<br>Notitional |         | Sour backyob                          |
| 2022 D Greated By RofAssist                                                                                                    |                                                                                                    |                                                                                           |                     |         |                                       |
| Adjustment List Repdf                                                                                                    |                                                                                                    |                                                                                           |                     |         | Show all                              |

#### **Report Club Levy Summary**

On the **General Reports** page in the **General Reports** area select **Report club levy summary**, add a **From date**, add an **End date**, select a **State** option, select a **League** option, if required tick the **Include invoices** box and click on the **Start batchjob** button.

| =                                               | C OFFICIALSHQ                                              |                                        |                          |        |  | ۰ 😫 | ۰ بھ | 🔘 Tony Sounders 🗸 | EN V & AFL LIVE V |  |
|-------------------------------------------------|------------------------------------------------------------|----------------------------------------|--------------------------|--------|--|-----|------|-------------------|-------------------|--|
| ministari                                       | General reports                                            |                                        |                          |        |  |     |      |                   |                   |  |
| Configuration application                       | GENERAL REPORTS                                            | SETTINGS                               |                          |        |  |     |      |                   | Stan baldljob     |  |
| External synchronisation     Conf officials man | Report club levy summary     Report ompire payment summary | Report club levy summary     9/11/2022 | From date *<br>9/t1/2022 | ä      |  |     |      |                   |                   |  |
| Officials management     Conf comm platform     |                                                            | End date * 23/11/2022                  | 6                        | 8      |  |     |      |                   |                   |  |
| Communication platform                          |                                                            | State                                  |                          | League |  |     |      |                   |                   |  |
| System management     Expenses management       |                                                            | Include invoices                       |                          |        |  |     |      |                   |                   |  |

When the report is ready click on the 🕒 icon in the top menu and select **Report club levy summary**.

| =                         | C OFFICIALSHO   |          | ی 🐏 🔩 🚱 🔘 د                     | iony Sounders 👻 🎫 EN 🐇 🔗 AFL LIVE 🛩 |
|---------------------------|-----------------|----------|---------------------------------|-------------------------------------|
| -12/4011                  | General reports |          | I bentlijsbijs) Mark al as read |                                     |
| Cantiguration application | GENERAL REPORTS | SETTINGS | Report club levy summary        | Store Bandysb                       |

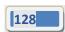

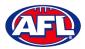

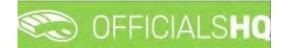

### Expenses Management - Report Club Levy Summary (cont)

The link for the file will appear in the bottom left corner of the screen, click on the link to open the **Report**.

| =                                                                                                    | CFFICIALSHQ                                                                               |                                                                                   |                    | 🍨 💁 🎨 💁 | 🔘 Tany Saunders 👻 🐄 EN 👻 🔗 AFL LIVE 🛩 |
|----------------------------------------------------------------------------------------------------|-------------------------------------------------------------------------------------------|-----------------------------------------------------------------------------------|--------------------|---------|---------------------------------------|
| GET ASSIST                                                                                                    | General reports                                                                           |                                                                                   |                    |         |                                       |
| Control and any action of application i Competition monagement Competition monagement Control and communication plotform Communication plotform Communication Communication Comm | CENERAL REPORTS  Adjuatment last report  provement unmorgu  Report ungire payment summary | SETTINGS<br>From date *<br>9/1/2022 *<br>State<br>National •<br>* include invacas | Leogue<br>Notienal |         | (Start bairtige)                      |
| Club Levy Summarpdf                                                                                                    |                                                                                           |                                                                                   |                    |         | Show all                              |

#### **Report Umpire Payment Summary**

On the **General Reports** page in the **General Reports** area select **Report umpire payment summary**, add a **From date**, add an **End date**, select a **State** option, select a **League** option and click on the **Start batchjob** button.

| = | C OFFICIALSHO                                      |                       |   |          | ۰ | . 🐮 💁 | 🔘 Tony Sounders 🛩 | TEN - PAFLUVE - |
|---|----------------------------------------------------|-----------------------|---|----------|---|-------|-------------------|-----------------|
|   | General reports                                    |                       |   |          |   | 10    | 6                 |                 |
|   | GENERAL REPORTS                                    | SETTINGS              |   |          |   |       |                   | Storn batchyob  |
|   | Adjustment list report<br>Report club levy summary | From date * 9/11/2022 | 8 |          |   |       |                   |                 |
|   | Report umpire payment summary                      | End date *            | G |          |   |       |                   |                 |
|   |                                                    | 23/11/2022<br>State   | 6 | League   |   |       |                   |                 |
|   |                                                    | National              |   | National |   |       |                   |                 |
|   |                                                    |                       |   |          |   |       |                   |                 |

When the report is ready click on the 💁 icon in the top menu and select **Report umpire payment summary**.

| =                             | C OFFICIALSHO   |          | 🧶 😤 🔮 🔘 tony sau              | nders 👻 🐮 EN 👻 🔗 AFL LIVE 🛩 |
|-------------------------------|-----------------|----------|-------------------------------|-----------------------------|
| `arizza:                      | General reports |          | 1 basenob(s) Mark as er read  |                             |
| The Configuration application | GENERAL REPORTS | SETTINGS | Report umpire payment summary | Start Gatzbida              |

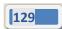

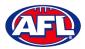

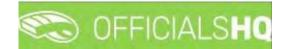

### Expenses Management - Report Umpire Payment Summary (cont)

The link for the file will appear in the bottom left corner of the screen, click on the link to open the **Report**.

| Ξ                                                                                                    | CFFICIALSHQ                                                                                  |                                                                                                    |                                               | 🗣 🍨 🗣 🍕 | 🔘 Tony Saunders 👻 🕿 EN 😢 🔗 AFL LIVE 👻 |
|----------------------------------------------------------------------------------------------------|----------------------------------------------------------------------------------------------|----------------------------------------------------------------------------------------------------|-----------------------------------------------|---------|---------------------------------------|
| REFASSIST                                                                                                    | General reports                                                                              |                                                                                                    |                                               |         |                                       |
| Lengue borster     Configuration application     Competition monogenerit     Denenal synchronostion      Configuration and     Officials monit     Officials monit     Officials monit     Officials monogenerit     Officials     Communication platform     Officials     Operview respersas     Deverview respensas     Deverview respensas     Deveview respensas     Deverview respensas     Deverview respensas | CENERAL REPORTS Adjustment ist report Pepper Lub lawy summary Report runprie payment sommary | SETTINGS<br>From idue *<br>9/11/2022 2<br>Ed dote *<br>2//11/2022 2<br>Storie<br>Northern Territory • | Leogue<br>Northern Terntory Pootball Leogue • |         | [Som bondyteb                         |
| 2022 D Credied By <b>RefAssis</b>                                                                                                    |                                                                                              |                                                                                                    |                                               |         |                                       |
| Umpire Payment Spdf                                                                                                    |                                                                                              |                                                                                                    |                                               |         | Show all                              |

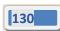

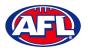

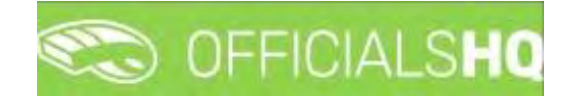

# **10.** Support

### **Umpire Resources**

A one stop shop for all your Umpire needs including registration links, user guides, short videos and links to online training sessions for the OfficialsHQ platform, visit <u>https://www.play.afl/umpire/officials-hq</u>.

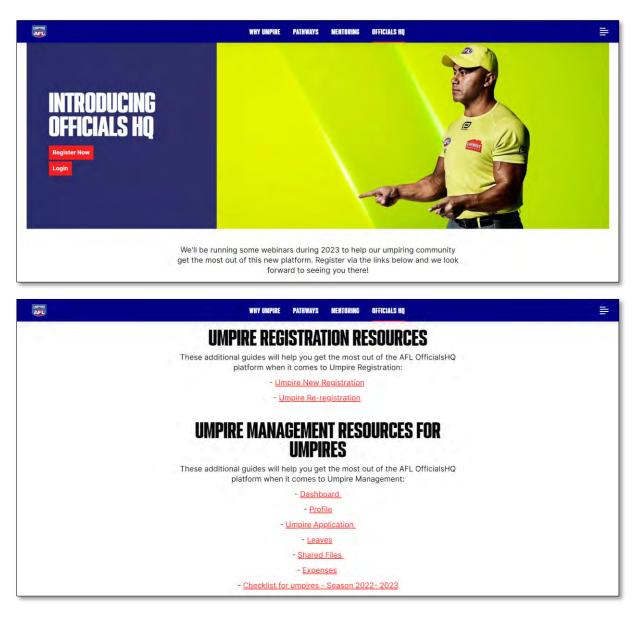

Other short videos created by the OfficialsHQ team are also available on their YouTube channel, to access click here.

### **AFL Customer Service Team**

Participants can register in the OfficialsHQ platform by clicking <u>here</u> and update their details at their leisure on their profile once logged in <u>here</u>.

The first line of support for **Umpires** is your umpire group administrator however our friendly staff are always here to assist with questions relating to the OfficialsHQ platform. Please contact our Customer Service staff on 1800 PLAYAFL or <u>umpire.afl@afl.com.au</u> who will be able to assist and make your valuable role that much easier.

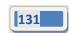